# **gerrit-dash-creator Documentation**

**OpenStack Foundation**

**Oct 11, 2021**

# **Contents**

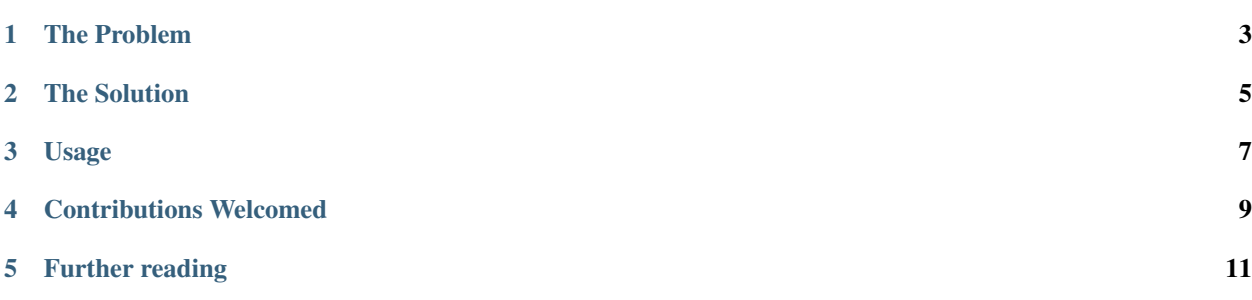

Creates custom URLs for Gerrit dashboards

# The Problem

<span id="page-6-0"></span>The Gerrit code review system is great, until it gets completely out of control with too much content in it. When you are staring at a single list of 400 reviews, it's completely overwhelming.

Sisyphus never had it so good.

## The Solution

<span id="page-8-0"></span>I've found that slicing up the giant review task into a set of smaller buckets that you can see actually get smaller as you go through them becomes a far more motivating way of looking at reviews.

As of Gerrit 2.6 there is support for building custom dashboards, both on the server side, and on the client side (as a URL). These are really powerful.

The server side definition for these dashboards is pretty easy to understand, however you need really extreme levels of permissions to create these dashboards. The client side definition is a single URL which is hard to manipulate inline.

This tool takes the server side definition, creates the client side encoding of it, and spits that URL out on the command line. You can then load it in your browser and off you go.

## Usage

<span id="page-10-0"></span>It's super easy, just check out the code, and pass 1 argument, which is the dashboard file you want the URL for:

\$ ./gerrit-dash-creator dashboards/devstack.dash https://review.opendev.org/#/dashboard/?title=Devstack+Review+Inbox&foreach=%28project ˓<sup>→</sup>%3Aopenstack%2Fdevstack+OR+project%3Aopenstack%2Fdevstack%2Dvagrant+OR+project ˓<sup>→</sup>%3Aopenstack%2Fgrenade%29+status%3Aopen+NOT+owner%3Aself+NOT+label%3AWorkflow%3C%3D ˓<sup>→</sup>%2D1+label%3AVerified%3E%3D1%2Czuul+NOT+reviewedby%3Aself&Needs+final+%2B2=label ˓<sup>→</sup>%3ACode%2DReview%3E%3D2+limit%3A50+NOT+label%3ACode%2DReview%3C%3D%2D1 ˓<sup>→</sup>%2Cself+NOT+label%3Aworkflow%3E%3D1&Passed+Zuul%2C+No+Negative+Feedback+ ˓<sup>→</sup>%28Small+Fixes%29=NOT+label%3ACode%2DReview%3E%3D2+NOT+label%3ACode%2DReview%3C%3D ˓<sup>→</sup>%2D1%2Cdevstack%2Dcore+delta%3A%3C%3D10&Passed+Zuul ˓<sup>→</sup>%2C+No+Negative+Feedback=NOT+label%3ACode%2DReview%3E%3D2+NOT+label%3ACode%2DReview ˓<sup>→</sup>%3C%3D%2D1%2Cdevstack%2Dcore+delta%3A%3E10&Needs+Feedback+ ˓<sup>→</sup>%28Changes+older+than+5+days+that+have+not+been+reviewed+by+anyone%29=NOT+label ˓<sup>→</sup>%3ACode%2DReview%3C%3D%2D1+NOT+label%3ACode%2DReview%3E%3D1+age%3A5d& ˓<sup>→</sup>You+are+a+reviewer%2C+but+haven%27t+voted+in+the+current+revision=NOT+label%3ACode ˓<sup>→</sup>%2DReview%3C%3D%2D1%2Cself+NOT+label%3ACode%2DReview%3E%3D1%2Cself+reviewer%3Aself& ˓<sup>→</sup>Wayward+Changes+%28Changes+with+no+code+review+in+the+last+2days%29=NOT+is ˓<sup>→</sup>%3Areviewed+age%3A2d

Then put the URL in your browser and off you go.

The latest dashboards are available at <http://gerrit-dash-creator.readthedocs.org/en/latest/dashboards/index.html>

# Contributions Welcomed

<span id="page-12-0"></span>If you have a dashboard definition that your OpenStack team finds useful, please submit a change request via gitreview. The list of current outstanding changes can be seen at:

<https://review.opendev.org/#/q/status:open+project:x/gerrit-dash-creator,n,z>

I'm very happy to include additional interesting examples that teams find useful, and make it possible for teams to explore other approaches to reviewing code.

If you have questions please find me on #openstack-dev, #openstack-infra, or #openstack-qa on FreeNode to discuss.

# Further reading

## <span id="page-14-0"></span>**5.1 Installation**

At the command line:

\$ pip install gerrit-dash-creator

Or, if you have virtualenvwrapper installed:

```
$ mkvirtualenv gerrit-dash-creator
$ pip install gerrit-dash-creator
```
## **5.2 Usage**

\$ gerrit-dash-creator DASHBOARD\_FILE

## **5.3 Contributing**

If you would like to contribute to the development of OpenStack or OpenStack-related projects like this one you must follow the steps in this page:

```
http://docs.openstack.org/infra/manual/developers.html
```
Once those steps have been completed, changes to OpenStack should be submitted for review via the Gerrit tool, following the workflow documented at:

<http://docs.openstack.org/infra/manual/developers.html#development-workflow>

Pull requests submitted through GitHub will be ignored.

## **5.3.1 Bugs**

This is an informal OpenStack-related project that doesn't have an official bug tracker. If you notice a problem, feel free to fix it and post a patch to Gerrit (see above). If you notice a problem but aren't sure how to fix it, please mention it in #openstack-infra on Freenode, where you may get some advice for fixing it, or you can at least let us know that there's an issue.

## **5.4 OpenStack Gerrit Dashboards**

## **5.4.1 All the Specs**

## **Description**

Review Inbox

**URL**

https://review.opendev.org/#/dashboard/?title=All+the+Specs&foreach=project%3A ˓<sup>→</sup>%5Eopenstack%2F.%2A%2Dspecs+status%3Aopen+NOT+owner%3Aself+NOT+label%3AWorkflow%3C ˓<sup>→</sup>%3D%2D1+label%3AVerified%3E%3D1%2Czuul+NOT+reviewedby%3Aself+branch%3Amaster& ˓<sup>→</sup>You+are+a+reviewer%2C+but+haven%27t+voted+in+the+current+revision=NOT+label%3ACode ˓<sup>→</sup>%2DReview%3C%3D%2D1%2Cself+NOT+label%3ACode%2DReview%3E%3D1%2Cself+reviewer%3Aself& ˓<sup>→</sup>Passed+Zuul%2C+No+Negative+Feedback=NOT+label%3ACode%2DReview%3C%3D%2D1+limit%3A100& ˓<sup>→</sup>Wayward+Changes+%28Changes+with+no+code+review+in+the+last+7+days%29=NOT+label ˓<sup>→</sup>%3ACode%2DReview%3C%3D%2D1+NOT+label%3ACode%2DReview%3E%3D1+age%3A7d& ˓<sup>→</sup>Some+negative+feedback%2C+might+still+be+worth+commenting=label%3ACode%2DReview%3D ˓<sup>→</sup>%2D1+NOT+label%3ACode%2DReview%3D%2D2+limit%3A100&Dead+Specs=label%3ACode%2DReview  $\rightarrow$   $83C$  $83D$  $82D2$ 

[View this dashboard](https://review.opendev.org/#/dashboard/?title=All+the+Specs&foreach=project%3A%5Eopenstack%2F.%2A%2Dspecs+status%3Aopen+NOT+owner%3Aself+NOT+label%3AWorkflow%3C%3D%2D1+label%3AVerified%3E%3D1%2Czuul+NOT+reviewedby%3Aself+branch%3Amaster&You+are+a+reviewer%2C+but+haven%27t+voted+in+the+current+revision=NOT+label%3ACode%2DReview%3C%3D%2D1%2Cself+NOT+label%3ACode%2DReview%3E%3D1%2Cself+reviewer%3Aself&Passed+Zuul%2C+No+Negative+Feedback=NOT+label%3ACode%2DReview%3C%3D%2D1+limit%3A100&Wayward+Changes+%28Changes+with+no+code+review+in+the+last+7+days%29=NOT+label%3ACode%2DReview%3C%3D%2D1+NOT+label%3ACode%2DReview%3E%3D1+age%3A7d&Some+negative+feedback%2C+might+still+be+worth+commenting=label%3ACode%2DReview%3D%2D1+NOT+label%3ACode%2DReview%3D%2D2+limit%3A100&Dead+Specs=label%3ACode%2DReview%3C%3D%2D2)

## **Configuration**

```
[dashboard]
title = All the Specs
description = Review Inbox
foreach = project:^openstack/.*-specs status:open NOT owner:self NOT label:Workflow<=-
˓→1 label:Verified>=1,zuul NOT reviewedby:self branch:master
[section "You are a reviewer, but haven't voted in the current revision"]
query = NOT label:Code-Review<=-1,self NOT label:Code-Review>=1,self reviewer:self
[section "Passed Zuul, No Negative Feedback"]
query = NOT label:Code-Review<=-1 limit:100
[section "Wayward Changes (Changes with no code review in the last 7 days)"]
query = NOT label:Code-Review<=-1 NOT label:Code-Review>=1 age:7d
[section "Some negative feedback, might still be worth commenting"]
query = label:Code-Review=-1 NOT label:Code-Review=-2 limit:100
```

```
[section "Dead Specs"]
query = label:Code-Review<=-2
```
## **5.4.2 API Working Group Reviews**

#### **Description**

Reviews for OpenStack API Working Group

### **URL**

```
https://review.opendev.org/#/dashboard/?title=API+Working+Group+Reviews&
˓→foreach=project%3Aopenstack%2Fapi%2Dwg+status%3Aopen+NOT+label%3AWorkflow%3D%2B1&
˓→Ready+to+freeze=label%3AVerified%3E%3D1%2Czuul+NOT+label%3ACode%2DReview%3C%3D
˓→%2D1+NOT+label%3AWorkflow%3C%3D%2D1+age%3A2d&Frozen=label%3ACode%2DReview%3D%2B2&
˓→Frozen+but+needs+feedback=label%3ACode%2DReview%3D%2B2+label%3ACode%2DReview%3D%2D1&
˓→Ready+to+merge=label%3ACode%2DReview%3D%2B2+age%3A7d&Needs+feedback+
˓→%28Changes+older+than+5+days+that+have+not+been+reviewed+by+anyone%29=NOT+label
˓→%3ACode%2DReview%3C%3D%2D1+NOT+label%3ACode%2DReview%3E%3D1+age%3A5d&
˓→All+open+reviews=&You+are+a+reviewer+%28but+haven%27t+voted+in+the+current+revision
˓→%29=NOT+label%3ACode%2DReview%3C%3D%2D1%2Cself+NOT+label%3ACode%2DReview%3E%3D1
˓→%2Cself+reviewer%3Aself+NOT+owner%3Aself
```
[View this dashboard](https://review.opendev.org/#/dashboard/?title=API+Working+Group+Reviews&foreach=project%3Aopenstack%2Fapi%2Dwg+status%3Aopen+NOT+label%3AWorkflow%3D%2B1&Ready+to+freeze=label%3AVerified%3E%3D1%2Czuul+NOT+label%3ACode%2DReview%3C%3D%2D1+NOT+label%3AWorkflow%3C%3D%2D1+age%3A2d&Frozen=label%3ACode%2DReview%3D%2B2&Frozen+but+needs+feedback=label%3ACode%2DReview%3D%2B2+label%3ACode%2DReview%3D%2D1&Ready+to+merge=label%3ACode%2DReview%3D%2B2+age%3A7d&Needs+feedback+%28Changes+older+than+5+days+that+have+not+been+reviewed+by+anyone%29=NOT+label%3ACode%2DReview%3C%3D%2D1+NOT+label%3ACode%2DReview%3E%3D1+age%3A5d&All+open+reviews=&You+are+a+reviewer+%28but+haven%27t+voted+in+the+current+revision%29=NOT+label%3ACode%2DReview%3C%3D%2D1%2Cself+NOT+label%3ACode%2DReview%3E%3D1%2Cself+reviewer%3Aself+NOT+owner%3Aself)

## **Configuration**

```
[dashboard]
title = API Working Group Reviews
description = Reviews for OpenStack API Working Group
foreach = project:openstack/api-wg status:open NOT label:Workflow=+1
[section "Ready to freeze"]
query = label:Verified>=1,zuul NOT label:Code-Review<=-1 NOT label:Workflow<=-1 age:2d
[section "Frozen"]
query = label:Code-Review=+2
[section "Frozen but needs feedback"]
query = label:Code-Review=+2 label:Code-Review=-1
[section "Ready to merge"]
query = label:Code-Review=+2 age:7d
[section "Needs feedback (Changes older than 5 days that have not been reviewed by
˓→anyone)"]
query = NOT label:Code-Review<=-1 NOT label:Code-Review>=1 age:5d
[section "All open reviews"]
query =
```

```
[section "You are a reviewer (but haven't voted in the current revision)"]
query = NOT label:Code-Review<=-1,self NOT label:Code-Review>=1,self reviewer:self
˓→NOT owner:self
```
## **5.4.3 Blazar Review Dashboard**

### **Description**

Summary of Blazar patches to review

#### **URL**

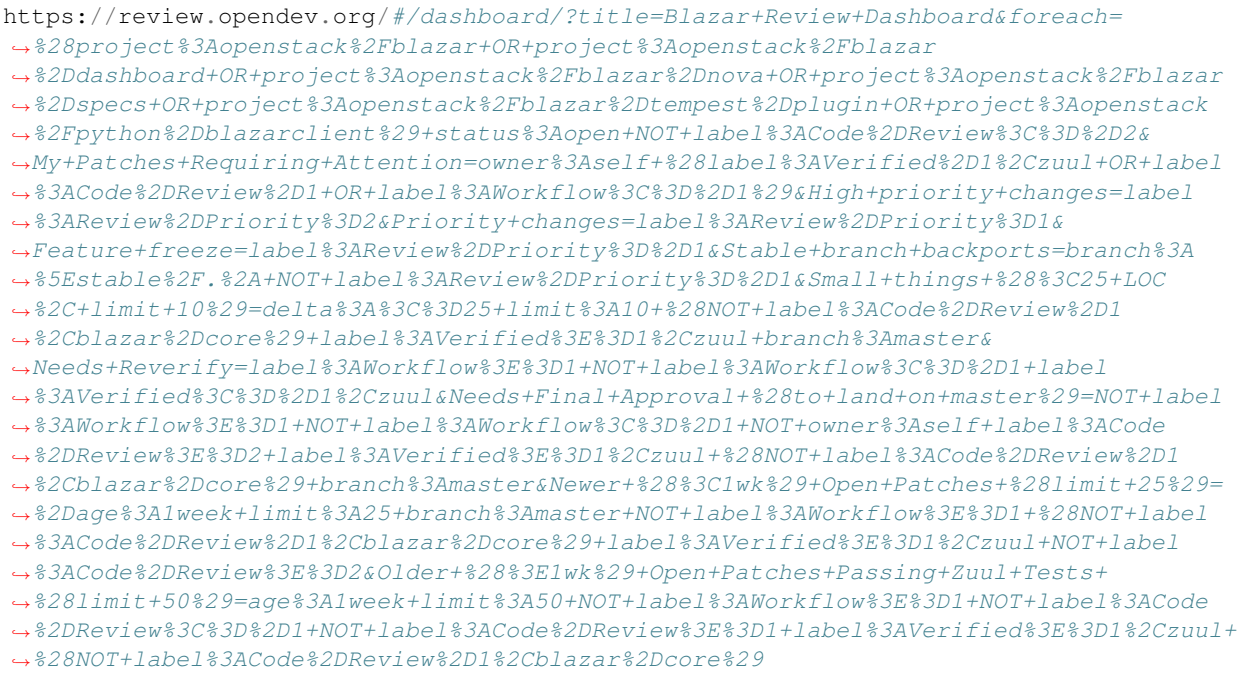

[View this dashboard](https://review.opendev.org/#/dashboard/?title=Blazar+Review+Dashboard&foreach=%28project%3Aopenstack%2Fblazar+OR+project%3Aopenstack%2Fblazar%2Ddashboard+OR+project%3Aopenstack%2Fblazar%2Dnova+OR+project%3Aopenstack%2Fblazar%2Dspecs+OR+project%3Aopenstack%2Fblazar%2Dtempest%2Dplugin+OR+project%3Aopenstack%2Fpython%2Dblazarclient%29+status%3Aopen+NOT+label%3ACode%2DReview%3C%3D%2D2&My+Patches+Requiring+Attention=owner%3Aself+%28label%3AVerified%2D1%2Czuul+OR+label%3ACode%2DReview%2D1+OR+label%3AWorkflow%3C%3D%2D1%29&High+priority+changes=label%3AReview%2DPriority%3D2&Priority+changes=label%3AReview%2DPriority%3D1&Feature+freeze=label%3AReview%2DPriority%3D%2D1&Stable+branch+backports=branch%3A%5Estable%2F.%2A+NOT+label%3AReview%2DPriority%3D%2D1&Small+things+%28%3C25+LOC%2C+limit+10%29=delta%3A%3C%3D25+limit%3A10+%28NOT+label%3ACode%2DReview%2D1%2Cblazar%2Dcore%29+label%3AVerified%3E%3D1%2Czuul+branch%3Amaster&Needs+Reverify=label%3AWorkflow%3E%3D1+NOT+label%3AWorkflow%3C%3D%2D1+label%3AVerified%3C%3D%2D1%2Czuul&Needs+Final+Approval+%28to+land+on+master%29=NOT+label%3AWorkflow%3E%3D1+NOT+label%3AWorkflow%3C%3D%2D1+NOT+owner%3Aself+label%3ACode%2DReview%3E%3D2+label%3AVerified%3E%3D1%2Czuul+%28NOT+label%3ACode%2DReview%2D1%2Cblazar%2Dcore%29+branch%3Amaster&Newer+%28%3C1wk%29+Open+Patches+%28limit+25%29=%2Dage%3A1week+limit%3A25+branch%3Amaster+NOT+label%3AWorkflow%3E%3D1+%28NOT+label%3ACode%2DReview%2D1%2Cblazar%2Dcore%29+label%3AVerified%3E%3D1%2Czuul+NOT+label%3ACode%2DReview%3E%3D2&Older+%28%3E1wk%29+Open+Patches+Passing+Zuul+Tests+%28limit+50%29=age%3A1week+limit%3A50+NOT+label%3AWorkflow%3E%3D1+NOT+label%3ACode%2DReview%3C%3D%2D1+NOT+label%3ACode%2DReview%3E%3D1+label%3AVerified%3E%3D1%2Czuul+%28NOT+label%3ACode%2DReview%2D1%2Cblazar%2Dcore%29)

#### **Configuration**

```
[dashboard]
title = Blazar Review Dashboard
description = Summary of Blazar patches to review
foreach = (project:openstack/blazar OR project:openstack/blazar-dashboard OR
˓→project:openstack/blazar-nova OR project:openstack/blazar-specs OR
˓→project:openstack/blazar-tempest-plugin OR project:openstack/python-blazarclient)
˓→status:open NOT label:Code-Review<=-2
[section "My Patches Requiring Attention"]
query = owner:self (label:Verified-1,zuul OR label:Code-Review-1 OR label:Workflow<=-
\leftrightarrow1)
```

```
[section "High priority changes"]
query = label:Review-Priority=2
[section "Priority changes"]
query = label:Review-Priority=1
[section "Feature freeze"]
query = label:Review-Priority=-1
[section "Stable branch backports"]
query = branch:^stable/.* NOT label:Review-Priority=-1
[section "Small things (<25 LOC, limit 10)"]
query = delta:<=25 limit:10 (NOT label:Code-Review-1,blazar-core) label:Verified>=1,
˓→zuul branch:master
[section "Needs Reverify"]
query = label:Workflow>=1 NOT label:Workflow<=-1 label:Verified<=-1,zuul
[section "Needs Final Approval (to land on master)"]
query = NOT label:Workflow>=1 NOT label:Workflow<=-1 NOT owner:self label:Code-Review>
˓→=2 label:Verified>=1,zuul (NOT label:Code-Review-1,blazar-core) branch:master
[section "Newer (<1wk) Open Patches (limit 25)"]
query = -age:1week limit:25 branch:master NOT label:Workflow>=1 (NOT label:Code-
˓→Review-1,blazar-core) label:Verified>=1,zuul NOT label:Code-Review>=2
[section "Older (>1wk) Open Patches Passing Zuul Tests (limit 50)"]
query = age:1week limit:50 NOT label:Workflow>=1 NOT label:Code-Review<=-1 NOT
˓→label:Code-Review>=1 label:Verified>=1,zuul (NOT label:Code-Review-1,blazar-core)
```
## **5.4.4 OpenStack Chef Gerrit Inbox**

## **Description**

OpenStack Chef Gerrit Reviews

#### **URL**

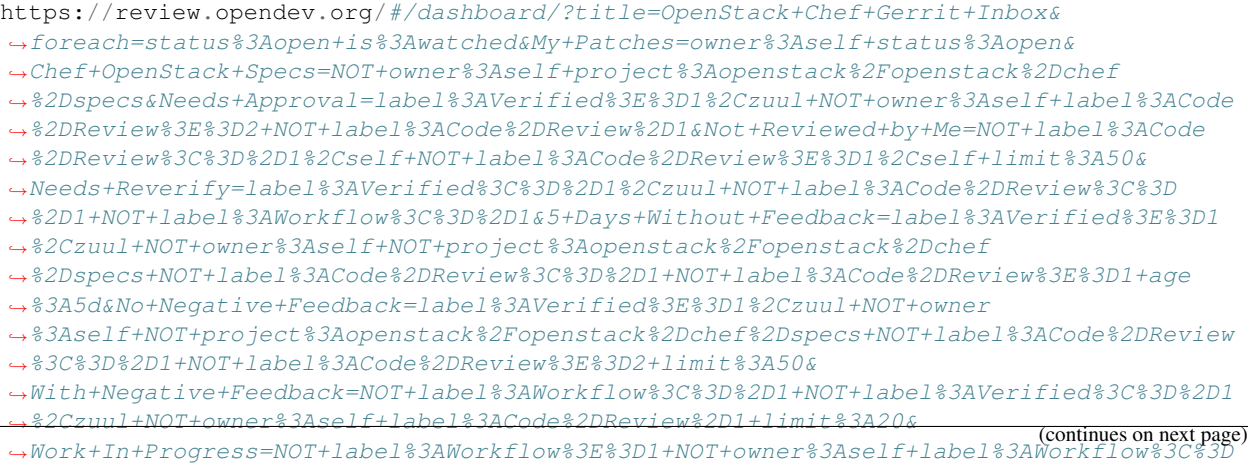

#### $\rightarrow$   $82D1$

[View this dashboard](https://review.opendev.org/#/dashboard/?title=OpenStack+Chef+Gerrit+Inbox&foreach=status%3Aopen+is%3Awatched&My+Patches=owner%3Aself+status%3Aopen&Chef+OpenStack+Specs=NOT+owner%3Aself+project%3Aopenstack%2Fopenstack%2Dchef%2Dspecs&Needs+Approval=label%3AVerified%3E%3D1%2Czuul+NOT+owner%3Aself+label%3ACode%2DReview%3E%3D2+NOT+label%3ACode%2DReview%2D1&Not+Reviewed+by+Me=NOT+label%3ACode%2DReview%3C%3D%2D1%2Cself+NOT+label%3ACode%2DReview%3E%3D1%2Cself+limit%3A50&Needs+Reverify=label%3AVerified%3C%3D%2D1%2Czuul+NOT+label%3ACode%2DReview%3C%3D%2D1+NOT+label%3AWorkflow%3C%3D%2D1&5+Days+Without+Feedback=label%3AVerified%3E%3D1%2Czuul+NOT+owner%3Aself+NOT+project%3Aopenstack%2Fopenstack%2Dchef%2Dspecs+NOT+label%3ACode%2DReview%3C%3D%2D1+NOT+label%3ACode%2DReview%3E%3D1+age%3A5d&No+Negative+Feedback=label%3AVerified%3E%3D1%2Czuul+NOT+owner%3Aself+NOT+project%3Aopenstack%2Fopenstack%2Dchef%2Dspecs+NOT+label%3ACode%2DReview%3C%3D%2D1+NOT+label%3ACode%2DReview%3E%3D2+limit%3A50&With+Negative+Feedback=NOT+label%3AWorkflow%3C%3D%2D1+NOT+label%3AVerified%3C%3D%2D1%2Czuul+NOT+owner%3Aself+label%3ACode%2DReview%2D1+limit%3A20&Work+In+Progress=NOT+label%3AWorkflow%3E%3D1+NOT+owner%3Aself+label%3AWorkflow%3C%3D%2D1)

### **Configuration**

```
[dashboard]
title = OpenStack Chef Gerrit Inbox
description = OpenStack Chef Gerrit Reviews
foreach = status:open is:watched
[section "My Patches"]
query = owner:self status:open
[section "Chef OpenStack Specs"]
query = NOT owner:self project:openstack/openstack-chef-specs
[section "Needs Approval"]
query = label:Verified>=1,zuul NOT owner:self label:Code-Review>=2 NOT label:Code-
\rightarrowReview-1
[section "Not Reviewed by Me"]
query = NOT label:Code-Review<=-1,self NOT label:Code-Review>=1,self limit:50
[section "Needs Reverify"]
query = label:Verified<=-1,zuul NOT label:Code-Review<=-1 NOT label:Workflow<=-1
[section "5 Days Without Feedback"]
query = label:Verified>=1,zuul NOT owner:self NOT project:openstack/openstack-chef-
˓→specs NOT label:Code-Review<=-1 NOT label:Code-Review>=1 age:5d
[section "No Negative Feedback"]
query = label:Verified>=1,zuul NOT owner:self NOT project:openstack/openstack-chef-
˓→specs NOT label:Code-Review<=-1 NOT label:Code-Review>=2 limit:50
[section "With Negative Feedback"]
query = NOT label:Workflow<=-1 NOT label:Verified<=-1,zuul NOT owner:self label:Code-
˓→Review-1 limit:20
[section "Work In Progress"]
query = NOT label:Workflow>=1 NOT owner:self label:Workflow<=-1
```
## **5.4.5 Cinder Priorities Dashboard**

#### **Description**

Cinder priority reviews

```
https://review.opendev.org/#/dashboard/?title=Cinder+Priorities+Dashboard&foreach=
˓→%28project%3Aopenstack%2Fcinder+OR%0Aproject%3Aopenstack%2Fpython%2Dcinderclient+OR
˓→%0Aproject%3Aopenstack%2Fpython%2Dbrick%2Dcinderclient%2Dext+OR%0Aproject
(continues on next page)
˓→%3Aopenstack%2Fos%2Dbrick+OR%0Aproject%3Aopenstack%2Fcinderlib%29+status%3Aopen&
˓→High+Priority+Changes=label%3AReview%2DPriority%3D2&Priority+Changes=label%3AReview
```

```
˓→%2DPriority%3D1&Blocked+Reviews=label%3AReview%2DPriority%3D%2D1
16 Chapter 5. Further reading
```
[View this dashboard](https://review.opendev.org/#/dashboard/?title=Cinder+Priorities+Dashboard&foreach=%28project%3Aopenstack%2Fcinder+OR%0Aproject%3Aopenstack%2Fpython%2Dcinderclient+OR%0Aproject%3Aopenstack%2Fpython%2Dbrick%2Dcinderclient%2Dext+OR%0Aproject%3Aopenstack%2Fos%2Dbrick+OR%0Aproject%3Aopenstack%2Fcinderlib%29+status%3Aopen&High+Priority+Changes=label%3AReview%2DPriority%3D2&Priority+Changes=label%3AReview%2DPriority%3D1&Blocked+Reviews=label%3AReview%2DPriority%3D%2D1)

#### **Configuration**

```
[dashboard]
title = Cinder Priorities Dashboard
description = Cinder priority reviews
foreach = (project:openstack/cinder OR
   project:openstack/python-cinderclient OR
   project:openstack/python-brick-cinderclient-ext OR
   project:openstack/os-brick OR
   project:openstack/cinderlib) status:open
[section "High Priority Changes"]
query = label:Review-Priority=2
[section "Priority Changes"]
query = label:Review-Priority=1
[section "Blocked Reviews"]
query = label:Review-Priority=-1
```
## **5.4.6 Cinder Review Dashboard**

#### **Description**

Cinder review requests

### **URL**

```
https://review.opendev.org/#/dashboard/?title=Cinder+Review+Dashboard&foreach=
˓→%28project%3Aopenstack%2Fcinder+OR%0Aproject%3Aopenstack%2Fpython%2Dcinderclient+OR
˓→%0Aproject%3Aopenstack%2Fos%2Dbrick+OR%0Aproject%3Aopenstack%2Fcinderlib+OR
˓→%0Aproject%3Aopenstack%2Fpython%2Dbrick%2Dcinderclient%2Dext%29+status%3Aopen&
˓→Small+Patches=NOT+label%3ACode%2DReview%3C%3D%2D1%2Ccinder%2Dcore+delta%3A%3C%3D10&
˓→5+Days+Without+Feedback=NOT+label%3ACode%2DReview%3C%3D%2D1+NOT+label%3ACode
˓→%2DReview%3E%3D1+NOT+is%3Areviewed+age%3A5d&
˓→Bug+Fixes+without+Negative+Feedback=NOT+label%3AWorkflow%3E%3D1+NOT+label%3AWorkflow
˓→%3C%3D%2D1+NOT+owner%3Aself+limit%3A50+branch%3Amaster+intopic%3A%5Ebug.
˓→%2A+NOT+reviewedby%3Aself&Blueprints+without+Negative+Feedback=NOT+label%3AWorkflow
˓→%3E%3D1+NOT+label%3AWorkflow%3C%3D%2D1+label%3AVerified%3E%3D1+NOT+owner
˓→%3Aself+NOT+label%3ACode%2DReview%3C%3D%2D1+NOT+label%3ACode%2DReview%3E%3D2+limit
˓→%3A50+branch%3Amaster+intopic%3A%5Ebp.%2A+NOT+reviewedby%3Aself&Needs+Final+
˓→%2B2=label%3ACode%2DReview%3E%3D2+NOT+label%3ACode%2DReview%3C%3D%2D2+NOT+reviewedby
˓→%3Aself&Stable+Branches=branch%3A%5Estable%2F.%2A+NOT+reviewedby%3Aself&Patches+I+
˓→%2D2%27d=label%3ACode%2DReview%3C%3D%2D2%2Cself
```
[View this dashboard](https://review.opendev.org/#/dashboard/?title=Cinder+Review+Dashboard&foreach=%28project%3Aopenstack%2Fcinder+OR%0Aproject%3Aopenstack%2Fpython%2Dcinderclient+OR%0Aproject%3Aopenstack%2Fos%2Dbrick+OR%0Aproject%3Aopenstack%2Fcinderlib+OR%0Aproject%3Aopenstack%2Fpython%2Dbrick%2Dcinderclient%2Dext%29+status%3Aopen&Small+Patches=NOT+label%3ACode%2DReview%3C%3D%2D1%2Ccinder%2Dcore+delta%3A%3C%3D10&5+Days+Without+Feedback=NOT+label%3ACode%2DReview%3C%3D%2D1+NOT+label%3ACode%2DReview%3E%3D1+NOT+is%3Areviewed+age%3A5d&Bug+Fixes+without+Negative+Feedback=NOT+label%3AWorkflow%3E%3D1+NOT+label%3AWorkflow%3C%3D%2D1+NOT+owner%3Aself+limit%3A50+branch%3Amaster+intopic%3A%5Ebug.%2A+NOT+reviewedby%3Aself&Blueprints+without+Negative+Feedback=NOT+label%3AWorkflow%3E%3D1+NOT+label%3AWorkflow%3C%3D%2D1+label%3AVerified%3E%3D1+NOT+owner%3Aself+NOT+label%3ACode%2DReview%3C%3D%2D1+NOT+label%3ACode%2DReview%3E%3D2+limit%3A50+branch%3Amaster+intopic%3A%5Ebp.%2A+NOT+reviewedby%3Aself&Needs+Final+%2B2=label%3ACode%2DReview%3E%3D2+NOT+label%3ACode%2DReview%3C%3D%2D2+NOT+reviewedby%3Aself&Stable+Branches=branch%3A%5Estable%2F.%2A+NOT+reviewedby%3Aself&Patches+I+%2D2%27d=label%3ACode%2DReview%3C%3D%2D2%2Cself)

## **Configuration**

```
[dashboard]
title = Cinder Review Dashboard
description = Cinder review requests
foreach = (project:openstack/cinder OR
   project:openstack/python-cinderclient OR
   project:openstack/os-brick OR
   project:openstack/cinderlib OR
   project:openstack/python-brick-cinderclient-ext) status:open
[section "Small Patches"]
query = NOT label:Code-Review<=-1,cinder-core delta:<=10
[section "5 Days Without Feedback"]
query = NOT label:Code-Review<=-1 NOT label:Code-Review>=1 NOT is:reviewed age:5d
[section "Bug Fixes without Negative Feedback"]
query = NOT label:Workflow>=1 NOT label:Workflow<=-1 NOT owner:self limit:50
˓→branch:master intopic:^bug.* NOT reviewedby:self
[section "Blueprints without Negative Feedback"]
query = NOT label:Workflow>=1 NOT label:Workflow<=-1 label:Verified>=1 NOT owner:self
˓→NOT label:Code-Review<=-1 NOT label:Code-Review>=2 limit:50 branch:master intopic:^
˓→bp.* NOT reviewedby:self
[section "Needs Final +2"]
query = label:Code-Review>=2 NOT label:Code-Review<=-2 NOT reviewedby:self
[section "Stable Branches"]
query = branch:^stable/.* NOT reviewedby:self
[section "Patches I -2'd"]
query = label:Code-Review<=-2,self
```
## **5.4.7 CloudKitty Review Dashboard**

## **Description**

Summary of CloudKitty Patches to Review

```
https://review.opendev.org/#/dashboard/?title=CloudKitty+Review+Dashboard&foreach=
˓→%28project%3Aopenstack%2Fcloudkitty+OR+project%3Aopenstack%2Fcloudkitty
˓→%2Ddashboard+OR+project%3Aopenstack%2Fcloudkitty%2Dspecs+OR+project%3Aopenstack
˓→%2Fcloudkitty%2Dtempest%2Dplugin+OR+project%3Aopenstack%2Fpython%2Dcloudkittyclient
˓→%29+status%3Aopen+NOT+label%3ACode%2DReview%3C%3D%2D2&
˓→My+Patches+Requiring+Attention=owner%3Aself+%28label%3AVerified%2D1%2Czuul+OR+label
˓→%3ACode%2DReview%2D1+OR+label%3AWorkflow%3C%3D%2D1%29&Small+things+%28%3C25+LOC
˓→%2C+limit+10%29=delta%3A%3C%3D25+limit%3A10+%28NOT+label%3ACode%2DReview%2D1
˓→%2Ccloudkitty%2Dcore%29+label%3AVerified%3E%3D1%2Czuul+branch%3Amaster&
˓→Needs+Reverify=label%3AWorkflow%3E%3D1+NOT+label%3AWorkflow%3C%3D%2D1+label
˓→%3AVerified%3C%3D%2D1%2Czuul&Needs+Final+Approval+%28to+land+on+master%29=NOT+label
→%3AWorkflow%3E%3D1+NOT+label%3AWorkflow%3C%3D%2D1+NOT+owner%3Aself+labq<sub>c</sub>ontinues on next page)
˓→%2DReview%3E%3D2+label%3AVerified%3E%3D1%2Czuul+%28NOT+label%3ACode%2DReview%2D1
˓→%2Ccloudkitty%2Dcore%29+branch%3Amaster&Newer+%28%3C1wk%29+Open+Patches+%28limit+25
˓→%29=%2Dage%3A1week+limit%3A25+branch%3Amaster+NOT+label%3AWorkflow%3E%3D1+
18 Chapter 5. Further reading˓→%28NOT+label%3ACode%2DReview%2D1%2Ccloudkitty%2Dcore%29+label%3AVerified%3E%3D1
˓→%2Czuul+NOT+label%3ACode%2DReview%3E%3D2&Older+%28%3E1wk
˓→%29+Open+Patches+Passing+Zuul+Tests+%28limit+50%29=age%3A1week+limit%3A50+NOT+label
˓→%3AWorkflow%3E%3D1+NOT+label%3ACode%2DReview%3C%3D%2D1+NOT+label%3ACode%2DReview%3E
```
[View this dashboard](https://review.opendev.org/#/dashboard/?title=CloudKitty+Review+Dashboard&foreach=%28project%3Aopenstack%2Fcloudkitty+OR+project%3Aopenstack%2Fcloudkitty%2Ddashboard+OR+project%3Aopenstack%2Fcloudkitty%2Dspecs+OR+project%3Aopenstack%2Fcloudkitty%2Dtempest%2Dplugin+OR+project%3Aopenstack%2Fpython%2Dcloudkittyclient%29+status%3Aopen+NOT+label%3ACode%2DReview%3C%3D%2D2&My+Patches+Requiring+Attention=owner%3Aself+%28label%3AVerified%2D1%2Czuul+OR+label%3ACode%2DReview%2D1+OR+label%3AWorkflow%3C%3D%2D1%29&Small+things+%28%3C25+LOC%2C+limit+10%29=delta%3A%3C%3D25+limit%3A10+%28NOT+label%3ACode%2DReview%2D1%2Ccloudkitty%2Dcore%29+label%3AVerified%3E%3D1%2Czuul+branch%3Amaster&Needs+Reverify=label%3AWorkflow%3E%3D1+NOT+label%3AWorkflow%3C%3D%2D1+label%3AVerified%3C%3D%2D1%2Czuul&Needs+Final+Approval+%28to+land+on+master%29=NOT+label%3AWorkflow%3E%3D1+NOT+label%3AWorkflow%3C%3D%2D1+NOT+owner%3Aself+label%3ACode%2DReview%3E%3D2+label%3AVerified%3E%3D1%2Czuul+%28NOT+label%3ACode%2DReview%2D1%2Ccloudkitty%2Dcore%29+branch%3Amaster&Newer+%28%3C1wk%29+Open+Patches+%28limit+25%29=%2Dage%3A1week+limit%3A25+branch%3Amaster+NOT+label%3AWorkflow%3E%3D1+%28NOT+label%3ACode%2DReview%2D1%2Ccloudkitty%2Dcore%29+label%3AVerified%3E%3D1%2Czuul+NOT+label%3ACode%2DReview%3E%3D2&Older+%28%3E1wk%29+Open+Patches+Passing+Zuul+Tests+%28limit+50%29=age%3A1week+limit%3A50+NOT+label%3AWorkflow%3E%3D1+NOT+label%3ACode%2DReview%3C%3D%2D1+NOT+label%3ACode%2DReview%3E%3D1+label%3AVerified%3E%3D1%2Czuul+%28NOT+label%3ACode%2DReview%2D1%2Ccloudkitty%2Dcore%29&Open+Stable+Backports=branch%3A%5Estable%2F.%2A+status%3Aopen)

#### **Configuration**

```
[dashboard]
title = CloudKitty Review Dashboard
description = Summary of CloudKitty Patches to Review
foreach = (project:openstack/cloudkitty OR project:openstack/cloudkitty-dashboard OR
˓→project:openstack/cloudkitty-specs OR project:openstack/cloudkitty-tempest-plugin
˓→OR project:openstack/python-cloudkittyclient) status:open NOT label:Code-Review<=-2
[section "My Patches Requiring Attention"]
query = owner:self (label:Verified-1,zuul OR label:Code-Review-1 OR label:Workflow<=-
\rightarrow1)
[section "Small things (<25 LOC, limit 10)"]
query = delta:<=25 limit:10 (NOT label:Code-Review-1,cloudkitty-core) label:Verified>
˓→=1,zuul branch:master
[section "Needs Reverify"]
query = label:Workflow>=1 NOT label:Workflow<=-1 label:Verified<=-1,zuul
[section "Needs Final Approval (to land on master)"]
query = NOT label:Workflow>=1 NOT label:Workflow<=-1 NOT owner:self label:Code-Review>
˓→=2 label:Verified>=1,zuul (NOT label:Code-Review-1,cloudkitty-core) branch:master
[section "Newer (<1wk) Open Patches (limit 25)"]
query = -age:1week limit:25 branch:master NOT label:Workflow>=1 (NOT label:Code-
˓→Review-1,cloudkitty-core) label:Verified>=1,zuul NOT label:Code-Review>=2
[section "Older (>1wk) Open Patches Passing Zuul Tests (limit 50)"]
query = age:1week limit:50 NOT label:Workflow>=1 NOT label:Code-Review<=-1 NOT
˓→label:Code-Review>=1 label:Verified>=1,zuul (NOT label:Code-Review-1,cloudkitty-
\leftarrowcore)
[section "Open Stable Backports"]
query = branch:^stable/.* status:open
```
## **5.4.8 Nova Drivers Priorities**

#### **Description**

Review Inbox

```
https://review.opendev.org/#/dashboard/?title=Nova+Drivers+Priorities&foreach=project
˓→%3Aopenstack%2Fnova+status%3Aopen+NOT+owner%3Aself+NOT+label%3AWorkflow%3C%3D
˓→%2D1+label%3AVerified%3E%3D1%2Czuul+NOT+reviewedby%3Aself+NOT+label%3ACode%2DReview
˓→%3C%3D%2D1%2Cnova%2Dcore+branch%3Amaster+is%3Amergeable&HyperV=label%3ACode%2DReview
  ˓→%3E%3D1%2Ccbelu%40cloudbasesolutions.com+file%3Ahyperv&XenServer=label%3ACode
˓→%2DReview%3E%3D1%2Cbob.ball%40citrix.com+file%3Axenserver&VMWare=label%3ACode
(continues on next page)
˓→%2DReview%3E%3D1%2Cgkotton%40vmware.com+file%3Avmwareapi+label%3AVerified%3E%3D1
```
[View this dashboard](https://review.opendev.org/#/dashboard/?title=Nova+Drivers+Priorities&foreach=project%3Aopenstack%2Fnova+status%3Aopen+NOT+owner%3Aself+NOT+label%3AWorkflow%3C%3D%2D1+label%3AVerified%3E%3D1%2Czuul+NOT+reviewedby%3Aself+NOT+label%3ACode%2DReview%3C%3D%2D1%2Cnova%2Dcore+branch%3Amaster+is%3Amergeable&HyperV=label%3ACode%2DReview%3E%3D1%2Ccbelu%40cloudbasesolutions.com+file%3Ahyperv&XenServer=label%3ACode%2DReview%3E%3D1%2Cbob.ball%40citrix.com+file%3Axenserver&VMWare=label%3ACode%2DReview%3E%3D1%2Cgkotton%40vmware.com+file%3Avmwareapi+label%3AVerified%3E%3D1%2C9008)

## **Configuration**

```
[dashboard]
title = Nova Drivers Priorities
description = Review Inbox
foreach = project:openstack/nova status:open NOT owner:self NOT label:Workflow<=-1
˓→label:Verified>=1,zuul NOT reviewedby:self NOT label:Code-Review<=-1,nova-core
˓→branch:master is:mergeable
[section "HyperV"]
query = label:Code-Review>=1,cbelu@cloudbasesolutions.com file:hyperv
[section "XenServer"]
query = label:Code-Review>=1,bob.ball@citrix.com file:xenserver
[section "VMWare"]
query = label:Code-Review>=1,gkotton@vmware.com file:vmwareapi label:Verified>=1,9008
```
## **5.4.9 Config Core Review Inbox**

## **Description**

Review board for project-config, openstack-zuul-jobs, zuul-jobs

## **URL**

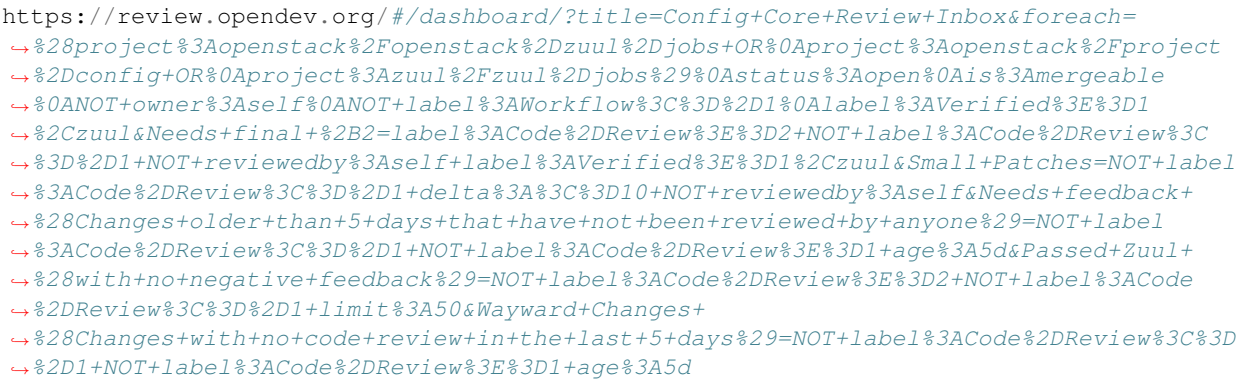

[View this dashboard](https://review.opendev.org/#/dashboard/?title=Config+Core+Review+Inbox&foreach=%28project%3Aopenstack%2Fopenstack%2Dzuul%2Djobs+OR%0Aproject%3Aopenstack%2Fproject%2Dconfig+OR%0Aproject%3Azuul%2Fzuul%2Djobs%29%0Astatus%3Aopen%0Ais%3Amergeable%0ANOT+owner%3Aself%0ANOT+label%3AWorkflow%3C%3D%2D1%0Alabel%3AVerified%3E%3D1%2Czuul&Needs+final+%2B2=label%3ACode%2DReview%3E%3D2+NOT+label%3ACode%2DReview%3C%3D%2D1+NOT+reviewedby%3Aself+label%3AVerified%3E%3D1%2Czuul&Small+Patches=NOT+label%3ACode%2DReview%3C%3D%2D1+delta%3A%3C%3D10+NOT+reviewedby%3Aself&Needs+feedback+%28Changes+older+than+5+days+that+have+not+been+reviewed+by+anyone%29=NOT+label%3ACode%2DReview%3C%3D%2D1+NOT+label%3ACode%2DReview%3E%3D1+age%3A5d&Passed+Zuul+%28with+no+negative+feedback%29=NOT+label%3ACode%2DReview%3E%3D2+NOT+label%3ACode%2DReview%3C%3D%2D1+limit%3A50&Wayward+Changes+%28Changes+with+no+code+review+in+the+last+5+days%29=NOT+label%3ACode%2DReview%3C%3D%2D1+NOT+label%3ACode%2DReview%3E%3D1+age%3A5d)

## **Configuration**

```
[dashboard]
title = Config Core Review Inbox
description = Review board for project-config, openstack-zuul-jobs, zuul-jobs
foreach = (project:openstack/openstack-zuul-jobs OR
   project:openstack/project-config OR
   project:zuul/zuul-jobs)
   status:open
   is:mergeable
   NOT owner:self
   NOT label:Workflow<=-1
   label:Verified>=1,zuul
[section "Needs final +2"]
query = label:Code-Review>=2 NOT label:Code-Review<=-1 NOT reviewedby:self
˓→label:Verified>=1,zuul
[section "Small Patches"]
query = NOT label:Code-Review<=-1 delta:<=10 NOT reviewedby:self
[section "Needs feedback (Changes older than 5 days that have not been reviewed by
˓→anyone)"]
query = NOT label:Code-Review<=-1 NOT label:Code-Review>=1 age:5d
[section "Passed Zuul (with no negative feedback)"]
query = NOT label:Code-Review>=2 NOT label:Code-Review<=-1 limit:50
[section "Wayward Changes (Changes with no code review in the last 5 days)"]
query = NOT label:Code-Review<=-1 NOT label:Code-Review>=1 age:5d
```
## **5.4.10 Cross-Project Spec Review Inbox**

## **Description**

Cross-Project Specifications

## **URL**

```
https://review.opendev.org/#/dashboard/?title=Cross%2DProject+Spec+Review+Inbox&
˓→foreach=project%3Aopenstack%2Fopenstack%2Dspecs+is%3Aopen&You+Haven
˓→%27t+Voted+on+this+Draft=is%3Aopen+NOT+reviewedby%3Aself+NOT+owner%3Aself+NOT+label
˓→%3AWorkflow%3D%2D1&Has+at+Least+One+Objection=is%3Aopen+NOT+label%3ACode%2DReview
˓→%2Cself+NOT+owner%3Aself+label%3ACode%2DReview%3C%3D%2D1+NOT+label%3AWorkflow%3D
˓→%2D1&Needs+Feedback+
˓→%28Changes+older+than+5+days+that+have+not+been+reviewed+by+anyone%29=NOT+label
˓→%3ACode%2DReview%3C%3D%2D1+NOT+label%3ACode%2DReview%3E%3D1+age%3A5d+NOT+label
˓→%3AWorkflow%3D%2D1&No+Negative+Core+Feedback=NOT+label%3ACode%2DReview%3C%3D
˓→%2D1++NOT+label%3AWorkflow%3D%2D1&Wayward+Changes+
˓→%28Changes+with+no+code+review+in+the+last+2days%29=NOT+label%3ACode%2DReview%3C%3D
˓→%2D1+NOT+label%3ACode%2DReview%3E%3D1+age%3A2d+NOT+label%3AWorkflow%3D%2D1&
˓→All+Open+Items=is%3Aopen
```
[View this dashboard](https://review.opendev.org/#/dashboard/?title=Cross%2DProject+Spec+Review+Inbox&foreach=project%3Aopenstack%2Fopenstack%2Dspecs+is%3Aopen&You+Haven%27t+Voted+on+this+Draft=is%3Aopen+NOT+reviewedby%3Aself+NOT+owner%3Aself+NOT+label%3AWorkflow%3D%2D1&Has+at+Least+One+Objection=is%3Aopen+NOT+label%3ACode%2DReview%2Cself+NOT+owner%3Aself+label%3ACode%2DReview%3C%3D%2D1+NOT+label%3AWorkflow%3D%2D1&Needs+Feedback+%28Changes+older+than+5+days+that+have+not+been+reviewed+by+anyone%29=NOT+label%3ACode%2DReview%3C%3D%2D1+NOT+label%3ACode%2DReview%3E%3D1+age%3A5d+NOT+label%3AWorkflow%3D%2D1&No+Negative+Core+Feedback=NOT+label%3ACode%2DReview%3C%3D%2D1++NOT+label%3AWorkflow%3D%2D1&Wayward+Changes+%28Changes+with+no+code+review+in+the+last+2days%29=NOT+label%3ACode%2DReview%3C%3D%2D1+NOT+label%3ACode%2DReview%3E%3D1+age%3A2d+NOT+label%3AWorkflow%3D%2D1&All+Open+Items=is%3Aopen)

## **Configuration**

```
[dashboard]
title = Cross-Project Spec Review Inbox
description = Cross-Project Specifications
foreach = project:openstack/openstack-specs is:open
[section "You Haven't Voted on this Draft"]
query = is:open NOT reviewedby:self NOT owner:self NOT label:Workflow=-1
[section "Has at Least One Objection"]
query = is:open NOT label:Code-Review,self NOT owner:self label:Code-Review<=-1 NOT
˓→label:Workflow=-1
[section "Needs Feedback (Changes older than 5 days that have not been reviewed by
˓→anyone)"]
query = NOT label:Code-Review<=-1 NOT label:Code-Review>=1 age:5d NOT label:Workflow=-
˓→1
[section "No Negative Core Feedback"]
query = NOT label:Code-Review<=-1 NOT label:Workflow=-1
[section "Wayward Changes (Changes with no code review in the last 2days)"]
query = NOT label:Code-Review<=-1 NOT label:Code-Review>=1 age:2d NOT label:Workflow=-
\rightarrow1
[section "All Open Items"]
query = is:open
```
## **5.4.11 Designate PTL Overview Dashboard**

## **Description**

Review Inbox for the designate PTL.

## **URL**

```
https://review.opendev.org/#/dashboard/?title=Designate+PTL+Overview+Dashboard&
˓→foreach=%28project%3Aopenstack%2Fdesignate+OR+project%3Aopenstack%2Fpython
˓→%2Ddesignateclient+OR+project%3Aopenstack%2Fdesignate%2Dspecs+OR+project%3Aopenstack
˓→%2Fdesignate%2Ddashboard+OR+project%3Aopenstack%2Fdesignate%2Dtempest%2Dplugin
˓→%29+status%3Aopen&Urgent+Fixes=label%3AReview%2DPriority%3D%3D2&
˓→Priority+Patches=label%3AReview%2DPriority%3D%3D1&Backport=branch%3A%5Estable%2F.
˓→%2A&Docs+Changes=path%3A%5Edocs%2F.%2A&Small+patches=NOT+message%3A%22DNM%22+delta
˓→%3A%3C%3D20&Big+patches=%28project%3Aopenstack%2Fdesignate+OR+project%3Aopenstack
˓→%2Fpython%2Ddesignateclient+OR+project%3Aopenstack%2Fdesignate
˓→%2Ddashboard+OR+project%3Aopenstack%2Fdesignate%2Dtempest%2Dplugin%29+NOT+message%3A
˓→%22DNM%22+delta%3A%3E400&Aging+Patches=
```
[View this dashboard](https://review.opendev.org/#/dashboard/?title=Designate+PTL+Overview+Dashboard&foreach=%28project%3Aopenstack%2Fdesignate+OR+project%3Aopenstack%2Fpython%2Ddesignateclient+OR+project%3Aopenstack%2Fdesignate%2Dspecs+OR+project%3Aopenstack%2Fdesignate%2Ddashboard+OR+project%3Aopenstack%2Fdesignate%2Dtempest%2Dplugin%29+status%3Aopen&Urgent+Fixes=label%3AReview%2DPriority%3D%3D2&Priority+Patches=label%3AReview%2DPriority%3D%3D1&Backport=branch%3A%5Estable%2F.%2A&Docs+Changes=path%3A%5Edocs%2F.%2A&Small+patches=NOT+message%3A%22DNM%22+delta%3A%3C%3D20&Big+patches=%28project%3Aopenstack%2Fdesignate+OR+project%3Aopenstack%2Fpython%2Ddesignateclient+OR+project%3Aopenstack%2Fdesignate%2Ddashboard+OR+project%3Aopenstack%2Fdesignate%2Dtempest%2Dplugin%29+NOT+message%3A%22DNM%22+delta%3A%3E400&Aging+Patches=)

## **Configuration**

```
[dashboard]
title = Designate PTL Overview Dashboard
description = Review Inbox for the designate PTL.
foreach = (project:openstack/designate OR project:openstack/python-designateclient OR
˓→project:openstack/designate-specs OR project:openstack/designate-dashboard OR
˓→project:openstack/designate-tempest-plugin) status:open
[section "Urgent Fixes"]
query = label:Review-Priority==2
[section "Priority Patches"]
query = label:Review-Priority==1
[section "Backports]
query = branch:^stable/.*
[section "Docs Changes"]
query = path:^docs/.*
[section "Small patches"]
query = NOT message:"DNM" delta:<=20
[section "Big patches"]
query = (project:openstack/designate OR project:openstack/python-designateclient OR
˓→project:openstack/designate-dashboard OR project:openstack/designate-tempest-
˓→plugin) NOT message:"DNM" delta:>400
[section "Aging Patches"]
query =
```
## **5.4.12 Designate Release Inbox**

## **Description**

Review Inbox for the designate for the release window.

## **URL**

https://review.opendev.org/#/dashboard/?title=Designate+Release+Inbox&foreach= ˓<sup>→</sup>%28project%3Aopenstack%2Fdesignate+OR+project%3Aopenstack%2Fpython ˓<sup>→</sup>%2Ddesignateclient+OR+project%3Aopenstack%2Fdesignate%2Dspecs+OR+project%3Aopenstack ˓<sup>→</sup>%2Fdesignate%2Ddashboard+OR+project%3Aopenstack%2Fdesignate%2Dtempest%2Dplugin ˓<sup>→</sup>%29+status%3Aopen&Needed+for+release+%2D+=label%3AReview%2DPriority%3D2+AND+branch ˓<sup>→</sup>%3Amaster&Nice+to+have+for+Release=label%3AReview%2DPriority%3D1+AND+branch%3Amaster

[View this dashboard](https://review.opendev.org/#/dashboard/?title=Designate+Release+Inbox&foreach=%28project%3Aopenstack%2Fdesignate+OR+project%3Aopenstack%2Fpython%2Ddesignateclient+OR+project%3Aopenstack%2Fdesignate%2Dspecs+OR+project%3Aopenstack%2Fdesignate%2Ddashboard+OR+project%3Aopenstack%2Fdesignate%2Dtempest%2Dplugin%29+status%3Aopen&Needed+for+release+%2D+=label%3AReview%2DPriority%3D2+AND+branch%3Amaster&Nice+to+have+for+Release=label%3AReview%2DPriority%3D1+AND+branch%3Amaster)

## **Configuration**

[dashboard] title = Designate Release Inbox description = Review Inbox **for** the designate **for** the release window. foreach = (project:openstack/designate OR project:openstack/python-designateclient OR ˓<sup>→</sup>project:openstack/designate-specs OR project:openstack/designate-dashboard OR ˓<sup>→</sup>project:openstack/designate-tempest-plugin) status:open [section "Needed for release - "] query = label:Review-Priority=2 AND branch:master [section "Nice to have for Release"] query = label:Review-Priority=1 AND branch:master

## **5.4.13 Designate Review Inbox**

## **Description**

Review Inbox for the designate team. This will be kept up to date on <http://graham.hayes.ie/designate/dashboard>

### **URL**

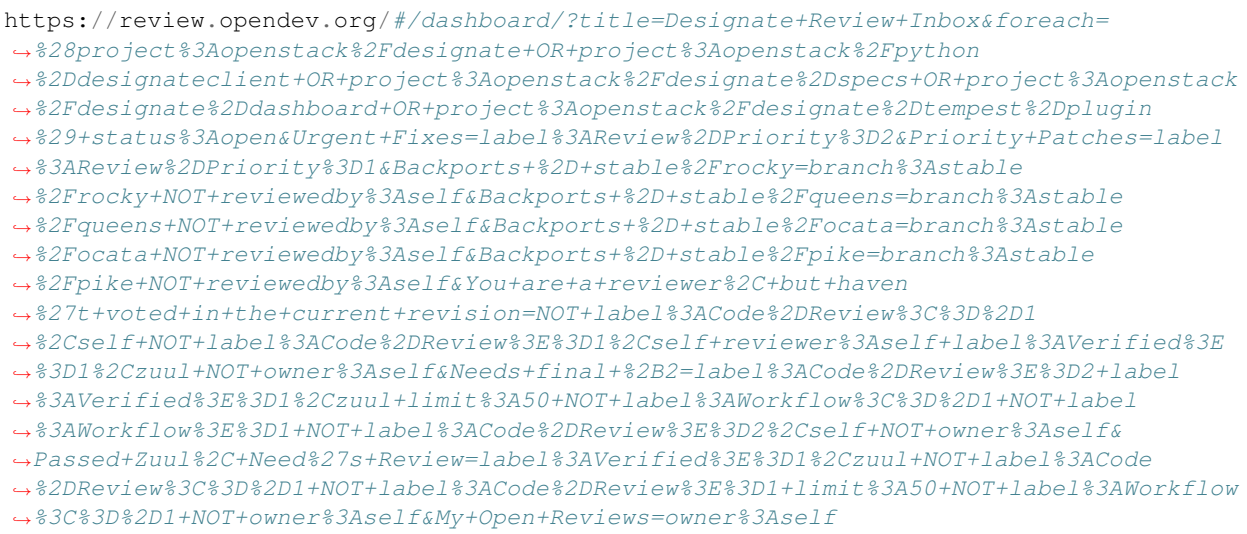

[View this dashboard](https://review.opendev.org/#/dashboard/?title=Designate+Review+Inbox&foreach=%28project%3Aopenstack%2Fdesignate+OR+project%3Aopenstack%2Fpython%2Ddesignateclient+OR+project%3Aopenstack%2Fdesignate%2Dspecs+OR+project%3Aopenstack%2Fdesignate%2Ddashboard+OR+project%3Aopenstack%2Fdesignate%2Dtempest%2Dplugin%29+status%3Aopen&Urgent+Fixes=label%3AReview%2DPriority%3D2&Priority+Patches=label%3AReview%2DPriority%3D1&Backports+%2D+stable%2Frocky=branch%3Astable%2Frocky+NOT+reviewedby%3Aself&Backports+%2D+stable%2Fqueens=branch%3Astable%2Fqueens+NOT+reviewedby%3Aself&Backports+%2D+stable%2Focata=branch%3Astable%2Focata+NOT+reviewedby%3Aself&Backports+%2D+stable%2Fpike=branch%3Astable%2Fpike+NOT+reviewedby%3Aself&You+are+a+reviewer%2C+but+haven%27t+voted+in+the+current+revision=NOT+label%3ACode%2DReview%3C%3D%2D1%2Cself+NOT+label%3ACode%2DReview%3E%3D1%2Cself+reviewer%3Aself+label%3AVerified%3E%3D1%2Czuul+NOT+owner%3Aself&Needs+final+%2B2=label%3ACode%2DReview%3E%3D2+label%3AVerified%3E%3D1%2Czuul+limit%3A50+NOT+label%3AWorkflow%3C%3D%2D1+NOT+label%3AWorkflow%3E%3D1+NOT+label%3ACode%2DReview%3E%3D2%2Cself+NOT+owner%3Aself&Passed+Zuul%2C+Need%27s+Review=label%3AVerified%3E%3D1%2Czuul+NOT+label%3ACode%2DReview%3C%3D%2D1+NOT+label%3ACode%2DReview%3E%3D1+limit%3A50+NOT+label%3AWorkflow%3C%3D%2D1+NOT+owner%3Aself&My+Open+Reviews=owner%3Aself)

## **Configuration**

```
[dashboard]
title = Designate Review Inbox
description = Review Inbox for the designate team. This will be kept up to date on
˓→http://graham.hayes.ie/designate/dashboard
foreach = (project:openstack/designate OR project:openstack/python-designateclient OR
˓→project:openstack/designate-specs OR project:openstack/designate-dashboard OR
˓→project:openstack/designate-tempest-plugin) status:open
```

```
[section "Urgent Fixes"]
query = label:Review-Priority=2
[section "Priority Patches"]
query = label:Review-Priority=1
[section "Backports - stable/rocky"]
query = branch:stable/rocky NOT reviewedby:self
[section "Backports - stable/queens"]
query = branch:stable/queens NOT reviewedby:self
[section "Backports - stable/ocata"]
query = branch:stable/ocata NOT reviewedby:self
[section "Backports - stable/pike"]
query = branch:stable/pike NOT reviewedby:self
[section "You are a reviewer, but haven't voted in the current revision"]
query = NOT label:Code-Review<=-1,self NOT label:Code-Review>=1,self reviewer:self
˓→label:Verified>=1,zuul NOT owner:self
[section "Needs final +2"]
query = label:Code-Review>=2 label:Verified>=1,zuul limit:50 NOT label:Workflow<=-1
˓→NOT label:Workflow>=1 NOT label:Code-Review>=2,self NOT owner:self
[section "Passed Zuul, Need's Review"]
query = label:Verified>=1,zuul NOT label:Code-Review<=-1 NOT label:Code-Review>=1
˓→limit:50 NOT label:Workflow<=-1 NOT owner:self
[section "My Open Reviews"]
query = owner:self
```
## **5.4.14 Devstack Review Inbox**

#### **Description**

Review Inbox

### **URL**

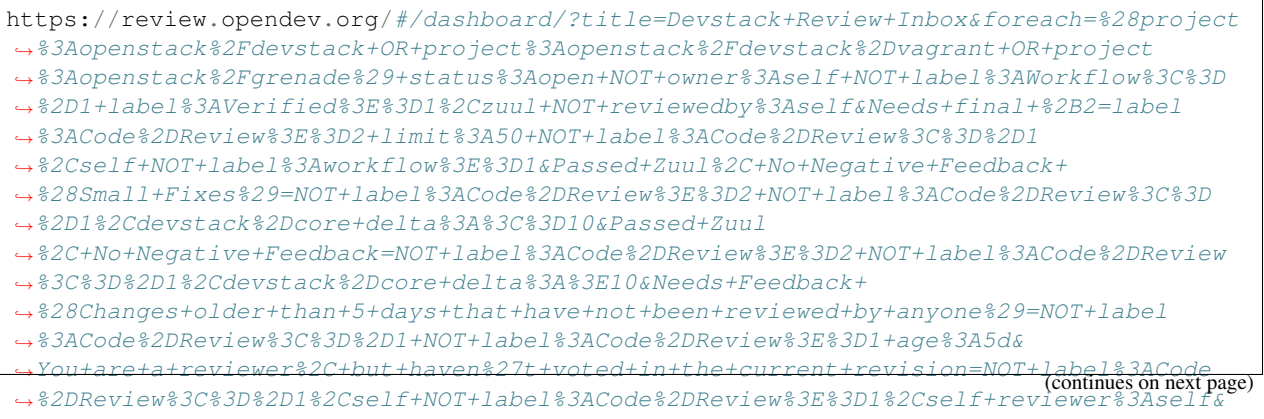

˓<sup>→</sup>Wayward+Changes+%28Changes+with+no+code+review+in+the+last+2days%29=NOT+is

## **5.4. OpenStack Gerrit Dashboards 25**

[View this dashboard](https://review.opendev.org/#/dashboard/?title=Devstack+Review+Inbox&foreach=%28project%3Aopenstack%2Fdevstack+OR+project%3Aopenstack%2Fdevstack%2Dvagrant+OR+project%3Aopenstack%2Fgrenade%29+status%3Aopen+NOT+owner%3Aself+NOT+label%3AWorkflow%3C%3D%2D1+label%3AVerified%3E%3D1%2Czuul+NOT+reviewedby%3Aself&Needs+final+%2B2=label%3ACode%2DReview%3E%3D2+limit%3A50+NOT+label%3ACode%2DReview%3C%3D%2D1%2Cself+NOT+label%3Aworkflow%3E%3D1&Passed+Zuul%2C+No+Negative+Feedback+%28Small+Fixes%29=NOT+label%3ACode%2DReview%3E%3D2+NOT+label%3ACode%2DReview%3C%3D%2D1%2Cdevstack%2Dcore+delta%3A%3C%3D10&Passed+Zuul%2C+No+Negative+Feedback=NOT+label%3ACode%2DReview%3E%3D2+NOT+label%3ACode%2DReview%3C%3D%2D1%2Cdevstack%2Dcore+delta%3A%3E10&Needs+Feedback+%28Changes+older+than+5+days+that+have+not+been+reviewed+by+anyone%29=NOT+label%3ACode%2DReview%3C%3D%2D1+NOT+label%3ACode%2DReview%3E%3D1+age%3A5d&You+are+a+reviewer%2C+but+haven%27t+voted+in+the+current+revision=NOT+label%3ACode%2DReview%3C%3D%2D1%2Cself+NOT+label%3ACode%2DReview%3E%3D1%2Cself+reviewer%3Aself&Wayward+Changes+%28Changes+with+no+code+review+in+the+last+2days%29=NOT+is%3Areviewed+age%3A2d)

#### **Configuration**

```
[dashboard]
title = Devstack Review Inbox
description = Review Inbox
foreach = (project:openstack/devstack OR project:openstack/devstack-vagrant OR
˓→project:openstack/grenade) status:open NOT owner:self NOT label:Workflow<=-1
˓→label:Verified>=1,zuul NOT reviewedby:self
[section "Needs final +2"]
query = label:Code-Review>=2 limit:50 NOT label:Code-Review<=-1,self NOT
˓→label:workflow>=1
[section "Passed Zuul, No Negative Feedback (Small Fixes)"]
query = NOT label:Code-Review>=2 NOT label:Code-Review<=-1,devstack-core delta:<=10
[section "Passed Zuul, No Negative Feedback"]
query = NOT label:Code-Review>=2 NOT label:Code-Review<=-1,devstack-core delta:>10
[section "Needs Feedback (Changes older than 5 days that have not been reviewed by
˓→anyone)"]
query = NOT label:Code-Review<=-1 NOT label:Code-Review>=1 age:5d
[section "You are a reviewer, but haven't voted in the current revision"]
query = NOT label:Code-Review<=-1,self NOT label:Code-Review>=1,self reviewer:self
[section "Wayward Changes (Changes with no code review in the last 2days)"]
query = NOT is:reviewed age:2d
```
## **5.4.15 Installation Guides Review Inbox**

### **Description**

Review Inbox for Project Installation Guides

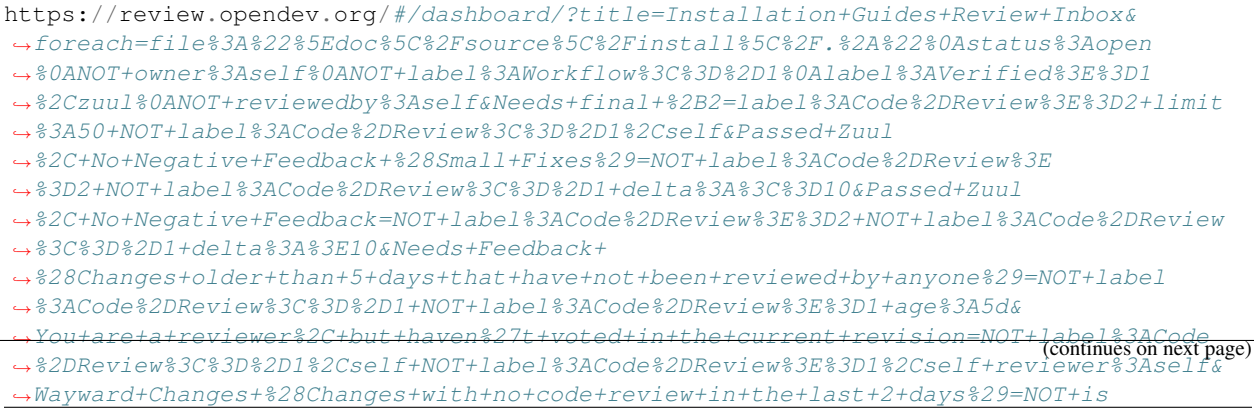

[View this dashboard](https://review.opendev.org/#/dashboard/?title=Installation+Guides+Review+Inbox&foreach=file%3A%22%5Edoc%5C%2Fsource%5C%2Finstall%5C%2F.%2A%22%0Astatus%3Aopen%0ANOT+owner%3Aself%0ANOT+label%3AWorkflow%3C%3D%2D1%0Alabel%3AVerified%3E%3D1%2Czuul%0ANOT+reviewedby%3Aself&Needs+final+%2B2=label%3ACode%2DReview%3E%3D2+limit%3A50+NOT+label%3ACode%2DReview%3C%3D%2D1%2Cself&Passed+Zuul%2C+No+Negative+Feedback+%28Small+Fixes%29=NOT+label%3ACode%2DReview%3E%3D2+NOT+label%3ACode%2DReview%3C%3D%2D1+delta%3A%3C%3D10&Passed+Zuul%2C+No+Negative+Feedback=NOT+label%3ACode%2DReview%3E%3D2+NOT+label%3ACode%2DReview%3C%3D%2D1+delta%3A%3E10&Needs+Feedback+%28Changes+older+than+5+days+that+have+not+been+reviewed+by+anyone%29=NOT+label%3ACode%2DReview%3C%3D%2D1+NOT+label%3ACode%2DReview%3E%3D1+age%3A5d&You+are+a+reviewer%2C+but+haven%27t+voted+in+the+current+revision=NOT+label%3ACode%2DReview%3C%3D%2D1%2Cself+NOT+label%3ACode%2DReview%3E%3D1%2Cself+reviewer%3Aself&Wayward+Changes+%28Changes+with+no+code+review+in+the+last+2+days%29=NOT+is%3Areviewed+age%3A2d)

### **Configuration**

```
[dashboard]
title = Installation Guides Review Inbox
description = Review Inbox for Project Installation Guides
foreach = file:"^doc\/source\/install\/.*"
   status:open
   NOT owner:self
   NOT label:Workflow<=-1
   label:Verified>=1,zuul
   NOT reviewedby:self
[section "Needs final +2"]
query = label:Code-Review>=2 limit:50 NOT label:Code-Review<=-1,self
[section "Passed Zuul, No Negative Feedback (Small Fixes)"]
query = NOT label:Code-Review>=2 NOT label:Code-Review<=-1 delta:<=10
[section "Passed Zuul, No Negative Feedback"]
query = NOT label:Code-Review>=2 NOT label:Code-Review<=-1 delta:>10
[section "Needs Feedback (Changes older than 5 days that have not been reviewed by
\rightarrowanyone)"]
query = NOT label:Code-Review<=-1 NOT label:Code-Review>=1 age:5d
[section "You are a reviewer, but haven't voted in the current revision"]
query = NOT label:Code-Review<=-1,self NOT label:Code-Review>=1,self reviewer:self
[section "Wayward Changes (Changes with no code review in the last 2 days)"]
query = NOT is:reviewed age:2d
```
## **5.4.16 Docs Review Inbox**

### **Description**

Review Inbox for OpenStack Documentation

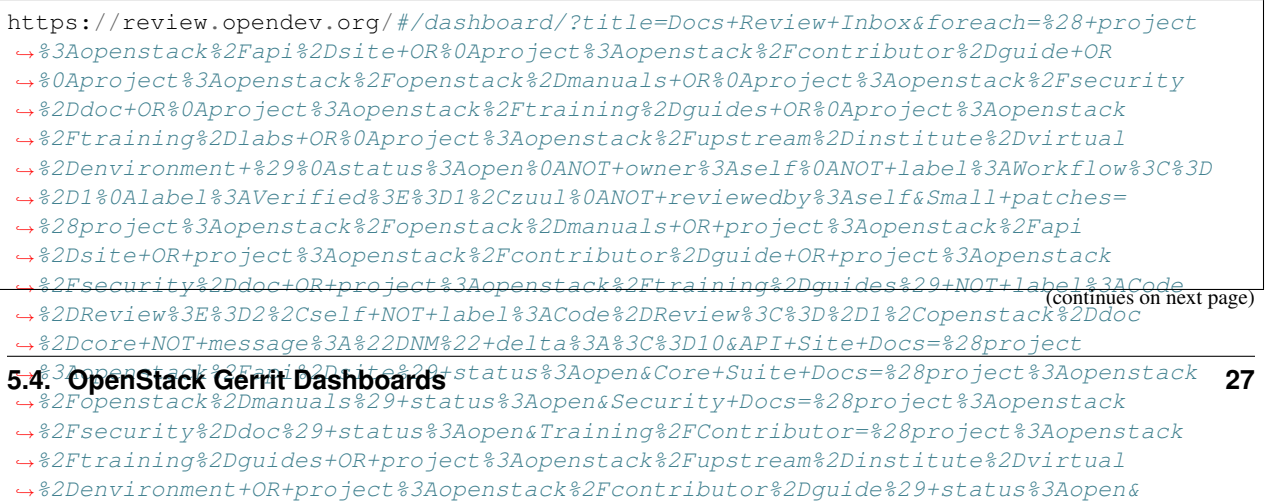

[View this dashboard](https://review.opendev.org/#/dashboard/?title=Docs+Review+Inbox&foreach=%28+project%3Aopenstack%2Fapi%2Dsite+OR%0Aproject%3Aopenstack%2Fcontributor%2Dguide+OR%0Aproject%3Aopenstack%2Fopenstack%2Dmanuals+OR%0Aproject%3Aopenstack%2Fsecurity%2Ddoc+OR%0Aproject%3Aopenstack%2Ftraining%2Dguides+OR%0Aproject%3Aopenstack%2Ftraining%2Dlabs+OR%0Aproject%3Aopenstack%2Fupstream%2Dinstitute%2Dvirtual%2Denvironment+%29%0Astatus%3Aopen%0ANOT+owner%3Aself%0ANOT+label%3AWorkflow%3C%3D%2D1%0Alabel%3AVerified%3E%3D1%2Czuul%0ANOT+reviewedby%3Aself&Small+patches=%28project%3Aopenstack%2Fopenstack%2Dmanuals+OR+project%3Aopenstack%2Fapi%2Dsite+OR+project%3Aopenstack%2Fcontributor%2Dguide+OR+project%3Aopenstack%2Fsecurity%2Ddoc+OR+project%3Aopenstack%2Ftraining%2Dguides%29+NOT+label%3ACode%2DReview%3E%3D2%2Cself+NOT+label%3ACode%2DReview%3C%3D%2D1%2Copenstack%2Ddoc%2Dcore+NOT+message%3A%22DNM%22+delta%3A%3C%3D10&API+Site+Docs=%28project%3Aopenstack%2Fapi%2Dsite%29+status%3Aopen&Core+Suite+Docs=%28project%3Aopenstack%2Fopenstack%2Dmanuals%29+status%3Aopen&Security+Docs=%28project%3Aopenstack%2Fsecurity%2Ddoc%29+status%3Aopen&Training%2FContributor=%28project%3Aopenstack%2Ftraining%2Dguides+OR+project%3Aopenstack%2Fupstream%2Dinstitute%2Dvirtual%2Denvironment+OR+project%3Aopenstack%2Fcontributor%2Dguide%29+status%3Aopen&Needs+final+%2B2=%28project%3Aopenstack%2Fopenstack%2Dmanuals+OR+project%3Aopenstack%2Fapi%2Dsite+OR+project%3Aopenstack%2Fcontributor%2Dguide+OR+project%3Aopenstack%2Fsecurity%2Ddoc+OR+project%3Aopenstack%2Ftraining%2Dguides%29+label%3ACode%2DReview%3E%3D2+limit%3A50&Passed+Zuul+%28with+no+negative+feedback%29=NOT+label%3ACode%2DReview%3E%3D2+NOT+label%3ACode%2DReview%3C%3D%2D1+limit%3A50&Wayward+Changes+%28Changes+with+no+code+review+in+the+last+two+days%29=NOT+label%3ACode%2DReview%3C%3D%2D1+NOT+label%3ACode%2DReview%3E%3D1+age%3A2d&Needs+revisit+%28You+were+a+reviewer+but+haven%27t+voted+in+the+current+revision%29=reviewer%3Aself+limit%3A50)

#### **Configuration**

```
[dashboard]
title = Docs Review Inbox
description = Review Inbox for OpenStack Documentation
foreach = ( project:openstack/api-site OR
   project:openstack/contributor-guide OR
   project:openstack/openstack-manuals OR
   project:openstack/security-doc OR
   project:openstack/training-guides OR
   project:openstack/training-labs OR
   project:openstack/upstream-institute-virtual-environment )
   status:open
   NOT owner:self
   NOT label:Workflow<=-1
   label:Verified>=1,zuul
   NOT reviewedby:self
[section "Small patches"]
query = (project:openstack/openstack-manuals OR project:openstack/api-site OR
˓→project:openstack/contributor-guide OR project:openstack/security-doc OR
˓→project:openstack/training-guides) NOT label:Code-Review>=2,self NOT label:Code-
˓→Review<=-1,openstack-doc-core NOT message:"DNM" delta:<=10
[section "API Site Docs"]
query = (project:openstack/api-site) status:open
[section "Core Suite Docs"]
query = (project:openstack/openstack-manuals) status:open
[section "Security Docs"]
query = (project:openstack/security-doc) status:open
[section "Training/Contributor"]
query = (project:openstack/training-guides OR project:openstack/upstream-institute-
˓→virtual-environment OR project:openstack/contributor-guide) status:open
[section "Needs final +2"]
query = (project:openstack/openstack-manuals OR project:openstack/api-site OR
˓→project:openstack/contributor-guide OR project:openstack/security-doc OR
˓→project:openstack/training-guides) label:Code-Review>=2 limit:50
[section "Passed Zuul (with no negative feedback)"]
query = NOT label:Code-Review>=2 NOT label:Code-Review<=-1 limit:50
[section "Wayward Changes (Changes with no code review in the last two days)"]
query = NOT label:Code-Review<=-1 NOT label:Code-Review>=1 age:2d
[section "Needs revisit (You were a reviewer but haven't voted in the current
˓→revision)"]
query = reviewer:self limit:50
```
## **5.4.17 Gate Proposed Changes Review Inbox**

## **Description**

Review Inbox

## **URL**

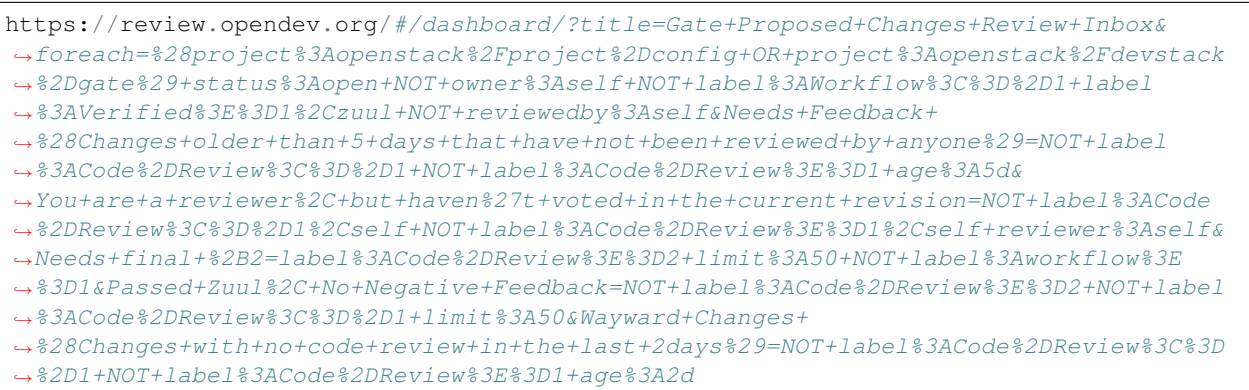

[View this dashboard](https://review.opendev.org/#/dashboard/?title=Gate+Proposed+Changes+Review+Inbox&foreach=%28project%3Aopenstack%2Fproject%2Dconfig+OR+project%3Aopenstack%2Fdevstack%2Dgate%29+status%3Aopen+NOT+owner%3Aself+NOT+label%3AWorkflow%3C%3D%2D1+label%3AVerified%3E%3D1%2Czuul+NOT+reviewedby%3Aself&Needs+Feedback+%28Changes+older+than+5+days+that+have+not+been+reviewed+by+anyone%29=NOT+label%3ACode%2DReview%3C%3D%2D1+NOT+label%3ACode%2DReview%3E%3D1+age%3A5d&You+are+a+reviewer%2C+but+haven%27t+voted+in+the+current+revision=NOT+label%3ACode%2DReview%3C%3D%2D1%2Cself+NOT+label%3ACode%2DReview%3E%3D1%2Cself+reviewer%3Aself&Needs+final+%2B2=label%3ACode%2DReview%3E%3D2+limit%3A50+NOT+label%3Aworkflow%3E%3D1&Passed+Zuul%2C+No+Negative+Feedback=NOT+label%3ACode%2DReview%3E%3D2+NOT+label%3ACode%2DReview%3C%3D%2D1+limit%3A50&Wayward+Changes+%28Changes+with+no+code+review+in+the+last+2days%29=NOT+label%3ACode%2DReview%3C%3D%2D1+NOT+label%3ACode%2DReview%3E%3D1+age%3A2d)

## **Configuration**

```
[dashboard]
title = Gate Proposed Changes Review Inbox
description = Review Inbox
foreach = (project:openstack/project-config OR project:openstack/devstack-gate)
˓→status:open NOT owner:self NOT label:Workflow<=-1 label:Verified>=1,zuul NOT
˓→reviewedby:self
[section "Needs Feedback (Changes older than 5 days that have not been reviewed by
˓→anyone)"]
query = NOT label:Code-Review<=-1 NOT label:Code-Review>=1 age:5d
[section "You are a reviewer, but haven't voted in the current revision"]
query = NOT label:Code-Review<=-1,self NOT label:Code-Review>=1,self reviewer:self
[section "Needs final +2"]
query = label:Code-Review>=2 limit:50 NOT label:workflow>=1
[section "Passed Zuul, No Negative Feedback"]
query = NOT label:Code-Review>=2 NOT label:Code-Review<=-1 limit:50
[section "Wayward Changes (Changes with no code review in the last 2days)"]
query = NOT label:Code-Review<=-1 NOT label:Code-Review>=1 age:2d
```
## **5.4.18 Glance Review Dashboard**

#### **Description**

Glance review requests

#### **URL**

https://review.opendev.org/#/dashboard/?title=Glance+Review+Dashboard&foreach= ˓<sup>→</sup>%28project%3Aopenstack%2Fglance+OR%0Aproject%3Aopenstack%2Fpython%2Dglanceclient+OR ˓<sup>→</sup>%0Aproject%3Aopenstack%2Fglance\_store+OR%0Aproject%3Aopenstack%2Fglance%2Dspecs ˓<sup>→</sup>%29+status%3Aopen&Small+Patches=NOT+label%3ACode%2DReview%3C%3D%2D1%2Ccinder ˓<sup>→</sup>%2Dcore+delta%3A%3C%3D10&5+Days+Without+Feedback=NOT+label%3AWorkflow%3E ˓<sup>→</sup>%3D1+NOT+label%3AWorkflow%3C%3D%2D1+label%3AVerified%3E%3D1+NOT+owner ˓<sup>→</sup>%3Aself+NOT+label%3ACode%2DReview%3C%3D%2D1+NOT+label%3ACode%2DReview%3E%3D1+age ˓<sup>→</sup>%3A5d+branch%3Amaster+NOT+reviewedby%3Aself& ˓<sup>→</sup>Bug+Fixes+without+Negative+Feedback=NOT+label%3AWorkflow%3E%3D1+NOT+label%3AWorkflow ˓<sup>→</sup>%3C%3D%2D1+label%3AVerified%3E%3D1+NOT+owner%3Aself+NOT+label%3ACode%2DReview%3C%3D ˓<sup>→</sup>%2D1+NOT+label%3ACode%2DReview%3E%3D2+limit%3A50+branch%3Amaster+intopic%3A%5Ebug. ˓<sup>→</sup>%2A+NOT+reviewedby%3Aself&Blueprints+without+Negative+Feedback=NOT+label%3AWorkflow ˓<sup>→</sup>%3E%3D1+NOT+label%3AWorkflow%3C%3D%2D1+label%3AVerified%3E%3D1+NOT+owner ˓<sup>→</sup>%3Aself+NOT+label%3ACode%2DReview%3C%3D%2D1+NOT+label%3ACode%2DReview%3E%3D2+limit ˓<sup>→</sup>%3A50+branch%3Amaster+intopic%3A%5Ebp.%2A+NOT+reviewedby%3Aself&Needs+Final+ ˓<sup>→</sup>%2B2=NOT+label%3AWorkflow%3E%3D1+NOT+label%3AWorkflow%3C%3D%2D1+label%3AVerified%3E ˓<sup>→</sup>%3D1+NOT+owner%3Aself+label%3ACode%2DReview%3E%3D2+NOT+label%3ACode%2DReview%3C%3D ˓<sup>→</sup>%2D2+NOT+reviewedby%3Aself&Stable+Branches=branch%3A%5Estable%2F.%2A+NOT+reviewedby ˓<sup>→</sup>%3Aself&Patches+I+%2D2%27d=label%3ACode%2DReview%3C%3D%2D2%2Cself

[View this dashboard](https://review.opendev.org/#/dashboard/?title=Glance+Review+Dashboard&foreach=%28project%3Aopenstack%2Fglance+OR%0Aproject%3Aopenstack%2Fpython%2Dglanceclient+OR%0Aproject%3Aopenstack%2Fglance_store+OR%0Aproject%3Aopenstack%2Fglance%2Dspecs%29+status%3Aopen&Small+Patches=NOT+label%3ACode%2DReview%3C%3D%2D1%2Ccinder%2Dcore+delta%3A%3C%3D10&5+Days+Without+Feedback=NOT+label%3AWorkflow%3E%3D1+NOT+label%3AWorkflow%3C%3D%2D1+label%3AVerified%3E%3D1+NOT+owner%3Aself+NOT+label%3ACode%2DReview%3C%3D%2D1+NOT+label%3ACode%2DReview%3E%3D1+age%3A5d+branch%3Amaster+NOT+reviewedby%3Aself&Bug+Fixes+without+Negative+Feedback=NOT+label%3AWorkflow%3E%3D1+NOT+label%3AWorkflow%3C%3D%2D1+label%3AVerified%3E%3D1+NOT+owner%3Aself+NOT+label%3ACode%2DReview%3C%3D%2D1+NOT+label%3ACode%2DReview%3E%3D2+limit%3A50+branch%3Amaster+intopic%3A%5Ebug.%2A+NOT+reviewedby%3Aself&Blueprints+without+Negative+Feedback=NOT+label%3AWorkflow%3E%3D1+NOT+label%3AWorkflow%3C%3D%2D1+label%3AVerified%3E%3D1+NOT+owner%3Aself+NOT+label%3ACode%2DReview%3C%3D%2D1+NOT+label%3ACode%2DReview%3E%3D2+limit%3A50+branch%3Amaster+intopic%3A%5Ebp.%2A+NOT+reviewedby%3Aself&Needs+Final+%2B2=NOT+label%3AWorkflow%3E%3D1+NOT+label%3AWorkflow%3C%3D%2D1+label%3AVerified%3E%3D1+NOT+owner%3Aself+label%3ACode%2DReview%3E%3D2+NOT+label%3ACode%2DReview%3C%3D%2D2+NOT+reviewedby%3Aself&Stable+Branches=branch%3A%5Estable%2F.%2A+NOT+reviewedby%3Aself&Patches+I+%2D2%27d=label%3ACode%2DReview%3C%3D%2D2%2Cself)

#### **Configuration**

```
[dashboard]
title = Glance Review Dashboard
description = Glance review requests
foreach = (project:openstack/glance OR
   project:openstack/python-glanceclient OR
   project:openstack/glance_store OR
   project:openstack/glance-specs) status:open
[section "Small Patches"]
query = NOT label:Code-Review<=-1,cinder-core delta:<=10
[section "5 Days Without Feedback"]
query = NOT label:Workflow>=1 NOT label:Workflow<=-1 label:Verified>=1 NOT owner:self,
˓→NOT label:Code-Review<=-1 NOT label:Code-Review>=1 age:5d branch:master NOT
˓→reviewedby:self
[section "Bug Fixes without Negative Feedback"]
query = NOT label:Workflow>=1 NOT label:Workflow<=-1 label:Verified>=1 NOT owner:self
˓→NOT label:Code-Review<=-1 NOT label:Code-Review>=2 limit:50 branch:master intopic:^
˓→bug.* NOT reviewedby:self
[section "Blueprints without Negative Feedback"]
query = NOT label:Workflow>=1 NOT label:Workflow<=-1 label:Verified>=1 NOT owner:self
˓→NOT label:Code-Review<=-1 NOT label:Code-Review>=2 limit:50 branch:master intopic:^
˓→bp.* NOT reviewedby:self
```

```
[section "Needs Final +2"]
query = NOT label:Workflow>=1 NOT label:Workflow<=-1 label:Verified>=1 NOT owner:self
˓→label:Code-Review>=2 NOT label:Code-Review<=-2 NOT reviewedby:self
[section "Stable Branches"]
query = branch:^stable/.* NOT reviewedby:self
[section "Patches I -2'd"]
query = label:Code-Review<=-2,self
```
## **5.4.19 Heat Review Inbox**

#### **Description**

Review Inbox

#### **URL**

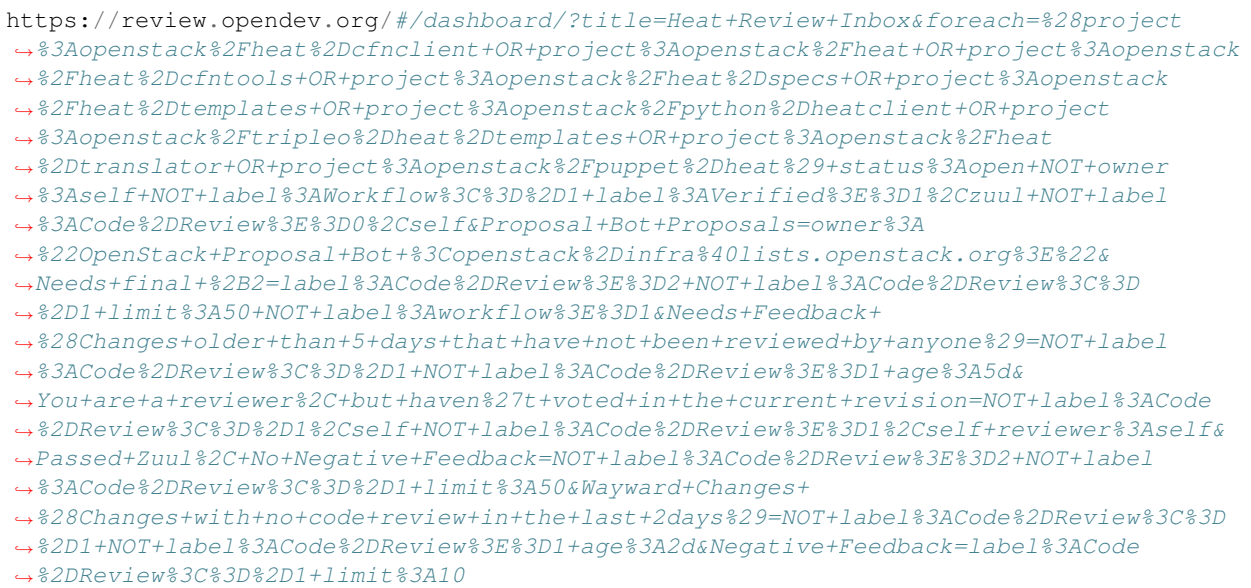

[View this dashboard](https://review.opendev.org/#/dashboard/?title=Heat+Review+Inbox&foreach=%28project%3Aopenstack%2Fheat%2Dcfnclient+OR+project%3Aopenstack%2Fheat+OR+project%3Aopenstack%2Fheat%2Dcfntools+OR+project%3Aopenstack%2Fheat%2Dspecs+OR+project%3Aopenstack%2Fheat%2Dtemplates+OR+project%3Aopenstack%2Fpython%2Dheatclient+OR+project%3Aopenstack%2Ftripleo%2Dheat%2Dtemplates+OR+project%3Aopenstack%2Fheat%2Dtranslator+OR+project%3Aopenstack%2Fpuppet%2Dheat%29+status%3Aopen+NOT+owner%3Aself+NOT+label%3AWorkflow%3C%3D%2D1+label%3AVerified%3E%3D1%2Czuul+NOT+label%3ACode%2DReview%3E%3D0%2Cself&Proposal+Bot+Proposals=owner%3A%22OpenStack+Proposal+Bot+%3Copenstack%2Dinfra%40lists.openstack.org%3E%22&Needs+final+%2B2=label%3ACode%2DReview%3E%3D2+NOT+label%3ACode%2DReview%3C%3D%2D1+limit%3A50+NOT+label%3Aworkflow%3E%3D1&Needs+Feedback+%28Changes+older+than+5+days+that+have+not+been+reviewed+by+anyone%29=NOT+label%3ACode%2DReview%3C%3D%2D1+NOT+label%3ACode%2DReview%3E%3D1+age%3A5d&You+are+a+reviewer%2C+but+haven%27t+voted+in+the+current+revision=NOT+label%3ACode%2DReview%3C%3D%2D1%2Cself+NOT+label%3ACode%2DReview%3E%3D1%2Cself+reviewer%3Aself&Passed+Zuul%2C+No+Negative+Feedback=NOT+label%3ACode%2DReview%3E%3D2+NOT+label%3ACode%2DReview%3C%3D%2D1+limit%3A50&Wayward+Changes+%28Changes+with+no+code+review+in+the+last+2days%29=NOT+label%3ACode%2DReview%3C%3D%2D1+NOT+label%3ACode%2DReview%3E%3D1+age%3A2d&Negative+Feedback=label%3ACode%2DReview%3C%3D%2D1+limit%3A10)

## **Configuration**

```
[dashboard]
title = Heat Review Inbox
description = Review Inbox
foreach = (project:openstack/heat-cfnclient OR project:openstack/heat OR
˓→project:openstack/heat-cfntools OR project:openstack/heat-specs OR
˓→project:openstack/heat-templates OR project:openstack/python-heatclient OR
˓→project:openstack/tripleo-heat-templates OR project:openstack/heat-translator OR
˓→project:openstack/puppet-heat) status:open NOT owner:self NOT label:Workflow<=-1
˓→label:Verified>=1,zuul NOT label:Code-Review>=0,self (continues on next page)
```

```
[section "Proposal Bot Proposals"]
query = owner:"OpenStack Proposal Bot <openstack-infra@lists.openstack.org>"
[section "Needs final +2"]
query = label:Code-Review>=2 NOT label:Code-Review<=-1 limit:50 NOT label:workflow>=1
[section "Needs Feedback (Changes older than 5 days that have not been reviewed by
˓→anyone)"]
query = NOT label:Code-Review<=-1 NOT label:Code-Review>=1 age:5d
[section "You are a reviewer, but haven't voted in the current revision"]
query = NOT label:Code-Review<=-1,self NOT label:Code-Review>=1,self reviewer:self
[section "Passed Zuul, No Negative Feedback"]
query = NOT label:Code-Review>=2 NOT label:Code-Review<=-1 limit:50
[section "Wayward Changes (Changes with no code review in the last 2days)"]
query = NOT label:Code-Review<=-1 NOT label:Code-Review>=1 age:2d
[section "Negative Feedback"]
query = label:Code-Review<=-1 limit:10
```
## **5.4.20 Horizon Plugins Review Dashboard**

#### **Description**

Horizon patches to look at

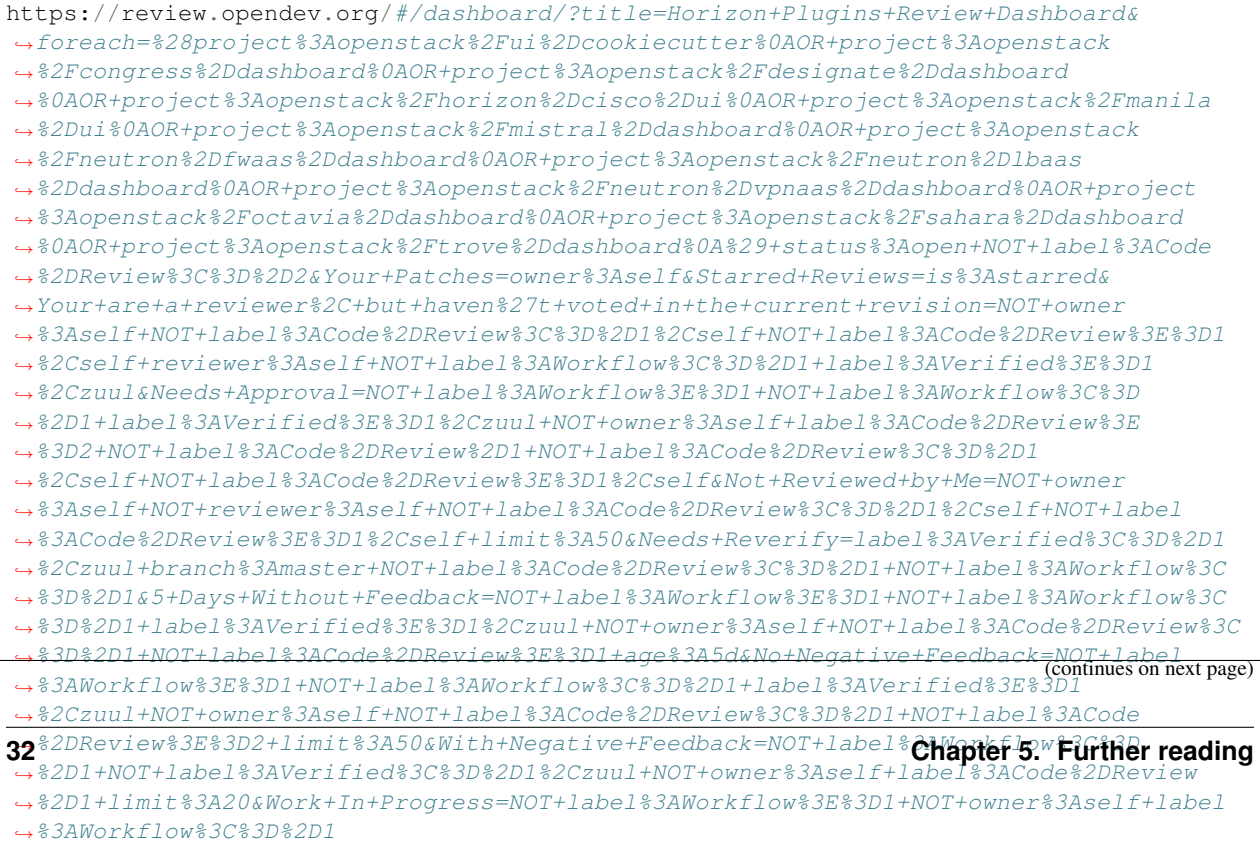
[View this dashboard](https://review.opendev.org/#/dashboard/?title=Horizon+Plugins+Review+Dashboard&foreach=%28project%3Aopenstack%2Fui%2Dcookiecutter%0AOR+project%3Aopenstack%2Fcongress%2Ddashboard%0AOR+project%3Aopenstack%2Fdesignate%2Ddashboard%0AOR+project%3Aopenstack%2Fhorizon%2Dcisco%2Dui%0AOR+project%3Aopenstack%2Fmanila%2Dui%0AOR+project%3Aopenstack%2Fmistral%2Ddashboard%0AOR+project%3Aopenstack%2Fneutron%2Dfwaas%2Ddashboard%0AOR+project%3Aopenstack%2Fneutron%2Dlbaas%2Ddashboard%0AOR+project%3Aopenstack%2Fneutron%2Dvpnaas%2Ddashboard%0AOR+project%3Aopenstack%2Foctavia%2Ddashboard%0AOR+project%3Aopenstack%2Fsahara%2Ddashboard%0AOR+project%3Aopenstack%2Ftrove%2Ddashboard%0A%29+status%3Aopen+NOT+label%3ACode%2DReview%3C%3D%2D2&Your+Patches=owner%3Aself&Starred+Reviews=is%3Astarred&Your+are+a+reviewer%2C+but+haven%27t+voted+in+the+current+revision=NOT+owner%3Aself+NOT+label%3ACode%2DReview%3C%3D%2D1%2Cself+NOT+label%3ACode%2DReview%3E%3D1%2Cself+reviewer%3Aself+NOT+label%3AWorkflow%3C%3D%2D1+label%3AVerified%3E%3D1%2Czuul&Needs+Approval=NOT+label%3AWorkflow%3E%3D1+NOT+label%3AWorkflow%3C%3D%2D1+label%3AVerified%3E%3D1%2Czuul+NOT+owner%3Aself+label%3ACode%2DReview%3E%3D2+NOT+label%3ACode%2DReview%2D1+NOT+label%3ACode%2DReview%3C%3D%2D1%2Cself+NOT+label%3ACode%2DReview%3E%3D1%2Cself&Not+Reviewed+by+Me=NOT+owner%3Aself+NOT+reviewer%3Aself+NOT+label%3ACode%2DReview%3C%3D%2D1%2Cself+NOT+label%3ACode%2DReview%3E%3D1%2Cself+limit%3A50&Needs+Reverify=label%3AVerified%3C%3D%2D1%2Czuul+branch%3Amaster+NOT+label%3ACode%2DReview%3C%3D%2D1+NOT+label%3AWorkflow%3C%3D%2D1&5+Days+Without+Feedback=NOT+label%3AWorkflow%3E%3D1+NOT+label%3AWorkflow%3C%3D%2D1+label%3AVerified%3E%3D1%2Czuul+NOT+owner%3Aself+NOT+label%3ACode%2DReview%3C%3D%2D1+NOT+label%3ACode%2DReview%3E%3D1+age%3A5d&No+Negative+Feedback=NOT+label%3AWorkflow%3E%3D1+NOT+label%3AWorkflow%3C%3D%2D1+label%3AVerified%3E%3D1%2Czuul+NOT+owner%3Aself+NOT+label%3ACode%2DReview%3C%3D%2D1+NOT+label%3ACode%2DReview%3E%3D2+limit%3A50&With+Negative+Feedback=NOT+label%3AWorkflow%3C%3D%2D1+NOT+label%3AVerified%3C%3D%2D1%2Czuul+NOT+owner%3Aself+label%3ACode%2DReview%2D1+limit%3A20&Work+In+Progress=NOT+label%3AWorkflow%3E%3D1+NOT+owner%3Aself+label%3AWorkflow%3C%3D%2D1)

### **Configuration**

```
[dashboard]
title = Horizon Plugins Review Dashboard
description = Horizon patches to look at
foreach = (project:openstack/ui-cookiecutter
   OR project:openstack/congress-dashboard
   OR project:openstack/designate-dashboard
   OR project:openstack/horizon-cisco-ui
   OR project:openstack/manila-ui
   OR project:openstack/mistral-dashboard
   OR project:openstack/neutron-fwaas-dashboard
   OR project:openstack/neutron-lbaas-dashboard
   OR project:openstack/neutron-vpnaas-dashboard
   OR project:openstack/octavia-dashboard
   OR project:openstack/sahara-dashboard
   OR project:openstack/trove-dashboard
   ) status:open NOT label:Code-Review<=-2
[section "Your Patches"]
query = owner:self
[section "Starred Reviews"]
query = is:starred
[section "Your are a reviewer, but haven't voted in the current revision"]
query = NOT owner:self NOT label:Code-Review<=-1,self NOT label:Code-Review>=1,self
˓→reviewer:self NOT label:Workflow<=-1 label:Verified>=1,zuul
[section "Needs Approval"]
query = NOT label:Workflow>=1 NOT label:Workflow<=-1 label:Verified>=1,zuul NOT
˓→owner:self label:Code-Review>=2 NOT label:Code-Review-1 NOT label:Code-Review<=-1,
˓→self NOT label:Code-Review>=1,self
[section "Not Reviewed by Me"]
query = NOT owner:self NOT reviewer:self NOT label:Code-Review<=-1,self NOT
˓→label:Code-Review>=1,self limit:50
[section "Needs Reverify"]
query = label:Verified<=-1,zuul branch:master NOT label:Code-Review<=-1 NOT
˓→label:Workflow<=-1
[section "5 Days Without Feedback"]
query = NOT label:Workflow>=1 NOT label:Workflow<=-1 label:Verified>=1,zuul NOT
˓→owner:self NOT label:Code-Review<=-1 NOT label:Code-Review>=1 age:5d
[section "No Negative Feedback"]
query = NOT label:Workflow>=1 NOT label:Workflow<=-1 label:Verified>=1,zuul NOT
˓→owner:self NOT label:Code-Review<=-1 NOT label:Code-Review>=2 limit:50
[section "With Negative Feedback"]
query = NOT label:Workflow<=-1 NOT label:Verified<=-1,zuul NOT owner:self label:Code-
 ˓→Review-1 limit:20 (continues on next page)
```

```
[section "Work In Progress"]
query = NOT label:Workflow>=1 NOT owner:self label:Workflow<=-1
```
# **5.4.21 Horizon stable branches Review Inbox**

### **Description**

Review Inbox

**URL**

```
https://review.opendev.org/#/dashboard/?title=Horizon+stable+branches+Review+Inbox&
˓→foreach=project%3Aopenstack%2Fhorizon+status%3Aopen+NOT+owner%3Aself+NOT+label
˓→%3AWorkflow%3C%3D%2D1+label%3AVerified%3E%3D1%2Czuul+NOT+reviewedby%3Aself+branch%3A
˓→%5Estable%2F.%2A&Needs+Feedback+
˓→%28Changes+older+than+5+days+that+have+not+been+reviewed+by+anyone%29=NOT+label
˓→%3ACode%2DReview%3C%3D%2D1+NOT+label%3ACode%2DReview%3E%3D1+age%3A5d&
˓→Your+are+a+reviewer%2C+but+haven%27t+voted+in+the+current+revision=NOT+label%3ACode
˓→%2DReview%3C%3D%2D1%2Cself+NOT+label%3ACode%2DReview%3E%3D1%2Cself+reviewer%3Aself&
˓→Needs+final+%2B2=label%3ACode%2DReview%3E%3D2+NOT%28reviewerin%3Ahorizon
˓→%2Dcore+label%3ACode%2DReview%3C%3D%2D1%29+limit%3A50+NOT+label%3Aworkflow%3E%3D1&
˓→Passed+Zuul%2C+No+Negative+Core+Feedback=NOT+label%3ACode%2DReview%3E%3D2+NOT
˓→%28reviewerin%3Ahorizon%2Dcore+label%3ACode%2DReview%3C%3D%2D1%29+limit%3A50&
˓→Wayward+Changes+%28Changes+with+no+code+review+in+the+last+2days%29=NOT+label%3ACode
˓→%2DReview%3C%3D%2D1+NOT+label%3ACode%2DReview%3E%3D1+age%3A2d
```
[View this dashboard](https://review.opendev.org/#/dashboard/?title=Horizon+stable+branches+Review+Inbox&foreach=project%3Aopenstack%2Fhorizon+status%3Aopen+NOT+owner%3Aself+NOT+label%3AWorkflow%3C%3D%2D1+label%3AVerified%3E%3D1%2Czuul+NOT+reviewedby%3Aself+branch%3A%5Estable%2F.%2A&Needs+Feedback+%28Changes+older+than+5+days+that+have+not+been+reviewed+by+anyone%29=NOT+label%3ACode%2DReview%3C%3D%2D1+NOT+label%3ACode%2DReview%3E%3D1+age%3A5d&Your+are+a+reviewer%2C+but+haven%27t+voted+in+the+current+revision=NOT+label%3ACode%2DReview%3C%3D%2D1%2Cself+NOT+label%3ACode%2DReview%3E%3D1%2Cself+reviewer%3Aself&Needs+final+%2B2=label%3ACode%2DReview%3E%3D2+NOT%28reviewerin%3Ahorizon%2Dcore+label%3ACode%2DReview%3C%3D%2D1%29+limit%3A50+NOT+label%3Aworkflow%3E%3D1&Passed+Zuul%2C+No+Negative+Core+Feedback=NOT+label%3ACode%2DReview%3E%3D2+NOT%28reviewerin%3Ahorizon%2Dcore+label%3ACode%2DReview%3C%3D%2D1%29+limit%3A50&Wayward+Changes+%28Changes+with+no+code+review+in+the+last+2days%29=NOT+label%3ACode%2DReview%3C%3D%2D1+NOT+label%3ACode%2DReview%3E%3D1+age%3A2d)

### **Configuration**

```
[dashboard]
title = Horizon stable branches Review Inbox
description = Review Inbox
foreach = project:openstack/horizon status:open NOT owner:self NOT label:Workflow<=-1
˓→label:Verified>=1,zuul NOT reviewedby:self branch:^stable/.*
[section "Needs Feedback (Changes older than 5 days that have not been reviewed by,
˓→anyone)"]
query = NOT label:Code-Review<=-1 NOT label:Code-Review>=1 age:5d
[section "Your are a reviewer, but haven't voted in the current revision"]
query = NOT label:Code-Review<=-1,self NOT label:Code-Review>=1,self reviewer:self
[section "Needs final +2"]
query = label:Code-Review>=2 NOT(reviewerin:horizon-core label:Code-Review<=-1)
˓→limit:50 NOT label:workflow>=1
[section "Passed Zuul, No Negative Core Feedback"]
query = NOT label:Code-Review>=2 NOT(reviewerin:horizon-core label:Code-Review<=-1)
˓→limit:50
```

```
[section "Wayward Changes (Changes with no code review in the last 2days)"]
query = NOT label:Code-Review<=-1 NOT label:Code-Review>=1 age:2d
```
# **5.4.22 Horizon Review Dashboard**

### **Description**

Horizon patches to look at

### **URL**

https://review.opendev.org/#/dashboard/?title=Horizon+Review+Dashboard&foreach=project ˓<sup>→</sup>%3Aopenstack%2Fhorizon+status%3Aopen+NOT+label%3ACode%2DReview%3C%3D%2D2+branch ˓<sup>→</sup>%3Amaster&My+Patches=owner%3Aself&Starred+Reviews=is%3Astarred&Your+are+a+reviewer ˓<sup>→</sup>%2C+but+haven%27t+voted+in+the+current+revision=NOT+owner%3Aself+NOT+label%3ACode ˓<sup>→</sup>%2DReview%3C%3D%2D1%2Cself+NOT+label%3ACode%2DReview%3E%3D1%2Cself+reviewer ˓<sup>→</sup>%3Aself+NOT+label%3AWorkflow%3C%3D%2D1+label%3AVerified%3E%3D1%2Czuul& ˓<sup>→</sup>Needs+Approval=NOT+label%3AWorkflow%3E%3D1+NOT+label%3AWorkflow%3C%3D%2D1+label ˓<sup>→</sup>%3AVerified%3E%3D1%2Czuul+NOT+owner%3Aself+label%3ACode%2DReview%3E%3D2+NOT+label ˓<sup>→</sup>%3ACode%2DReview%2D1+NOT+label%3ACode%2DReview%3C%3D%2D1%2Cself+NOT+label%3ACode ˓<sup>→</sup>%2DReview%3E%3D1%2Cself&Not+Reviewed+by+Me=NOT+owner%3Aself+NOT+reviewer ˓<sup>→</sup>%3Aself+NOT+label%3ACode%2DReview%3C%3D%2D1%2Cself+NOT+label%3ACode%2DReview%3E%3D1 ˓<sup>→</sup>%2Cself+limit%3A50&Needs+Reverify=label%3AVerified%3C%3D%2D1%2Czuul+branch ˓<sup>→</sup>%3Amaster+NOT+label%3ACode%2DReview%3C%3D%2D1+NOT+label%3AWorkflow%3C%3D%2D1& ˓<sup>→</sup>5+Days+Without+Feedback=NOT+label%3AWorkflow%3E%3D1+NOT+label%3AWorkflow%3C%3D ˓<sup>→</sup>%2D1+label%3AVerified%3E%3D1%2Czuul+NOT+owner%3Aself+NOT+label%3ACode%2DReview%3C%3D ˓<sup>→</sup>%2D1+NOT+label%3ACode%2DReview%3E%3D1+age%3A5d&No+Negative+Feedback=NOT+label ˓<sup>→</sup>%3AWorkflow%3E%3D1+NOT+label%3AWorkflow%3C%3D%2D1+label%3AVerified%3E%3D1 ˓<sup>→</sup>%2Czuul+NOT+owner%3Aself+NOT+label%3ACode%2DReview%3C%3D%2D1+NOT+label%3ACode ˓<sup>→</sup>%2DReview%3E%3D2+limit%3A50&With+Negative+Feedback=NOT+label%3AWorkflow%3C%3D ˓<sup>→</sup>%2D1+NOT+label%3AVerified%3C%3D%2D1%2Czuul+NOT+owner%3Aself+label%3ACode%2DReview ˓<sup>→</sup>%2D1+limit%3A20&Work+In+Progress=NOT+label%3AWorkflow%3E%3D1+NOT+owner%3Aself+label ˓<sup>→</sup>%3AWorkflow%3C%3D%2D1

[View this dashboard](https://review.opendev.org/#/dashboard/?title=Horizon+Review+Dashboard&foreach=project%3Aopenstack%2Fhorizon+status%3Aopen+NOT+label%3ACode%2DReview%3C%3D%2D2+branch%3Amaster&My+Patches=owner%3Aself&Starred+Reviews=is%3Astarred&Your+are+a+reviewer%2C+but+haven%27t+voted+in+the+current+revision=NOT+owner%3Aself+NOT+label%3ACode%2DReview%3C%3D%2D1%2Cself+NOT+label%3ACode%2DReview%3E%3D1%2Cself+reviewer%3Aself+NOT+label%3AWorkflow%3C%3D%2D1+label%3AVerified%3E%3D1%2Czuul&Needs+Approval=NOT+label%3AWorkflow%3E%3D1+NOT+label%3AWorkflow%3C%3D%2D1+label%3AVerified%3E%3D1%2Czuul+NOT+owner%3Aself+label%3ACode%2DReview%3E%3D2+NOT+label%3ACode%2DReview%2D1+NOT+label%3ACode%2DReview%3C%3D%2D1%2Cself+NOT+label%3ACode%2DReview%3E%3D1%2Cself&Not+Reviewed+by+Me=NOT+owner%3Aself+NOT+reviewer%3Aself+NOT+label%3ACode%2DReview%3C%3D%2D1%2Cself+NOT+label%3ACode%2DReview%3E%3D1%2Cself+limit%3A50&Needs+Reverify=label%3AVerified%3C%3D%2D1%2Czuul+branch%3Amaster+NOT+label%3ACode%2DReview%3C%3D%2D1+NOT+label%3AWorkflow%3C%3D%2D1&5+Days+Without+Feedback=NOT+label%3AWorkflow%3E%3D1+NOT+label%3AWorkflow%3C%3D%2D1+label%3AVerified%3E%3D1%2Czuul+NOT+owner%3Aself+NOT+label%3ACode%2DReview%3C%3D%2D1+NOT+label%3ACode%2DReview%3E%3D1+age%3A5d&No+Negative+Feedback=NOT+label%3AWorkflow%3E%3D1+NOT+label%3AWorkflow%3C%3D%2D1+label%3AVerified%3E%3D1%2Czuul+NOT+owner%3Aself+NOT+label%3ACode%2DReview%3C%3D%2D1+NOT+label%3ACode%2DReview%3E%3D2+limit%3A50&With+Negative+Feedback=NOT+label%3AWorkflow%3C%3D%2D1+NOT+label%3AVerified%3C%3D%2D1%2Czuul+NOT+owner%3Aself+label%3ACode%2DReview%2D1+limit%3A20&Work+In+Progress=NOT+label%3AWorkflow%3E%3D1+NOT+owner%3Aself+label%3AWorkflow%3C%3D%2D1)

## **Configuration**

```
[dashboard]
title = Horizon Review Dashboard
description = Horizon patches to look at
foreach = project:openstack/horizon status:open NOT label:Code-Review<=-2
˓→branch:master
[section "My Patches"]
query = owner:self
[section "Starred Reviews"]
query = is:starred
[section "Your are a reviewer, but haven't voted in the current revision"]
```

```
query = NOT owner:self NOT label:Code-Review<=-1,self NOT label:Code-Review>=1,self
˓→reviewer:self NOT label:Workflow<=-1 label:Verified>=1,zuul
[section "Needs Approval"]
query = NOT label:Workflow>=1 NOT label:Workflow<=-1 label:Verified>=1,zuul NOT
˓→owner:self label:Code-Review>=2 NOT label:Code-Review-1 NOT label:Code-Review<=-1,
˓→self NOT label:Code-Review>=1,self
[section "Not Reviewed by Me"]
query = NOT owner:self NOT reviewer:self NOT label:Code-Review<=-1,self NOT
˓→label:Code-Review>=1,self limit:50
[section "Needs Reverify"]
query = label:Verified<=-1,zuul branch:master NOT label:Code-Review<=-1 NOT
˓→label:Workflow<=-1
[section "5 Days Without Feedback"]
query = NOT label:Workflow>=1 NOT label:Workflow<=-1 label:Verified>=1,zuul NOT
˓→owner:self NOT label:Code-Review<=-1 NOT label:Code-Review>=1 age:5d
[section "No Negative Feedback"]
query = NOT label:Workflow>=1 NOT label:Workflow<=-1 label:Verified>=1,zuul NOT
˓→owner:self NOT label:Code-Review<=-1 NOT label:Code-Review>=2 limit:50
[section "With Negative Feedback"]
query = NOT label:Workflow<=-1 NOT label:Verified<=-1,zuul NOT owner:self label:Code-
˓→Review-1 limit:20
[section "Work In Progress"]
query = NOT label:Workflow>=1 NOT owner:self label:Workflow<=-1
```
# **5.4.23 Ironic Clients Review Dashboard**

## **Description**

Ironic Open Reviews

### **URL**

https://review.opendev.org/#/dashboard/?title=Ironic+Clients+Review+Dashboard&foreach= ˓<sup>→</sup>%28project%3Aopenstack%2Fpython%2Dironicclient+OR+project%3Aopenstack%2Fironic ˓<sup>→</sup>%2Dinspector%2Dclient%29+status%3Aopen+NOT+label%3ACode%2DReview%3C%3D%2D2& ˓<sup>→</sup>My+Patches+Requiring+Attention=owner%3Aself+%28label%3AVerified%2D1%2Czuul+OR+label ˓<sup>→</sup>%3ACode%2DReview%2D1+OR+label%3AWorkflow%3C%3D%2D1%29&Small+things+%28%3C25+LOC ˓<sup>→</sup>%2C+limit+10%29=delta%3A%3C%3D25+limit%3A10+%28NOT+label%3ACode%2DReview%2D1 ˓<sup>→</sup>%2Cironic%2Dcore%29+label%3AVerified%3E%3D1%2Czuul+branch%3Amaster& ˓<sup>→</sup>Needs+Reverify=label%3AWorkflow%3E%3D1+NOT+label%3AWorkflow%3C%3D%2D1+label ˓<sup>→</sup>%3AVerified%3C%3D%2D1%2Czuul&Needs+Final+Approval+%28to+land+on+master%29=NOT+label ˓<sup>→</sup>%3AWorkflow%3E%3D1+NOT+label%3AWorkflow%3C%3D%2D1+NOT+owner%3Aself+label%3ACode ˓<sup>→</sup>%2DReview%3E%3D2+label%3AVerified%3E%3D1%2Czuul+%28NOT+label%3ACode%2DReview%2D1 ˓<sup>→</sup>%2Cironic%2Dcore%29+branch%3Amaster&Newer+%28%3C1wk%29+Open+Patches+%28limit+25%29= ˓<sup>→</sup>%2Dage%3A1week+limit%3A25+branch%3Amaster+NOT+label%3AWorkflow%3E%3D1+%28NOT+label ˓<sup>→</sup>%3ACode%2DReview%2D1%2Cironic%2Dcore%29+label%3AVerified%3E%3D1%2Czuul+NOT+label ˓<sup>→</sup>%3ACode%2DReview%3E%3D2&Older+%28%3E1wk%29+Open+Patches+Passing+Zuul+Tests+ ˓<sup>→</sup>%28limit+50%29=age%3A1week+limit%3A50+NOT+label%3AWorkflow%3E%3D1+NOT+label%3ACode (continues on next page) ˓<sup>→</sup>%2DReview%3C%3D%2D1+NOT+label%3ACode%2DReview%3E%3D1+label%3AVerified%3E%3D1%2Czuul+  $36$ <sup>%28NOT+label%3ACode%2DReview%2D1%2Cironic%2Dcore%29&Open+Stab**Chapter5. Further reading**</sup> ˓<sup>→</sup>%5Estable%2F.%2A+status%3Aopen

#### [View this dashboard](https://review.opendev.org/#/dashboard/?title=Ironic+Clients+Review+Dashboard&foreach=%28project%3Aopenstack%2Fpython%2Dironicclient+OR+project%3Aopenstack%2Fironic%2Dinspector%2Dclient%29+status%3Aopen+NOT+label%3ACode%2DReview%3C%3D%2D2&My+Patches+Requiring+Attention=owner%3Aself+%28label%3AVerified%2D1%2Czuul+OR+label%3ACode%2DReview%2D1+OR+label%3AWorkflow%3C%3D%2D1%29&Small+things+%28%3C25+LOC%2C+limit+10%29=delta%3A%3C%3D25+limit%3A10+%28NOT+label%3ACode%2DReview%2D1%2Cironic%2Dcore%29+label%3AVerified%3E%3D1%2Czuul+branch%3Amaster&Needs+Reverify=label%3AWorkflow%3E%3D1+NOT+label%3AWorkflow%3C%3D%2D1+label%3AVerified%3C%3D%2D1%2Czuul&Needs+Final+Approval+%28to+land+on+master%29=NOT+label%3AWorkflow%3E%3D1+NOT+label%3AWorkflow%3C%3D%2D1+NOT+owner%3Aself+label%3ACode%2DReview%3E%3D2+label%3AVerified%3E%3D1%2Czuul+%28NOT+label%3ACode%2DReview%2D1%2Cironic%2Dcore%29+branch%3Amaster&Newer+%28%3C1wk%29+Open+Patches+%28limit+25%29=%2Dage%3A1week+limit%3A25+branch%3Amaster+NOT+label%3AWorkflow%3E%3D1+%28NOT+label%3ACode%2DReview%2D1%2Cironic%2Dcore%29+label%3AVerified%3E%3D1%2Czuul+NOT+label%3ACode%2DReview%3E%3D2&Older+%28%3E1wk%29+Open+Patches+Passing+Zuul+Tests+%28limit+50%29=age%3A1week+limit%3A50+NOT+label%3AWorkflow%3E%3D1+NOT+label%3ACode%2DReview%3C%3D%2D1+NOT+label%3ACode%2DReview%3E%3D1+label%3AVerified%3E%3D1%2Czuul+%28NOT+label%3ACode%2DReview%2D1%2Cironic%2Dcore%29&Open+Stable+Backports=branch%3A%5Estable%2F.%2A+status%3Aopen)

### **Configuration**

```
[dashboard]
title = Ironic Clients Review Dashboard
description = Ironic Open Reviews
foreach = (project:openstack/python-ironicclient OR project:openstack/ironic-
˓→inspector-client) status:open NOT label:Code-Review<=-2
[section "My Patches Requiring Attention"]
query = owner:self (label:Verified-1,zuul OR label:Code-Review-1 OR label:Workflow<=-
\rightarrow1)
[section "Small things (<25 LOC, limit 10)"]
query = delta:<=25 limit:10 (NOT label:Code-Review-1,ironic-core) label:Verified>=1,
˓→zuul branch:master
[section "Needs Reverify"]
query = label:Workflow>=1 NOT label:Workflow<=-1 label:Verified<=-1,zuul
[section "Needs Final Approval (to land on master)"]
query = NOT label:Workflow>=1 NOT label:Workflow<=-1 NOT owner:self label:Code-Review>
˓→=2 label:Verified>=1,zuul (NOT label:Code-Review-1,ironic-core) branch:master
[section "Newer (<1wk) Open Patches (limit 25)"]
query = -age:1week limit:25 branch:master NOT label:Workflow>=1 (NOT label:Code-
˓→Review-1,ironic-core) label:Verified>=1,zuul NOT label:Code-Review>=2
[section "Older (>1wk) Open Patches Passing Zuul Tests (limit 50)"]
query = age:1week limit:50 NOT label:Workflow>=1 NOT label:Code-Review<=-1 NOT
˓→label:Code-Review>=1 label:Verified>=1,zuul (NOT label:Code-Review-1,ironic-core)
[section "Open Stable Backports"]
query = branch:^stable/.* status:open
```
## **5.4.24 Ironic-Inspector Inbox**

### **Description**

Ironic-Inspector Review Inbox

#### **URL**

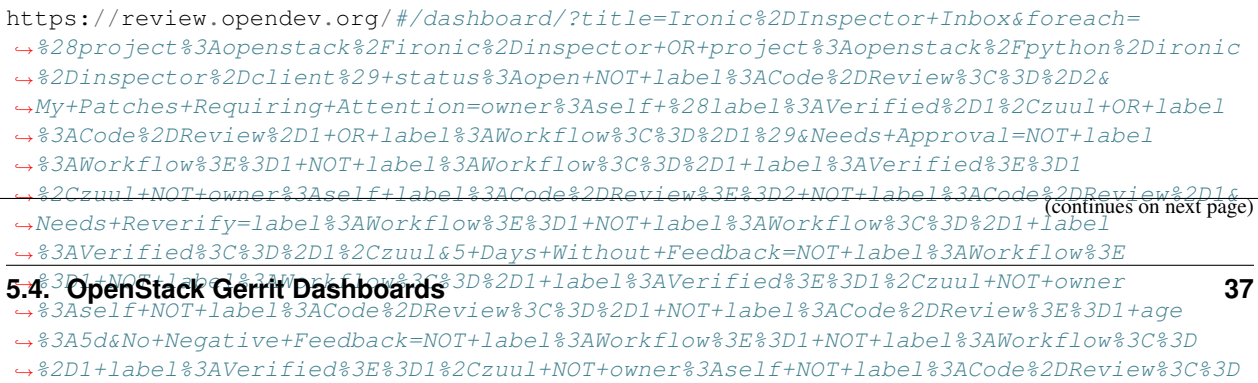

˓<sup>→</sup>%2D1+NOT+label%3ACode%2DReview%3E%3D2+limit%3A50&With+Negative+Feedback=NOT+label

[View this dashboard](https://review.opendev.org/#/dashboard/?title=Ironic%2DInspector+Inbox&foreach=%28project%3Aopenstack%2Fironic%2Dinspector+OR+project%3Aopenstack%2Fpython%2Dironic%2Dinspector%2Dclient%29+status%3Aopen+NOT+label%3ACode%2DReview%3C%3D%2D2&My+Patches+Requiring+Attention=owner%3Aself+%28label%3AVerified%2D1%2Czuul+OR+label%3ACode%2DReview%2D1+OR+label%3AWorkflow%3C%3D%2D1%29&Needs+Approval=NOT+label%3AWorkflow%3E%3D1+NOT+label%3AWorkflow%3C%3D%2D1+label%3AVerified%3E%3D1%2Czuul+NOT+owner%3Aself+label%3ACode%2DReview%3E%3D2+NOT+label%3ACode%2DReview%2D1&Needs+Reverify=label%3AWorkflow%3E%3D1+NOT+label%3AWorkflow%3C%3D%2D1+label%3AVerified%3C%3D%2D1%2Czuul&5+Days+Without+Feedback=NOT+label%3AWorkflow%3E%3D1+NOT+label%3AWorkflow%3C%3D%2D1+label%3AVerified%3E%3D1%2Czuul+NOT+owner%3Aself+NOT+label%3ACode%2DReview%3C%3D%2D1+NOT+label%3ACode%2DReview%3E%3D1+age%3A5d&No+Negative+Feedback=NOT+label%3AWorkflow%3E%3D1+NOT+label%3AWorkflow%3C%3D%2D1+label%3AVerified%3E%3D1%2Czuul+NOT+owner%3Aself+NOT+label%3ACode%2DReview%3C%3D%2D1+NOT+label%3ACode%2DReview%3E%3D2+limit%3A50&With+Negative+Feedback=NOT+label%3AWorkflow%3C%3D%2D1+NOT+label%3AVerified%3C%3D%2D1%2Czuul+NOT+owner%3Aself+label%3ACode%2DReview%2D1+limit%3A20&Work+In+Progress+Or+Unverified=NOT+label%3AWorkflow%3E%3D1+NOT+owner%3Aself+%28label%3AWorkflow%3C%3D%2D1+OR+label%3AVerified%3C%3D%2D1%2Czuul%29+limit%3A20)

### **Configuration**

```
[dashboard]
title = Ironic-Inspector Inbox
description = Ironic-Inspector Review Inbox
foreach = (project:openstack/ironic-inspector OR project:openstack/python-ironic-
˓→inspector-client) status:open NOT label:Code-Review<=-2
[section "My Patches Requiring Attention"]
query = owner:self (label:Verified-1,zuul OR label:Code-Review-1 OR label:Workflow<=-
\rightarrow1)
[section "Needs Approval"]
query = NOT label:Workflow>=1 NOT label:Workflow<=-1 label:Verified>=1,zuul NOT
˓→owner:self label:Code-Review>=2 NOT label:Code-Review-1
[section "Needs Reverify"]
query = label:Workflow>=1 NOT label:Workflow<=-1 label:Verified<=-1,zuul
[section "5 Days Without Feedback"]
query = NOT label:Workflow>=1 NOT label:Workflow<=-1 label:Verified>=1,zuul NOT
˓→owner:self NOT label:Code-Review<=-1 NOT label:Code-Review>=1 age:5d
[section "No Negative Feedback"]
query = NOT label:Workflow>=1 NOT label:Workflow<=-1 label:Verified>=1,zuul NOT
˓→owner:self NOT label:Code-Review<=-1 NOT label:Code-Review>=2 limit:50
[section "With Negative Feedback"]
query = NOT label:Workflow<=-1 NOT label:Verified<=-1,zuul NOT owner:self label:Code-
˓→Review-1 limit:20
[section "Work In Progress Or Unverified"]
query = NOT label:Workflow>=1 NOT owner:self (label:Workflow<=-1 OR label:Verified<=-
˓→1,zuul) limit:20
```
# **5.4.25 IPA Review Dashboard**

### **Description**

Ironic Open Reviews

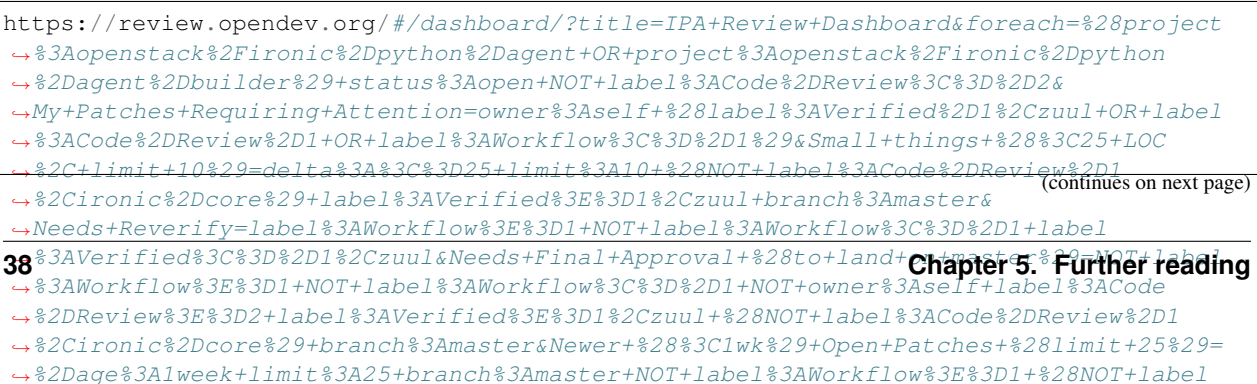

[View this dashboard](https://review.opendev.org/#/dashboard/?title=IPA+Review+Dashboard&foreach=%28project%3Aopenstack%2Fironic%2Dpython%2Dagent+OR+project%3Aopenstack%2Fironic%2Dpython%2Dagent%2Dbuilder%29+status%3Aopen+NOT+label%3ACode%2DReview%3C%3D%2D2&My+Patches+Requiring+Attention=owner%3Aself+%28label%3AVerified%2D1%2Czuul+OR+label%3ACode%2DReview%2D1+OR+label%3AWorkflow%3C%3D%2D1%29&Small+things+%28%3C25+LOC%2C+limit+10%29=delta%3A%3C%3D25+limit%3A10+%28NOT+label%3ACode%2DReview%2D1%2Cironic%2Dcore%29+label%3AVerified%3E%3D1%2Czuul+branch%3Amaster&Needs+Reverify=label%3AWorkflow%3E%3D1+NOT+label%3AWorkflow%3C%3D%2D1+label%3AVerified%3C%3D%2D1%2Czuul&Needs+Final+Approval+%28to+land+on+master%29=NOT+label%3AWorkflow%3E%3D1+NOT+label%3AWorkflow%3C%3D%2D1+NOT+owner%3Aself+label%3ACode%2DReview%3E%3D2+label%3AVerified%3E%3D1%2Czuul+%28NOT+label%3ACode%2DReview%2D1%2Cironic%2Dcore%29+branch%3Amaster&Newer+%28%3C1wk%29+Open+Patches+%28limit+25%29=%2Dage%3A1week+limit%3A25+branch%3Amaster+NOT+label%3AWorkflow%3E%3D1+%28NOT+label%3ACode%2DReview%2D1%2Cironic%2Dcore%29+label%3AVerified%3E%3D1%2Czuul+NOT+label%3ACode%2DReview%3E%3D2&Older+%28%3E1wk%29+Open+Patches+Passing+Zuul+Tests+%28limit+50%29=age%3A1week+limit%3A50+NOT+label%3AWorkflow%3E%3D1+NOT+label%3ACode%2DReview%3C%3D%2D1+NOT+label%3ACode%2DReview%3E%3D1+label%3AVerified%3E%3D1%2Czuul+%28NOT+label%3ACode%2DReview%2D1%2Cironic%2Dcore%29&Open+Stable+Backports=branch%3A%5Estable%2F.%2A+status%3Aopen)

### **Configuration**

```
[dashboard]
title = IPA Review Dashboard
description = Ironic Open Reviews
foreach = (project:openstack/ironic-python-agent OR project:openstack/ironic-python-
˓→agent-builder) status:open NOT label:Code-Review<=-2
[section "My Patches Requiring Attention"]
query = owner:self (label:Verified-1,zuul OR label:Code-Review-1 OR label:Workflow<=-
˓→1)
[section "Small things (<25 LOC, limit 10)"]
query = delta:<=25 limit:10 (NOT label:Code-Review-1,ironic-core) label:Verified>=1,
˓→zuul branch:master
[section "Needs Reverify"]
query = label:Workflow>=1 NOT label:Workflow<=-1 label:Verified<=-1,zuul
[section "Needs Final Approval (to land on master)"]
query = NOT label:Workflow>=1 NOT label:Workflow<=-1 NOT owner:self label:Code-Review>
˓→=2 label:Verified>=1,zuul (NOT label:Code-Review-1,ironic-core) branch:master
[section "Newer (<1wk) Open Patches (limit 25)"]
query = -age:1week limit:25 branch:master NOT label:Workflow>=1 (NOT label:Code-
˓→Review-1,ironic-core) label:Verified>=1,zuul NOT label:Code-Review>=2
[section "Older (>1wk) Open Patches Passing Zuul Tests (limit 50)"]
query = age:1week limit:50 NOT label:Workflow>=1 NOT label:Code-Review<=-1 NOT
˓→label:Code-Review>=1 label:Verified>=1,zuul (NOT label:Code-Review-1,ironic-core)
[section "Open Stable Backports"]
query = branch:^stable/.* status:open
```
## **5.4.26 Ironic Review Dashboard**

#### **Description**

Ironic Open Reviews

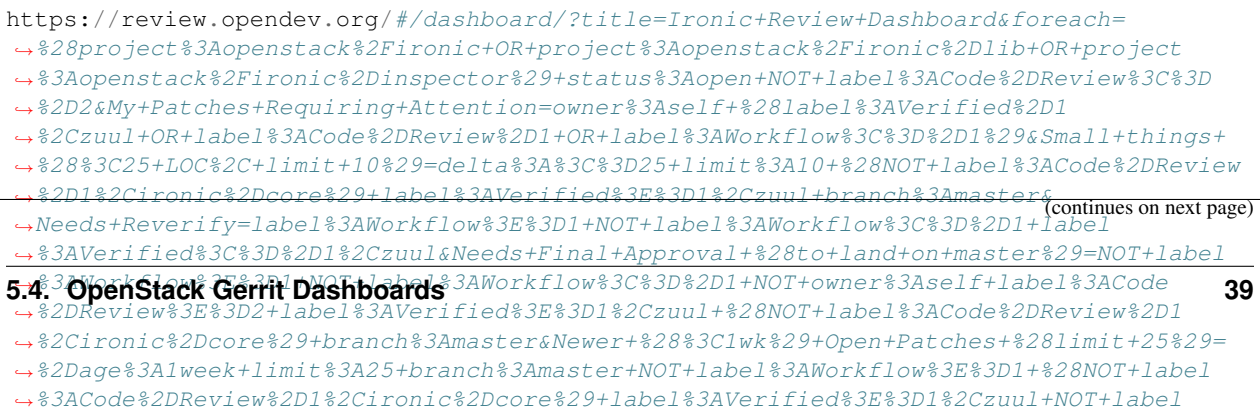

[View this dashboard](https://review.opendev.org/#/dashboard/?title=Ironic+Review+Dashboard&foreach=%28project%3Aopenstack%2Fironic+OR+project%3Aopenstack%2Fironic%2Dlib+OR+project%3Aopenstack%2Fironic%2Dinspector%29+status%3Aopen+NOT+label%3ACode%2DReview%3C%3D%2D2&My+Patches+Requiring+Attention=owner%3Aself+%28label%3AVerified%2D1%2Czuul+OR+label%3ACode%2DReview%2D1+OR+label%3AWorkflow%3C%3D%2D1%29&Small+things+%28%3C25+LOC%2C+limit+10%29=delta%3A%3C%3D25+limit%3A10+%28NOT+label%3ACode%2DReview%2D1%2Cironic%2Dcore%29+label%3AVerified%3E%3D1%2Czuul+branch%3Amaster&Needs+Reverify=label%3AWorkflow%3E%3D1+NOT+label%3AWorkflow%3C%3D%2D1+label%3AVerified%3C%3D%2D1%2Czuul&Needs+Final+Approval+%28to+land+on+master%29=NOT+label%3AWorkflow%3E%3D1+NOT+label%3AWorkflow%3C%3D%2D1+NOT+owner%3Aself+label%3ACode%2DReview%3E%3D2+label%3AVerified%3E%3D1%2Czuul+%28NOT+label%3ACode%2DReview%2D1%2Cironic%2Dcore%29+branch%3Amaster&Newer+%28%3C1wk%29+Open+Patches+%28limit+25%29=%2Dage%3A1week+limit%3A25+branch%3Amaster+NOT+label%3AWorkflow%3E%3D1+%28NOT+label%3ACode%2DReview%2D1%2Cironic%2Dcore%29+label%3AVerified%3E%3D1%2Czuul+NOT+label%3ACode%2DReview%3E%3D2&Older+%28%3E1wk%29+Open+Patches+Passing+Zuul+Tests+%28limit+50%29=age%3A1week+limit%3A50+NOT+label%3AWorkflow%3E%3D1+NOT+label%3ACode%2DReview%3C%3D%2D1+NOT+label%3ACode%2DReview%3E%3D1+label%3AVerified%3E%3D1%2Czuul+%28NOT+label%3ACode%2DReview%2D1%2Cironic%2Dcore%29&Open+Stable+Backports=branch%3A%5Estable%2F.%2A+status%3Aopen)

### **Configuration**

```
[dashboard]
title = Ironic Review Dashboard
description = Ironic Open Reviews
foreach = (project:openstack/ironic OR project:openstack/ironic-lib OR
˓→project:openstack/ironic-inspector) status:open NOT label:Code-Review<=-2
[section "My Patches Requiring Attention"]
query = owner:self (label:Verified-1,zuul OR label:Code-Review-1 OR label:Workflow<=-
\rightarrow1)
[section "Small things (<25 LOC, limit 10)"]
query = delta:<=25 limit:10 (NOT label:Code-Review-1,ironic-core) label:Verified>=1,
˓→zuul branch:master
[section "Needs Reverify"]
query = label:Workflow>=1 NOT label:Workflow<=-1 label:Verified<=-1,zuul
[section "Needs Final Approval (to land on master)"]
query = NOT label:Workflow>=1 NOT label:Workflow<=-1 NOT owner:self label:Code-Review>
˓→=2 label:Verified>=1,zuul (NOT label:Code-Review-1,ironic-core) branch:master
[section "Newer (<1wk) Open Patches (limit 25)"]
query = -age:1week limit:25 branch:master NOT label:Workflow>=1 (NOT label:Code-
˓→Review-1,ironic-core) label:Verified>=1,zuul NOT label:Code-Review>=2
[section "Older (>1wk) Open Patches Passing Zuul Tests (limit 50)"]
query = age:1week limit:50 NOT label:Workflow>=1 NOT label:Code-Review<=-1 NOT
˓→label:Code-Review>=1 label:Verified>=1,zuul (NOT label:Code-Review-1,ironic-core)
[section "Open Stable Backports"]
query = branch:^stable/.* status:open
```
# **5.4.27 Kayobe Review Dashboard**

#### **Description**

Summary of Kayobe Patches to Review

```
https://review.opendev.org/#/dashboard/?title=Kayobe+Review+Dashboard&foreach=
˓→%28project%3Aopenstack%2Fkayobe+OR+project%3Aopenstack%2Fkayobe%2Dconfig+OR+project
˓→%3Aopenstack%2Fkayobe%2Dconfig%2Ddev%29+status%3Aopen+NOT+label%3ACode%2DReview%3C
˓→%3D%2D2&My+Patches+Requiring+Attention=owner%3Aself+%28label%3AVerified%2D1
˓→%2Czuul+OR+label%3ACode%2DReview%2D1+OR+label%3AWorkflow%3C%3D%2D1%29&
˓→High+priority+changes=label%3AReview%2DPriority%3D2&Priority+changes=label%3AReview
  ˓→%2DPriority%3D1&Feature+freeze=label%3AReview%2DPriority%3D%2D1&Small+things+%28
˓→%3C25+LOC%2C+limit+10%29=delta%3A%3C%3D25+limit%3A10+%28NOT+label%3ACode%2DReview
˓→%2D1%2Ckayobe%2Dcore%29+label%3AVerified%3E%3D1%2Czuul+branch%3Amaster&
˓→Needs+Reverify=label%3AWorkflow%3E%3D1+NOT+label%3AWorkflow%3C%3D%2D1+label
40 Chapter 5. Further reading˓→%3AVerified%3C%3D%2D1%2Czuul&Needs+Final+Approval+%28to+land+on+master%29=NOT+label
˓→%3AWorkflow%3E%3D1+NOT+label%3AWorkflow%3C%3D%2D1+NOT+owner%3Aself+label%3ACode
˓→%2DReview%3E%3D2+label%3AVerified%3E%3D1%2Czuul+%28NOT+label%3ACode%2DReview%2D1
 ˓→%2Ckayobe%2Dcore%29+branch%3Amaster&Newer+%28%3C1wk%29+Open+Patches+%28limit+25%29=
                                                                             (continues on next page)
```
[View this dashboard](https://review.opendev.org/#/dashboard/?title=Kayobe+Review+Dashboard&foreach=%28project%3Aopenstack%2Fkayobe+OR+project%3Aopenstack%2Fkayobe%2Dconfig+OR+project%3Aopenstack%2Fkayobe%2Dconfig%2Ddev%29+status%3Aopen+NOT+label%3ACode%2DReview%3C%3D%2D2&My+Patches+Requiring+Attention=owner%3Aself+%28label%3AVerified%2D1%2Czuul+OR+label%3ACode%2DReview%2D1+OR+label%3AWorkflow%3C%3D%2D1%29&High+priority+changes=label%3AReview%2DPriority%3D2&Priority+changes=label%3AReview%2DPriority%3D1&Feature+freeze=label%3AReview%2DPriority%3D%2D1&Small+things+%28%3C25+LOC%2C+limit+10%29=delta%3A%3C%3D25+limit%3A10+%28NOT+label%3ACode%2DReview%2D1%2Ckayobe%2Dcore%29+label%3AVerified%3E%3D1%2Czuul+branch%3Amaster&Needs+Reverify=label%3AWorkflow%3E%3D1+NOT+label%3AWorkflow%3C%3D%2D1+label%3AVerified%3C%3D%2D1%2Czuul&Needs+Final+Approval+%28to+land+on+master%29=NOT+label%3AWorkflow%3E%3D1+NOT+label%3AWorkflow%3C%3D%2D1+NOT+owner%3Aself+label%3ACode%2DReview%3E%3D2+label%3AVerified%3E%3D1%2Czuul+%28NOT+label%3ACode%2DReview%2D1%2Ckayobe%2Dcore%29+branch%3Amaster&Newer+%28%3C1wk%29+Open+Patches+%28limit+25%29=%2Dage%3A1week+limit%3A25+branch%3Amaster+NOT+label%3AWorkflow%3E%3D1+%28NOT+label%3ACode%2DReview%2D1%2Ckayobe%2Dcore%29+label%3AVerified%3E%3D1%2Czuul+NOT+label%3ACode%2DReview%3E%3D2&Older+%28%3E1wk%29+Open+Patches+Passing+Zuul+Tests+%28limit+50%29=age%3A1week+limit%3A50+NOT+label%3AWorkflow%3E%3D1+NOT+label%3ACode%2DReview%3C%3D%2D1+NOT+label%3ACode%2DReview%3E%3D1+label%3AVerified%3E%3D1%2Czuul+%28NOT+label%3ACode%2DReview%2D1%2Ckayobe%2Dcore%29&Open+Stable+Backports=branch%3A%5Estable%2F.%2A+status%3Aopen)

### **Configuration**

```
[dashboard]
title = Kayobe Review Dashboard
description = Summary of Kayobe Patches to Review
foreach = (project:openstack/kayobe OR project:openstack/kayobe-config OR
˓→project:openstack/kayobe-config-dev) status:open NOT label:Code-Review<=-2
[section "My Patches Requiring Attention"]
query = owner:self (label:Verified-1,zuul OR label:Code-Review-1 OR label:Workflow<=-
\rightarrow1)
[section "High priority changes"]
query = label:Review-Priority=2
[section "Priority changes"]
query = label:Review-Priority=1
[section "Feature freeze"]
query = label:Review-Priority=-1
[section "Small things (<25 LOC, limit 10)"]
query = delta:<=25 limit:10 (NOT label:Code-Review-1,kayobe-core) label:Verified>=1,
˓→zuul branch:master
[section "Needs Reverify"]
query = label:Workflow>=1 NOT label:Workflow<=-1 label:Verified<=-1,zuul
[section "Needs Final Approval (to land on master)"]
query = NOT label:Workflow>=1 NOT label:Workflow<=-1 NOT owner:self label:Code-Review>
˓→=2 label:Verified>=1,zuul (NOT label:Code-Review-1,kayobe-core) branch:master
[section "Newer (<1wk) Open Patches (limit 25)"]
query = -age:1week limit:25 branch:master NOT label:Workflow>=1 (NOT label:Code-
˓→Review-1,kayobe-core) label:Verified>=1,zuul NOT label:Code-Review>=2
[section "Older (>1wk) Open Patches Passing Zuul Tests (limit 50)"]
query = age:1week limit:50 NOT label:Workflow>=1 NOT label:Code-Review<=-1 NOT
˓→label:Code-Review>=1 label:Verified>=1,zuul (NOT label:Code-Review-1,kayobe-core)
[section "Open Stable Backports"]
query = branch:^stable/.* status:open
```
# **5.4.28 Kolla-Ansible Review Dashboard**

### **Description**

Summary of Kolla-Ansible patches to review

### **URL**

```
https://review.opendev.org/#/dashboard/?title=Kolla%2DAnsible+Review+Dashboard&
˓→foreach=project%3Aopenstack%2Fkolla%2Dansible+status%3Aopen+NOT+label%3AWorkflow%3C
˓→%3D%2D1+NOT+label%3ACode%2DReview%3C%3D%2D2&My+Patches+Requiring+Attention=owner
˓→%3Aself+%28label%3AVerified%2D1%2Czuul+OR+label%3ACode%2DReview%2D1+OR+label
˓→%3AWorkflow%3C%3D%2D1%29&High+priority+changes=label%3AReview%2DPriority%3D2&
˓→Priority+changes=label%3AReview%2DPriority%3D1&Feature+freeze=label%3AReview
˓→%2DPriority%3D%2D1&Stable+branch+backports=branch%3A%5Estable%2F.%2A+status
˓→%3Aopen+NOT+label%3AReview%2DPriority%3D%2D1&Needs+Reverify=label%3AWorkflow%3E
˓→%3D1+NOT+label%3AWorkflow%3C%3D%2D1+label%3AVerified%3C%3D%2D1%2Czuul+NOT+label
˓→%3AReview%2DPriority%3D%2D1&Needs+Final+Approval+%28to+land+on+master%29=NOT+label
˓→%3AWorkflow%3E%3D1+NOT+label%3AWorkflow%3C%3D%2D1+NOT+owner%3Aself+label%3ACode
˓→%2DReview%3E%3D2+label%3AVerified%3E%3D1%2Czuul+branch%3Amaster+NOT+label%3AReview
˓→%2DPriority%3D%2D1&Newer+%28%3C1wk%29+Open+Patches+%28limit+100%29=%2Dage
˓→%3A1week+limit%3A100+branch%3Amaster+NOT+label%3AWorkflow%3E%3D1+label%3AVerified%3E
˓→%3D1%2Czuul+NOT+label%3ACode%2DReview%3E%3D2+NOT+label%3AReview%2DPriority%3D%2D1&
˓→Older+%28%3E1wk%29+Open+Patches+Passing+Zuul+Tests+%28limit+50%29=age%3A1week+limit
˓→%3A50+NOT+label%3AWorkflow%3E%3D1+NOT+label%3ACode%2DReview%3C%3D%2D1+NOT+label
˓→%3ACode%2DReview%3E%3D1+label%3AVerified%3E%3D1%2Czuul+NOT+label%3AReview%2DPriority
\rightarrow 8.3D 8.2D1
```
[View this dashboard](https://review.opendev.org/#/dashboard/?title=Kolla%2DAnsible+Review+Dashboard&foreach=project%3Aopenstack%2Fkolla%2Dansible+status%3Aopen+NOT+label%3AWorkflow%3C%3D%2D1+NOT+label%3ACode%2DReview%3C%3D%2D2&My+Patches+Requiring+Attention=owner%3Aself+%28label%3AVerified%2D1%2Czuul+OR+label%3ACode%2DReview%2D1+OR+label%3AWorkflow%3C%3D%2D1%29&High+priority+changes=label%3AReview%2DPriority%3D2&Priority+changes=label%3AReview%2DPriority%3D1&Feature+freeze=label%3AReview%2DPriority%3D%2D1&Stable+branch+backports=branch%3A%5Estable%2F.%2A+status%3Aopen+NOT+label%3AReview%2DPriority%3D%2D1&Needs+Reverify=label%3AWorkflow%3E%3D1+NOT+label%3AWorkflow%3C%3D%2D1+label%3AVerified%3C%3D%2D1%2Czuul+NOT+label%3AReview%2DPriority%3D%2D1&Needs+Final+Approval+%28to+land+on+master%29=NOT+label%3AWorkflow%3E%3D1+NOT+label%3AWorkflow%3C%3D%2D1+NOT+owner%3Aself+label%3ACode%2DReview%3E%3D2+label%3AVerified%3E%3D1%2Czuul+branch%3Amaster+NOT+label%3AReview%2DPriority%3D%2D1&Newer+%28%3C1wk%29+Open+Patches+%28limit+100%29=%2Dage%3A1week+limit%3A100+branch%3Amaster+NOT+label%3AWorkflow%3E%3D1+label%3AVerified%3E%3D1%2Czuul+NOT+label%3ACode%2DReview%3E%3D2+NOT+label%3AReview%2DPriority%3D%2D1&Older+%28%3E1wk%29+Open+Patches+Passing+Zuul+Tests+%28limit+50%29=age%3A1week+limit%3A50+NOT+label%3AWorkflow%3E%3D1+NOT+label%3ACode%2DReview%3C%3D%2D1+NOT+label%3ACode%2DReview%3E%3D1+label%3AVerified%3E%3D1%2Czuul+NOT+label%3AReview%2DPriority%3D%2D1)

### **Configuration**

```
[dashboard]
title = Kolla-Ansible Review Dashboard
description = Summary of Kolla-Ansible patches to review
foreach = project:openstack/kolla-ansible status:open NOT label:Workflow<=-1 NOT
˓→label:Code-Review<=-2
[section "My Patches Requiring Attention"]
query = owner:self (label:Verified-1,zuul OR label:Code-Review-1 OR label:Workflow<=-
\leftrightarrow1)
[section "High priority changes"]
query = label:Review-Priority=2
[section "Priority changes"]
query = label:Review-Priority=1
[section "Feature freeze"]
query = label:Review-Priority=-1
[section "Stable branch backports"]
query = branch:^stable/.* status:open NOT label:Review-Priority=-1
[section "Needs Reverify"]
query = label:Workflow>=1 NOT label:Workflow<=-1 label:Verified<=-1,zuul NOT
˓→label:Review-Priority=-1
[section "Needs Final Approval (to land on master)"]
query = NOT label:Workflow>=1 NOT label:Workflow<=-1 NOT owner:self label:Code-Review>
˓→=2 label:Verified>=1,zuul branch:master NOT label:Review-Priority=-1
```

```
[section "Newer (<1wk) Open Patches (limit 100)"]
query = -age:1week limit:100 branch:master NOT label:Workflow>=1 label:Verified>=1,
˓→zuul NOT label:Code-Review>=2 NOT label:Review-Priority=-1
[section "Older (>1wk) Open Patches Passing Zuul Tests (limit 50)"]
query = age:1week limit:50 NOT label:Workflow>=1 NOT label:Code-Review<=-1 NOT
˓→label:Code-Review>=1 label:Verified>=1,zuul NOT label:Review-Priority=-1
```
# **5.4.29 Kolla Review Dashboard**

### **Description**

Summary of Kolla patches to review

### **URL**

```
https://review.opendev.org/#/dashboard/?title=Kolla+Review+Dashboard&foreach=project
˓→%3Aopenstack%2Fkolla+status%3Aopen+NOT+label%3AWorkflow%3C%3D%2D1+NOT+label%3ACode
˓→%2DReview%3C%3D%2D2&My+Patches+Requiring+Attention=owner%3Aself+%28label%3AVerified
˓→%2D1%2Czuul+OR+label%3ACode%2DReview%2D1+OR+label%3AWorkflow%3C%3D%2D1%29&
˓→High+priority+changes=label%3AReview%2DPriority%3D2&Priority+changes=label%3AReview
˓→%2DPriority%3D1&Feature+freeze=label%3AReview%2DPriority%3D%2D1&
˓→Stable+branch+backports=branch%3A%5Estable%2F.%2A+status%3Aopen+NOT+label%3AReview
˓→%2DPriority%3D%2D1&Needs+Reverify=label%3AWorkflow%3E%3D1+NOT+label%3AWorkflow%3C%3D
˓→%2D1+label%3AVerified%3C%3D%2D1%2Czuul+NOT+label%3AReview%2DPriority%3D%2D1&
˓→Needs+Final+Approval+%28to+land+on+master%29=NOT+label%3AWorkflow%3E%3D1+NOT+label
˓→%3AWorkflow%3C%3D%2D1+NOT+owner%3Aself+label%3ACode%2DReview%3E%3D2+label%3AVerified
˓→%3E%3D1%2Czuul+branch%3Amaster+NOT+label%3AReview%2DPriority%3D%2D1&Newer+%28%3C1wk
˓→%29+Open+Patches+%28limit+100%29=%2Dage%3A1week+limit%3A100+branch
˓→%3Amaster+NOT+label%3AWorkflow%3E%3D1+label%3AVerified%3E%3D1%2Czuul+NOT+label
˓→%3ACode%2DReview%3E%3D2+NOT+label%3AReview%2DPriority%3D%2D1&Older+%28%3E1wk
˓→%29+Open+Patches+Passing+Zuul+Tests+%28limit+50%29=age%3A1week+limit%3A100+NOT+label
˓→%3AWorkflow%3E%3D1+NOT+label%3ACode%2DReview%3C%3D%2D1+NOT+label%3ACode%2DReview%3E
˓→%3D1+label%3AVerified%3E%3D1%2Czuul+NOT+label%3AReview%2DPriority%3D%2D1
```
[View this dashboard](https://review.opendev.org/#/dashboard/?title=Kolla+Review+Dashboard&foreach=project%3Aopenstack%2Fkolla+status%3Aopen+NOT+label%3AWorkflow%3C%3D%2D1+NOT+label%3ACode%2DReview%3C%3D%2D2&My+Patches+Requiring+Attention=owner%3Aself+%28label%3AVerified%2D1%2Czuul+OR+label%3ACode%2DReview%2D1+OR+label%3AWorkflow%3C%3D%2D1%29&High+priority+changes=label%3AReview%2DPriority%3D2&Priority+changes=label%3AReview%2DPriority%3D1&Feature+freeze=label%3AReview%2DPriority%3D%2D1&Stable+branch+backports=branch%3A%5Estable%2F.%2A+status%3Aopen+NOT+label%3AReview%2DPriority%3D%2D1&Needs+Reverify=label%3AWorkflow%3E%3D1+NOT+label%3AWorkflow%3C%3D%2D1+label%3AVerified%3C%3D%2D1%2Czuul+NOT+label%3AReview%2DPriority%3D%2D1&Needs+Final+Approval+%28to+land+on+master%29=NOT+label%3AWorkflow%3E%3D1+NOT+label%3AWorkflow%3C%3D%2D1+NOT+owner%3Aself+label%3ACode%2DReview%3E%3D2+label%3AVerified%3E%3D1%2Czuul+branch%3Amaster+NOT+label%3AReview%2DPriority%3D%2D1&Newer+%28%3C1wk%29+Open+Patches+%28limit+100%29=%2Dage%3A1week+limit%3A100+branch%3Amaster+NOT+label%3AWorkflow%3E%3D1+label%3AVerified%3E%3D1%2Czuul+NOT+label%3ACode%2DReview%3E%3D2+NOT+label%3AReview%2DPriority%3D%2D1&Older+%28%3E1wk%29+Open+Patches+Passing+Zuul+Tests+%28limit+50%29=age%3A1week+limit%3A100+NOT+label%3AWorkflow%3E%3D1+NOT+label%3ACode%2DReview%3C%3D%2D1+NOT+label%3ACode%2DReview%3E%3D1+label%3AVerified%3E%3D1%2Czuul+NOT+label%3AReview%2DPriority%3D%2D1)

## **Configuration**

```
[dashboard]
title = Kolla Review Dashboard
description = Summary of Kolla patches to review
foreach = project:openstack/kolla status:open NOT label:Workflow<=-1 NOT label:Code-
˓→Review<=-2
[section "My Patches Requiring Attention"]
query = owner:self (label:Verified-1,zuul OR label:Code-Review-1 OR label:Workflow<=-
˓→1)
[section "High priority changes"]
query = label:Review-Priority=2
```

```
[section "Priority changes"]
query = label:Review-Priority=1
[section "Feature freeze"]
query = label:Review-Priority=-1
[section "Stable branch backports"]
query = branch:^stable/.* status:open NOT label:Review-Priority=-1
[section "Needs Reverify"]
query = label:Workflow>=1 NOT label:Workflow<=-1 label:Verified<=-1,zuul NOT
˓→label:Review-Priority=-1
[section "Needs Final Approval (to land on master)"]
query = NOT label:Workflow>=1 NOT label:Workflow<=-1 NOT owner:self label:Code-Review>
˓→=2 label:Verified>=1,zuul branch:master NOT label:Review-Priority=-1
[section "Newer (<1wk) Open Patches (limit 100)"]
query = -age:1week limit:100 branch:master NOT label:Workflow>=1 label:Verified>=1,
˓→zuul NOT label:Code-Review>=2 NOT label:Review-Priority=-1
[section "Older (>1wk) Open Patches Passing Zuul Tests (limit 50)"]
query = age:1week limit:100 NOT label:Workflow>=1 NOT label:Code-Review<=-1 NOT
˓→label:Code-Review>=1 label:Verified>=1,zuul NOT label:Review-Priority=-1
```
# **5.4.30 Magnum Review Inbox**

## **Description**

Review Inbox

### **URL**

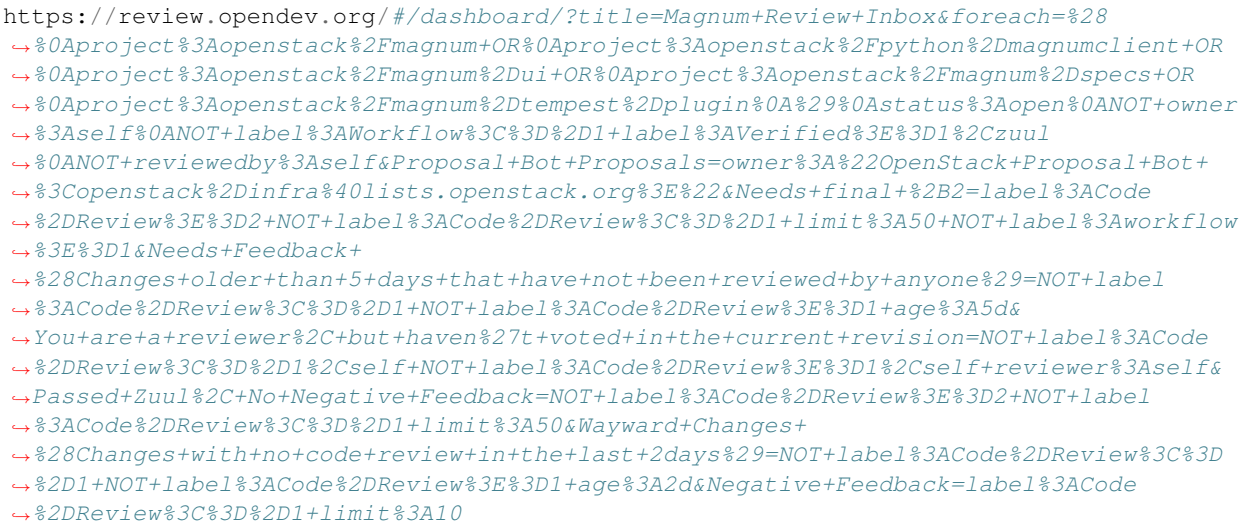

[View this dashboard](https://review.opendev.org/#/dashboard/?title=Magnum+Review+Inbox&foreach=%28%0Aproject%3Aopenstack%2Fmagnum+OR%0Aproject%3Aopenstack%2Fpython%2Dmagnumclient+OR%0Aproject%3Aopenstack%2Fmagnum%2Dui+OR%0Aproject%3Aopenstack%2Fmagnum%2Dspecs+OR%0Aproject%3Aopenstack%2Fmagnum%2Dtempest%2Dplugin%0A%29%0Astatus%3Aopen%0ANOT+owner%3Aself%0ANOT+label%3AWorkflow%3C%3D%2D1+label%3AVerified%3E%3D1%2Czuul%0ANOT+reviewedby%3Aself&Proposal+Bot+Proposals=owner%3A%22OpenStack+Proposal+Bot+%3Copenstack%2Dinfra%40lists.openstack.org%3E%22&Needs+final+%2B2=label%3ACode%2DReview%3E%3D2+NOT+label%3ACode%2DReview%3C%3D%2D1+limit%3A50+NOT+label%3Aworkflow%3E%3D1&Needs+Feedback+%28Changes+older+than+5+days+that+have+not+been+reviewed+by+anyone%29=NOT+label%3ACode%2DReview%3C%3D%2D1+NOT+label%3ACode%2DReview%3E%3D1+age%3A5d&You+are+a+reviewer%2C+but+haven%27t+voted+in+the+current+revision=NOT+label%3ACode%2DReview%3C%3D%2D1%2Cself+NOT+label%3ACode%2DReview%3E%3D1%2Cself+reviewer%3Aself&Passed+Zuul%2C+No+Negative+Feedback=NOT+label%3ACode%2DReview%3E%3D2+NOT+label%3ACode%2DReview%3C%3D%2D1+limit%3A50&Wayward+Changes+%28Changes+with+no+code+review+in+the+last+2days%29=NOT+label%3ACode%2DReview%3C%3D%2D1+NOT+label%3ACode%2DReview%3E%3D1+age%3A2d&Negative+Feedback=label%3ACode%2DReview%3C%3D%2D1+limit%3A10)

## **Configuration**

```
[dashboard]
title = Magnum Review Inbox
description = Review Inbox
foreach = (project:openstack/magnum OR
   project:openstack/python-magnumclient OR
   project:openstack/magnum-ui OR
   project:openstack/magnum-specs OR
   project:openstack/magnum-tempest-plugin
   )
   status:open
   NOT owner:self
   NOT label:Workflow<=-1 label:Verified>=1,zuul
   NOT reviewedby:self
[section "Proposal Bot Proposals"]
query = owner:"OpenStack Proposal Bot <openstack-infra@lists.openstack.org>"
[section "Needs final +2"]
query = label:Code-Review>=2 NOT label:Code-Review<=-1 limit:50 NOT label:workflow>=1
[section "Needs Feedback (Changes older than 5 days that have not been reviewed by
˓→anyone)"]
query = NOT label:Code-Review<=-1 NOT label:Code-Review>=1 age:5d
[section "You are a reviewer, but haven't voted in the current revision"]
query = NOT label:Code-Review<=-1,self NOT label:Code-Review>=1,self reviewer:self
[section "Passed Zuul, No Negative Feedback"]
query = NOT label:Code-Review>=2 NOT label:Code-Review<=-1 limit:50
[section "Wayward Changes (Changes with no code review in the last 2days)"]
query = NOT label:Code-Review<=-1 NOT label:Code-Review>=1 age:2d
[section "Negative Feedback"]
query = label:Code-Review<=-1 limit:10
```
# **5.4.31 Monasca Review Dashboard**

#### **Description**

Monasca review requests

```
https://review.opendev.org/#/dashboard/?title=Monasca+Review+Dashboard&foreach=
˓→%28project%3Aopenstack%2Fmonasca%2Dagent+OR+project%3Aopenstack%2Fmonasca
˓→%2Dapi+OR+project%3Aopenstack%2Fmonasca%2Dceilometer+OR+project%3Aopenstack
˓→%2Fmonasca%2Dcommon+OR+project%3Aopenstack%2Fmonasca%2Dnotification+OR+project
˓→%3Aopenstack%2Fmonasca%2Dpersister+OR+project%3Aopenstack%2Fmonasca
˓→%2Dthresh+OR+project%3Aopenstack%2Fmonasca%2Dui+OR+project%3Aopenstack%2Fmonasca
˓→%2Dvagrant+OR+project%3Aopenstack%2Fpython%2Dmonascaclient%29+status
                            <sup>2</sup>DRoview%3C%3D%2D2&Own+Patches=owner
˓→Needs+Approval=NOT+label%3AWorkflow%3E%3D1+NOT+label%3AWorkflow%3C%3D%2D1+label
˓→%3AVerified%3E%3D1%2Czuul+NOT+owner%3Aself+label%3ACode%2DReview%3E%3D2+NOT+label
5.4. OpenStack Gerrit Dashboards Amaster&Needs+Reverify=label%3AVerified%3C%3D%2D1 (15
˓→%2Czuul+branch%3Amaster+NOT+label%3ACode%2DReview%3C%3D%2D1+NOT+label%3AWorkflow%3C
˓→%3D%2D1&Without+Negative+Feedback=NOT+label%3AWorkflow%3E%3D1+NOT+label%3AWorkflow
˓→%3C%3D%2D1+label%3AVerified%3E%3D1%2Czuul+NOT+owner%3Aself+NOT+label%3ACode%2DReview
˓→%3C%3D%2D1+NOT+label%3ACode%2DReview%3E%3D2+limit%3A50+branch%3Amaster&
                                                                          (continues on next page)
```
[View this dashboard](https://review.opendev.org/#/dashboard/?title=Monasca+Review+Dashboard&foreach=%28project%3Aopenstack%2Fmonasca%2Dagent+OR+project%3Aopenstack%2Fmonasca%2Dapi+OR+project%3Aopenstack%2Fmonasca%2Dceilometer+OR+project%3Aopenstack%2Fmonasca%2Dcommon+OR+project%3Aopenstack%2Fmonasca%2Dnotification+OR+project%3Aopenstack%2Fmonasca%2Dpersister+OR+project%3Aopenstack%2Fmonasca%2Dthresh+OR+project%3Aopenstack%2Fmonasca%2Dui+OR+project%3Aopenstack%2Fmonasca%2Dvagrant+OR+project%3Aopenstack%2Fpython%2Dmonascaclient%29+status%3Aopen+NOT+label%3ACode%2DReview%3C%3D%2D2&Own+Patches=owner%3Aself+status%3Aopen&Needs+Approval=NOT+label%3AWorkflow%3E%3D1+NOT+label%3AWorkflow%3C%3D%2D1+label%3AVerified%3E%3D1%2Czuul+NOT+owner%3Aself+label%3ACode%2DReview%3E%3D2+NOT+label%3ACode%2DReview%2D1+branch%3Amaster&Needs+Reverify=label%3AVerified%3C%3D%2D1%2Czuul+branch%3Amaster+NOT+label%3ACode%2DReview%3C%3D%2D1+NOT+label%3AWorkflow%3C%3D%2D1&Without+Negative+Feedback=NOT+label%3AWorkflow%3E%3D1+NOT+label%3AWorkflow%3C%3D%2D1+label%3AVerified%3E%3D1%2Czuul+NOT+owner%3Aself+NOT+label%3ACode%2DReview%3C%3D%2D1+NOT+label%3ACode%2DReview%3E%3D2+limit%3A50+branch%3Amaster&With+Negative+Feedback=NOT+label%3AWorkflow%3C%3D%2D1+NOT+label%3AVerified%3C%3D%2D1%2Czuul+NOT+owner%3Aself+label%3ACode%2DReview%2D1+limit%3A20+branch%3Amaster&5+Days+Without+Feedback=NOT+label%3AWorkflow%3E%3D1+NOT+label%3AWorkflow%3C%3D%2D1+label%3AVerified%3E%3D1%2Czuul+NOT+owner%3Aself+NOT+label%3ACode%2DReview%3C%3D%2D1+NOT+label%3ACode%2DReview%3E%3D1+age%3A5d+branch%3Amaster&Work+In+Progress=NOT+label%3AWorkflow%3E%3D1+NOT+owner%3Aself+label%3AWorkflow%3C%3D%2D1+limit%3A20+branch%3Amaster)

### **Configuration**

```
[dashboard]
title = Monasca Review Dashboard
description = Monasca review requests
foreach = (project:openstack/monasca-agent OR project:openstack/monasca-api OR
˓→project:openstack/monasca-ceilometer OR project:openstack/monasca-common OR
˓→project:openstack/monasca-notification OR project:openstack/monasca-persister OR
˓→project:openstack/monasca-thresh OR project:openstack/monasca-ui OR
˓→project:openstack/monasca-vagrant OR project:openstack/python-monascaclient)
˓→status:open NOT label:Code-Review<=-2
[section "Own Patches"]
query = owner:self status:open
[section "Needs Approval"]
query = NOT label:Workflow>=1 NOT label:Workflow<=-1 label:Verified>=1,zuul NOT
˓→owner:self label:Code-Review>=2 NOT label:Code-Review-1 branch:master
[section "Needs Reverify"]
query = label:Verified<=-1,zuul branch:master NOT label:Code-Review<=-1 NOT
˓→label:Workflow<=-1
[section "Without Negative Feedback"]
query = NOT label:Workflow>=1 NOT label:Workflow<=-1 label:Verified>=1,zuul NOT
˓→owner:self NOT label:Code-Review<=-1 NOT label:Code-Review>=2 limit:50 branch:master
[section "With Negative Feedback"]
query = NOT label:Workflow<=-1 NOT label:Verified<=-1,zuul NOT owner:self label:Code-
˓→Review-1 limit:20 branch:master
[section "5 Days Without Feedback"]
query = NOT label:Workflow>=1 NOT label:Workflow<=-1 label:Verified>=1,zuul NOT
˓→owner:self NOT label:Code-Review<=-1 NOT label:Code-Review>=1 age:5d branch:master
[section "Work In Progress"]
query = NOT label:Workflow>=1 NOT owner:self label:Workflow<=-1 limit:20 branch:master
```
# **5.4.32 Murano**

#### **Description**

Murano Review Inbox

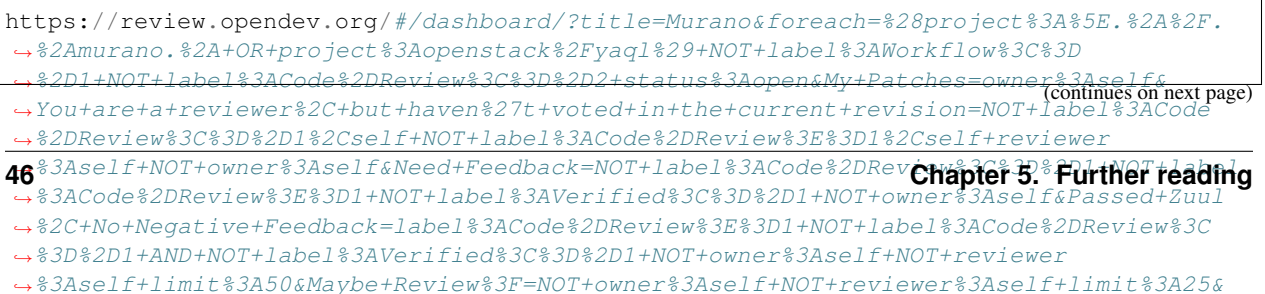

[View this dashboard](https://review.opendev.org/#/dashboard/?title=Murano&foreach=%28project%3A%5E.%2A%2F.%2Amurano.%2A+OR+project%3Aopenstack%2Fyaql%29+NOT+label%3AWorkflow%3C%3D%2D1+NOT+label%3ACode%2DReview%3C%3D%2D2+status%3Aopen&My+Patches=owner%3Aself&You+are+a+reviewer%2C+but+haven%27t+voted+in+the+current+revision=NOT+label%3ACode%2DReview%3C%3D%2D1%2Cself+NOT+label%3ACode%2DReview%3E%3D1%2Cself+reviewer%3Aself+NOT+owner%3Aself&Need+Feedback=NOT+label%3ACode%2DReview%3C%3D%2D1+NOT+label%3ACode%2DReview%3E%3D1+NOT+label%3AVerified%3C%3D%2D1+NOT+owner%3Aself&Passed+Zuul%2C+No+Negative+Feedback=label%3ACode%2DReview%3E%3D1+NOT+label%3ACode%2DReview%3C%3D%2D1+AND+NOT+label%3AVerified%3C%3D%2D1+NOT+owner%3Aself+NOT+reviewer%3Aself+limit%3A50&Maybe+Review%3F=NOT+owner%3Aself+NOT+reviewer%3Aself+limit%3A25&My+%2B1s=label%3ACode%2DReview%3D1%2Cself+limit%3A25&Need+final+%2B2=label%3ACode%2DReview%3E%3D2+NOT+label%3ACode%2DReview%3C%3D%2D1+NOT+label%3AVerified%3C%3D%2D1+NOT+label%3ACode%2DReview%3C%3D%2D1%2Cself+NOT+label%3ACode%2DReview%3E%3D1%2Cself+NOT+owner%3Aself+limit%3A25++NOT+label%3Aworkflow%3E%3D1&My+%2B2s=label%3ACode%2DReview%3D2%2Cself+limit%3A25)

### **Configuration**

```
[dashboard]
title = Murano
description = Murano Review Inbox
foreach = (project:\hat{x}, \hat{y}, \hat{z} murano. \hat{y} OR project:openstack/yaql) NOT label:Workflow \hat{z} = -1
˓→NOT label:Code-Review<=-2 status:open
[section "My Patches"]
query = owner:self
[section "You are a reviewer, but haven't voted in the current revision"]
query = NOT label:Code-Review<=-1,self NOT label:Code-Review>=1,self reviewer:self
˓→NOT owner:self
[section "Need Feedback"]
query = NOT label:Code-Review<=-1 NOT label:Code-Review>=1 NOT label:Verified<=-1 NOT
˓→owner:self
[section "Passed Zuul, No Negative Feedback"]
query = label:Code-Review>=1 NOT label:Code-Review<=-1 AND NOT label:Verified<=-1 NOT
˓→owner:self NOT reviewer:self limit:50
[section "Maybe Review?"]
query = NOT owner:self NOT reviewer:self limit:25
[section "My +1s"]
query = label:Code-Review=1,self limit:25
[section "Need final +2"]
query = label:Code-Review>=2 NOT label:Code-Review<=-1 NOT label:Verified<=-1 NOT
˓→label:Code-Review<=-1,self NOT label:Code-Review>=1,self NOT owner:self limit:25
˓→NOT label:workflow>=1
[section "My +2s"]
query = label:Code-Review=2,self limit:25
```
# **5.4.33 Networking-Cisco Reviews**

#### **Description**

Open Reviews

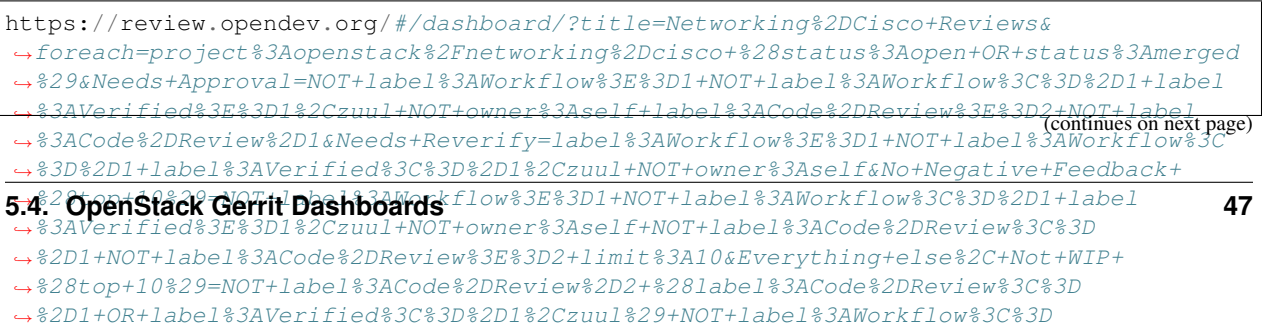

[View this dashboard](https://review.opendev.org/#/dashboard/?title=Networking%2DCisco+Reviews&foreach=project%3Aopenstack%2Fnetworking%2Dcisco+%28status%3Aopen+OR+status%3Amerged%29&Needs+Approval=NOT+label%3AWorkflow%3E%3D1+NOT+label%3AWorkflow%3C%3D%2D1+label%3AVerified%3E%3D1%2Czuul+NOT+owner%3Aself+label%3ACode%2DReview%3E%3D2+NOT+label%3ACode%2DReview%2D1&Needs+Reverify=label%3AWorkflow%3E%3D1+NOT+label%3AWorkflow%3C%3D%2D1+label%3AVerified%3C%3D%2D1%2Czuul+NOT+owner%3Aself&No+Negative+Feedback+%28top+10%29=NOT+label%3AWorkflow%3E%3D1+NOT+label%3AWorkflow%3C%3D%2D1+label%3AVerified%3E%3D1%2Czuul+NOT+owner%3Aself+NOT+label%3ACode%2DReview%3C%3D%2D1+NOT+label%3ACode%2DReview%3E%3D2+limit%3A10&Everything+else%2C+Not+WIP+%28top+10%29=NOT+label%3ACode%2DReview%2D2+%28label%3ACode%2DReview%3C%3D%2D1+OR+label%3AVerified%3C%3D%2D1%2Czuul%29+NOT+label%3AWorkflow%3C%3D%2D1+NOT+label%3AWorkflow%3E%3D1+NOT+owner%3Aself+limit%3A10&Recently+Approved+%28top+10%29=label%3AWorkflow%3E%3D1+limit%3A10&Patches+owned+by+me=owner%3Aself+status%3Aopen+NOT+label%3AWorkflow%3E%3D1&Work+in+Progress+%28top+10%29=label%3AWorkflow%3C%3D%2D1+NOT+label%3ACode%2DReview%3C%3D%2D2+NOT+owner%3Aself+limit%3A10&Blocked+Patches+%28top+10%29=label%3ACode%2DReview%3C%3D%2D2+NOT+owner%3Aself+limit%3A10)

### **Configuration**

```
[dashboard]
title = Networking-Cisco Reviews
description = Open Reviews
foreach = project:openstack/networking-cisco (status:open OR status:merged)
[section "Needs Approval"]
query = NOT label:Workflow>=1 NOT label:Workflow<=-1 label:Verified>=1,zuul NOT
˓→owner:self label:Code-Review>=2 NOT label:Code-Review-1
[section "Needs Reverify"]
query = label:Workflow>=1 NOT label:Workflow<=-1 label:Verified<=-1,zuul NOT
˓→owner:self
[section "No Negative Feedback (top 10)"]
query = NOT label:Workflow>=1 NOT label:Workflow<=-1 label:Verified>=1,zuul NOT
˓→owner:self NOT label:Code-Review<=-1 NOT label:Code-Review>=2 limit:10
[section "Everything else, Not WIP (top 10)"]
query = NOT label:Code-Review-2 (label:Code-Review<=-1 OR label:Verified<=-1,zuul)
˓→NOT label:Workflow<=-1 NOT label:Workflow>=1 NOT owner:self limit:10
[section "Recently Approved (top 10)"]
query = label:Workflow>=1 limit:10
[section "Patches owned by me"]
query = owner:self status:open NOT label:Workflow>=1
[section "Work in Progress (top 10)"]
query = label:Workflow<=-1 NOT label:Code-Review<=-2 NOT owner:self limit:10
[section "Blocked Patches (top 10)"]
query = label:Code-Review<=-2 NOT owner:self limit:10
```
# **5.4.34 Networking-MidoNet Review Inbox**

#### **Description**

Review Inbox

### **URL**

https://review.opendev.org/#/dashboard/?title=Networking%2DMidoNet+Review+Inbox& ˓<sup>→</sup>foreach=%28project%3Aopenstack%2Fnetworking%2Dmidonet%29+status%3Aopen+NOT+owner ˓<sup>→</sup>%3Aself+NOT+label%3AWorkflow%3C%3D%2D1+label%3AVerified%3E%3D1%2Czuul+NOT+reviewedby ˓<sup>→</sup>%3Aself&Needs+Feedback+ ˓<sup>→</sup>%28Changes+older+than+5+days+that+have+not+been+reviewed+by+anyone%29=NOT+label ˓<sup>→</sup>%3ACode%2DReview%3C%3D%2D1+NOT+label%3ACode%2DReview%3E%3D1+age%3A5d+branch (continues on next page) ˓<sup>→</sup>%3Amaster&You+are+a+reviewer%2C+but+haven ˓<sup>→</sup>%27t+voted+in+the+current+revision=NOT+label%3ACode%2DReview%3C%3D%2D1 ˓<sup>→</sup>%2Cself+NOT+label%3ACode%2DReview%3E%3D1%2Cself+reviewer%3Aself+branch%3Amaster& **48 Chapter 5. Further reading**˓<sup>→</sup>Needs+final+%2B2=label%3ACode%2DReview%3E%3D2+NOT%28reviewerin%3Anetworking ˓<sup>→</sup>%2Dmidonet%2Dcore+label%3ACode%2DReview%3C%3D%2D1%29+limit%3A50+branch

<sup>˓</sup><sup>→</sup>%3Amaster+NOT+label%3Aworkflow%3E%3D1&Passed+Zuul

<sup>˓</sup><sup>→</sup>%2C+No+Negative+Core+Feedback=NOT+label%3ACode%2DReview%3E%3D2+NOT%28reviewerin

#### [View this dashboard](https://review.opendev.org/#/dashboard/?title=Networking%2DMidoNet+Review+Inbox&foreach=%28project%3Aopenstack%2Fnetworking%2Dmidonet%29+status%3Aopen+NOT+owner%3Aself+NOT+label%3AWorkflow%3C%3D%2D1+label%3AVerified%3E%3D1%2Czuul+NOT+reviewedby%3Aself&Needs+Feedback+%28Changes+older+than+5+days+that+have+not+been+reviewed+by+anyone%29=NOT+label%3ACode%2DReview%3C%3D%2D1+NOT+label%3ACode%2DReview%3E%3D1+age%3A5d+branch%3Amaster&You+are+a+reviewer%2C+but+haven%27t+voted+in+the+current+revision=NOT+label%3ACode%2DReview%3C%3D%2D1%2Cself+NOT+label%3ACode%2DReview%3E%3D1%2Cself+reviewer%3Aself+branch%3Amaster&Needs+final+%2B2=label%3ACode%2DReview%3E%3D2+NOT%28reviewerin%3Anetworking%2Dmidonet%2Dcore+label%3ACode%2DReview%3C%3D%2D1%29+limit%3A50+branch%3Amaster+NOT+label%3Aworkflow%3E%3D1&Passed+Zuul%2C+No+Negative+Core+Feedback=NOT+label%3ACode%2DReview%3E%3D2+NOT%28reviewerin%3Anetworking%2Dmidonet%2Dcore+label%3ACode%2DReview%3C%3D%2D1%29+limit%3A50+branch%3Amaster&Wayward+Changes+%28Changes+with+no+code+review+in+the+last+2days%29=NOT+label%3ACode%2DReview%3C%3D%2D1+NOT+label%3ACode%2DReview%3E%3D1+age%3A2d+branch%3Amaster&stable%2Focata=branch%3Astable%2Focata&stable%2Fnewton=branch%3Astable%2Fnewton&other+branches=NOT+branch%3Amaster+AND+NOT+branch%3Astable%2Focata+AND+NOT+branch%3Astable%2Fnewton)

### **Configuration**

```
[dashboard]
title = Networking-MidoNet Review Inbox
description = Review Inbox
foreach = (project:openstack/networking-midonet) status:open NOT owner:self NOT
˓→label:Workflow<=-1 label:Verified>=1,zuul NOT reviewedby:self
[section "Needs Feedback (Changes older than 5 days that have not been reviewed by.,
\rightarrowanyone)"]
query = NOT label:Code-Review<=-1 NOT label:Code-Review>=1 age:5d branch:master
[section "You are a reviewer, but haven't voted in the current revision"]
query = NOT label:Code-Review<=-1,self NOT label:Code-Review>=1,self reviewer:self
˓→branch:master
[section "Needs final +2"]
query = label:Code-Review>=2 NOT(reviewerin:networking-midonet-core label:Code-Review
˓→<=-1) limit:50 branch:master NOT label:workflow>=1
[section "Passed Zuul, No Negative Core Feedback"]
query = NOT label:Code-Review>=2 NOT(reviewerin:networking-midonet-core label:Code-
˓→Review<=-1) limit:50 branch:master
[section "Wayward Changes (Changes with no code review in the last 2days)"]
query = NOT label:Code-Review<=-1 NOT label:Code-Review>=1 age:2d branch:master
[section "stable/ocata"]
query = branch:stable/ocata
[section "stable/newton"]
query = branch:stable/newton
[section "other branches"]
query = NOT branch:master AND NOT branch:stable/ocata AND NOT branch:stable/newton
```
## **5.4.35 Networking-OVN Reviews**

## **Description**

Review Inbox

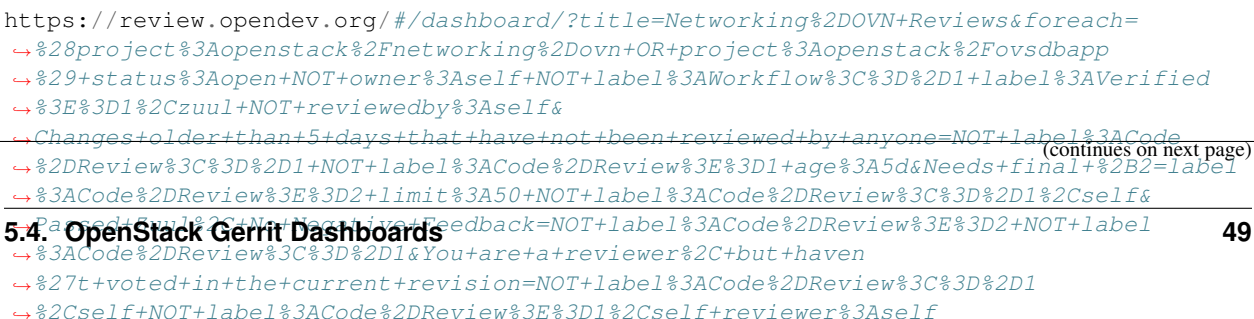

[View this dashboard](https://review.opendev.org/#/dashboard/?title=Networking%2DOVN+Reviews&foreach=%28project%3Aopenstack%2Fnetworking%2Dovn+OR+project%3Aopenstack%2Fovsdbapp%29+status%3Aopen+NOT+owner%3Aself+NOT+label%3AWorkflow%3C%3D%2D1+label%3AVerified%3E%3D1%2Czuul+NOT+reviewedby%3Aself&Changes+older+than+5+days+that+have+not+been+reviewed+by+anyone=NOT+label%3ACode%2DReview%3C%3D%2D1+NOT+label%3ACode%2DReview%3E%3D1+age%3A5d&Needs+final+%2B2=label%3ACode%2DReview%3E%3D2+limit%3A50+NOT+label%3ACode%2DReview%3C%3D%2D1%2Cself&Passed+Zuul%2C+No+Negative+Feedback=NOT+label%3ACode%2DReview%3E%3D2+NOT+label%3ACode%2DReview%3C%3D%2D1&You+are+a+reviewer%2C+but+haven%27t+voted+in+the+current+revision=NOT+label%3ACode%2DReview%3C%3D%2D1%2Cself+NOT+label%3ACode%2DReview%3E%3D1%2Cself+reviewer%3Aself)

### **Configuration**

```
[dashboard]
title = Networking-OVN Reviews
description = Review Inbox
foreach = (project:openstack/networking-ovn OR project:openstack/ovsdbapp)
˓→status:open NOT owner:self NOT label:Workflow<=-1 label:Verified>=1,zuul NOT
˓→reviewedby:self
[section "Changes older than 5 days that have not been reviewed by anyone"]
query = NOT label:Code-Review<=-1 NOT label:Code-Review>=1 age:5d
[section "Needs final +2"]
query = label:Code-Review>=2 limit:50 NOT label:Code-Review<=-1,self
[section "Passed Zuul, No Negative Feedback"]
query = NOT label:Code-Review>=2 NOT label:Code-Review<=-1
[section "You are a reviewer, but haven't voted in the current revision"]
query = NOT label:Code-Review<=-1,self NOT label:Code-Review>=1,self reviewer:self
```
# **5.4.36 Neutron Infra Review Inbox**

### **Description**

Neutron Infra Review Inbox

**URL**

```
https://review.opendev.org/#/dashboard/?title=Neutron+Infra+Review+Inbox&foreach=
˓→%28project%3Aopenstack%2Fproject%2Dconfig+OR+project%3Aopenstack%2Fopenstack%2Dzuul
˓→%2Djobs+OR+project%3Aopenstack%2Fdevstack%2Dgate%29+status%3Aopen+NOT+owner
˓→%3Aself+NOT+label%3AWorkflow%3C%3D%2D1+label%3AVerified%3E%3D1%2Czuul+NOT+reviewedby
˓→%3Aself&Neutron+related+infra+reviews=%28message%3A%22neutron%22+OR+message%3A
˓→%22networking%2D%22+OR+message%3A%22n8g%2D%22+OR+message%3A%22ovsdbapp%22+OR+
˓→%28comment%3A%22neutron%22+%28comment%3A%22liaison%22+OR+comment%3A%22liason%22%29
~4829829
```
[View this dashboard](https://review.opendev.org/#/dashboard/?title=Neutron+Infra+Review+Inbox&foreach=%28project%3Aopenstack%2Fproject%2Dconfig+OR+project%3Aopenstack%2Fopenstack%2Dzuul%2Djobs+OR+project%3Aopenstack%2Fdevstack%2Dgate%29+status%3Aopen+NOT+owner%3Aself+NOT+label%3AWorkflow%3C%3D%2D1+label%3AVerified%3E%3D1%2Czuul+NOT+reviewedby%3Aself&Neutron+related+infra+reviews=%28message%3A%22neutron%22+OR+message%3A%22networking%2D%22+OR+message%3A%22n8g%2D%22+OR+message%3A%22ovsdbapp%22+OR+%28comment%3A%22neutron%22+%28comment%3A%22liaison%22+OR+comment%3A%22liason%22%29%29%29)

## **Configuration**

```
[dashboard]
title = Neutron Infra Review Inbox
description = Neutron Infra Review Inbox
foreach = (project:openstack/project-config OR project:openstack/openstack-zuul-jobs
˓→OR project:openstack/devstack-gate) status:open NOT owner:self NOT label:Workflow<=-
˓→1 label:Verified>=1,zuul NOT reviewedby:self (continues on next page)
```

```
[section "Neutron related infra reviews"]
query = (message:"neutron" OR message:"networking-" OR message:"n8g-" OR message:
˓→"ovsdbapp" OR (comment:"neutron" (comment:"liaison" OR comment:"liason")))
```
# **5.4.37 Neutron OVN Driver Overview Dashboard**

### **Description**

Review Inbox for the OVN driver in Neutron

### **URL**

```
https://review.opendev.org/#/dashboard/?title=Neutron+OVN+Driver+Overview+Dashboard&
˓→foreach=%28project%3Aopenstack%2Fneutron%29+status%3Aopen&Urgent+OVN+changes=path%3A
˓→%22%5E.%2A%5B%5Es%5D%5B%5Er%5D%5B%5Ei%5Dovn.%2A%22+label%3AReview%2DPriority%3D2&
˓→Priority+OVN+changes=path%3A%22%5E.%2A%5B%5Es%5D%5B%5Er%5D%5B%5Ei%5Dovn.%2A%22+label
˓→%3AReview%2DPriority%3D1&All+OVN+changes=path%3A%22%5E.%2A%5B%5Es%5D%5B%5Er%5D%5B
˓→%5Ei%5Dovn.%2A%22
```
[View this dashboard](https://review.opendev.org/#/dashboard/?title=Neutron+OVN+Driver+Overview+Dashboard&foreach=%28project%3Aopenstack%2Fneutron%29+status%3Aopen&Urgent+OVN+changes=path%3A%22%5E.%2A%5B%5Es%5D%5B%5Er%5D%5B%5Ei%5Dovn.%2A%22+label%3AReview%2DPriority%3D2&Priority+OVN+changes=path%3A%22%5E.%2A%5B%5Es%5D%5B%5Er%5D%5B%5Ei%5Dovn.%2A%22+label%3AReview%2DPriority%3D1&All+OVN+changes=path%3A%22%5E.%2A%5B%5Es%5D%5B%5Er%5D%5B%5Ei%5Dovn.%2A%22)

### **Configuration**

```
[dashboard]
title = Neutron OVN Driver Overview Dashboard
description = Review Inbox for the OVN driver in Neutron
foreach = (project:openstack/neutron) status:open
[section "Urgent OVN changes"]
query = path:"^.*[^s][^r][^i]ovn.*" label:Review-Priority=2
[section "Priority OVN changes"]
query = path:"^.*[^s][^r][^i]ovn.*" label:Review-Priority=1
[section "All OVN changes"]
query = path:"^{\wedge}.*[^s][^r][^i]ovn.*"
```
# **5.4.38 Neutron Priorities Dashboard**

### **Description**

Neutron priority reviews

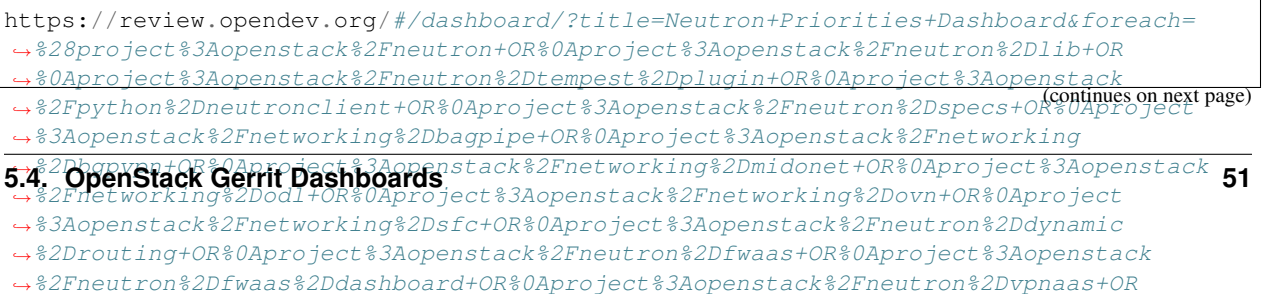

[View this dashboard](https://review.opendev.org/#/dashboard/?title=Neutron+Priorities+Dashboard&foreach=%28project%3Aopenstack%2Fneutron+OR%0Aproject%3Aopenstack%2Fneutron%2Dlib+OR%0Aproject%3Aopenstack%2Fneutron%2Dtempest%2Dplugin+OR%0Aproject%3Aopenstack%2Fpython%2Dneutronclient+OR%0Aproject%3Aopenstack%2Fneutron%2Dspecs+OR%0Aproject%3Aopenstack%2Fnetworking%2Dbagpipe+OR%0Aproject%3Aopenstack%2Fnetworking%2Dbgpvpn+OR%0Aproject%3Aopenstack%2Fnetworking%2Dmidonet+OR%0Aproject%3Aopenstack%2Fnetworking%2Dodl+OR%0Aproject%3Aopenstack%2Fnetworking%2Dovn+OR%0Aproject%3Aopenstack%2Fnetworking%2Dsfc+OR%0Aproject%3Aopenstack%2Fneutron%2Ddynamic%2Drouting+OR%0Aproject%3Aopenstack%2Fneutron%2Dfwaas+OR%0Aproject%3Aopenstack%2Fneutron%2Dfwaas%2Ddashboard+OR%0Aproject%3Aopenstack%2Fneutron%2Dvpnaas+OR%0Aproject%3Aopenstack%2Fneutron%2Dvpnaas%2Ddashboard+OR%0Aproject%3Aopenstack%2Fos%2Dken+OR%0Aproject%3Aopenstack%2Fovsdbapp%29+status%3Aopen&High+Priority+Changes=label%3AReview%2DPriority%3D2&Priority+Changes=label%3AReview%2DPriority%3D1&Blocked+Reviews=label%3AReview%2DPriority%3D%2D1)

### **Configuration**

```
[dashboard]
title = Neutron Priorities Dashboard
description = Neutron priority reviews
foreach = (project:openstack/neutron OR
   project:openstack/neutron-lib OR
   project:openstack/neutron-tempest-plugin OR
   project:openstack/python-neutronclient OR
   project:openstack/neutron-specs OR
   project:openstack/networking-bagpipe OR
   project:openstack/networking-bgpvpn OR
   project:openstack/networking-midonet OR
   project:openstack/networking-odl OR
   project:openstack/networking-ovn OR
   project:openstack/networking-sfc OR
   project:openstack/neutron-dynamic-routing OR
   project:openstack/neutron-fwaas OR
   project:openstack/neutron-fwaas-dashboard OR
   project:openstack/neutron-vpnaas OR
   project:openstack/neutron-vpnaas-dashboard OR
   project:openstack/os-ken OR
   project:openstack/ovsdbapp) status:open
[section "High Priority Changes"]
query = label:Review-Priority=2
[section "Priority Changes"]
query = label:Review-Priority=1
[section "Blocked Reviews"]
query = label:Review-Priority=-1
```
# **5.4.39 Neutron Stable Related Projects Review Inbox**

## **Description**

Review Inbox

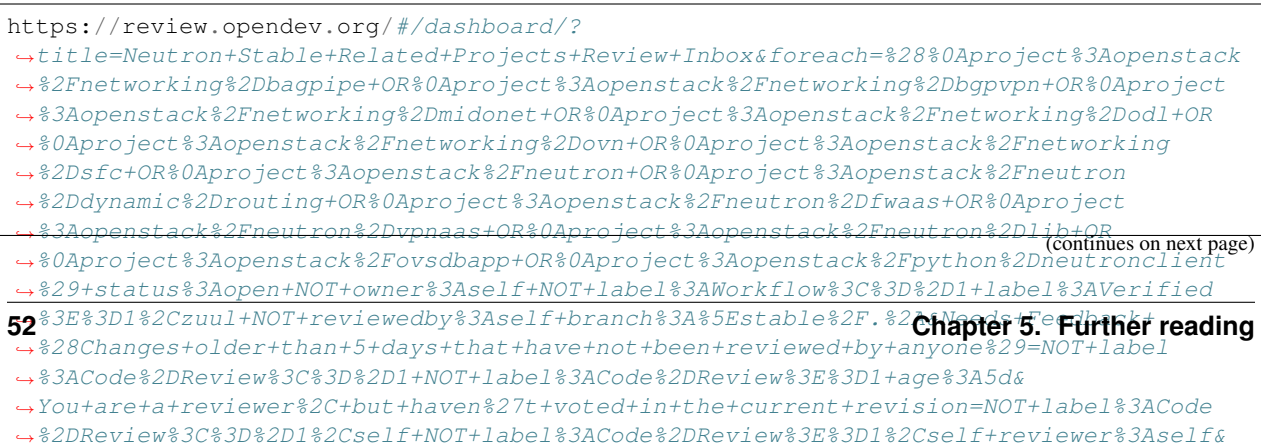

[View this dashboard](https://review.opendev.org/#/dashboard/?title=Neutron+Stable+Related+Projects+Review+Inbox&foreach=%28%0Aproject%3Aopenstack%2Fnetworking%2Dbagpipe+OR%0Aproject%3Aopenstack%2Fnetworking%2Dbgpvpn+OR%0Aproject%3Aopenstack%2Fnetworking%2Dmidonet+OR%0Aproject%3Aopenstack%2Fnetworking%2Dodl+OR%0Aproject%3Aopenstack%2Fnetworking%2Dovn+OR%0Aproject%3Aopenstack%2Fnetworking%2Dsfc+OR%0Aproject%3Aopenstack%2Fneutron+OR%0Aproject%3Aopenstack%2Fneutron%2Ddynamic%2Drouting+OR%0Aproject%3Aopenstack%2Fneutron%2Dfwaas+OR%0Aproject%3Aopenstack%2Fneutron%2Dvpnaas+OR%0Aproject%3Aopenstack%2Fneutron%2Dlib+OR%0Aproject%3Aopenstack%2Fovsdbapp+OR%0Aproject%3Aopenstack%2Fpython%2Dneutronclient%29+status%3Aopen+NOT+owner%3Aself+NOT+label%3AWorkflow%3C%3D%2D1+label%3AVerified%3E%3D1%2Czuul+NOT+reviewedby%3Aself+branch%3A%5Estable%2F.%2A&Needs+Feedback+%28Changes+older+than+5+days+that+have+not+been+reviewed+by+anyone%29=NOT+label%3ACode%2DReview%3C%3D%2D1+NOT+label%3ACode%2DReview%3E%3D1+age%3A5d&You+are+a+reviewer%2C+but+haven%27t+voted+in+the+current+revision=NOT+label%3ACode%2DReview%3C%3D%2D1%2Cself+NOT+label%3ACode%2DReview%3E%3D1%2Cself+reviewer%3Aself&Needs+final+%2B2=label%3ACode%2DReview%3E%3D2+NOT%28reviewerin%3Aneutron%2Dstable%2Dmaint+label%3ACode%2DReview%3C%3D%2D1%29+limit%3A50+NOT+label%3Aworkflow%3E%3D1&Passed+Zuul%2C+No+Negative+Core+Feedback=NOT+label%3ACode%2DReview%3E%3D2+NOT%28reviewerin%3Aneutron%2Dstable%2Dmaint+label%3ACode%2DReview%3C%3D%2D1%29+limit%3A50&Wayward+Changes+%28Changes+with+no+code+review+in+the+last+2days%29=NOT+label%3ACode%2DReview%3C%3D%2D1+NOT+label%3ACode%2DReview%3E%3D1+age%3A2d)

### **Configuration**

```
[dashboard]
title = Neutron Stable Related Projects Review Inbox
description = Review Inbox
foreach = (
   project:openstack/networking-bagpipe OR
   project:openstack/networking-bgpvpn OR
   project:openstack/networking-midonet OR
   project:openstack/networking-odl OR
   project:openstack/networking-ovn OR
   project:openstack/networking-sfc OR
   project:openstack/neutron OR
   project:openstack/neutron-dynamic-routing OR
   project:openstack/neutron-fwaas OR
   project:openstack/neutron-vpnaas OR
   project:openstack/neutron-lib OR
   project:openstack/ovsdbapp OR
   project:openstack/python-neutronclient) status:open NOT owner:self NOT
˓→label:Workflow<=-1 label:Verified>=1,zuul NOT reviewedby:self branch:^stable/.*
[section "Needs Feedback (Changes older than 5 days that have not been reviewed by.,
\rightarrowanyone)"]
query = NOT label:Code-Review<=-1 NOT label:Code-Review>=1 age:5d
[section "You are a reviewer, but haven't voted in the current revision"]
query = NOT label:Code-Review<=-1,self NOT label:Code-Review>=1,self reviewer:self
[section "Needs final +2"]
query = label:Code-Review>=2 NOT(reviewerin:neutron-stable-maint label:Code-Review<=-
→1) limit:50 NOT label:workflow>=1
[section "Passed Zuul, No Negative Core Feedback"]
query = NOT label:Code-Review>=2 NOT(reviewerin:neutron-stable-maint label:Code-Review
\leftrightarrow <=-1) limit:50
[section "Wayward Changes (Changes with no code review in the last 2days)"]
query = NOT label:Code-Review<=-1 NOT label:Code-Review>=1 age:2d
```
# **5.4.40 Neutron Sub Projects Review Inbox**

### **Description**

Review Inbox

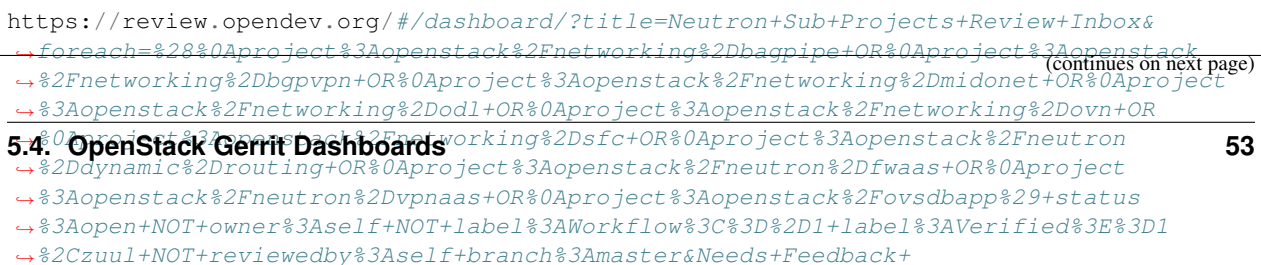

[View this dashboard](https://review.opendev.org/#/dashboard/?title=Neutron+Sub+Projects+Review+Inbox&foreach=%28%0Aproject%3Aopenstack%2Fnetworking%2Dbagpipe+OR%0Aproject%3Aopenstack%2Fnetworking%2Dbgpvpn+OR%0Aproject%3Aopenstack%2Fnetworking%2Dmidonet+OR%0Aproject%3Aopenstack%2Fnetworking%2Dodl+OR%0Aproject%3Aopenstack%2Fnetworking%2Dovn+OR%0Aproject%3Aopenstack%2Fnetworking%2Dsfc+OR%0Aproject%3Aopenstack%2Fneutron%2Ddynamic%2Drouting+OR%0Aproject%3Aopenstack%2Fneutron%2Dfwaas+OR%0Aproject%3Aopenstack%2Fneutron%2Dvpnaas+OR%0Aproject%3Aopenstack%2Fovsdbapp%29+status%3Aopen+NOT+owner%3Aself+NOT+label%3AWorkflow%3C%3D%2D1+label%3AVerified%3E%3D1%2Czuul+NOT+reviewedby%3Aself+branch%3Amaster&Needs+Feedback+%28Changes+older+than+5+days+that+have+not+been+reviewed+by+anyone%29=NOT+label%3ACode%2DReview%3C%3D%2D1+NOT+label%3ACode%2DReview%3E%3D1+age%3A5d&You+are+a+reviewer%2C+but+haven%27t+voted+in+the+current+revision=NOT+label%3ACode%2DReview%3C%3D%2D1%2Cself+NOT+label%3ACode%2DReview%3E%3D1%2Cself+reviewer%3Aself&Needs+final+%2B2=label%3ACode%2DReview%3E%3D2+NOT%28reviewerin%3Aneutron%2Dcore+label%3ACode%2DReview%3C%3D%2D1%29+limit%3A50+NOT+label%3Aworkflow%3E%3D1&Passed+Zuul%2C+No+Negative+Core+Feedback=NOT+label%3ACode%2DReview%3E%3D2+NOT%28reviewerin%3Aneutron%2Dcore+label%3ACode%2DReview%3C%3D%2D1%29+limit%3A50&Wayward+Changes+%28Changes+with+no+code+review+in+the+last+2days%29=NOT+label%3ACode%2DReview%3C%3D%2D1+NOT+label%3ACode%2DReview%3E%3D1+age%3A2d)

### **Configuration**

```
[dashboard]
title = Neutron Sub Projects Review Inbox
description = Review Inbox
foreach = (
   project:openstack/networking-bagpipe OR
   project:openstack/networking-bgpvpn OR
   project:openstack/networking-midonet OR
   project:openstack/networking-odl OR
   project:openstack/networking-ovn OR
   project:openstack/networking-sfc OR
   project:openstack/neutron-dynamic-routing OR
   project:openstack/neutron-fwaas OR
   project:openstack/neutron-vpnaas OR
   project:openstack/ovsdbapp) status:open NOT owner:self NOT label:Workflow<=-1
˓→label:Verified>=1,zuul NOT reviewedby:self branch:master
[section "Needs Feedback (Changes older than 5 days that have not been reviewed by
˓→anyone)"]
query = NOT label:Code-Review<=-1 NOT label:Code-Review>=1 age:5d
[section "You are a reviewer, but haven't voted in the current revision"]
query = NOT label:Code-Review<=-1,self NOT label:Code-Review>=1,self reviewer:self
[section "Needs final +2"]
query = label:Code-Review>=2 NOT(reviewerin:neutron-core label:Code-Review<=-1)
˓→limit:50 NOT label:workflow>=1
[section "Passed Zuul, No Negative Core Feedback"]
query = NOT label:Code-Review>=2 NOT(reviewerin:neutron-core label:Code-Review<=-1)
˓→limit:50
[section "Wayward Changes (Changes with no code review in the last 2days)"]
query = NOT label:Code-Review<=-1 NOT label:Code-Review>=1 age:2d
```
# **5.4.41 Neutron Review Inbox (master branch only)**

## **Description**

Review Inbox

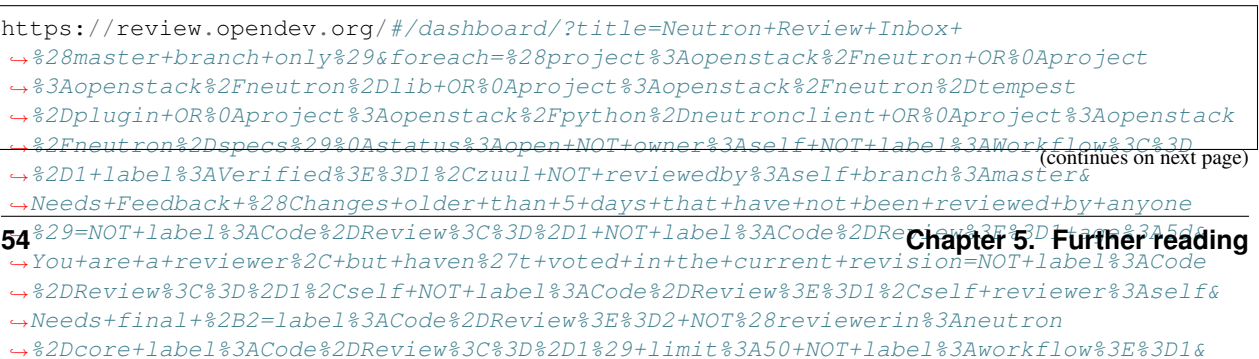

[View this dashboard](https://review.opendev.org/#/dashboard/?title=Neutron+Review+Inbox+%28master+branch+only%29&foreach=%28project%3Aopenstack%2Fneutron+OR%0Aproject%3Aopenstack%2Fneutron%2Dlib+OR%0Aproject%3Aopenstack%2Fneutron%2Dtempest%2Dplugin+OR%0Aproject%3Aopenstack%2Fpython%2Dneutronclient+OR%0Aproject%3Aopenstack%2Fneutron%2Dspecs%29%0Astatus%3Aopen+NOT+owner%3Aself+NOT+label%3AWorkflow%3C%3D%2D1+label%3AVerified%3E%3D1%2Czuul+NOT+reviewedby%3Aself+branch%3Amaster&Needs+Feedback+%28Changes+older+than+5+days+that+have+not+been+reviewed+by+anyone%29=NOT+label%3ACode%2DReview%3C%3D%2D1+NOT+label%3ACode%2DReview%3E%3D1+age%3A5d&You+are+a+reviewer%2C+but+haven%27t+voted+in+the+current+revision=NOT+label%3ACode%2DReview%3C%3D%2D1%2Cself+NOT+label%3ACode%2DReview%3E%3D1%2Cself+reviewer%3Aself&Needs+final+%2B2=label%3ACode%2DReview%3E%3D2+NOT%28reviewerin%3Aneutron%2Dcore+label%3ACode%2DReview%3C%3D%2D1%29+limit%3A50+NOT+label%3Aworkflow%3E%3D1&Passed+Zuul%2C+No+Negative+Core+Feedback=NOT+label%3ACode%2DReview%3E%3D2+NOT%28reviewerin%3Aneutron%2Dcore+label%3ACode%2DReview%3C%3D%2D1%29+limit%3A50&Wayward+Changes+%28Changes+with+no+code+review+in+the+last+2days%29=NOT+label%3ACode%2DReview%3C%3D%2D1+NOT+label%3ACode%2DReview%3E%3D1+age%3A2d)

### **Configuration**

```
[dashboard]
title = Neutron Review Inbox (master branch only)
description = Review Inbox
foreach = (project:openstack/neutron OR
   project:openstack/neutron-lib OR
   project:openstack/neutron-tempest-plugin OR
   project:openstack/python-neutronclient OR
   project:openstack/neutron-specs)
   status:open NOT owner:self NOT label:Workflow <= -1 label:Verified>=1,zuul NOT
˓→reviewedby:self branch:master
[section "Needs Feedback (Changes older than 5 days that have not been reviewed by
˓→anyone)"]
query = NOT label:Code-Review<=-1 NOT label:Code-Review>=1 age:5d
[section "You are a reviewer, but haven't voted in the current revision"]
query = NOT label:Code-Review<=-1,self NOT label:Code-Review>=1,self reviewer:self
[section "Needs final +2"]
query = label:Code-Review>=2 NOT(reviewerin:neutron-core label:Code-Review<=-1)
˓→limit:50 NOT label:workflow>=1
[section "Passed Zuul, No Negative Core Feedback"]
query = NOT label:Code-Review>=2 NOT(reviewerin:neutron-core label:Code-Review<=-1)
˓→limit:50
[section "Wayward Changes (Changes with no code review in the last 2days)"]
query = NOT label:Code-Review<=-1 NOT label:Code-Review>=1 age:2d
```
# **5.4.42 Reviews from New Contributors**

### **Description**

Reviews from New Contributors

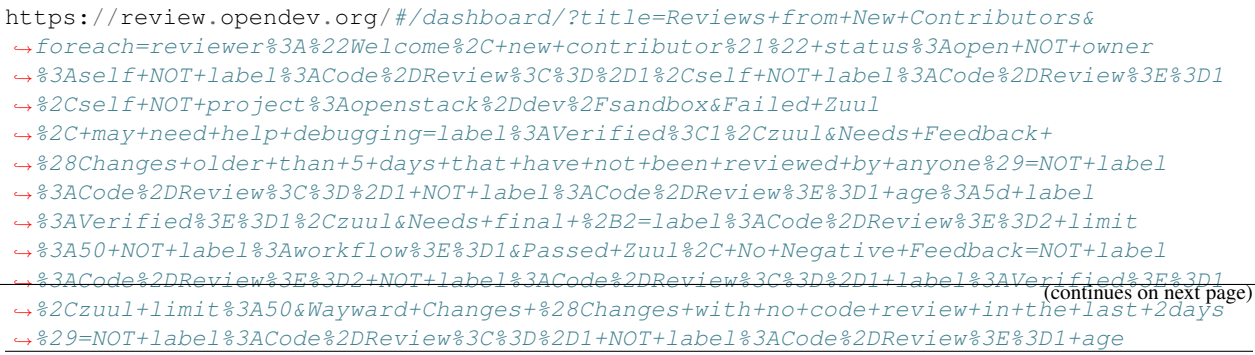

[View this dashboard](https://review.opendev.org/#/dashboard/?title=Reviews+from+New+Contributors&foreach=reviewer%3A%22Welcome%2C+new+contributor%21%22+status%3Aopen+NOT+owner%3Aself+NOT+label%3ACode%2DReview%3C%3D%2D1%2Cself+NOT+label%3ACode%2DReview%3E%3D1%2Cself+NOT+project%3Aopenstack%2Ddev%2Fsandbox&Failed+Zuul%2C+may+need+help+debugging=label%3AVerified%3C1%2Czuul&Needs+Feedback+%28Changes+older+than+5+days+that+have+not+been+reviewed+by+anyone%29=NOT+label%3ACode%2DReview%3C%3D%2D1+NOT+label%3ACode%2DReview%3E%3D1+age%3A5d+label%3AVerified%3E%3D1%2Czuul&Needs+final+%2B2=label%3ACode%2DReview%3E%3D2+limit%3A50+NOT+label%3Aworkflow%3E%3D1&Passed+Zuul%2C+No+Negative+Feedback=NOT+label%3ACode%2DReview%3E%3D2+NOT+label%3ACode%2DReview%3C%3D%2D1+label%3AVerified%3E%3D1%2Czuul+limit%3A50&Wayward+Changes+%28Changes+with+no+code+review+in+the+last+2days%29=NOT+label%3ACode%2DReview%3C%3D%2D1+NOT+label%3ACode%2DReview%3E%3D1+age%3A2d+label%3AVerified%3E%3D1%2Czuul)

### **Configuration**

[dashboard] title = Reviews **from New** Contributors description = Reviews **from New** Contributors foreach = reviewer:"Welcome, new contributor!" status:open NOT owner:self NOT ˓<sup>→</sup>label:Code-Review<=-1,self NOT label:Code-Review>=1,self NOT project:openstack-dev/ ˓<sup>→</sup>sandbox [section "Failed Zuul, may need help debugging"] query = label:Verified<1,zuul [section "Needs Feedback (Changes older than 5 days that have not been reviewed by ˓<sup>→</sup>anyone)"] query = NOT label:Code-Review<=-1 NOT label:Code-Review>=1 age:5d label:Verified>=1, ˓<sup>→</sup>zuul [section "Needs final +2"] query = label:Code-Review>=2 limit:50 NOT label:workflow>=1 [section "Passed Zuul, No Negative Feedback"] query = NOT label:Code-Review>=2 NOT label:Code-Review<=-1 label:Verified>=1,zuul ˓<sup>→</sup>limit:50 [section "Wayward Changes (Changes with no code review in the last 2days)"] query = NOT label:Code-Review<=-1 NOT label:Code-Review>=1 age:2d label:Verified>=1, ˓<sup>→</sup>zuul

# **5.4.43 Nova API**

### **Description**

Review Inbox

### **URL**

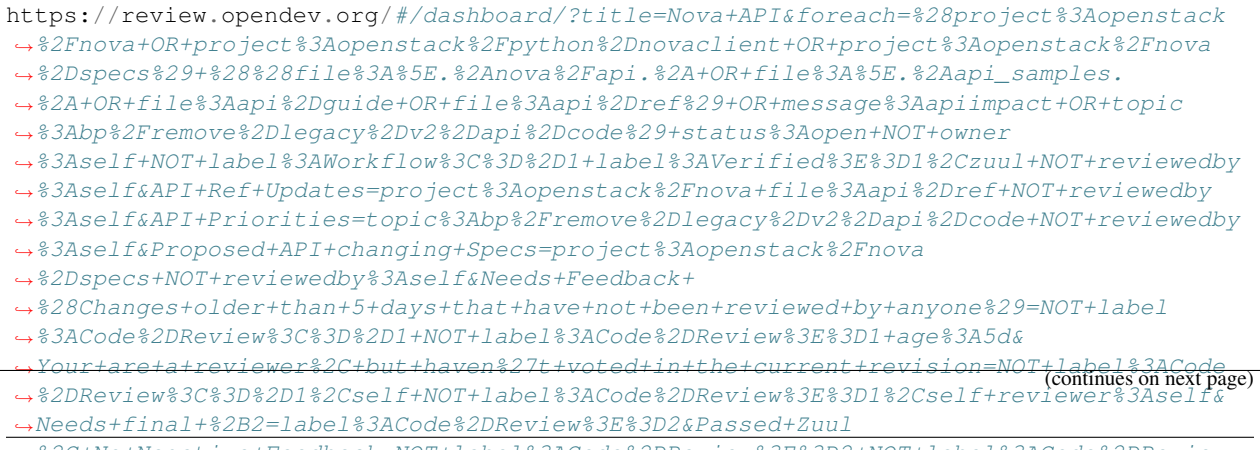

˓<sup>→</sup>%2C+No+Negative+Feedback=NOT+label%3ACode%2DReview%3E%3D2+NOT+label%3ACode%2DReview **56 Chapter 5. Further reading**˓<sup>→</sup>%3C%3D%2D1+limit%3A50&Down+voted+changes=label%3ACode%2DReview%3C%3D%2D1

[View this dashboard](https://review.opendev.org/#/dashboard/?title=Nova+API&foreach=%28project%3Aopenstack%2Fnova+OR+project%3Aopenstack%2Fpython%2Dnovaclient+OR+project%3Aopenstack%2Fnova%2Dspecs%29+%28%28file%3A%5E.%2Anova%2Fapi.%2A+OR+file%3A%5E.%2Aapi_samples.%2A+OR+file%3Aapi%2Dguide+OR+file%3Aapi%2Dref%29+OR+message%3Aapiimpact+OR+topic%3Abp%2Fremove%2Dlegacy%2Dv2%2Dapi%2Dcode%29+status%3Aopen+NOT+owner%3Aself+NOT+label%3AWorkflow%3C%3D%2D1+label%3AVerified%3E%3D1%2Czuul+NOT+reviewedby%3Aself&API+Ref+Updates=project%3Aopenstack%2Fnova+file%3Aapi%2Dref+NOT+reviewedby%3Aself&API+Priorities=topic%3Abp%2Fremove%2Dlegacy%2Dv2%2Dapi%2Dcode+NOT+reviewedby%3Aself&Proposed+API+changing+Specs=project%3Aopenstack%2Fnova%2Dspecs+NOT+reviewedby%3Aself&Needs+Feedback+%28Changes+older+than+5+days+that+have+not+been+reviewed+by+anyone%29=NOT+label%3ACode%2DReview%3C%3D%2D1+NOT+label%3ACode%2DReview%3E%3D1+age%3A5d&Your+are+a+reviewer%2C+but+haven%27t+voted+in+the+current+revision=NOT+label%3ACode%2DReview%3C%3D%2D1%2Cself+NOT+label%3ACode%2DReview%3E%3D1%2Cself+reviewer%3Aself&Needs+final+%2B2=label%3ACode%2DReview%3E%3D2&Passed+Zuul%2C+No+Negative+Feedback=NOT+label%3ACode%2DReview%3E%3D2+NOT+label%3ACode%2DReview%3C%3D%2D1+limit%3A50&Down+voted+changes=label%3ACode%2DReview%3C%3D%2D1)

### **Configuration**

```
[dashboard]
title = Nova API
description = Review Inbox
foreach = (project:openstack/nova OR project:openstack/python-novaclient OR
˓→project:openstack/nova-specs) ((file:^.*nova/api.* OR file:^.*api_samples.* OR
˓→file:api-guide OR file:api-ref) OR message:apiimpact OR topic:bp/remove-legacy-v2-
˓→api-code) status:open NOT owner:self NOT label:Workflow<=-1 label:Verified>=1,zuul
˓→NOT reviewedby:self
[section "API Ref Updates"]
query = project:openstack/nova file:api-ref NOT reviewedby:self
[section "API Priorities"]
query = topic:bp/remove-legacy-v2-api-code NOT reviewedby:self
[section "Proposed API changing Specs"]
query = project:openstack/nova-specs NOT reviewedby:self
[section "Needs Feedback (Changes older than 5 days that have not been reviewed by
\rightarrowanyone)"]
query = NOT label:Code-Review<=-1 NOT label:Code-Review>=1 age:5d
[section "Your are a reviewer, but haven't voted in the current revision"]
query = NOT label:Code-Review<=-1,self NOT label:Code-Review>=1,self reviewer:self
[section "Needs final +2"]
query = label:Code-Review>=2
[section "Passed Zuul, No Negative Feedback"]
query = NOT label:Code-Review>=2 NOT label:Code-Review<=-1 limit:50
[section "Down voted changes"]
query = label:Code-Review<=-1
```
# **5.4.44 Nova Libvirt Driver Review Inbox**

#### **Description**

Review Inbox for the Nova Libvirt Driver

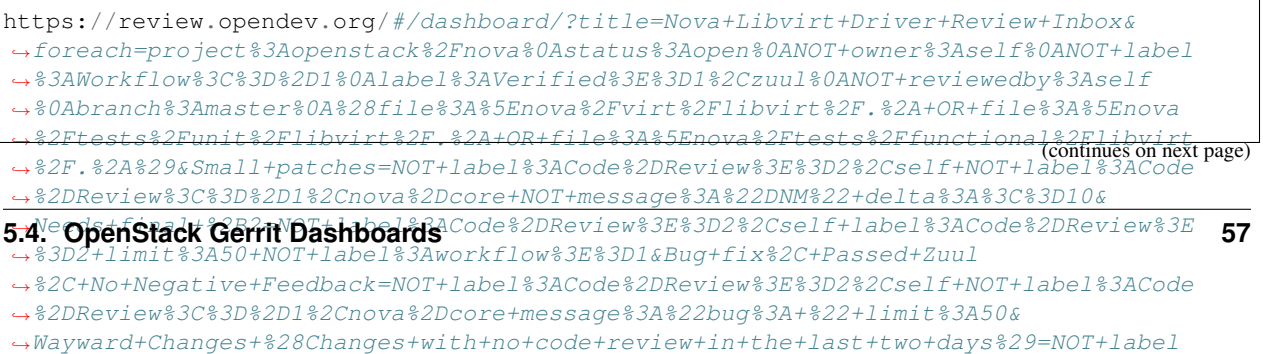

[View this dashboard](https://review.opendev.org/#/dashboard/?title=Nova+Libvirt+Driver+Review+Inbox&foreach=project%3Aopenstack%2Fnova%0Astatus%3Aopen%0ANOT+owner%3Aself%0ANOT+label%3AWorkflow%3C%3D%2D1%0Alabel%3AVerified%3E%3D1%2Czuul%0ANOT+reviewedby%3Aself%0Abranch%3Amaster%0A%28file%3A%5Enova%2Fvirt%2Flibvirt%2F.%2A+OR+file%3A%5Enova%2Ftests%2Funit%2Flibvirt%2F.%2A+OR+file%3A%5Enova%2Ftests%2Ffunctional%2Flibvirt%2F.%2A%29&Small+patches=NOT+label%3ACode%2DReview%3E%3D2%2Cself+NOT+label%3ACode%2DReview%3C%3D%2D1%2Cnova%2Dcore+NOT+message%3A%22DNM%22+delta%3A%3C%3D10&Needs+final+%2B2=NOT+label%3ACode%2DReview%3E%3D2%2Cself+label%3ACode%2DReview%3E%3D2+limit%3A50+NOT+label%3Aworkflow%3E%3D1&Bug+fix%2C+Passed+Zuul%2C+No+Negative+Feedback=NOT+label%3ACode%2DReview%3E%3D2%2Cself+NOT+label%3ACode%2DReview%3C%3D%2D1%2Cnova%2Dcore+message%3A%22bug%3A+%22+limit%3A50&Wayward+Changes+%28Changes+with+no+code+review+in+the+last+two+days%29=NOT+label%3ACode%2DReview%3C%3D%2D1+NOT+label%3ACode%2DReview%3E%3D1+age%3A2d+limit%3A50&Needs+feedback+%28Changes+older+than+5+days+that+have+not+been+reviewed+by+anyone%29=NOT+label%3ACode%2DReview%3C%3D%2D1+NOT+label%3ACode%2DReview%3E%3D1+age%3A5d+limit%3A50&Passed+Zuul%2C+No+Negative+Feedback=NOT+label%3ACode%2DReview%3E%3D2+NOT+label%3ACode%2DReview%3C%3D%2D1+limit%3A50&Needs+revisit+%28You+were+a+reviewer+but+haven%27t+voted+in+the+current+revision%29=reviewer%3Aself+limit%3A50)

## **Configuration**

```
[dashboard]
title = Nova Libvirt Driver Review Inbox
description = Review Inbox for the Nova Libvirt Driver
foreach = project:openstack/nova
   status:open
   NOT owner:self
   NOT label:Workflow<=-1
   label:Verified>=1,zuul
   NOT reviewedby:self
   branch:master
    (file:^nova/virt/libvirt/.* OR file:^nova/tests/unit/libvirt/.* OR file:^nova/
˓→tests/functional/libvirt/.*)
[section "Small patches"]
query = NOT label:Code-Review>=2,self NOT label:Code-Review<=-1,nova-core NOT message:
˓→"DNM" delta:<=10
[section "Needs final +2"]
query = NOT label:Code-Review>=2,self label:Code-Review>=2 limit:50 NOT
˓→label:workflow>=1
[section "Bug fix, Passed Zuul, No Negative Feedback"]
query = NOT label:Code-Review>=2,self NOT label:Code-Review<=-1,nova-core message:
˓→"bug: " limit:50
[section "Wayward Changes (Changes with no code review in the last two days)"]
query = NOT label:Code-Review<=-1 NOT label:Code-Review>=1 age:2d limit:50
[section "Needs feedback (Changes older than 5 days that have not been reviewed by,
˓→anyone)"]
query = NOT label:Code-Review<=-1 NOT label:Code-Review>=1 age:5d limit:50
[section "Passed Zuul, No Negative Feedback"]
query = NOT label:Code-Review>=2 NOT label:Code-Review<=-1 limit:50
[section "Needs revisit (You were a reviewer but haven't voted in the current
˓→revision)"]
query = reviewer:self limit:50
```
# **5.4.45 Nova Specs - Xena**

## **Description**

Review Inbox

**URL**

```
https://review.opendev.org/#/dashboard/?title=Nova+Specs+%2D+Xena&foreach=project
˓→%3Aopenstack%2Fnova%2Dspecs+status%3Aopen+NOT+label%3AWorkflow%3C%3D%2D1+branch
˓→%3Amaster+NOT+owner%3Aself&You+are+a+reviewer%2C+but+haven
˓→%27t+voted+in+the+current+revision=file%3A%5Especs%2Fxena%2F.%2A+NOT+label%3ACode
˓→%2DReview%3C%3D%2D1%2Cself+NOT+label%3ACode%2DReview%3E%3D1%2Cself+reviewer
˓→%3Aself+label%3AVerified%3E%3D1%2Czuul&Not+blocked+by+%2D2s=file%3A%5Especs%2Fxena
˓→%2F.%2A+NOT+label%3ACode%2DReview%3C%3D%2D2+NOT+label%3ACode%2DReview%3E
˓→%3D2+NOT+label%3ACode%2DReview%3C%3D%2D1%2Cself+NOT+label%3ACode%2DReview%3E%3D1
˓→%2Cself+label%3AVerified%3E%3D1%2Czuul&No+votes+and+spec+is+%3E+1+week+old=file%3A
˓→%5Especs%2Fxena%2F.%2A+NOT+label%3ACode%2DReview%3E%3D%2D2+age%3A7d+label%3AVerified
˓→%3E%3D1%2Czuul&Needs+final+%2B2=file%3A%5Especs%2Fxena%2F.%2A+label%3ACode%2DReview
˓→%3E%3D2+NOT+label%3ACode%2DReview%3C%3D%2D1%2Cself+NOT+label%3ACode%2DReview%3E%3D1
˓→%2Cself+label%3AVerified%3E%3D1%2Czuul++NOT+label%3Aworkflow%3E%3D1&Broken+Specs+
˓→%28doesn%27t+pass+Zuul%29=file%3A%5Especs%2Fxena%2F.%2A+label%3AVerified%3C%3D%2D1
˓→%2Czuul&Dead+Specs+%28blocked+by+a+%2D2%29=file%3A%5Especs%2Fxena%2F.%2A+label
˓→%3ACode%2DReview%3C%3D%2D2&Dead+Specs+%28Not+Proposed+for+Xena%29=NOT+file%3A
˓→%5Especs%2Fxena%2F.%2A+file%3A%5Especs%2F.%2A&Not+Specs+%28tox.ini+etc%29=NOT+file
˓→%3A%5Especs%2F.%2A
```
[View this dashboard](https://review.opendev.org/#/dashboard/?title=Nova+Specs+%2D+Xena&foreach=project%3Aopenstack%2Fnova%2Dspecs+status%3Aopen+NOT+label%3AWorkflow%3C%3D%2D1+branch%3Amaster+NOT+owner%3Aself&You+are+a+reviewer%2C+but+haven%27t+voted+in+the+current+revision=file%3A%5Especs%2Fxena%2F.%2A+NOT+label%3ACode%2DReview%3C%3D%2D1%2Cself+NOT+label%3ACode%2DReview%3E%3D1%2Cself+reviewer%3Aself+label%3AVerified%3E%3D1%2Czuul&Not+blocked+by+%2D2s=file%3A%5Especs%2Fxena%2F.%2A+NOT+label%3ACode%2DReview%3C%3D%2D2+NOT+label%3ACode%2DReview%3E%3D2+NOT+label%3ACode%2DReview%3C%3D%2D1%2Cself+NOT+label%3ACode%2DReview%3E%3D1%2Cself+label%3AVerified%3E%3D1%2Czuul&No+votes+and+spec+is+%3E+1+week+old=file%3A%5Especs%2Fxena%2F.%2A+NOT+label%3ACode%2DReview%3E%3D%2D2+age%3A7d+label%3AVerified%3E%3D1%2Czuul&Needs+final+%2B2=file%3A%5Especs%2Fxena%2F.%2A+label%3ACode%2DReview%3E%3D2+NOT+label%3ACode%2DReview%3C%3D%2D1%2Cself+NOT+label%3ACode%2DReview%3E%3D1%2Cself+label%3AVerified%3E%3D1%2Czuul++NOT+label%3Aworkflow%3E%3D1&Broken+Specs+%28doesn%27t+pass+Zuul%29=file%3A%5Especs%2Fxena%2F.%2A+label%3AVerified%3C%3D%2D1%2Czuul&Dead+Specs+%28blocked+by+a+%2D2%29=file%3A%5Especs%2Fxena%2F.%2A+label%3ACode%2DReview%3C%3D%2D2&Dead+Specs+%28Not+Proposed+for+Xena%29=NOT+file%3A%5Especs%2Fxena%2F.%2A+file%3A%5Especs%2F.%2A&Not+Specs+%28tox.ini+etc%29=NOT+file%3A%5Especs%2F.%2A)

## **Configuration**

```
[dashboard]
title = Nova Specs - Xena
description = Review Inbox
foreach = project:openstack/nova-specs status:open NOT label:Workflow \leq -1˓→branch:master NOT owner:self
[section "You are a reviewer, but haven't voted in the current revision"]
query = file:^specs/xena/.* NOT label:Code-Review<=-1,self NOT label:Code-Review>=1,
˓→self reviewer:self label:Verified>=1,zuul
[section "Not blocked by -2s"]
query = file:^specs/xena/.* NOT label:Code-Review<=-2 NOT label:Code-Review>=2 NOT
˓→label:Code-Review<=-1,self NOT label:Code-Review>=1,self label:Verified>=1,zuul
[section "No votes and spec is > 1 week old"]
query = file:^specs/xena/.* NOT label:Code-Review>=-2 age:7d label:Verified>=1,zuul
[section "Needs final +2"]
query = file:^specs/xena/.* label:Code-Review>=2 NOT label:Code-Review<=-1,self NOT.
˓→label:Code-Review>=1,self label:Verified>=1,zuul NOT label:workflow>=1
[section "Broken Specs (doesn't pass Zuul)"]
query = file:^specs/xena/.* label:Verified<=-1,zuul
[section "Dead Specs (blocked by a -2)"]
query = file:^specs/xena/.* label:Code-Review<=-2
[section "Dead Specs (Not Proposed for Xena)"]
query = NOT file:^specs/xena/.* file:^specs/.*
[section "Not Specs (tox.ini etc)"]
```

```
query = NOT file:^specs/.*
```
# **5.4.46 Nova Extended Maintenance Review Inbox (Pike and Queens)**

## **Description**

Review Inbox

**URL**

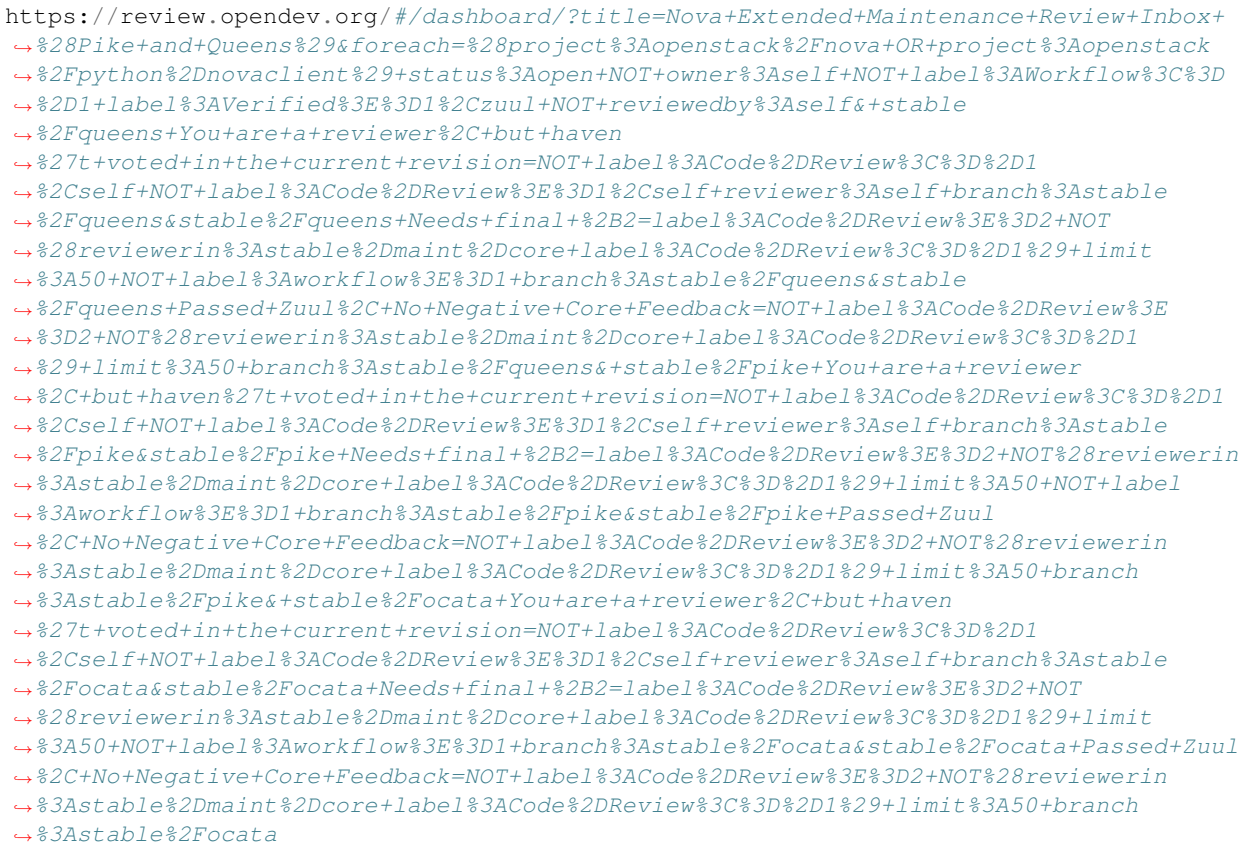

[View this dashboard](https://review.opendev.org/#/dashboard/?title=Nova+Extended+Maintenance+Review+Inbox+%28Pike+and+Queens%29&foreach=%28project%3Aopenstack%2Fnova+OR+project%3Aopenstack%2Fpython%2Dnovaclient%29+status%3Aopen+NOT+owner%3Aself+NOT+label%3AWorkflow%3C%3D%2D1+label%3AVerified%3E%3D1%2Czuul+NOT+reviewedby%3Aself&+stable%2Fqueens+You+are+a+reviewer%2C+but+haven%27t+voted+in+the+current+revision=NOT+label%3ACode%2DReview%3C%3D%2D1%2Cself+NOT+label%3ACode%2DReview%3E%3D1%2Cself+reviewer%3Aself+branch%3Astable%2Fqueens&stable%2Fqueens+Needs+final+%2B2=label%3ACode%2DReview%3E%3D2+NOT%28reviewerin%3Astable%2Dmaint%2Dcore+label%3ACode%2DReview%3C%3D%2D1%29+limit%3A50+NOT+label%3Aworkflow%3E%3D1+branch%3Astable%2Fqueens&stable%2Fqueens+Passed+Zuul%2C+No+Negative+Core+Feedback=NOT+label%3ACode%2DReview%3E%3D2+NOT%28reviewerin%3Astable%2Dmaint%2Dcore+label%3ACode%2DReview%3C%3D%2D1%29+limit%3A50+branch%3Astable%2Fqueens&+stable%2Fpike+You+are+a+reviewer%2C+but+haven%27t+voted+in+the+current+revision=NOT+label%3ACode%2DReview%3C%3D%2D1%2Cself+NOT+label%3ACode%2DReview%3E%3D1%2Cself+reviewer%3Aself+branch%3Astable%2Fpike&stable%2Fpike+Needs+final+%2B2=label%3ACode%2DReview%3E%3D2+NOT%28reviewerin%3Astable%2Dmaint%2Dcore+label%3ACode%2DReview%3C%3D%2D1%29+limit%3A50+NOT+label%3Aworkflow%3E%3D1+branch%3Astable%2Fpike&stable%2Fpike+Passed+Zuul%2C+No+Negative+Core+Feedback=NOT+label%3ACode%2DReview%3E%3D2+NOT%28reviewerin%3Astable%2Dmaint%2Dcore+label%3ACode%2DReview%3C%3D%2D1%29+limit%3A50+branch%3Astable%2Fpike&+stable%2Focata+You+are+a+reviewer%2C+but+haven%27t+voted+in+the+current+revision=NOT+label%3ACode%2DReview%3C%3D%2D1%2Cself+NOT+label%3ACode%2DReview%3E%3D1%2Cself+reviewer%3Aself+branch%3Astable%2Focata&stable%2Focata+Needs+final+%2B2=label%3ACode%2DReview%3E%3D2+NOT%28reviewerin%3Astable%2Dmaint%2Dcore+label%3ACode%2DReview%3C%3D%2D1%29+limit%3A50+NOT+label%3Aworkflow%3E%3D1+branch%3Astable%2Focata&stable%2Focata+Passed+Zuul%2C+No+Negative+Core+Feedback=NOT+label%3ACode%2DReview%3E%3D2+NOT%28reviewerin%3Astable%2Dmaint%2Dcore+label%3ACode%2DReview%3C%3D%2D1%29+limit%3A50+branch%3Astable%2Focata)

# **Configuration**

```
[dashboard]
title = Nova Extended Maintenance Review Inbox (Pike and Queens)
description = Review Inbox
foreach = (project:openstack/nova OR project:openstack/python-novaclient) status:open
˓→NOT owner:self NOT label:Workflow<=-1 label:Verified>=1,zuul NOT reviewedby:self
[section " stable/queens You are a reviewer, but haven't voted in the current revision
\hookrightarrow "]
```

```
query = NOT label:Code-Review<=-1,self NOT label:Code-Review>=1,self reviewer:self
˓→branch:stable/queens
[section "stable/queens Needs final +2"]
query = label:Code-Review>=2 NOT(reviewerin:stable-maint-core label:Code-Review<=-1)
˓→limit:50 NOT label:workflow>=1 branch:stable/queens
[section "stable/queens Passed Zuul, No Negative Core Feedback"]
query = NOT label:Code-Review>=2 NOT(reviewerin:stable-maint-core label:Code-Review<=-
˓→1) limit:50 branch:stable/queens
[section " stable/pike You are a reviewer, but haven't voted in the current revision"]
query = NOT label:Code-Review<=-1,self NOT label:Code-Review>=1,self reviewer:self
˓→branch:stable/pike
[section "stable/pike Needs final +2"]
query = label:Code-Review>=2 NOT(reviewerin:stable-maint-core label:Code-Review<=-1)
˓→limit:50 NOT label:workflow>=1 branch:stable/pike
[section "stable/pike Passed Zuul, No Negative Core Feedback"]
query = NOT label:Code-Review>=2 NOT(reviewerin:stable-maint-core label:Code-Review<=-
˓→1) limit:50 branch:stable/pike
[section " stable/ocata You are a reviewer, but haven't voted in the current revision
\rightarrow"]
query = NOT label:Code-Review<=-1,self NOT label:Code-Review>=1,self reviewer:self
˓→branch:stable/ocata
[section "stable/ocata Needs final +2"]
query = label:Code-Review>=2 NOT(reviewerin:stable-maint-core label:Code-Review<=-1)
˓→limit:50 NOT label:workflow>=1 branch:stable/ocata
[section "stable/ocata Passed Zuul, No Negative Core Feedback"]
query = NOT label:Code-Review>=2 NOT(reviewerin:stable-maint-core label:Code-Review<=-
˓→1) limit:50 branch:stable/ocata
```
# **5.4.47 Nova Extended Maintenance Review Inbox (Train, Stein and Rocky)**

### **Description**

Review Inbox

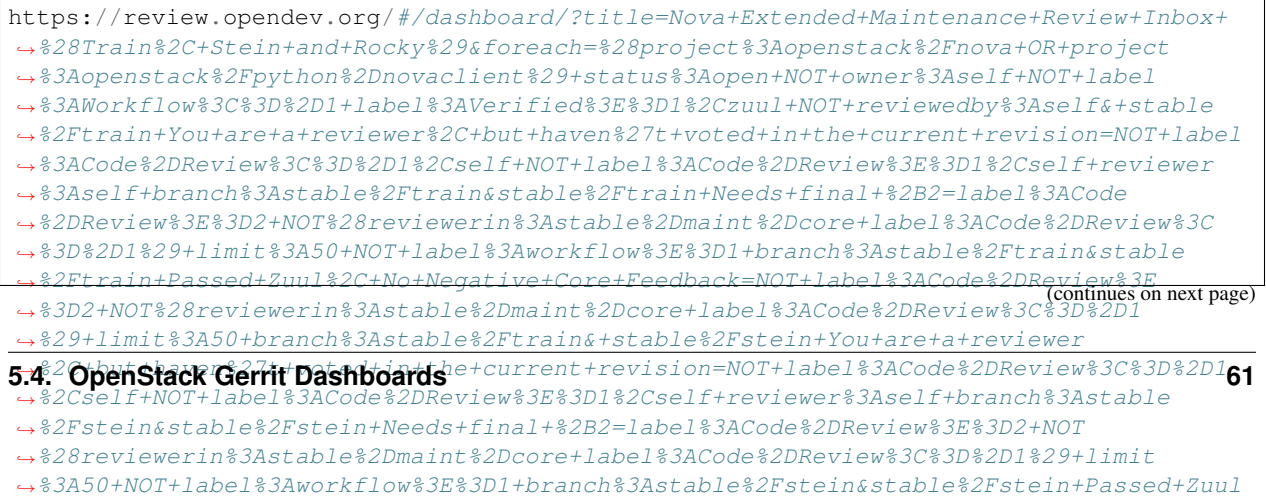

[View this dashboard](https://review.opendev.org/#/dashboard/?title=Nova+Extended+Maintenance+Review+Inbox+%28Train%2C+Stein+and+Rocky%29&foreach=%28project%3Aopenstack%2Fnova+OR+project%3Aopenstack%2Fpython%2Dnovaclient%29+status%3Aopen+NOT+owner%3Aself+NOT+label%3AWorkflow%3C%3D%2D1+label%3AVerified%3E%3D1%2Czuul+NOT+reviewedby%3Aself&+stable%2Ftrain+You+are+a+reviewer%2C+but+haven%27t+voted+in+the+current+revision=NOT+label%3ACode%2DReview%3C%3D%2D1%2Cself+NOT+label%3ACode%2DReview%3E%3D1%2Cself+reviewer%3Aself+branch%3Astable%2Ftrain&stable%2Ftrain+Needs+final+%2B2=label%3ACode%2DReview%3E%3D2+NOT%28reviewerin%3Astable%2Dmaint%2Dcore+label%3ACode%2DReview%3C%3D%2D1%29+limit%3A50+NOT+label%3Aworkflow%3E%3D1+branch%3Astable%2Ftrain&stable%2Ftrain+Passed+Zuul%2C+No+Negative+Core+Feedback=NOT+label%3ACode%2DReview%3E%3D2+NOT%28reviewerin%3Astable%2Dmaint%2Dcore+label%3ACode%2DReview%3C%3D%2D1%29+limit%3A50+branch%3Astable%2Ftrain&+stable%2Fstein+You+are+a+reviewer%2C+but+haven%27t+voted+in+the+current+revision=NOT+label%3ACode%2DReview%3C%3D%2D1%2Cself+NOT+label%3ACode%2DReview%3E%3D1%2Cself+reviewer%3Aself+branch%3Astable%2Fstein&stable%2Fstein+Needs+final+%2B2=label%3ACode%2DReview%3E%3D2+NOT%28reviewerin%3Astable%2Dmaint%2Dcore+label%3ACode%2DReview%3C%3D%2D1%29+limit%3A50+NOT+label%3Aworkflow%3E%3D1+branch%3Astable%2Fstein&stable%2Fstein+Passed+Zuul%2C+No+Negative+Core+Feedback=NOT+label%3ACode%2DReview%3E%3D2+NOT%28reviewerin%3Astable%2Dmaint%2Dcore+label%3ACode%2DReview%3C%3D%2D1%29+limit%3A50+branch%3Astable%2Fstein&+stable%2Frocky+You+are+a+reviewer%2C+but+haven%27t+voted+in+the+current+revision=NOT+label%3ACode%2DReview%3C%3D%2D1%2Cself+NOT+label%3ACode%2DReview%3E%3D1%2Cself+reviewer%3Aself+branch%3Astable%2Frocky&stable%2Frocky+Needs+final+%2B2=label%3ACode%2DReview%3E%3D2+NOT%28reviewerin%3Astable%2Dmaint%2Dcore+label%3ACode%2DReview%3C%3D%2D1%29+limit%3A50+NOT+label%3Aworkflow%3E%3D1+branch%3Astable%2Frocky&stable%2Frocky+Passed+Zuul%2C+No+Negative+Core+Feedback=NOT+label%3ACode%2DReview%3E%3D2+NOT%28reviewerin%3Astable%2Dmaint%2Dcore+label%3ACode%2DReview%3C%3D%2D1%29+limit%3A50+branch%3Astable%2Frocky)

## **Configuration**

```
[dashboard]
title = Nova Extended Maintenance Review Inbox (Train, Stein and Rocky)
description = Review Inbox
foreach = (project:openstack/nova OR project:openstack/python-novaclient) status:open
˓→NOT owner:self NOT label:Workflow<=-1 label:Verified>=1,zuul NOT reviewedby:self
[section " stable/train You are a reviewer, but haven't voted in the current revision
ightharpoonup \rightarrow \rightarrow \rightarrow \rightarrowquery = NOT label:Code-Review<=-1,self NOT label:Code-Review>=1,self reviewer:self
˓→branch:stable/train
[section "stable/train Needs final +2"]
query = label:Code-Review>=2 NOT(reviewerin:stable-maint-core label:Code-Review<=-1)
˓→limit:50 NOT label:workflow>=1 branch:stable/train
[section "stable/train Passed Zuul, No Negative Core Feedback"]
query = NOT label:Code-Review>=2 NOT(reviewerin:stable-maint-core label:Code-Review<=-
˓→1) limit:50 branch:stable/train
[section " stable/stein You are a reviewer, but haven't voted in the current revision
ightharpoonup \rightarrow \rightarrow \rightarrow \rightarrowquery = NOT label:Code-Review<=-1,self NOT label:Code-Review>=1,self reviewer:self
˓→branch:stable/stein
[section "stable/stein Needs final +2"]
query = label:Code-Review>=2 NOT(reviewerin:stable-maint-core label:Code-Review<=-1)
˓→limit:50 NOT label:workflow>=1 branch:stable/stein
[section "stable/stein Passed Zuul, No Negative Core Feedback"]
query = NOT label:Code-Review>=2 NOT(reviewerin:stable-maint-core label:Code-Review<=-
˓→1) limit:50 branch:stable/stein
[section " stable/rocky You are a reviewer, but haven't voted in the current revision
ightharpoonup \rightarrow \rightarrow \rightarrow \rightarrowquery = NOT label:Code-Review<=-1,self NOT label:Code-Review>=1,self reviewer:self
˓→branch:stable/rocky
[section "stable/rocky Needs final +2"]
query = label:Code-Review>=2 NOT(reviewerin:stable-maint-core label:Code-Review<=-1)
˓→limit:50 NOT label:workflow>=1 branch:stable/rocky
[section "stable/rocky Passed Zuul, No Negative Core Feedback"]
query = NOT label:Code-Review>=2 NOT(reviewerin:stable-maint-core label:Code-Review<=-
˓→1) limit:50 branch:stable/rocky
```
# **5.4.48 Nova Stable Maintenance Review Inbox**

## **Description**

Review Inbox

## **URL**

https://review.opendev.org/#/dashboard/?title=Nova+Stable+Maintenance+Review+Inbox& ˓<sup>→</sup>foreach=%28project%3Aopenstack%2Fnova+OR+project%3Aopenstack%2Fpython%2Dnovaclient ˓<sup>→</sup>%29+status%3Aopen+NOT+owner%3Aself+NOT+label%3AWorkflow%3C%3D%2D1+label%3AVerified ˓<sup>→</sup>%3E%3D1%2Czuul+NOT+reviewedby%3Aself&+stable%2Fwallaby+You+are+a+reviewer ˓<sup>→</sup>%2C+but+haven%27t+voted+in+the+current+revision=NOT+label%3ACode%2DReview%3C%3D%2D1 ˓<sup>→</sup>%2Cself+NOT+label%3ACode%2DReview%3E%3D1%2Cself+reviewer%3Aself+branch%3Astable ˓<sup>→</sup>%2Fwallaby&stable%2Fwallaby+Needs+final+%2B2=label%3ACode%2DReview%3E%3D2+NOT ˓<sup>→</sup>%28reviewerin%3Astable%2Dmaint%2Dcore+label%3ACode%2DReview%3C%3D%2D1%29+limit ˓<sup>→</sup>%3A50+NOT+label%3Aworkflow%3E%3D1+branch%3Astable%2Fwallaby&stable ˓<sup>→</sup>%2Fwallaby+Passed+Zuul%2C+No+Negative+Core+Feedback=NOT+label%3ACode%2DReview%3E ˓<sup>→</sup>%3D2+NOT%28reviewerin%3Astable%2Dmaint%2Dcore+label%3ACode%2DReview%3C%3D%2D1 ˓<sup>→</sup>%29+limit%3A50+branch%3Astable%2Fwallaby&+stable%2Fvictoria+You+are+a+reviewer ˓<sup>→</sup>%2C+but+haven%27t+voted+in+the+current+revision=NOT+label%3ACode%2DReview%3C%3D%2D1 ˓<sup>→</sup>%2Cself+NOT+label%3ACode%2DReview%3E%3D1%2Cself+reviewer%3Aself+branch%3Astable ˓<sup>→</sup>%2Fvictoria&stable%2Fvictoria+Needs+final+%2B2=label%3ACode%2DReview%3E%3D2+NOT ˓<sup>→</sup>%28reviewerin%3Astable%2Dmaint%2Dcore+label%3ACode%2DReview%3C%3D%2D1%29+limit ˓<sup>→</sup>%3A50+NOT+label%3Aworkflow%3E%3D1+branch%3Astable%2Fvictoria&stable ˓<sup>→</sup>%2Fvictoria+Passed+Zuul%2C+No+Negative+Core+Feedback=NOT+label%3ACode%2DReview%3E ˓<sup>→</sup>%3D2+NOT%28reviewerin%3Astable%2Dmaint%2Dcore+label%3ACode%2DReview%3C%3D%2D1 ˓<sup>→</sup>%29+limit%3A50+branch%3Astable%2Fvictoria&+stable%2Fussuri+You+are+a+reviewer ˓<sup>→</sup>%2C+but+haven%27t+voted+in+the+current+revision=NOT+label%3ACode%2DReview%3C%3D%2D1 ˓<sup>→</sup>%2Cself+NOT+label%3ACode%2DReview%3E%3D1%2Cself+reviewer%3Aself+branch%3Astable ˓<sup>→</sup>%2Fussuri&stable%2Fussuri+Needs+final+%2B2=label%3ACode%2DReview%3E%3D2+NOT ˓<sup>→</sup>%28reviewerin%3Astable%2Dmaint%2Dcore+label%3ACode%2DReview%3C%3D%2D1%29+limit ˓<sup>→</sup>%3A50+NOT+label%3Aworkflow%3E%3D1+branch%3Astable%2Fussuri&stable ˓<sup>→</sup>%2Fussuri+Passed+Zuul%2C+No+Negative+Core+Feedback=NOT+label%3ACode%2DReview%3E ˓<sup>→</sup>%3D2+NOT%28reviewerin%3Astable%2Dmaint%2Dcore+label%3ACode%2DReview%3C%3D%2D1 ˓<sup>→</sup>%29+limit%3A50+branch%3Astable%2Fussuri

[View this dashboard](https://review.opendev.org/#/dashboard/?title=Nova+Stable+Maintenance+Review+Inbox&foreach=%28project%3Aopenstack%2Fnova+OR+project%3Aopenstack%2Fpython%2Dnovaclient%29+status%3Aopen+NOT+owner%3Aself+NOT+label%3AWorkflow%3C%3D%2D1+label%3AVerified%3E%3D1%2Czuul+NOT+reviewedby%3Aself&+stable%2Fwallaby+You+are+a+reviewer%2C+but+haven%27t+voted+in+the+current+revision=NOT+label%3ACode%2DReview%3C%3D%2D1%2Cself+NOT+label%3ACode%2DReview%3E%3D1%2Cself+reviewer%3Aself+branch%3Astable%2Fwallaby&stable%2Fwallaby+Needs+final+%2B2=label%3ACode%2DReview%3E%3D2+NOT%28reviewerin%3Astable%2Dmaint%2Dcore+label%3ACode%2DReview%3C%3D%2D1%29+limit%3A50+NOT+label%3Aworkflow%3E%3D1+branch%3Astable%2Fwallaby&stable%2Fwallaby+Passed+Zuul%2C+No+Negative+Core+Feedback=NOT+label%3ACode%2DReview%3E%3D2+NOT%28reviewerin%3Astable%2Dmaint%2Dcore+label%3ACode%2DReview%3C%3D%2D1%29+limit%3A50+branch%3Astable%2Fwallaby&+stable%2Fvictoria+You+are+a+reviewer%2C+but+haven%27t+voted+in+the+current+revision=NOT+label%3ACode%2DReview%3C%3D%2D1%2Cself+NOT+label%3ACode%2DReview%3E%3D1%2Cself+reviewer%3Aself+branch%3Astable%2Fvictoria&stable%2Fvictoria+Needs+final+%2B2=label%3ACode%2DReview%3E%3D2+NOT%28reviewerin%3Astable%2Dmaint%2Dcore+label%3ACode%2DReview%3C%3D%2D1%29+limit%3A50+NOT+label%3Aworkflow%3E%3D1+branch%3Astable%2Fvictoria&stable%2Fvictoria+Passed+Zuul%2C+No+Negative+Core+Feedback=NOT+label%3ACode%2DReview%3E%3D2+NOT%28reviewerin%3Astable%2Dmaint%2Dcore+label%3ACode%2DReview%3C%3D%2D1%29+limit%3A50+branch%3Astable%2Fvictoria&+stable%2Fussuri+You+are+a+reviewer%2C+but+haven%27t+voted+in+the+current+revision=NOT+label%3ACode%2DReview%3C%3D%2D1%2Cself+NOT+label%3ACode%2DReview%3E%3D1%2Cself+reviewer%3Aself+branch%3Astable%2Fussuri&stable%2Fussuri+Needs+final+%2B2=label%3ACode%2DReview%3E%3D2+NOT%28reviewerin%3Astable%2Dmaint%2Dcore+label%3ACode%2DReview%3C%3D%2D1%29+limit%3A50+NOT+label%3Aworkflow%3E%3D1+branch%3Astable%2Fussuri&stable%2Fussuri+Passed+Zuul%2C+No+Negative+Core+Feedback=NOT+label%3ACode%2DReview%3E%3D2+NOT%28reviewerin%3Astable%2Dmaint%2Dcore+label%3ACode%2DReview%3C%3D%2D1%29+limit%3A50+branch%3Astable%2Fussuri)

# **Configuration**

```
[dashboard]
title = Nova Stable Maintenance Review Inbox
description = Review Inbox
foreach = (project:openstack/nova OR project:openstack/python-novaclient) status:open
˓→NOT owner:self NOT label:Workflow<=-1 label:Verified>=1,zuul NOT reviewedby:self
[section " stable/wallaby You are a reviewer, but haven't voted in the current
˓→revision"]
query = NOT label:Code-Review<=-1,self NOT label:Code-Review>=1,self reviewer:self
˓→branch:stable/wallaby
[section "stable/wallaby Needs final +2"]
query = label:Code-Review>=2 NOT(reviewerin:stable-maint-core label:Code-Review<=-1)
˓→limit:50 NOT label:workflow>=1 branch:stable/wallaby
[section "stable/wallaby Passed Zuul, No Negative Core Feedback"]
```

```
query = NOT label:Code-Review>=2 NOT(reviewerin:stable-maint-core label:Code-Review<=-
˓→1) limit:50 branch:stable/wallaby
[section " stable/victoria You are a reviewer, but haven't voted in the current
˓→revision"]
query = NOT label:Code-Review<=-1,self NOT label:Code-Review>=1,self reviewer:self
˓→branch:stable/victoria
[section "stable/victoria Needs final +2"]
query = label:Code-Review>=2 NOT(reviewerin:stable-maint-core label:Code-Review<=-1)
˓→limit:50 NOT label:workflow>=1 branch:stable/victoria
[section "stable/victoria Passed Zuul, No Negative Core Feedback"]
query = NOT label:Code-Review>=2 NOT(reviewerin:stable-maint-core label:Code-Review<=-
˓→1) limit:50 branch:stable/victoria
[section " stable/ussuri You are a reviewer, but haven't voted in the current revision
ightharpoonup \rightarrow "]
query = NOT label:Code-Review<=-1,self NOT label:Code-Review>=1,self reviewer:self
˓→branch:stable/ussuri
[section "stable/ussuri Needs final +2"]
query = label:Code-Review>=2 NOT(reviewerin:stable-maint-core label:Code-Review<=-1)
˓→limit:50 NOT label:workflow>=1 branch:stable/ussuri
[section "stable/ussuri Passed Zuul, No Negative Core Feedback"]
query = NOT label:Code-Review>=2 NOT(reviewerin:stable-maint-core label:Code-Review<=-
˓→1) limit:50 branch:stable/ussuri
```
# **5.4.49 Nova Stable Review Inbox**

## **Description**

Review Inbox

## **URL**

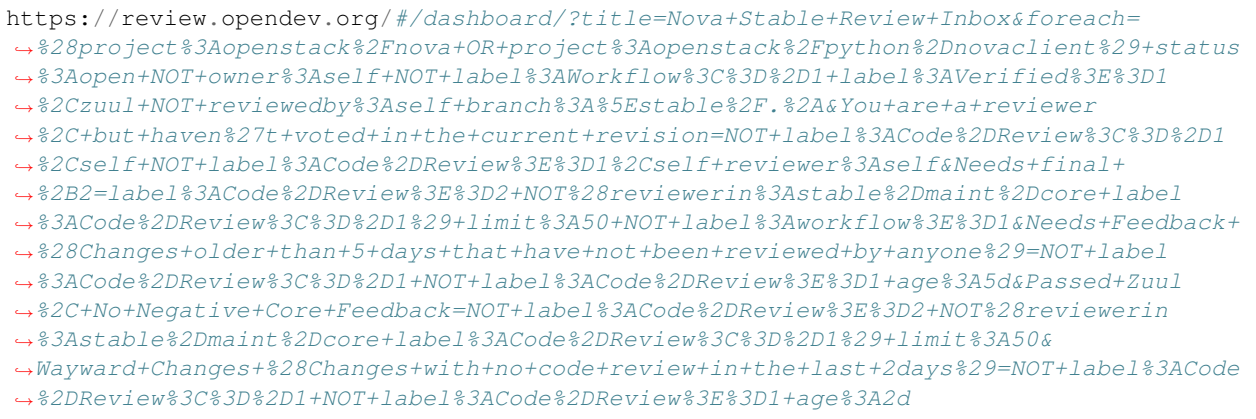

[View this dashboard](https://review.opendev.org/#/dashboard/?title=Nova+Stable+Review+Inbox&foreach=%28project%3Aopenstack%2Fnova+OR+project%3Aopenstack%2Fpython%2Dnovaclient%29+status%3Aopen+NOT+owner%3Aself+NOT+label%3AWorkflow%3C%3D%2D1+label%3AVerified%3E%3D1%2Czuul+NOT+reviewedby%3Aself+branch%3A%5Estable%2F.%2A&You+are+a+reviewer%2C+but+haven%27t+voted+in+the+current+revision=NOT+label%3ACode%2DReview%3C%3D%2D1%2Cself+NOT+label%3ACode%2DReview%3E%3D1%2Cself+reviewer%3Aself&Needs+final+%2B2=label%3ACode%2DReview%3E%3D2+NOT%28reviewerin%3Astable%2Dmaint%2Dcore+label%3ACode%2DReview%3C%3D%2D1%29+limit%3A50+NOT+label%3Aworkflow%3E%3D1&Needs+Feedback+%28Changes+older+than+5+days+that+have+not+been+reviewed+by+anyone%29=NOT+label%3ACode%2DReview%3C%3D%2D1+NOT+label%3ACode%2DReview%3E%3D1+age%3A5d&Passed+Zuul%2C+No+Negative+Core+Feedback=NOT+label%3ACode%2DReview%3E%3D2+NOT%28reviewerin%3Astable%2Dmaint%2Dcore+label%3ACode%2DReview%3C%3D%2D1%29+limit%3A50&Wayward+Changes+%28Changes+with+no+code+review+in+the+last+2days%29=NOT+label%3ACode%2DReview%3C%3D%2D1+NOT+label%3ACode%2DReview%3E%3D1+age%3A2d)

# **Configuration**

```
[dashboard]
title = Nova Stable Review Inbox
description = Review Inbox
foreach = (project:openstack/nova OR project:openstack/python-novaclient) status:open
˓→NOT owner:self NOT label:Workflow<=-1 label:Verified>=1,zuul NOT reviewedby:self
˓→branch:^stable/.*
[section "You are a reviewer, but haven't voted in the current revision"]
query = NOT label:Code-Review<=-1,self NOT label:Code-Review>=1,self reviewer:self
[section "Needs final +2"]
query = label:Code-Review>=2 NOT(reviewerin:stable-maint-core label:Code-Review<=-1)
˓→limit:50 NOT label:workflow>=1
[section "Needs Feedback (Changes older than 5 days that have not been reviewed by
\rightarrowanyone)"]
query = NOT label:Code-Review<=-1 NOT label:Code-Review>=1 age:5d
[section "Passed Zuul, No Negative Core Feedback"]
query = NOT label:Code-Review>=2 NOT(reviewerin:stable-maint-core label:Code-Review<=-
˓→1) limit:50
[section "Wayward Changes (Changes with no code review in the last 2days)"]
query = NOT label:Code-Review<=-1 NOT label:Code-Review>=1 age:2d
```
# **5.4.50 Nova Review Inbox**

## **Description**

Review Inbox for OpenStack Compute

![](_page_68_Picture_290.jpeg)

[View this dashboard](https://review.opendev.org/#/dashboard/?title=Nova+Review+Inbox&foreach=%28+project%3Aopenstack%2Fnova+OR%0Aproject%3Aopenstack%2Fpython%2Dnovaclient+OR%0Aproject%3Aopenstack%2Fnova%2Dspecs+OR%0Aproject%3Aopenstack%2Fos%2Dvif+OR%0Aproject%3Aopenstack%2Fos%2Dtraits+%29%0Astatus%3Aopen%0ANOT+owner%3Aself%0ANOT+label%3AWorkflow%3C%3D%2D1%0Alabel%3AVerified%3E%3D1%2Czuul%0ANOT+reviewedby%3Aself%0Abranch%3Amaster&Priority+reviews=NOT+label%3ACode%2DReview%3E%3D2%2Cself+NOT+label%3ACode%2DReview%3C%3D%2D1%2Cnova%2Dcore+NOT+message%3A%22DNM%22+label%3AReview%2DPriority&Small+patches=%28project%3Aopenstack%2Fnova+OR+project%3Aopenstack%2Fpython%2Dnovaclient+OR+project%3Aopenstack%2Fos%2Dvif+OR+project%3Aopenstack%2Fos%2Dtraits%29+NOT+label%3ACode%2DReview%3E%3D2%2Cself+NOT+label%3ACode%2DReview%3C%3D%2D1%2Cnova%2Dcore+NOT+message%3A%22DNM%22+delta%3A%3C%3D10&Needs+final+%2B2=%28project%3Aopenstack%2Fnova+OR+project%3Aopenstack%2Fpython%2Dnovaclient+OR+project%3Aopenstack%2Fos%2Dvif+OR+project%3Aopenstack%2Fos%2Dtraits%29+NOT+label%3ACode%2DReview%3E%3D2%2Cself+label%3ACode%2DReview%3E%3D2+limit%3A50+NOT+label%3Aworkflow%3E%3D1&Bug+fix%2C+Passed+Zuul%2C+No+Negative+Feedback=NOT+label%3ACode%2DReview%3E%3D2%2Cself+NOT+label%3ACode%2DReview%3C%3D%2D1%2Cnova%2Dcore+message%3A%22bug%3A+%22+limit%3A50&Wayward+Changes+%28Changes+with+no+code+review+in+the+last+two+days%29=NOT+label%3ACode%2DReview%3C%3D%2D1+NOT+label%3ACode%2DReview%3E%3D1+age%3A2d+limit%3A50&Needs+feedback+%28Changes+older+than+5+days+that+have+not+been+reviewed+by+anyone%29=NOT+label%3ACode%2DReview%3C%3D%2D1+NOT+label%3ACode%2DReview%3E%3D1+age%3A5d+limit%3A50&Passed+Zuul%2C+No+Negative+Feedback=NOT+label%3ACode%2DReview%3E%3D2+NOT+label%3ACode%2DReview%3C%3D%2D1+limit%3A50&Needs+revisit+%28You+were+a+reviewer+but+haven%27t+voted+in+the+current+revision%29=reviewer%3Aself+limit%3A50&Specs=project%3Aopenstack%2Fnova%2Dspecs+status%3Aopen+limit%3A20)

## **Configuration**

```
[dashboard]
title = Nova Review Inbox
description = Review Inbox for OpenStack Compute
foreach = ( project:openstack/nova OR
   project:openstack/python-novaclient OR
   project:openstack/nova-specs OR
   project:openstack/os-vif OR
   project:openstack/os-traits )
   status:open
   NOT owner:self
   NOT label:Workflow<=-1
   label:Verified>=1,zuul
   NOT reviewedby:self
   branch:master
[section "Priority reviews"]
query = NOT label:Code-Review>=2,self NOT label:Code-Review<=-1,nova-core NOT message:
˓→"DNM" label:Review-Priority
[section "Small patches"]
query = (project:openstack/nova OR project:openstack/python-novaclient OR
˓→project:openstack/os-vif OR project:openstack/os-traits) NOT label:Code-Review>=2,
˓→self NOT label:Code-Review<=-1,nova-core NOT message:"DNM" delta:<=10
[section "Needs final +2"]
query = (project:openstack/nova OR project:openstack/python-novaclient OR
˓→project:openstack/os-vif OR project:openstack/os-traits) NOT label:Code-Review>=2,
˓→self label:Code-Review>=2 limit:50 NOT label:workflow>=1
[section "Bug fix, Passed Zuul, No Negative Feedback"]
query = NOT label:Code-Review>=2,self NOT label:Code-Review<=-1,nova-core message:
˓→"bug: " limit:50
[section "Wayward Changes (Changes with no code review in the last two days)"]
query = NOT label:Code-Review<=-1 NOT label:Code-Review>=1 age:2d limit:50
[section "Needs feedback (Changes older than 5 days that have not been reviewed by,
˓→anyone)"]
query = NOT label:Code-Review<=-1 NOT label:Code-Review>=1 age:5d limit:50
[section "Passed Zuul, No Negative Feedback"]
query = NOT label:Code-Review>=2 NOT label:Code-Review<=-1 limit:50
[section "Needs revisit (You were a reviewer but haven't voted in the current
˓→revision)"]
query = reviewer:self limit:50
[section "Specs"]
query = project:openstack/nova-specs status:open limit:20
```
# **5.4.51 Octavia Review Inbox**

# **Description**

Review Inbox

## **URL**

![](_page_70_Picture_245.jpeg)

[View this dashboard](https://review.opendev.org/#/dashboard/?title=Octavia+Review+Inbox&foreach=%28project%3Aopenstack%2Foctavia+OR%0Aproject%3Aopenstack%2Fneutron%2Dlbaas+OR%0Aproject%3Aopenstack%2Fneutron%2Dlbaas%2Ddashboard%29+status%3Aopen%0ANOT+owner%3Aself+NOT+label%3AWorkflow%3C%3D%2D1&Needs+final+%2B2=label%3AVerified%3E%3D1%2Czuul+label%3ACode%2DReview%3E%3D2+NOT%28reviewerin%3Aoctavia%2Dcore+label%3ACode%2DReview%3C%3D%2D1+OR+label%3AWorkflow%3E%3D1%29+limit%3A50&You+are+a+reviewer%2C+but+haven%27t+voted+in+the+current+revision=label%3AVerified%3E%3D1%2Czuul+NOT+label%3ACode%2DReview%3C%3D%2D1%2Cself+NOT+label%3ACode%2DReview%3E%3D1%2Cself+reviewer%3Aself+NOT+label%3AWorkflow%3C%3D%2D1+label%3AVerified%3E%3D1%2Czuul+limit%3A50&Needs+Feedback+%28Changes+older+than+5+days+that+have+not+been+reviewed+by+anyone%29=label%3AVerified%3E%3D1%2Czuul+NOT+label%3ACode%2DReview%3C%3D%2D1+NOT+label%3ACode%2DReview%3E%3D1+age%3A5d+limit%3A10&Wayward+Changes+%28Changes+with+no+code+review+in+the+last+2days%29=label%3AVerified%3E%3D1%2Czuul+NOT+label%3ACode%2DReview%3C%3D%2D1+NOT+label%3ACode%2DReview%3E%3D1+age%3A2d+NOT+label%3AWorkflow%3C%3D%2D1+NOT+reviewedby%3Aself+limit%3A10&Passed+Zuul%2C+No+Negative+Core+Feedback=label%3AVerified%3E%3D1%2Czuul+NOT+label%3AWorkflow%3C%3D%2D1+NOT+label%3ACode%2DReview%3E%3D2+NOT%28reviewerin%3Aoctavia%2Dcore+label%3ACode%2DReview%3C%3D%2D1%29+limit%3A10&In+merge=label%3ACode%2DReview%3E%3D2%2Coctavia%2Dcore+label%3AWorkflow%3E%3D1)

# **Configuration**

```
[dashboard]
title = Octavia Review Inbox
description = Review Inbox
foreach = (project:openstack/octavia OR
   project:openstack/neutron-lbaas OR
   project:openstack/neutron-lbaas-dashboard) status:open
   NOT owner:self NOT label:Workflow<=-1
[section "Needs final +2"]
query = label:Verified>=1,zuul label:Code-Review>=2 NOT(reviewerin:octavia-core
˓→label:Code-Review<=-1 OR label:Workflow>=1) limit:50
[section "You are a reviewer, but haven't voted in the current revision"]
query = label:Verified>=1,zuul NOT label:Code-Review<=-1,self NOT label:Code-Review>
˓→=1,self reviewer:self NOT label:Workflow<=-1 label:Verified>=1,zuul limit:50
[section "Needs Feedback (Changes older than 5 days that have not been reviewed by
˓→anyone)"]
query = label:Verified>=1,zuul NOT label:Code-Review<=-1 NOT label:Code-Review>=1
˓→age:5d limit:10
```

```
[section "Wayward Changes (Changes with no code review in the last 2days)"]
query = label:Verified>=1,zuul NOT label:Code-Review<=-1 NOT label:Code-Review>=1
˓→age:2d NOT label:Workflow<=-1 NOT reviewedby:self limit:10
[section "Passed Zuul, No Negative Core Feedback"]
query = label:Verified>=1,zuul NOT label:Workflow<=-1 NOT label:Code-Review>=2
˓→NOT(reviewerin:octavia-core label:Code-Review<=-1) limit:10
[section "In merge"]
query = label:Code-Review>=2,octavia-core label:Workflow>=1
```
# **5.4.52 OpenStack-Ansible Review Inbox**

### **Description**

Review Inbox for the OpenStack-Ansible project

## **URL**

![](_page_71_Picture_231.jpeg)

[View this dashboard](https://review.opendev.org/#/dashboard/?title=OpenStack%2DAnsible+Review+Inbox&foreach=%28projects%3Aopenstack%2Fopenstack%2Dansible+OR%0Aprojects%3Aopenstack%2Fansible%2Drole%2Dsystemd_+OR%0Aproject%3Aopenstack%2Fansible%2Drole%2Dqdrouterd+OR%0Aproject%3Aopenstack%2Fansible%2Drole%2Dpython_venv_build+OR%0Aproject%3Aopenstack%2Fansible%2Dhardening%29%0Astatus%3Aopen%0ANOT+owner%3Aself%0ANOT+label%3AWorkflow%3C%3D%2D1%0ANOT+reviewedby%3Aself&You+are+a+reviewer+but+haven%27t+voted+in+the+current+revision=reviewer%3Aself+NOT+reviewedby%3Aself+label%3AVerified%3E%3D1%2Czuul&Needs+final+%2B2=label%3ACode%2DReview%3E%3D2+limit%3A50+NOT+label%3ACode%2DReview%3C%3D%2D1+NOT+reviewedby%3Aself+label%3AVerified%3E%3D1%2Czuul+NOT+label%3Aworkflow%3E%3D1&Passed+Zuul%2C+No+Negative+Feedback=NOT+label%3ACode%2DReview%3E%3D2+NOT+label%3ACode%2DReview%3C%3D%2D1+limit%3A50+label%3AVerified%3E%3D1%2Czuul&Wayward+Changes+%28Changes+with+no+code+review+in+the+last+2days%29=NOT+label%3ACode%2DReview%3C%3D%2D1+NOT+label%3ACode%2DReview%3E%3D1+age%3A2d+label%3AVerified%3E%3D1%2Czuul&Backports=branch%3A%5Estable%2F.%2A&Failed+Zuul%2C+No+Negative+Feedback=NOT+label%3ACode%2DReview%3C%3D%2D1+label%3AVerified%3C%3D%2D1%2Czuul)

### **Configuration**

```
[dashboard]
title = OpenStack-Ansible Review Inbox
description = Review Inbox for the OpenStack-Ansible project
foreach = (projects:openstack/openstack-ansible OR
   projects:openstack/ansible-role-systemd_ OR
   project:openstack/ansible-role-qdrouterd OR
   project:openstack/ansible-role-python_venv_build OR
   project:openstack/ansible-hardening)
   status:open
   NOT owner:self
```
```
NOT label:Workflow<=-1
   NOT reviewedby:self
[section "You are a reviewer but haven't voted in the current revision"]
query = reviewer:self NOT reviewedby:self label:Verified>=1,zuul
[section "Needs final +2"]
query = label:Code-Review>=2 limit:50 NOT label:Code-Review<=-1 NOT reviewedby:self
˓→label:Verified>=1,zuul NOT label:workflow>=1
[section "Passed Zuul, No Negative Feedback"]
query = NOT label:Code-Review>=2 NOT label:Code-Review<=-1 limit:50 label:Verified>=1,
˓→zuul
[section "Wayward Changes (Changes with no code review in the last 2days)"]
query = NOT label:Code-Review<=-1 NOT label:Code-Review>=1 age:2d label:Verified>=1,
\rightarrowzuul
[section "Backports"]
query = branch:^stable/.*
[section "Failed Zuul, No Negative Feedback"]
query = NOT label:Code-Review<=-1 label:Verified<=-1,zuul
```
# **5.4.53 OpenStack Client Review Inbox**

### **Description**

Review Inbox

#### **URL**

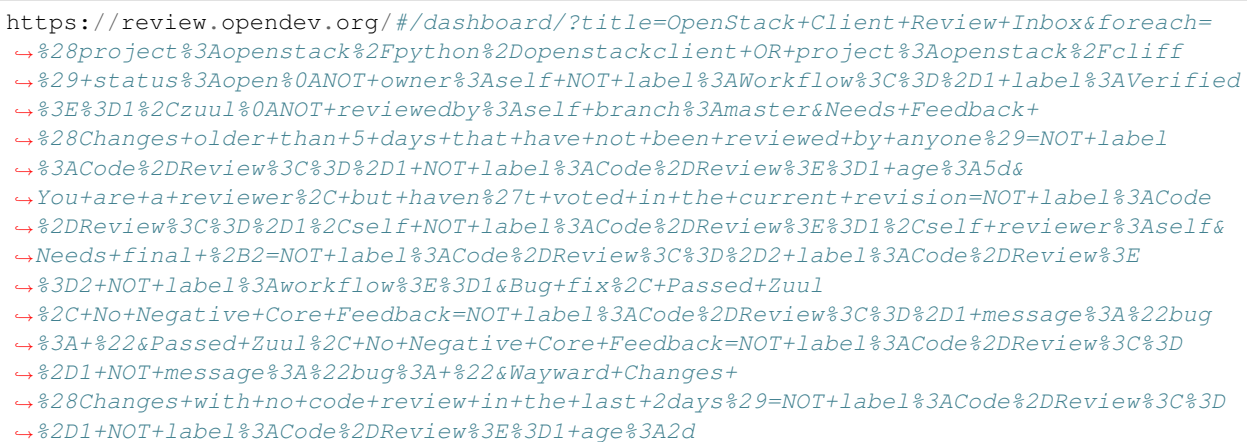

[View this dashboard](https://review.opendev.org/#/dashboard/?title=OpenStack+Client+Review+Inbox&foreach=%28project%3Aopenstack%2Fpython%2Dopenstackclient+OR+project%3Aopenstack%2Fcliff%29+status%3Aopen%0ANOT+owner%3Aself+NOT+label%3AWorkflow%3C%3D%2D1+label%3AVerified%3E%3D1%2Czuul%0ANOT+reviewedby%3Aself+branch%3Amaster&Needs+Feedback+%28Changes+older+than+5+days+that+have+not+been+reviewed+by+anyone%29=NOT+label%3ACode%2DReview%3C%3D%2D1+NOT+label%3ACode%2DReview%3E%3D1+age%3A5d&You+are+a+reviewer%2C+but+haven%27t+voted+in+the+current+revision=NOT+label%3ACode%2DReview%3C%3D%2D1%2Cself+NOT+label%3ACode%2DReview%3E%3D1%2Cself+reviewer%3Aself&Needs+final+%2B2=NOT+label%3ACode%2DReview%3C%3D%2D2+label%3ACode%2DReview%3E%3D2+NOT+label%3Aworkflow%3E%3D1&Bug+fix%2C+Passed+Zuul%2C+No+Negative+Core+Feedback=NOT+label%3ACode%2DReview%3C%3D%2D1+message%3A%22bug%3A+%22&Passed+Zuul%2C+No+Negative+Core+Feedback=NOT+label%3ACode%2DReview%3C%3D%2D1+NOT+message%3A%22bug%3A+%22&Wayward+Changes+%28Changes+with+no+code+review+in+the+last+2days%29=NOT+label%3ACode%2DReview%3C%3D%2D1+NOT+label%3ACode%2DReview%3E%3D1+age%3A2d)

## **Configuration**

```
[dashboard]
title = OpenStack Client Review Inbox
description = Review Inbox
foreach = (project:openstack/python-openstackclient OR project:openstack/cliff)
˓→status:open
   NOT owner:self NOT label:Workflow<=-1 label:Verified>=1,zuul
   NOT reviewedby:self branch:master
[section "Needs Feedback (Changes older than 5 days that have not been reviewed by,
˓→anyone)"]
query = NOT label:Code-Review<=-1 NOT label:Code-Review>=1 age:5d
[section "You are a reviewer, but haven't voted in the current revision"]
query = NOT label:Code-Review<=-1,self NOT label:Code-Review>=1,self reviewer:self
[section "Needs final +2"]
query = NOT label:Code-Review<=-2 label:Code-Review>=2 NOT label:workflow>=1
[section "Bug fix, Passed Zuul, No Negative Core Feedback"]
query = NOT label:Code-Review<=-1 message:"bug: "
[section "Passed Zuul, No Negative Core Feedback"]
query = NOT label:Code-Review<=-1 NOT message:"bug: "
[section "Wayward Changes (Changes with no code review in the last 2days)"]
query = NOT label:Code-Review<=-1 NOT label:Code-Review>=1 age:2d
```
# **5.4.54 Oslo Review Inbox**

## **Description**

Review Inbox for OpenStack Oslo

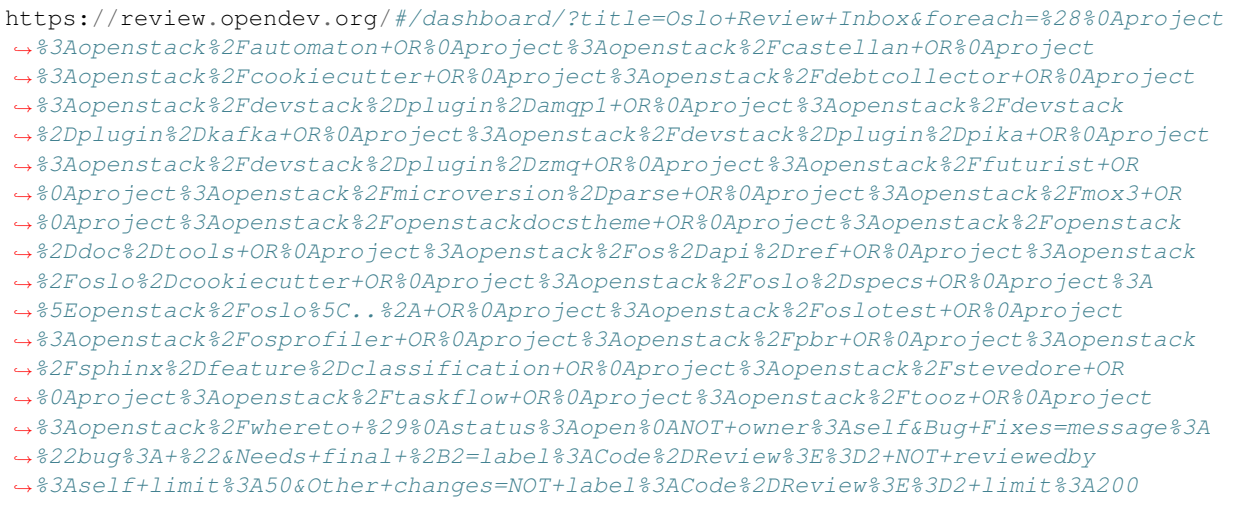

### [View this dashboard](https://review.opendev.org/#/dashboard/?title=Oslo+Review+Inbox&foreach=%28%0Aproject%3Aopenstack%2Fautomaton+OR%0Aproject%3Aopenstack%2Fcastellan+OR%0Aproject%3Aopenstack%2Fcookiecutter+OR%0Aproject%3Aopenstack%2Fdebtcollector+OR%0Aproject%3Aopenstack%2Fdevstack%2Dplugin%2Damqp1+OR%0Aproject%3Aopenstack%2Fdevstack%2Dplugin%2Dkafka+OR%0Aproject%3Aopenstack%2Fdevstack%2Dplugin%2Dpika+OR%0Aproject%3Aopenstack%2Fdevstack%2Dplugin%2Dzmq+OR%0Aproject%3Aopenstack%2Ffuturist+OR%0Aproject%3Aopenstack%2Fmicroversion%2Dparse+OR%0Aproject%3Aopenstack%2Fmox3+OR%0Aproject%3Aopenstack%2Fopenstackdocstheme+OR%0Aproject%3Aopenstack%2Fopenstack%2Ddoc%2Dtools+OR%0Aproject%3Aopenstack%2Fos%2Dapi%2Dref+OR%0Aproject%3Aopenstack%2Foslo%2Dcookiecutter+OR%0Aproject%3Aopenstack%2Foslo%2Dspecs+OR%0Aproject%3A%5Eopenstack%2Foslo%5C..%2A+OR%0Aproject%3Aopenstack%2Foslotest+OR%0Aproject%3Aopenstack%2Fosprofiler+OR%0Aproject%3Aopenstack%2Fpbr+OR%0Aproject%3Aopenstack%2Fsphinx%2Dfeature%2Dclassification+OR%0Aproject%3Aopenstack%2Fstevedore+OR%0Aproject%3Aopenstack%2Ftaskflow+OR%0Aproject%3Aopenstack%2Ftooz+OR%0Aproject%3Aopenstack%2Fwhereto+%29%0Astatus%3Aopen%0ANOT+owner%3Aself&Bug+Fixes=message%3A%22bug%3A+%22&Needs+final+%2B2=label%3ACode%2DReview%3E%3D2+NOT+reviewedby%3Aself+limit%3A50&Other+changes=NOT+label%3ACode%2DReview%3E%3D2+limit%3A200)

## **Configuration**

```
[dashboard]
title = Oslo Review Inbox
description = Review Inbox for OpenStack Oslo
foreach = (
   project:openstack/automaton OR
   project:openstack/castellan OR
   project:openstack/cookiecutter OR
   project:openstack/debtcollector OR
   project:openstack/devstack-plugin-amqp1 OR
   project:openstack/devstack-plugin-kafka OR
   project:openstack/devstack-plugin-pika OR
   project:openstack/devstack-plugin-zmq OR
   project:openstack/futurist OR
   project:openstack/microversion-parse OR
   project:openstack/mox3 OR
   project:openstack/openstackdocstheme OR
   project:openstack/openstack-doc-tools OR
   project:openstack/os-api-ref OR
   project:openstack/oslo-cookiecutter OR
   project:openstack/oslo-specs OR
   project:^openstack/oslo\..* OR
   project:openstack/oslotest OR
   project:openstack/osprofiler OR
   project:openstack/pbr OR
   project:openstack/sphinx-feature-classification OR
   project:openstack/stevedore OR
   project:openstack/taskflow OR
   project:openstack/tooz OR
   project:openstack/whereto )
   status:open
   NOT owner:self
[section "Bug Fixes"]
query = message:"bug: "
[section "Needs final +2"]
query = label:Code-Review>=2 NOT reviewedby:self limit:50
[section "Other changes"]
query = NOT label:Code-Review>=2 limit:200
```
# **5.4.55 My Past Votes (things I've reviewed that aren't in yet)**

## **Description**

Review Inbox

**URL**

```
https://review.opendev.org/#/dashboard/?title=My+Past+Votes+%28things+I
˓→%27ve+reviewed+that+aren%27t+in+yet%29&foreach=status%3Aopen+NOT+owner
˓→%3Aself+reviewer%3Aself&Needs+Feedback+
˓→%28Changes+older+than+5+days+that+have+not+been+reviewed+by+anyone%29=NOT+label
˓→%3ACode%2DReview%3C%3D%2D1+NOT+label%3ACode%2DReview%3E%3D1+age%3A5d&Things+I%27ve+
˓→%2D2ed=label%3ACode%2DReview%3C%3D%2D2%2Cself&Things+I%27ve+%2B2ed+that+haven
˓→%27t+landed+yet=label%3ACode%2DReview%3E%3D2%2Cself&
˓→Approved+things+that+are+stuck=label%3AWorkflow%3E%3D1
```
[View this dashboard](https://review.opendev.org/#/dashboard/?title=My+Past+Votes+%28things+I%27ve+reviewed+that+aren%27t+in+yet%29&foreach=status%3Aopen+NOT+owner%3Aself+reviewer%3Aself&Needs+Feedback+%28Changes+older+than+5+days+that+have+not+been+reviewed+by+anyone%29=NOT+label%3ACode%2DReview%3C%3D%2D1+NOT+label%3ACode%2DReview%3E%3D1+age%3A5d&Things+I%27ve+%2D2ed=label%3ACode%2DReview%3C%3D%2D2%2Cself&Things+I%27ve+%2B2ed+that+haven%27t+landed+yet=label%3ACode%2DReview%3E%3D2%2Cself&Approved+things+that+are+stuck=label%3AWorkflow%3E%3D1)

## **Configuration**

```
[dashboard]
title = My Past Votes (things I've reviewed that aren't in yet)
description = Review Inbox
foreach = status:open NOT owner:self reviewer:self
[section "Needs Feedback (Changes older than 5 days that have not been reviewed by
˓→anyone)"]
query = NOT label:Code-Review<=-1 NOT label:Code-Review>=1 age:5d
[section "Things I've -2ed"]
query = label:Code-Review<=-2,self
[section "Things I've +2ed that haven't landed yet"]
query = label:Code-Review>=2,self
[section "Approved things that are stuck"]
query = label:Workflow>=1
```
# **5.4.56 Patrole Review Inbox**

#### **Description**

Review Inbox

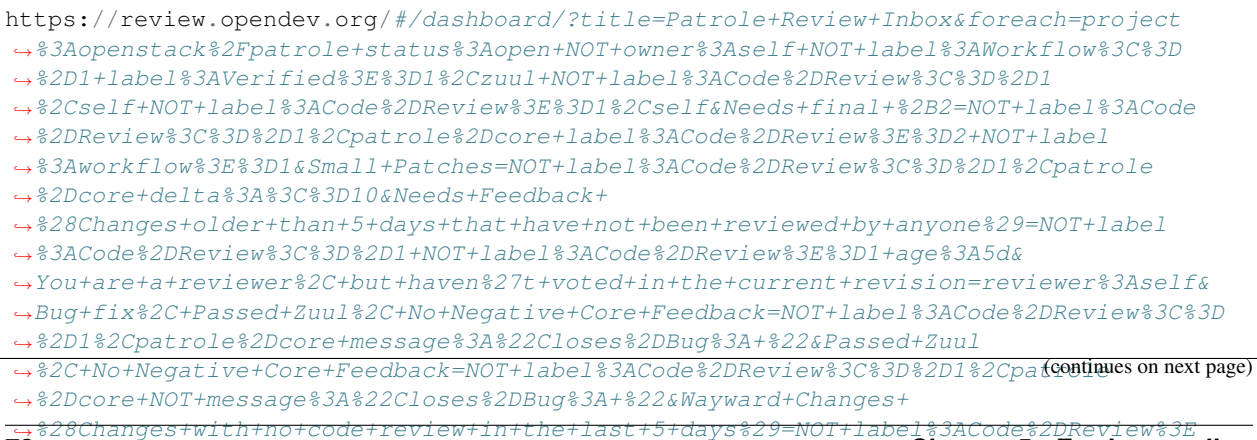

```
˓→%3D1+NOT+label%3ACode%2DReview%3C%3D%2D1%2Cpatrole%2Dcore+age%3A5d
72 Chapter 5. Further reading
```
[View this dashboard](https://review.opendev.org/#/dashboard/?title=Patrole+Review+Inbox&foreach=project%3Aopenstack%2Fpatrole+status%3Aopen+NOT+owner%3Aself+NOT+label%3AWorkflow%3C%3D%2D1+label%3AVerified%3E%3D1%2Czuul+NOT+label%3ACode%2DReview%3C%3D%2D1%2Cself+NOT+label%3ACode%2DReview%3E%3D1%2Cself&Needs+final+%2B2=NOT+label%3ACode%2DReview%3C%3D%2D1%2Cpatrole%2Dcore+label%3ACode%2DReview%3E%3D2+NOT+label%3Aworkflow%3E%3D1&Small+Patches=NOT+label%3ACode%2DReview%3C%3D%2D1%2Cpatrole%2Dcore+delta%3A%3C%3D10&Needs+Feedback+%28Changes+older+than+5+days+that+have+not+been+reviewed+by+anyone%29=NOT+label%3ACode%2DReview%3C%3D%2D1+NOT+label%3ACode%2DReview%3E%3D1+age%3A5d&You+are+a+reviewer%2C+but+haven%27t+voted+in+the+current+revision=reviewer%3Aself&Bug+fix%2C+Passed+Zuul%2C+No+Negative+Core+Feedback=NOT+label%3ACode%2DReview%3C%3D%2D1%2Cpatrole%2Dcore+message%3A%22Closes%2DBug%3A+%22&Passed+Zuul%2C+No+Negative+Core+Feedback=NOT+label%3ACode%2DReview%3C%3D%2D1%2Cpatrole%2Dcore+NOT+message%3A%22Closes%2DBug%3A+%22&Wayward+Changes+%28Changes+with+no+code+review+in+the+last+5+days%29=NOT+label%3ACode%2DReview%3E%3D1+NOT+label%3ACode%2DReview%3C%3D%2D1%2Cpatrole%2Dcore+age%3A5d)

### **Configuration**

```
[dashboard]
title = Patrole Review Inbox
description = Review Inbox
foreach = project:openstack/patrole status:open NOT owner:self NOT label:Workflow<=-1
˓→label:Verified>=1,zuul NOT label:Code-Review<=-1,self NOT label:Code-Review>=1,self
[section "Needs final +2"]
query = NOT label:Code-Review<=-1,patrole-core label:Code-Review>=2 NOT
˓→label:workflow>=1
[section "Small Patches"]
query = NOT label:Code-Review<=-1,patrole-core delta:<=10
[section "Needs Feedback (Changes older than 5 days that have not been reviewed by.
˓→anyone)"]
query = NOT label:Code-Review<=-1 NOT label:Code-Review>=1 age:5d
[section "You are a reviewer, but haven't voted in the current revision"]
query = reviewer:self
[section "Bug fix, Passed Zuul, No Negative Core Feedback"]
query = NOT label:Code-Review<=-1,patrole-core message:"Closes-Bug: "
[section "Passed Zuul, No Negative Core Feedback"]
query = NOT label:Code-Review<=-1,patrole-core NOT message:"Closes-Bug: "
[section "Wayward Changes (Changes with no code review in the last 5 days)"]
query = NOT label:Code-Review>=1 NOT label:Code-Review<=-1,patrole-core age:5d
```
# **5.4.57 Puppet OpenStack Modules Inbox**

### **Description**

Puppet OpenStack Modules Review Inbox

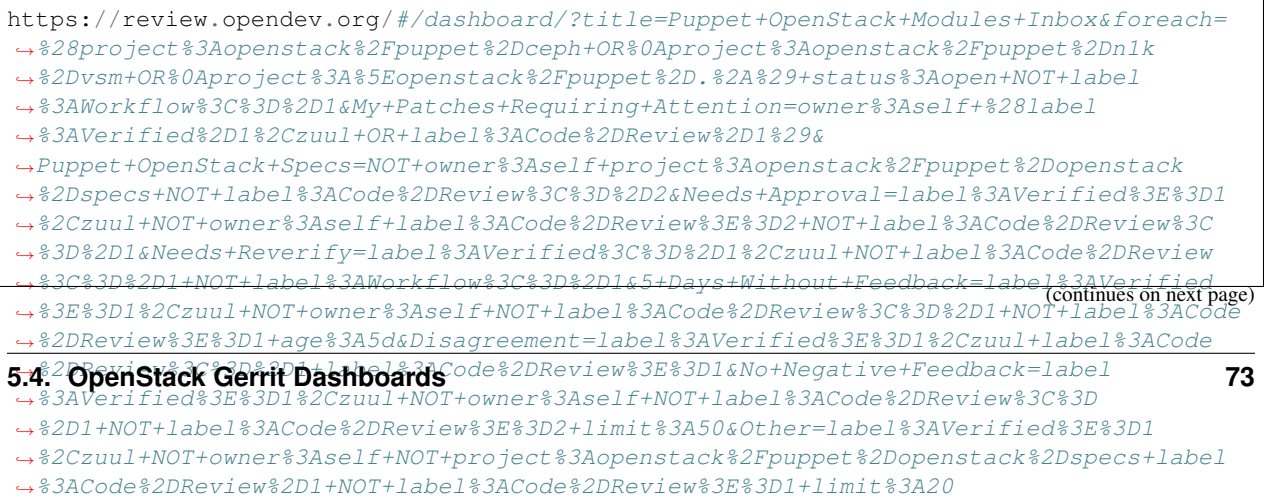

[View this dashboard](https://review.opendev.org/#/dashboard/?title=Puppet+OpenStack+Modules+Inbox&foreach=%28project%3Aopenstack%2Fpuppet%2Dceph+OR%0Aproject%3Aopenstack%2Fpuppet%2Dn1k%2Dvsm+OR%0Aproject%3A%5Eopenstack%2Fpuppet%2D.%2A%29+status%3Aopen+NOT+label%3AWorkflow%3C%3D%2D1&My+Patches+Requiring+Attention=owner%3Aself+%28label%3AVerified%2D1%2Czuul+OR+label%3ACode%2DReview%2D1%29&Puppet+OpenStack+Specs=NOT+owner%3Aself+project%3Aopenstack%2Fpuppet%2Dopenstack%2Dspecs+NOT+label%3ACode%2DReview%3C%3D%2D2&Needs+Approval=label%3AVerified%3E%3D1%2Czuul+NOT+owner%3Aself+label%3ACode%2DReview%3E%3D2+NOT+label%3ACode%2DReview%3C%3D%2D1&Needs+Reverify=label%3AVerified%3C%3D%2D1%2Czuul+NOT+label%3ACode%2DReview%3C%3D%2D1+NOT+label%3AWorkflow%3C%3D%2D1&5+Days+Without+Feedback=label%3AVerified%3E%3D1%2Czuul+NOT+owner%3Aself+NOT+label%3ACode%2DReview%3C%3D%2D1+NOT+label%3ACode%2DReview%3E%3D1+age%3A5d&Disagreement=label%3AVerified%3E%3D1%2Czuul+label%3ACode%2DReview%3C%3D%2D1+label%3ACode%2DReview%3E%3D1&No+Negative+Feedback=label%3AVerified%3E%3D1%2Czuul+NOT+owner%3Aself+NOT+label%3ACode%2DReview%3C%3D%2D1+NOT+label%3ACode%2DReview%3E%3D2+limit%3A50&Other=label%3AVerified%3E%3D1%2Czuul+NOT+owner%3Aself+NOT+project%3Aopenstack%2Fpuppet%2Dopenstack%2Dspecs+label%3ACode%2DReview%2D1+NOT+label%3ACode%2DReview%3E%3D1+limit%3A20)

### **Configuration**

```
[dashboard]
title = Puppet OpenStack Modules Inbox
description = Puppet OpenStack Modules Review Inbox
foreach = (project:openstack/puppet-ceph OR
   project:openstack/puppet-n1k-vsm OR
   project:^openstack/puppet-.*) status:open NOT label:Workflow<=-1
[section "My Patches Requiring Attention"]
query = owner:self (label:Verified-1,zuul OR label:Code-Review-1)
[section "Puppet OpenStack Specs"]
query = NOT owner:self project:openstack/puppet-openstack-specs NOT label:Code-Review
\leftrightarrow \leftarrow = -2[section "Needs Approval"]
query = label:Verified>=1,zuul NOT owner:self label:Code-Review>=2 NOT label:Code-
˓→Review<=-1
[section "Needs Reverify"]
query = label:Verified<=-1,zuul NOT label:Code-Review<=-1 NOT label:Workflow<=-1
[section "5 Days Without Feedback"]
query = label:Verified>=1,zuul NOT owner:self NOT label:Code-Review<=-1 NOT
˓→label:Code-Review>=1 age:5d
[section "Disagreement"]
query = label:Verified>=1,zuul label:Code-Review<=-1 label:Code-Review>=1
[section "No Negative Feedback"]
query = label:Verified>=1,zuul NOT owner:self NOT label:Code-Review<=-1 NOT
˓→label:Code-Review>=2 limit:50
[section "Other"]
query = label:Verified>=1,zuul NOT owner:self NOT project:openstack/puppet-openstack-
˓→specs label:Code-Review-1 NOT label:Code-Review>=1 limit:20
```
# **5.4.58 Purestorage CI Status**

#### **Description**

Comparison of the Purestorage CI reviews with Zuul for past 2 weeks

## **URL**

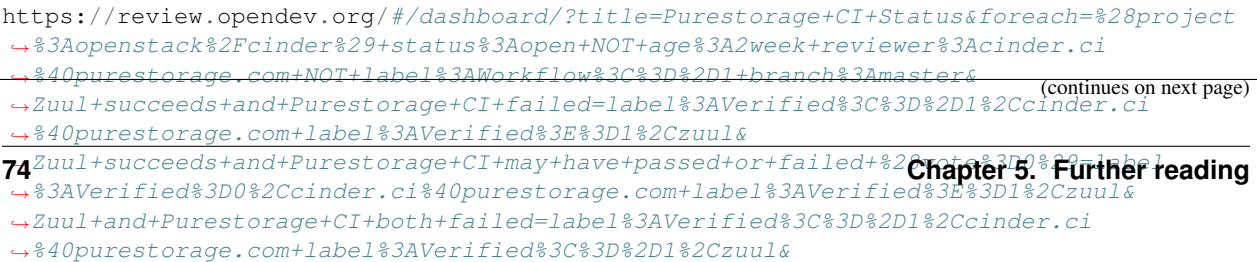

˓<sup>→</sup>Zuul+failed+and+Purestorage+CI+may+have+passed+or+failed+%28vote%3D0%29=label

[View this dashboard](https://review.opendev.org/#/dashboard/?title=Purestorage+CI+Status&foreach=%28project%3Aopenstack%2Fcinder%29+status%3Aopen+NOT+age%3A2week+reviewer%3Acinder.ci%40purestorage.com+NOT+label%3AWorkflow%3C%3D%2D1+branch%3Amaster&Zuul+succeeds+and+Purestorage+CI+failed=label%3AVerified%3C%3D%2D1%2Ccinder.ci%40purestorage.com+label%3AVerified%3E%3D1%2Czuul&Zuul+succeeds+and+Purestorage+CI+may+have+passed+or+failed+%28vote%3D0%29=label%3AVerified%3D0%2Ccinder.ci%40purestorage.com+label%3AVerified%3E%3D1%2Czuul&Zuul+and+Purestorage+CI+both+failed=label%3AVerified%3C%3D%2D1%2Ccinder.ci%40purestorage.com+label%3AVerified%3C%3D%2D1%2Czuul&Zuul+failed+and+Purestorage+CI+may+have+passed+or+failed+%28vote%3D0%29=label%3AVerified%3D0%2Ccinder.ci%40purestorage.com+label%3AVerified%3C%3D%2D1%2Czuul)

### **Configuration**

```
[dashboard]
title = Purestorage CI Status
description = Comparison of the Purestorage CI reviews with Zuul for past 2 weeks
foreach = (project:openstack/cinder) status:open NOT age:2week reviewer:cinder.
˓→ci@purestorage.com NOT label:Workflow<=-1 branch:master
[section "Zuul succeeds and Purestorage CI failed"]
query = label:Verified<=-1,cinder.ci@purestorage.com label:Verified>=1,zuul
[section "Zuul succeeds and Purestorage CI may have passed or failed (vote=0)"]
query = label:Verified=0,cinder.ci@purestorage.com label:Verified>=1,zuul
[section "Zuul and Purestorage CI both failed"]
query = label:Verified<=-1,cinder.ci@purestorage.com label:Verified<=-1,zuul
[section "Zuul failed and Purestorage CI may have passed or failed (vote=0)"]
query = label:Verified=0,cinder.ci@purestorage.com label:Verified<=-1,zuul
```
## **5.4.59 QA Review Inbox**

#### **Description**

Review Inbox

**URL**

```
https://review.opendev.org/#/dashboard/?title=QA+Review+Inbox&foreach=%28project
˓→%3Aopenstack%2Ftempest+OR+project%3Aopenstack%2Ftempest%2Dlib+OR+project%3Aopenstack
˓→%2Fqa%2Dspecs%29+status%3Aopen+NOT+owner%3Aself+NOT+label%3AWorkflow%3C%3D%2D1+label
˓→%3AVerified%3E%3D1%2Czuul+NOT+label%3ACode%2DReview%3C%3D%2D1%2Cself+NOT+label
˓→%3ACode%2DReview%3E%3D1%2Cself&QA+Specs=project%3Aopenstack%2Fqa%2Dspecs&
˓→Needs+final+%2B2=NOT+label%3ACode%2DReview%3C%3D%2D1%2Ctempest%2Dcore+label%3ACode
˓→%2DReview%3E%3D2+NOT+label%3Aworkflow%3E%3D1&Small+Patches=NOT+label%3ACode%2DReview
˓→%3C%3D%2D1%2Ctempest%2Dcore+delta%3A%3C%3D10&Needs+Feedback+
˓→%28Changes+older+than+5+days+that+have+not+been+reviewed+by+anyone%29=NOT+label
˓→%3ACode%2DReview%3C%3D%2D1+NOT+label%3ACode%2DReview%3E%3D1+age%3A5d&
˓→You+are+a+reviewer%2C+but+haven%27t+voted+in+the+current+revision=NOT+label%3ACode
˓→%2DReview%3C%3D%2D1%2Cself+NOT+label%3ACode%2DReview%3E%3D1%2Cself+reviewer%3Aself&
˓→Bug+fix%2C+Passed+Zuul%2C+No+Negative+Core+Feedback=NOT+label%3ACode%2DReview%3C%3D
˓→%2D1%2Ctempest%2Dcore+message%3A%22Closes%2DBug%3A+%22&Passed+Zuul
˓→%2C+No+Negative+Core+Feedback=NOT+label%3ACode%2DReview%3C%3D%2D1%2Ctempest
˓→%2Dcore+NOT+message%3A%22Closes%2DBug%3A+%22&Wayward+Changes+
˓→%28Changes+with+no+code+review+in+the+last+5+days%29=NOT+label%3ACode%2DReview%3E
˓→%3D1+NOT+label%3ACode%2DReview%3C%3D%2D1%2Ctempest%2Dcore+age%3A5d
```
[View this dashboard](https://review.opendev.org/#/dashboard/?title=QA+Review+Inbox&foreach=%28project%3Aopenstack%2Ftempest+OR+project%3Aopenstack%2Ftempest%2Dlib+OR+project%3Aopenstack%2Fqa%2Dspecs%29+status%3Aopen+NOT+owner%3Aself+NOT+label%3AWorkflow%3C%3D%2D1+label%3AVerified%3E%3D1%2Czuul+NOT+label%3ACode%2DReview%3C%3D%2D1%2Cself+NOT+label%3ACode%2DReview%3E%3D1%2Cself&QA+Specs=project%3Aopenstack%2Fqa%2Dspecs&Needs+final+%2B2=NOT+label%3ACode%2DReview%3C%3D%2D1%2Ctempest%2Dcore+label%3ACode%2DReview%3E%3D2+NOT+label%3Aworkflow%3E%3D1&Small+Patches=NOT+label%3ACode%2DReview%3C%3D%2D1%2Ctempest%2Dcore+delta%3A%3C%3D10&Needs+Feedback+%28Changes+older+than+5+days+that+have+not+been+reviewed+by+anyone%29=NOT+label%3ACode%2DReview%3C%3D%2D1+NOT+label%3ACode%2DReview%3E%3D1+age%3A5d&You+are+a+reviewer%2C+but+haven%27t+voted+in+the+current+revision=NOT+label%3ACode%2DReview%3C%3D%2D1%2Cself+NOT+label%3ACode%2DReview%3E%3D1%2Cself+reviewer%3Aself&Bug+fix%2C+Passed+Zuul%2C+No+Negative+Core+Feedback=NOT+label%3ACode%2DReview%3C%3D%2D1%2Ctempest%2Dcore+message%3A%22Closes%2DBug%3A+%22&Passed+Zuul%2C+No+Negative+Core+Feedback=NOT+label%3ACode%2DReview%3C%3D%2D1%2Ctempest%2Dcore+NOT+message%3A%22Closes%2DBug%3A+%22&Wayward+Changes+%28Changes+with+no+code+review+in+the+last+5+days%29=NOT+label%3ACode%2DReview%3E%3D1+NOT+label%3ACode%2DReview%3C%3D%2D1%2Ctempest%2Dcore+age%3A5d)

## **Configuration**

```
[dashboard]
title = QA Review Inbox
description = Review Inbox
foreach = (project:openstack/tempest OR project:openstack/tempest-lib OR
˓→project:openstack/qa-specs) status:open NOT owner:self NOT label:Workflow<=-1
˓→label:Verified>=1,zuul NOT label:Code-Review<=-1,self NOT label:Code-Review>=1,self
[section "QA Specs"]
query = project:openstack/qa-specs
[section "Needs final +2"]
query = NOT label:Code-Review<=-1,tempest-core label:Code-Review>=2 NOT
˓→label:workflow>=1
[section "Small Patches"]
query = NOT label:Code-Review<=-1,tempest-core delta:<=10
[section "Needs Feedback (Changes older than 5 days that have not been reviewed by
˓→anyone)"]
query = NOT label:Code-Review<=-1 NOT label:Code-Review>=1 age:5d
[section "You are a reviewer, but haven't voted in the current revision"]
query = NOT label:Code-Review<=-1,self NOT label:Code-Review>=1,self reviewer:self
[section "Bug fix, Passed Zuul, No Negative Core Feedback"]
query = NOT label:Code-Review<=-1,tempest-core message:"Closes-Bug: "
[section "Passed Zuul, No Negative Core Feedback"]
query = NOT label:Code-Review<=-1,tempest-core NOT message:"Closes-Bug: "
[section "Wayward Changes (Changes with no code review in the last 5 days)"]
query = NOT label:Code-Review>=1 NOT label:Code-Review<=-1,tempest-core age:5d
```
# **5.4.60 Rally Dashboard**

## **Description**

Rally patches to review

```
https://review.opendev.org/#/dashboard/?title=Rally+Dashboard&foreach=%28project
˓→%3Aopenstack%2Frally%29+status%3Aopen&Critical+for+next+release=%28starredby%3A
˓→%22rvasilets%40mirantis.com%22+AND+starredby%3A%22boris%40pavlovic.me%22%29&
˓→Waiting+for+final+approve=label%3AVerified%3E%3D1%2Czuul+label%3ACode%2DReview%3E
˓→%3D2+NOT+label%3ACode%2DReview%2D1+NOT+label%3AWorkflow%3E%3D1+NOT+label%3AWorkflow
˓→%3C%3D%2D1+NOT+owner%3Aself+label%3ACode%2DReview%3E%3D2&Bug+fixes=intopic%3A%5Ebug
˓→%2F.%2A&Proposed+specs=%28message%3A%22%5Bspec%5D%22+file%3A%22%5E.%2Aspecs.%2A%22
˓→%29&Ready+for+review=label%3AVerified%3E%3D1%2Czuul+NOT+label%3ACode%2DReview
˓→%2D1+NOT+label%3AWorkflow%3E%3D1+NOT+label%3AWorkflow%3C%3D%2D1+NOT+label%3ACode
˓→%2DReview%3E%3D2+NOT+%28message%3A%22%5Bspec%5D%22+file%3A%22%5E.%2Aspecs.%2A%22%29&
˓→Has+%2D1+but+passed+tests=label%3AVerified%3E%3D1%2Czuul+label%3AVerified%3E%3D1
  ˓→%2Crally%2Dci+label%3ACode%2DReview%2D1+NOT+label%3AWorkflow%3E%3D1+NOT+label
˓→%3AWorkflow%3C%3D%2D1+NOT+%28message%3A%22%5Bspec%5D%22+file%3A%22%5E.%2Aspecs.%2A
-822829(continues on next page)
```
[View this dashboard](https://review.opendev.org/#/dashboard/?title=Rally+Dashboard&foreach=%28project%3Aopenstack%2Frally%29+status%3Aopen&Critical+for+next+release=%28starredby%3A%22rvasilets%40mirantis.com%22+AND+starredby%3A%22boris%40pavlovic.me%22%29&Waiting+for+final+approve=label%3AVerified%3E%3D1%2Czuul+label%3ACode%2DReview%3E%3D2+NOT+label%3ACode%2DReview%2D1+NOT+label%3AWorkflow%3E%3D1+NOT+label%3AWorkflow%3C%3D%2D1+NOT+owner%3Aself+label%3ACode%2DReview%3E%3D2&Bug+fixes=intopic%3A%5Ebug%2F.%2A&Proposed+specs=%28message%3A%22%5Bspec%5D%22+file%3A%22%5E.%2Aspecs.%2A%22%29&Ready+for+review=label%3AVerified%3E%3D1%2Czuul+NOT+label%3ACode%2DReview%2D1+NOT+label%3AWorkflow%3E%3D1+NOT+label%3AWorkflow%3C%3D%2D1+NOT+label%3ACode%2DReview%3E%3D2+NOT+%28message%3A%22%5Bspec%5D%22+file%3A%22%5E.%2Aspecs.%2A%22%29&Has+%2D1+but+passed+tests=label%3AVerified%3E%3D1%2Czuul+label%3AVerified%3E%3D1%2Crally%2Dci+label%3ACode%2DReview%2D1+NOT+label%3AWorkflow%3E%3D1+NOT+label%3AWorkflow%3C%3D%2D1+NOT+%28message%3A%22%5Bspec%5D%22+file%3A%22%5E.%2Aspecs.%2A%22%29)

### **Configuration**

```
[dashboard]
title = Rally Dashboard
description = Rally patches to review
foreach = (project:openstack/rally) status:open
[section "Critical for next release"]
query = (starredby:"rvasilets@mirantis.com" AND starredby:"boris@pavlovic.me")
[section "Waiting for final approve"]
query = label:Verified>=1,zuul label:Code-Review>=2 NOT label:Code-Review-1 NOT
˓→label:Workflow>=1 NOT label:Workflow<=-1 NOT owner:self label:Code-Review>=2
[section "Bug fixes"]
query = intopic:^bbug/.*
[section "Proposed specs"]
query = (message:"[spec]" file:"^.*specs.*")
[section "Ready for review"]
query = label:Verified>=1,zuul NOT label:Code-Review-1 NOT label:Workflow>=1 NOT
˓→label:Workflow<=-1 NOT label:Code-Review>=2 NOT (message:"[spec]" file:"^.*specs.*")
[section "Has -1 but passed tests"]
query = label:Verified>=1,zuul label:Verified>=1,rally-ci label:Code-Review-1 NOT
˓→label:Workflow>=1 NOT label:Workflow<=-1 NOT (message:"[spec]" file:"^.*specs.*")
```
# **5.4.61 Releases Inbox**

### **Description**

Releases

#### **URL**

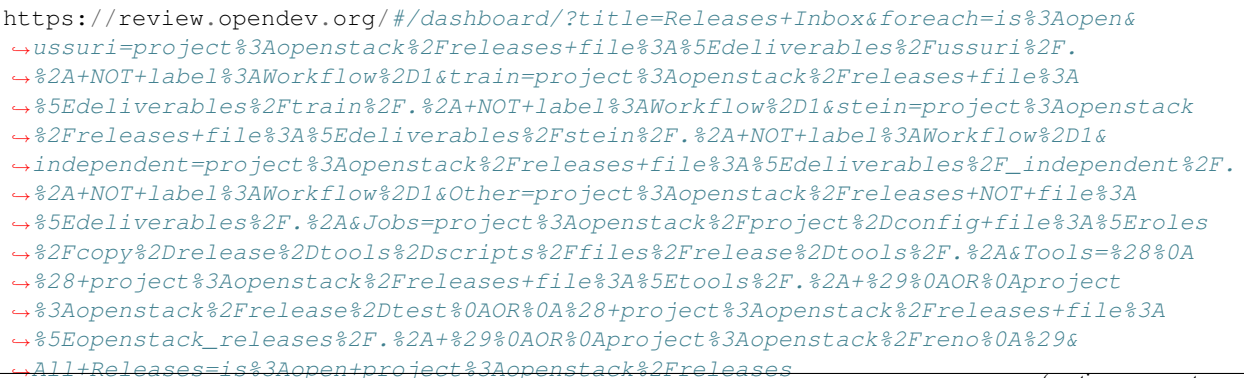

[View this dashboard](https://review.opendev.org/#/dashboard/?title=Releases+Inbox&foreach=is%3Aopen&ussuri=project%3Aopenstack%2Freleases+file%3A%5Edeliverables%2Fussuri%2F.%2A+NOT+label%3AWorkflow%2D1&train=project%3Aopenstack%2Freleases+file%3A%5Edeliverables%2Ftrain%2F.%2A+NOT+label%3AWorkflow%2D1&stein=project%3Aopenstack%2Freleases+file%3A%5Edeliverables%2Fstein%2F.%2A+NOT+label%3AWorkflow%2D1&independent=project%3Aopenstack%2Freleases+file%3A%5Edeliverables%2F_independent%2F.%2A+NOT+label%3AWorkflow%2D1&Other=project%3Aopenstack%2Freleases+NOT+file%3A%5Edeliverables%2F.%2A&Jobs=project%3Aopenstack%2Fproject%2Dconfig+file%3A%5Eroles%2Fcopy%2Drelease%2Dtools%2Dscripts%2Ffiles%2Frelease%2Dtools%2F.%2A&Tools=%28%0A%28+project%3Aopenstack%2Freleases+file%3A%5Etools%2F.%2A+%29%0AOR%0Aproject%3Aopenstack%2Frelease%2Dtest%0AOR%0A%28+project%3Aopenstack%2Freleases+file%3A%5Eopenstack_releases%2F.%2A+%29%0AOR%0Aproject%3Aopenstack%2Freno%0A%29&All+Releases=is%3Aopen+project%3Aopenstack%2Freleases)

## **Configuration**

```
[dashboard]
title = Releases Inbox
description = Releases
foreach = is:open
[section "ussuri"]
query = project:openstack/releases file:^deliverables/ussuri/.* NOT label:Workflow-1
[section "train"]
query = project:openstack/releases file:^deliverables/train/.* NOT label:Workflow-1
[section "stein"]
query = project:openstack/releases file:^deliverables/stein/.* NOT label:Workflow-1
[section "independent"]
query = project:openstack/releases file:^deliverables/_independent/.* NOT.
˓→label:Workflow-1
[section "Other"]
query = project:openstack/releases NOT file:^deliverables/.*
[section "Jobs"]
query = project:openstack/project-config file:^roles/copy-release-tools-scripts/files/
˓→release-tools/.*
[section "Tools"]
query = (
    ( project:openstack/releases file:^tools/.* )
   OR
   project:openstack/release-test
   OR
    ( project:openstack/releases file:^openstack_releases/.* )
   OR
   project:openstack/reno
    )
[section "All Releases"]
query = is:open project:openstack/releases
```
# **5.4.62 Global Requirements Review Inbox**

## **Description**

Review Inbox

```
URL
```
https://review.opendev.org/#/dashboard/?title=Global+Requirements+Review+Inbox&

- ˓<sup>→</sup>foreach=project%3Aopenstack%2Frequirements+status%3Aopen+NOT+owner%3Aself+NOT+label
- ˓<sup>→</sup>%3AWorkflow%3C%3D%2D1+label%3AVerified%3E%3D1%2Czuul+NOT+reviewedby%3Aself&
- ˓<sup>→</sup>New+Releases=topic%3Anew%2Drelease&Needs+Feedback+
- ˓<sup>→</sup>%28Changes+older+than+5+days+that+have+not+been+reviewed+by+anyone%29=NOT+label
- ˓<sup>→</sup>%3ACode%2DReview%3C%3D%2D1+NOT+label%3ACode%2DReview%3E%3D1+age%3A5d+branch
- ˓<sup>→</sup>%3Amaster&You+are+a+reviewer%2C+but+haven

˓<sup>→</sup>%27t+voted+in+the+current+revision=NOT+label%3ACode%2DReview%3C%3D%2D1

- ˓<sup>→</sup>%2Cself+NOT+label%3ACode%2DReview%3E%3D1%2Cself+reviewer%3Aself&Needs+final+
- ˓<sup>→</sup>%2B2=label%3ACode%2DReview%3E%3D2+limit%3A50+NOT+reviewedby%3Aself+NOT+label
- ˓<sup>→</sup>%3Aworkflow%3E%3D1&Passed+Zuul%2C+No+Negative+Feedback=NOT+label%3ACode%2DReview%3E
- ˓<sup>→</sup>%3D2+NOT+label%3ACode%2DReview%3C%3D%2D1+limit%3A50+branch%3Amaster&Wayward+Changes+
- ˓<sup>→</sup>%28Changes+with+no+code+review+in+the+last+2+days%29=NOT+label%3ACode%2DReview%3C%3D
- ˓<sup>→</sup>%2D1+NOT+label%3ACode%2DReview%3E%3D1+age%3A2d+branch%3Amaster&
- ˓<sup>→</sup>Stable+Branch+Changes=branch%3A%5Estable%2F.%2A

[View this dashboard](https://review.opendev.org/#/dashboard/?title=Global+Requirements+Review+Inbox&foreach=project%3Aopenstack%2Frequirements+status%3Aopen+NOT+owner%3Aself+NOT+label%3AWorkflow%3C%3D%2D1+label%3AVerified%3E%3D1%2Czuul+NOT+reviewedby%3Aself&New+Releases=topic%3Anew%2Drelease&Needs+Feedback+%28Changes+older+than+5+days+that+have+not+been+reviewed+by+anyone%29=NOT+label%3ACode%2DReview%3C%3D%2D1+NOT+label%3ACode%2DReview%3E%3D1+age%3A5d+branch%3Amaster&You+are+a+reviewer%2C+but+haven%27t+voted+in+the+current+revision=NOT+label%3ACode%2DReview%3C%3D%2D1%2Cself+NOT+label%3ACode%2DReview%3E%3D1%2Cself+reviewer%3Aself&Needs+final+%2B2=label%3ACode%2DReview%3E%3D2+limit%3A50+NOT+reviewedby%3Aself+NOT+label%3Aworkflow%3E%3D1&Passed+Zuul%2C+No+Negative+Feedback=NOT+label%3ACode%2DReview%3E%3D2+NOT+label%3ACode%2DReview%3C%3D%2D1+limit%3A50+branch%3Amaster&Wayward+Changes+%28Changes+with+no+code+review+in+the+last+2+days%29=NOT+label%3ACode%2DReview%3C%3D%2D1+NOT+label%3ACode%2DReview%3E%3D1+age%3A2d+branch%3Amaster&Stable+Branch+Changes=branch%3A%5Estable%2F.%2A)

### **Configuration**

```
[dashboard]
title = Global Requirements Review Inbox
description = Review Inbox
foreach = project:openstack/requirements status:open NOT owner:self NOT label:Workflow
˓→<=-1 label:Verified>=1,zuul NOT reviewedby:self
[section "New Releases"]
query = topic:new-release
[section "Needs Feedback (Changes older than 5 days that have not been reviewed by
\rightarrowanyone)"]
query = NOT label:Code-Review<=-1 NOT label:Code-Review>=1 age:5d branch:master
[section "You are a reviewer, but haven't voted in the current revision"]
query = NOT label:Code-Review<=-1,self NOT label:Code-Review>=1,self reviewer:self
[section "Needs final +2"]
query = label:Code-Review>=2 limit:50 NOT reviewedby:self NOT label:workflow>=1
[section "Passed Zuul, No Negative Feedback"]
query = NOT label:Code-Review>=2 NOT label:Code-Review<=-1 limit:50 branch:master
[section "Wayward Changes (Changes with no code review in the last 2 days)"]
query = NOT label:Code-Review<=-1 NOT label:Code-Review>=1 age:2d branch:master
[section "Stable Branch Changes"]
query = branch:^stable/.*
```
# **5.4.63 Sahara Inbox**

#### **Description**

Sahara Review Inbox

### **URL**

https://review.opendev.org/#/dashboard/?title=Sahara+Inbox&foreach=%28project%3A ˓<sup>→</sup>%5Eopenstack%2F.%2Asahara.%2A%29+status%3Aopen+NOT+label%3AWorkflow%3C%3D ˓<sup>→</sup>%2D1+NOT+label%3ACode%2DReview%3C%3D%2D2&My+Patches+Requiring+Attention=owner ˓<sup>→</sup>%3Aself+%28label%3AVerified%2D1%2Czuul+OR+label%3AVerified%2D1%2Csavanna ˓<sup>→</sup>%2Dci+OR+label%3ACode%2DReview%2D1+OR+label%3AWorkflow%3C%3D%2D1%29& ˓<sup>→</sup>Sahara+Specs=NOT+owner%3Aself+project%3Aopenstack%2Fsahara%2Dspecs& ˓<sup>→</sup>Needs+Approval=label%3AVerified%3E%3D1%2Czuul+label%3AVerified%3E%3D1%2Csavanna ˓<sup>→</sup>%2Dci+NOT+owner%3Aself+label%3ACode%2DReview%3E%3D2+NOT+label%3ACode%2DReview ˓<sup>→</sup>%2D1+NOT+label%3AWorkflow%3E%3D1+NOT+label%3AWorkflow%3C%3D%2D1& ˓<sup>→</sup>5+Days+Without+Feedback=label%3AVerified%3E%3D1%2Czuul+label%3AVerified%3E%3D1 ˓<sup>→</sup>%2Csavanna%2Dci+NOT+owner%3Aself+NOT+project%3Aopenstack%2Fsahara%2Dspecs+NOT+label ˓<sup>→</sup>%3ACode%2DReview%3C%3D%2D1+NOT+label%3ACode%2DReview%3E%3D1+NOT+label%3AWorkflow%3C ˓<sup>→</sup>%3D%2D1+age%3A5d&New+Contributors=reviewer%3A%22Welcome%2C+new+contributor%21%22& ˓<sup>→</sup>No+Negative+Feedback=label%3AVerified%3E%3D1%2Czuul+label%3AVerified%3E%3D1 ˓<sup>→</sup>%2Csavanna%2Dci+NOT+owner%3Aself+NOT+project%3Aopenstack%2Fsahara%2Dspecs+NOT+label ˓<sup>→</sup>%3ACode%2DReview%3C%3D%2D1+NOT+label%3ACode%2DReview%3E%3D2+NOT+label%3AWorkflow%3C ˓<sup>→</sup>%3D%2D1+limit%3A20&Other=label%3AVerified%3E%3D1%2Czuul+label%3AVerified%3E%3D1 ˓<sup>→</sup>%2Csavanna%2Dci+NOT+owner%3Aself+NOT+project%3Aopenstack%2Fsahara%2Dspecs+label ˓<sup>→</sup>%3ACode%2DReview%2D1+limit%3A20&Needs+Reverify=label%3AWorkflow%3E%3D1+NOT+label ˓<sup>→</sup>%3AWorkflow%3C%3D%2D1+label%3AVerified%3C%3D%2D1%2Czuul& ˓<sup>→</sup>Work+In+Progress+Or+Unverified=NOT+label%3AWorkflow%3E%3D1+NOT+owner%3Aself+%28label ˓<sup>→</sup>%3AWorkflow%3C%3D%2D1+OR+label%3AVerified%3C%3D%2D1%2Czuul+OR+label%3AVerified%3C%3D ˓<sup>→</sup>%2D1%2Csavanna%2Dci%29+limit%3A20

[View this dashboard](https://review.opendev.org/#/dashboard/?title=Sahara+Inbox&foreach=%28project%3A%5Eopenstack%2F.%2Asahara.%2A%29+status%3Aopen+NOT+label%3AWorkflow%3C%3D%2D1+NOT+label%3ACode%2DReview%3C%3D%2D2&My+Patches+Requiring+Attention=owner%3Aself+%28label%3AVerified%2D1%2Czuul+OR+label%3AVerified%2D1%2Csavanna%2Dci+OR+label%3ACode%2DReview%2D1+OR+label%3AWorkflow%3C%3D%2D1%29&Sahara+Specs=NOT+owner%3Aself+project%3Aopenstack%2Fsahara%2Dspecs&Needs+Approval=label%3AVerified%3E%3D1%2Czuul+label%3AVerified%3E%3D1%2Csavanna%2Dci+NOT+owner%3Aself+label%3ACode%2DReview%3E%3D2+NOT+label%3ACode%2DReview%2D1+NOT+label%3AWorkflow%3E%3D1+NOT+label%3AWorkflow%3C%3D%2D1&5+Days+Without+Feedback=label%3AVerified%3E%3D1%2Czuul+label%3AVerified%3E%3D1%2Csavanna%2Dci+NOT+owner%3Aself+NOT+project%3Aopenstack%2Fsahara%2Dspecs+NOT+label%3ACode%2DReview%3C%3D%2D1+NOT+label%3ACode%2DReview%3E%3D1+NOT+label%3AWorkflow%3C%3D%2D1+age%3A5d&New+Contributors=reviewer%3A%22Welcome%2C+new+contributor%21%22&No+Negative+Feedback=label%3AVerified%3E%3D1%2Czuul+label%3AVerified%3E%3D1%2Csavanna%2Dci+NOT+owner%3Aself+NOT+project%3Aopenstack%2Fsahara%2Dspecs+NOT+label%3ACode%2DReview%3C%3D%2D1+NOT+label%3ACode%2DReview%3E%3D2+NOT+label%3AWorkflow%3C%3D%2D1+limit%3A20&Other=label%3AVerified%3E%3D1%2Czuul+label%3AVerified%3E%3D1%2Csavanna%2Dci+NOT+owner%3Aself+NOT+project%3Aopenstack%2Fsahara%2Dspecs+label%3ACode%2DReview%2D1+limit%3A20&Needs+Reverify=label%3AWorkflow%3E%3D1+NOT+label%3AWorkflow%3C%3D%2D1+label%3AVerified%3C%3D%2D1%2Czuul&Work+In+Progress+Or+Unverified=NOT+label%3AWorkflow%3E%3D1+NOT+owner%3Aself+%28label%3AWorkflow%3C%3D%2D1+OR+label%3AVerified%3C%3D%2D1%2Czuul+OR+label%3AVerified%3C%3D%2D1%2Csavanna%2Dci%29+limit%3A20)

## **Configuration**

```
[dashboard]
title = Sahara Inbox
description = Sahara Review Inbox
foreach = (project:^openstack/.*sahara.*) status:open NOT label:Workflow <= -1 NOT
˓→label:Code-Review<=-2
[section "My Patches Requiring Attention"]
query = owner:self (label:Verified-1,zuul OR label:Verified-1,savanna-ci OR
˓→label:Code-Review-1 OR label:Workflow<=-1)
[section "Sahara Specs"]
query = NOT owner:self project:openstack/sahara-specs
[section "Needs Approval"]
query = label:Verified>=1,zuul label:Verified>=1,savanna-ci NOT owner:self label:Code-
˓→Review>=2 NOT label:Code-Review-1 NOT label:Workflow>=1 NOT label:Workflow<=-1
[section "5 Days Without Feedback"]
query = label:Verified>=1,zuul label:Verified>=1,savanna-ci NOT owner:self NOT
˓→project:openstack/sahara-specs NOT label:Code-Review<=-1 NOT label:Code-Review>=1
˓→NOT label:Workflow<=-1 age:5d
[section "New Contributors"]
query = reviewer:"Welcome, new contributor!"
[section "No Negative Feedback"]
```

```
query = label:Verified>=1,zuul label:Verified>=1,savanna-ci NOT owner:self NOT
˓→project:openstack/sahara-specs NOT label:Code-Review<=-1 NOT label:Code-Review>=2
˓→NOT label:Workflow<=-1 limit:20
[section "Other"]
query = label:Verified>=1,zuul label:Verified>=1,savanna-ci NOT owner:self NOT
˓→project:openstack/sahara-specs label:Code-Review-1 limit:20
[section "Needs Reverify"]
query = label:Workflow>=1 NOT label:Workflow<=-1 label:Verified<=-1,zuul
[section "Work In Progress Or Unverified"]
query = NOT label:Workflow>=1 NOT owner:self (label:Workflow<=-1 OR label:Verified<=-
˓→1,zuul OR label:Verified<=-1,savanna-ci) limit:20
```
## **5.4.64 Solar Review Inbox**

#### **Description**

Solar Review Inbox

### **URL**

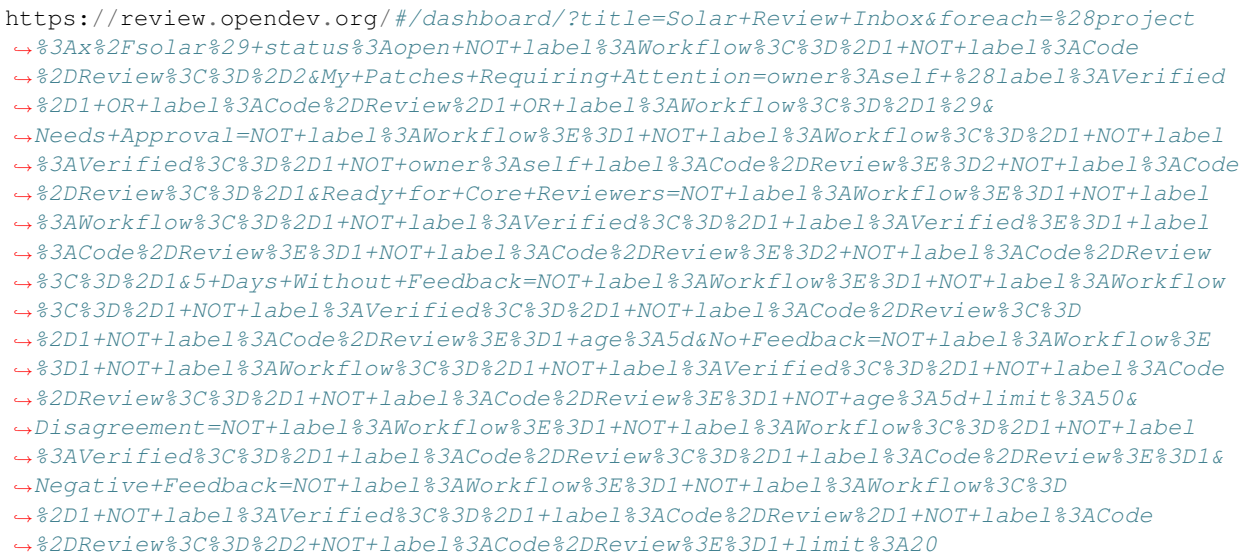

[View this dashboard](https://review.opendev.org/#/dashboard/?title=Solar+Review+Inbox&foreach=%28project%3Ax%2Fsolar%29+status%3Aopen+NOT+label%3AWorkflow%3C%3D%2D1+NOT+label%3ACode%2DReview%3C%3D%2D2&My+Patches+Requiring+Attention=owner%3Aself+%28label%3AVerified%2D1+OR+label%3ACode%2DReview%2D1+OR+label%3AWorkflow%3C%3D%2D1%29&Needs+Approval=NOT+label%3AWorkflow%3E%3D1+NOT+label%3AWorkflow%3C%3D%2D1+NOT+label%3AVerified%3C%3D%2D1+NOT+owner%3Aself+label%3ACode%2DReview%3E%3D2+NOT+label%3ACode%2DReview%3C%3D%2D1&Ready+for+Core+Reviewers=NOT+label%3AWorkflow%3E%3D1+NOT+label%3AWorkflow%3C%3D%2D1+NOT+label%3AVerified%3C%3D%2D1+label%3AVerified%3E%3D1+label%3ACode%2DReview%3E%3D1+NOT+label%3ACode%2DReview%3E%3D2+NOT+label%3ACode%2DReview%3C%3D%2D1&5+Days+Without+Feedback=NOT+label%3AWorkflow%3E%3D1+NOT+label%3AWorkflow%3C%3D%2D1+NOT+label%3AVerified%3C%3D%2D1+NOT+label%3ACode%2DReview%3C%3D%2D1+NOT+label%3ACode%2DReview%3E%3D1+age%3A5d&No+Feedback=NOT+label%3AWorkflow%3E%3D1+NOT+label%3AWorkflow%3C%3D%2D1+NOT+label%3AVerified%3C%3D%2D1+NOT+label%3ACode%2DReview%3C%3D%2D1+NOT+label%3ACode%2DReview%3E%3D1+NOT+age%3A5d+limit%3A50&Disagreement=NOT+label%3AWorkflow%3E%3D1+NOT+label%3AWorkflow%3C%3D%2D1+NOT+label%3AVerified%3C%3D%2D1+label%3ACode%2DReview%3C%3D%2D1+label%3ACode%2DReview%3E%3D1&Negative+Feedback=NOT+label%3AWorkflow%3E%3D1+NOT+label%3AWorkflow%3C%3D%2D1+NOT+label%3AVerified%3C%3D%2D1+label%3ACode%2DReview%2D1+NOT+label%3ACode%2DReview%3C%3D%2D2+NOT+label%3ACode%2DReview%3E%3D1+limit%3A20)

## **Configuration**

```
[dashboard]
title = Solar Review Inbox
description = Solar Review Inbox
foreach = (project:x/solar) status:open NOT label:Workflow<=-1 NOT label:Code-Review
\leftrightarrow \leftarrow = -2
```

```
[section "My Patches Requiring Attention"]
query = owner:self (label:Verified-1 OR label:Code-Review-1 OR label:Workflow<=-1)
[section "Needs Approval"]
query = NOT label:Workflow>=1 NOT label:Workflow<=-1 NOT label:Verified<=-1 NOT
˓→owner:self label:Code-Review>=2 NOT label:Code-Review<=-1
[section "Ready for Core Reviewers"]
query = NOT label:Workflow>=1 NOT label:Workflow<=-1 NOT label:Verified<=-1
˓→label:Verified>=1 label:Code-Review>=1 NOT label:Code-Review>=2 NOT label:Code-
˓→Review<=-1
[section "5 Days Without Feedback"]
query = NOT label:Workflow>=1 NOT label:Workflow<=-1 NOT label:Verified<=-1 NOT
˓→label:Code-Review<=-1 NOT label:Code-Review>=1 age:5d
[section "No Feedback"]
query = NOT label:Workflow>=1 NOT label:Workflow<=-1 NOT label:Verified<=-1 NOT
˓→label:Code-Review<=-1 NOT label:Code-Review>=1 NOT age:5d limit:50
[section "Disagreement"]
query = NOT label:Workflow>=1 NOT label:Workflow<=-1 NOT label:Verified<=-1.
˓→label:Code-Review<=-1 label:Code-Review>=1
[section "Negative Feedback"]
query = NOT label:Workflow>=1 NOT label:Workflow<=-1 NOT label:Verified<=-1
˓→label:Code-Review-1 NOT label:Code-Review<=-2 NOT label:Code-Review>=1 limit:20
```
## **5.4.65 stable-maint Review Inbox**

#### **Description**

Review Inbox

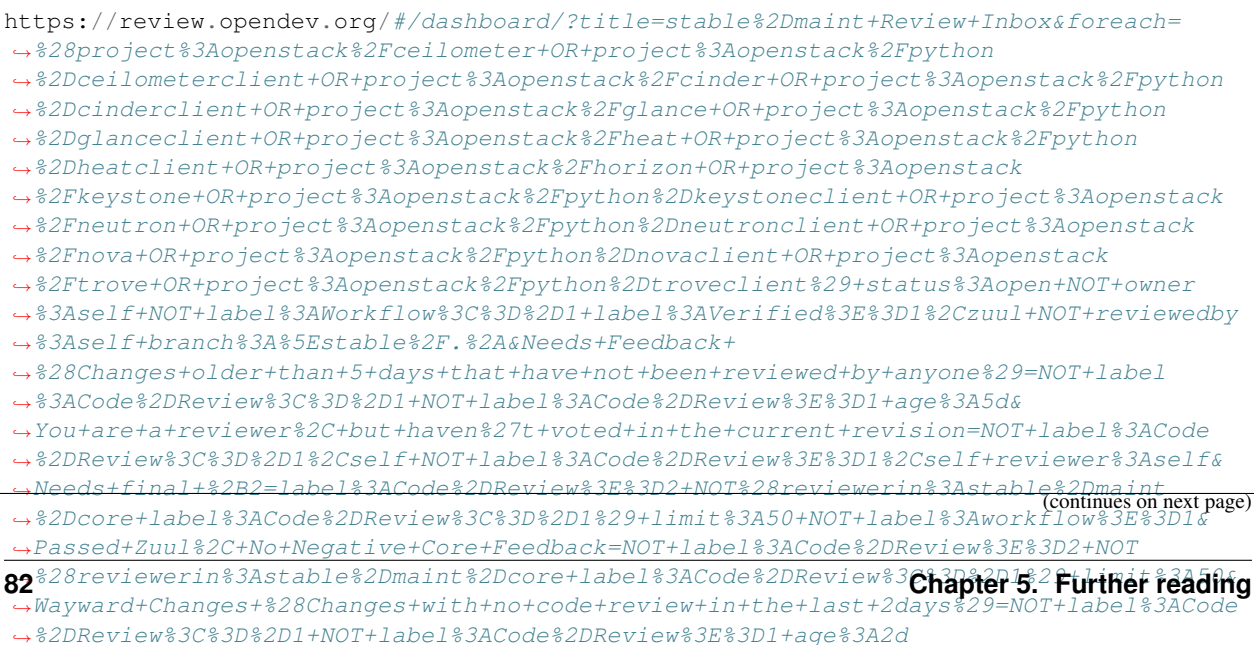

[View this dashboard](https://review.opendev.org/#/dashboard/?title=stable%2Dmaint+Review+Inbox&foreach=%28project%3Aopenstack%2Fceilometer+OR+project%3Aopenstack%2Fpython%2Dceilometerclient+OR+project%3Aopenstack%2Fcinder+OR+project%3Aopenstack%2Fpython%2Dcinderclient+OR+project%3Aopenstack%2Fglance+OR+project%3Aopenstack%2Fpython%2Dglanceclient+OR+project%3Aopenstack%2Fheat+OR+project%3Aopenstack%2Fpython%2Dheatclient+OR+project%3Aopenstack%2Fhorizon+OR+project%3Aopenstack%2Fkeystone+OR+project%3Aopenstack%2Fpython%2Dkeystoneclient+OR+project%3Aopenstack%2Fneutron+OR+project%3Aopenstack%2Fpython%2Dneutronclient+OR+project%3Aopenstack%2Fnova+OR+project%3Aopenstack%2Fpython%2Dnovaclient+OR+project%3Aopenstack%2Ftrove+OR+project%3Aopenstack%2Fpython%2Dtroveclient%29+status%3Aopen+NOT+owner%3Aself+NOT+label%3AWorkflow%3C%3D%2D1+label%3AVerified%3E%3D1%2Czuul+NOT+reviewedby%3Aself+branch%3A%5Estable%2F.%2A&Needs+Feedback+%28Changes+older+than+5+days+that+have+not+been+reviewed+by+anyone%29=NOT+label%3ACode%2DReview%3C%3D%2D1+NOT+label%3ACode%2DReview%3E%3D1+age%3A5d&You+are+a+reviewer%2C+but+haven%27t+voted+in+the+current+revision=NOT+label%3ACode%2DReview%3C%3D%2D1%2Cself+NOT+label%3ACode%2DReview%3E%3D1%2Cself+reviewer%3Aself&Needs+final+%2B2=label%3ACode%2DReview%3E%3D2+NOT%28reviewerin%3Astable%2Dmaint%2Dcore+label%3ACode%2DReview%3C%3D%2D1%29+limit%3A50+NOT+label%3Aworkflow%3E%3D1&Passed+Zuul%2C+No+Negative+Core+Feedback=NOT+label%3ACode%2DReview%3E%3D2+NOT%28reviewerin%3Astable%2Dmaint%2Dcore+label%3ACode%2DReview%3C%3D%2D1%29+limit%3A50&Wayward+Changes+%28Changes+with+no+code+review+in+the+last+2days%29=NOT+label%3ACode%2DReview%3C%3D%2D1+NOT+label%3ACode%2DReview%3E%3D1+age%3A2d)

### **Configuration**

[dashboard] title = stable-maint Review Inbox description = Review Inbox foreach = (project:openstack/ceilometer OR project:openstack/python-ceilometerclient ˓<sup>→</sup>OR project:openstack/cinder OR project:openstack/python-cinderclient OR ˓<sup>→</sup>project:openstack/glance OR project:openstack/python-glanceclient OR ˓<sup>→</sup>project:openstack/heat OR project:openstack/python-heatclient OR project:openstack/ ˓<sup>→</sup>horizon OR project:openstack/keystone OR project:openstack/python-keystoneclient OR ˓<sup>→</sup>project:openstack/neutron OR project:openstack/python-neutronclient OR ˓<sup>→</sup>project:openstack/nova OR project:openstack/python-novaclient OR project:openstack/ ˓<sup>→</sup>trove OR project:openstack/python-troveclient) status:open NOT owner:self NOT ˓<sup>→</sup>label:Workflow<=-1 label:Verified>=1,zuul NOT reviewedby:self branch:^stable/.\* [section "Needs Feedback (Changes older than 5 days that have not been reviewed by ˓<sup>→</sup>anyone)"] query = NOT label:Code-Review<=-1 NOT label:Code-Review>=1 age:5d [section "You are a reviewer, but haven't voted in the current revision"] query = NOT label:Code-Review<=-1,self NOT label:Code-Review>=1,self reviewer:self [section "Needs final +2"] query = label:Code-Review>=2 NOT(reviewerin:stable-maint-core label:Code-Review<=-1) ˓<sup>→</sup>limit:50 NOT label:workflow>=1 [section "Passed Zuul, No Negative Core Feedback"] query = NOT label:Code-Review>=2 NOT(reviewerin:stable-maint-core label:Code-Review<=-  $\rightarrow$ 1) limit:50 [section "Wayward Changes (Changes with no code review in the last 2days)"] query = NOT label:Code-Review<=-1 NOT label:Code-Review>=1 age:2d

## **5.4.66 StarlingX Review Inbox**

## **Description**

Review Inbox

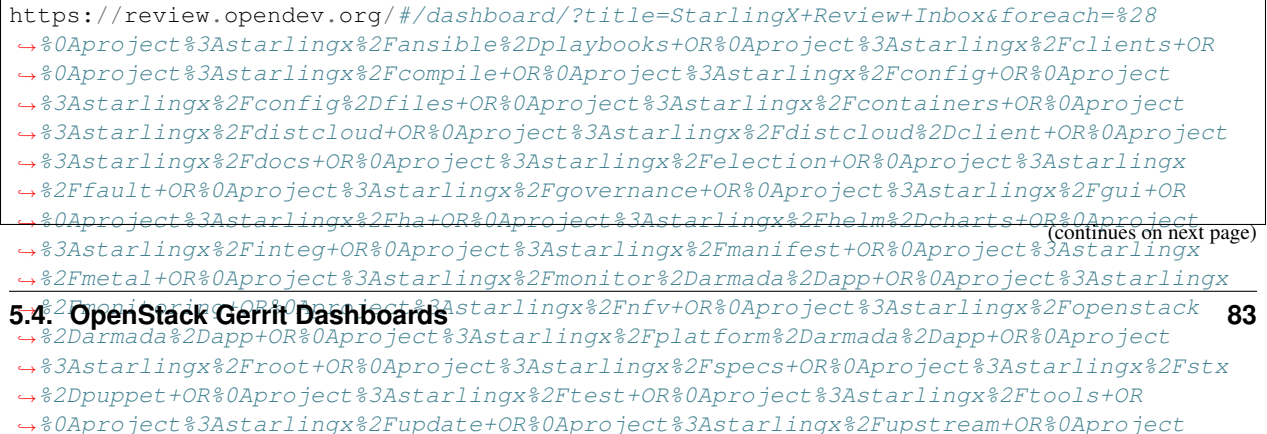

[View this dashboard](https://review.opendev.org/#/dashboard/?title=StarlingX+Review+Inbox&foreach=%28%0Aproject%3Astarlingx%2Fansible%2Dplaybooks+OR%0Aproject%3Astarlingx%2Fclients+OR%0Aproject%3Astarlingx%2Fcompile+OR%0Aproject%3Astarlingx%2Fconfig+OR%0Aproject%3Astarlingx%2Fconfig%2Dfiles+OR%0Aproject%3Astarlingx%2Fcontainers+OR%0Aproject%3Astarlingx%2Fdistcloud+OR%0Aproject%3Astarlingx%2Fdistcloud%2Dclient+OR%0Aproject%3Astarlingx%2Fdocs+OR%0Aproject%3Astarlingx%2Felection+OR%0Aproject%3Astarlingx%2Ffault+OR%0Aproject%3Astarlingx%2Fgovernance+OR%0Aproject%3Astarlingx%2Fgui+OR%0Aproject%3Astarlingx%2Fha+OR%0Aproject%3Astarlingx%2Fhelm%2Dcharts+OR%0Aproject%3Astarlingx%2Finteg+OR%0Aproject%3Astarlingx%2Fmanifest+OR%0Aproject%3Astarlingx%2Fmetal+OR%0Aproject%3Astarlingx%2Fmonitor%2Darmada%2Dapp+OR%0Aproject%3Astarlingx%2Fmonitoring+OR%0Aproject%3Astarlingx%2Fnfv+OR%0Aproject%3Astarlingx%2Fopenstack%2Darmada%2Dapp+OR%0Aproject%3Astarlingx%2Fplatform%2Darmada%2Dapp+OR%0Aproject%3Astarlingx%2Froot+OR%0Aproject%3Astarlingx%2Fspecs+OR%0Aproject%3Astarlingx%2Fstx%2Dpuppet+OR%0Aproject%3Astarlingx%2Ftest+OR%0Aproject%3Astarlingx%2Ftools+OR%0Aproject%3Astarlingx%2Fupdate+OR%0Aproject%3Astarlingx%2Fupstream+OR%0Aproject%3Astarlingx%2Futilities+OR%0Aproject%3Astarlingx%2Fzuul%2Djobs%0A%29%0Astatus%3Aopen%0ANOT+owner%3Aself%0ANOT+label%3AWorkflow%3C%3D%2D1%0Alabel%3AVerified%3E%3D1%2Czuul%0ANOT+reviewedby%3Aself&Needs+final+%2B2=label%3ACode%2DReview%3E%3D2+limit%3A50+NOT+label%3ACode%2DReview%3C%3D%2D1%2Cself&Passed+Zuul%2C+No+Negative+Feedback+%28Small+Fixes%29=NOT+label%3ACode%2DReview%3E%3D2+NOT+label%3ACode%2DReview%3C%3D%2D1%2Cstarlingx%2Dcore+delta%3A%3C%3D10&Passed+Zuul%2C+No+Negative+Feedback=NOT+label%3ACode%2DReview%3E%3D2+NOT+label%3ACode%2DReview%3C%3D%2D1%2Cstarlingx%2Dcore+delta%3A%3E10&Needs+Feedback+%28Changes+older+than+5+days+that+have+not+been+reviewed+by+anyone%29=NOT+label%3ACode%2DReview%3C%3D%2D1+NOT+label%3ACode%2DReview%3E%3D1+age%3A5d&You+are+a+reviewer%2C+but+haven%27t+voted+in+the+current+revision=NOT+label%3ACode%2DReview%3C%3D%2D1%2Cself+NOT+label%3ACode%2DReview%3E%3D1%2Cself+reviewer%3Aself&Wayward+Changes+%28Changes+with+no+code+review+in+the+last+2days%29=NOT+is%3Areviewed+age%3A2d)

### **Configuration**

```
[dashboard]
title = StarlingX Review Inbox
description = Review Inbox
foreach = (
   project:starlingx/ansible-playbooks OR
   project:starlingx/clients OR
   project:starlingx/compile OR
   project:starlingx/config OR
   project:starlingx/config-files OR
   project:starlingx/containers OR
   project:starlingx/distcloud OR
   project:starlingx/distcloud-client OR
   project:starlingx/docs OR
   project:starlingx/election OR
   project:starlingx/fault OR
   project:starlingx/governance OR
   project:starlingx/gui OR
   project:starlingx/ha OR
   project:starlingx/helm-charts OR
   project:starlingx/integ OR
   project:starlingx/manifest OR
   project:starlingx/metal OR
   project:starlingx/monitor-armada-app OR
   project:starlingx/monitoring OR
   project:starlingx/nfv OR
   project:starlingx/openstack-armada-app OR
   project:starlingx/platform-armada-app OR
   project:starlingx/root OR
   project:starlingx/specs OR
   project:starlingx/stx-puppet OR
   project:starlingx/test OR
   project:starlingx/tools OR
   project:starlingx/update OR
   project:starlingx/upstream OR
   project:starlingx/utilities OR
   project:starlingx/zuul-jobs
    )
   status:open
   NOT owner:self
   NOT label:Workflow<=-1
    label:Verified>=1,zuul
   NOT reviewedby:self
[section "Needs final +2"]
query = label:Code-Review>=2 limit:50 NOT label:Code-Review<=-1,self
[section "Passed Zuul, No Negative Feedback (Small Fixes)"]
query = NOT label:Code-Review>=2 NOT label:Code-Review<=-1,starlingx-core delta:<=10
```
(continues on next page)

[section "Passed Zuul, No Negative Feedback"]

```
query = NOT label:Code-Review>=2 NOT label:Code-Review<=-1,starlingx-core delta:>10
[section "Needs Feedback (Changes older than 5 days that have not been reviewed by
˓→anyone)"]
query = NOT label:Code-Review<=-1 NOT label:Code-Review>=1 age:5d
[section "You are a reviewer, but haven't voted in the current revision"]
query = NOT label:Code-Review<=-1,self NOT label:Code-Review>=1,self reviewer:self
[section "Wayward Changes (Changes with no code review in the last 2days)"]
query = NOT is:reviewed age:2d
```
## **5.4.67 Starred Items**

### **Description**

Starred Items

### **URL**

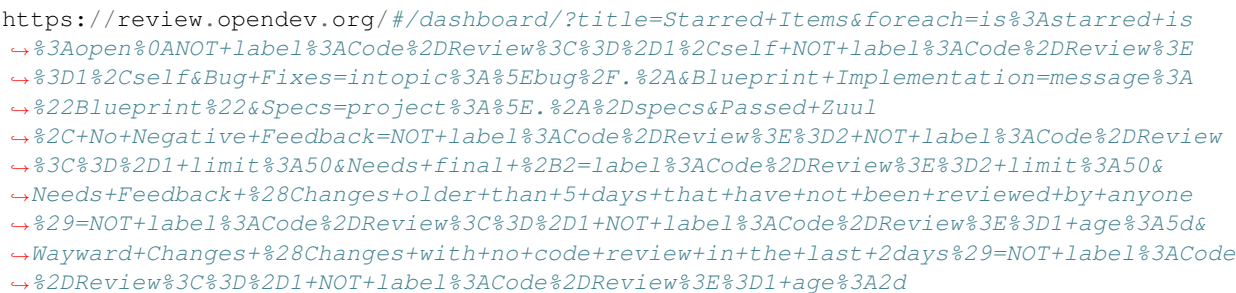

[View this dashboard](https://review.opendev.org/#/dashboard/?title=Starred+Items&foreach=is%3Astarred+is%3Aopen%0ANOT+label%3ACode%2DReview%3C%3D%2D1%2Cself+NOT+label%3ACode%2DReview%3E%3D1%2Cself&Bug+Fixes=intopic%3A%5Ebug%2F.%2A&Blueprint+Implementation=message%3A%22Blueprint%22&Specs=project%3A%5E.%2A%2Dspecs&Passed+Zuul%2C+No+Negative+Feedback=NOT+label%3ACode%2DReview%3E%3D2+NOT+label%3ACode%2DReview%3C%3D%2D1+limit%3A50&Needs+final+%2B2=label%3ACode%2DReview%3E%3D2+limit%3A50&Needs+Feedback+%28Changes+older+than+5+days+that+have+not+been+reviewed+by+anyone%29=NOT+label%3ACode%2DReview%3C%3D%2D1+NOT+label%3ACode%2DReview%3E%3D1+age%3A5d&Wayward+Changes+%28Changes+with+no+code+review+in+the+last+2days%29=NOT+label%3ACode%2DReview%3C%3D%2D1+NOT+label%3ACode%2DReview%3E%3D1+age%3A2d)

## **Configuration**

```
[dashboard]
title = Starred Items
description = Starred Items
foreach = is:starred is:open
   NOT label:Code-Review<=-1,self NOT label:Code-Review>=1,self
[section "Bug Fixes"]
query = intopic:^bbug/.*
[section "Blueprint Implementation"]
query = message:"Blueprint"
[section "Specs"]
query = project:^{\wedge}, *-species[section "Passed Zuul, No Negative Feedback"]
```

```
query = NOT label:Code-Review>=2 NOT label:Code-Review<=-1 limit:50
[section "Needs final +2"]
query = label:Code-Review>=2 limit:50
[section "Needs Feedback (Changes older than 5 days that have not been reviewed by
˓→anyone)"]
query = NOT label:Code-Review<=-1 NOT label:Code-Review>=1 age:5d
[section "Wayward Changes (Changes with no code review in the last 2days)"]
query = NOT label:Code-Review<=-1 NOT label:Code-Review>=1 age:2d
```
# **5.4.68 Swift Project Dashboard**

### **Description**

Overview of submitted patches and ongoing work

## **URL**

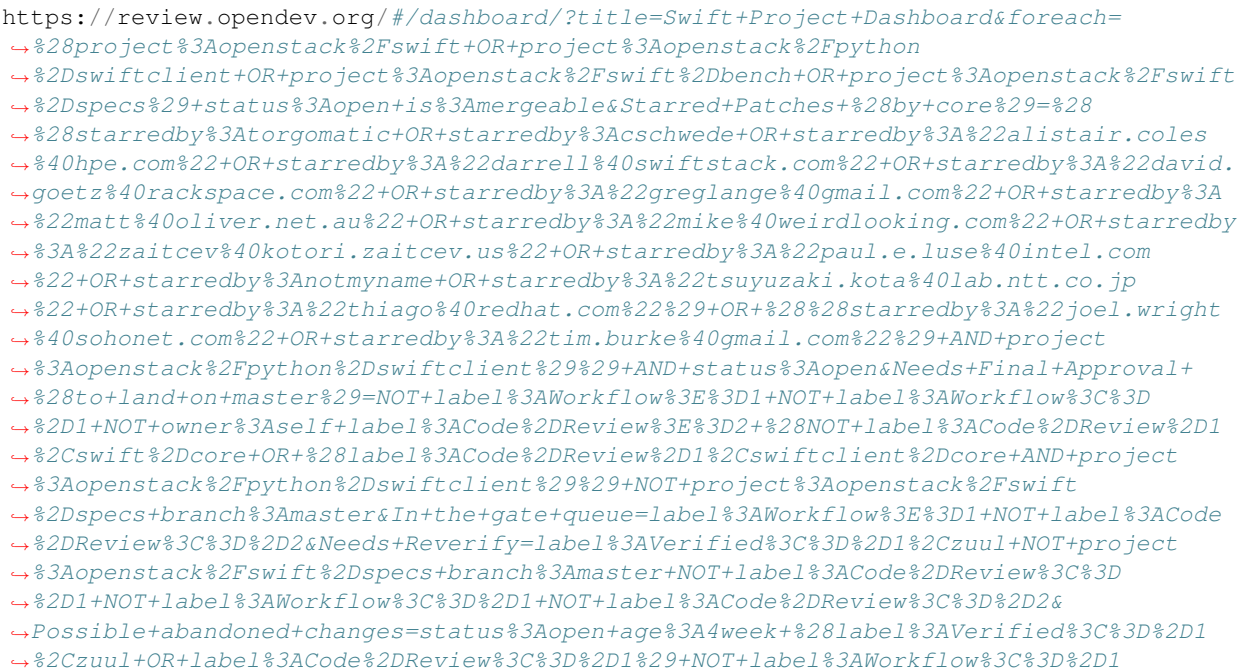

[View this dashboard](https://review.opendev.org/#/dashboard/?title=Swift+Project+Dashboard&foreach=%28project%3Aopenstack%2Fswift+OR+project%3Aopenstack%2Fpython%2Dswiftclient+OR+project%3Aopenstack%2Fswift%2Dbench+OR+project%3Aopenstack%2Fswift%2Dspecs%29+status%3Aopen+is%3Amergeable&Starred+Patches+%28by+core%29=%28%28starredby%3Atorgomatic+OR+starredby%3Acschwede+OR+starredby%3A%22alistair.coles%40hpe.com%22+OR+starredby%3A%22darrell%40swiftstack.com%22+OR+starredby%3A%22david.goetz%40rackspace.com%22+OR+starredby%3A%22greglange%40gmail.com%22+OR+starredby%3A%22matt%40oliver.net.au%22+OR+starredby%3A%22mike%40weirdlooking.com%22+OR+starredby%3A%22zaitcev%40kotori.zaitcev.us%22+OR+starredby%3A%22paul.e.luse%40intel.com%22+OR+starredby%3Anotmyname+OR+starredby%3A%22tsuyuzaki.kota%40lab.ntt.co.jp%22+OR+starredby%3A%22thiago%40redhat.com%22%29+OR+%28%28starredby%3A%22joel.wright%40sohonet.com%22+OR+starredby%3A%22tim.burke%40gmail.com%22%29+AND+project%3Aopenstack%2Fpython%2Dswiftclient%29%29+AND+status%3Aopen&Needs+Final+Approval+%28to+land+on+master%29=NOT+label%3AWorkflow%3E%3D1+NOT+label%3AWorkflow%3C%3D%2D1+NOT+owner%3Aself+label%3ACode%2DReview%3E%3D2+%28NOT+label%3ACode%2DReview%2D1%2Cswift%2Dcore+OR+%28label%3ACode%2DReview%2D1%2Cswiftclient%2Dcore+AND+project%3Aopenstack%2Fpython%2Dswiftclient%29%29+NOT+project%3Aopenstack%2Fswift%2Dspecs+branch%3Amaster&In+the+gate+queue=label%3AWorkflow%3E%3D1+NOT+label%3ACode%2DReview%3C%3D%2D2&Needs+Reverify=label%3AVerified%3C%3D%2D1%2Czuul+NOT+project%3Aopenstack%2Fswift%2Dspecs+branch%3Amaster+NOT+label%3ACode%2DReview%3C%3D%2D1+NOT+label%3AWorkflow%3C%3D%2D1+NOT+label%3ACode%2DReview%3C%3D%2D2&Possible+abandoned+changes=status%3Aopen+age%3A4week+%28label%3AVerified%3C%3D%2D1%2Czuul+OR+label%3ACode%2DReview%3C%3D%2D1%29+NOT+label%3AWorkflow%3C%3D%2D1)

### **Configuration**

```
[dashboard]
title = Swift Project Dashboard
description = Overview of submitted patches and ongoing work
```

```
foreach = (project:openstack/swift OR project:openstack/python-swiftclient OR
˓→project:openstack/swift-bench OR project:openstack/swift-specs) status:open
˓→is:mergeable
[section "Starred Patches (by core)"]
query = ((starredby:torgomatic OR starredby:cschwede OR starredby:"alistair.coles@hpe.
˓→com" OR starredby:"darrell@swiftstack.com" OR starredby:"david.goetz@rackspace.com"
˓→OR starredby:"greglange@gmail.com" OR starredby:"matt@oliver.net.au" OR starredby:
˓→"mike@weirdlooking.com" OR starredby:"zaitcev@kotori.zaitcev.us" OR starredby:"paul.
˓→e.luse@intel.com" OR starredby:notmyname OR starredby:"tsuyuzaki.kota@lab.ntt.co.jp
˓→" OR starredby:"thiago@redhat.com") OR ((starredby:"joel.wright@sohonet.com" OR
˓→starredby:"tim.burke@gmail.com") AND project:openstack/python-swiftclient)) AND
˓→status:open
[section "Needs Final Approval (to land on master)"]
query = NOT label:Workflow>=1 NOT label:Workflow<=-1 NOT owner:self label:Code-Review>
˓→=2 (NOT label:Code-Review-1,swift-core OR (label:Code-Review-1,swiftclient-core AND
→project:openstack/python-swiftclient)) NOT project:openstack/swift-specs.
˓→branch:master
[section "In the gate queue"]
query = label:Workflow>=1 NOT label:Code-Review<=-2
[section "Needs Reverify"]
query = label:Verified<=-1,zuul NOT project:openstack/swift-specs branch:master NOT
˓→label:Code-Review<=-1 NOT label:Workflow<=-1 NOT label:Code-Review<=-2
[section "Possible abandoned changes"]
query = status:open age:4week (label:Verified<=-1,zuul OR label:Code-Review<=-1) NOT
˓→label:Workflow<=-1
```
# **5.4.69 Swift Review Dashboard**

#### **Description**

Swift patches to review

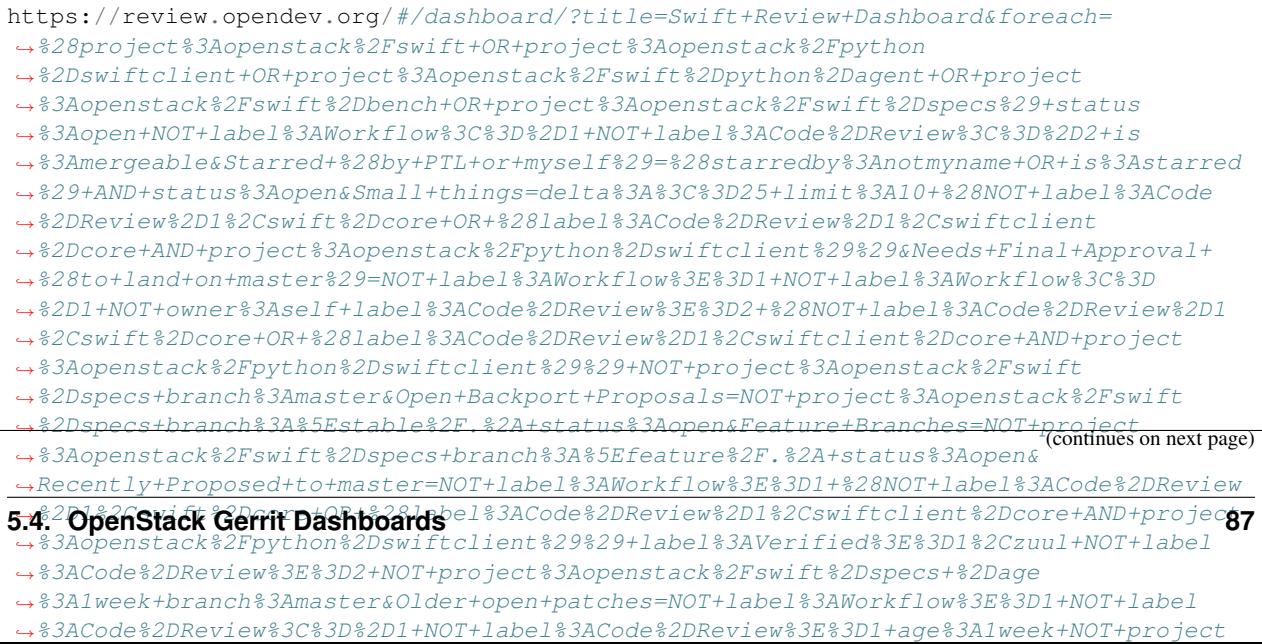

[View this dashboard](https://review.opendev.org/#/dashboard/?title=Swift+Review+Dashboard&foreach=%28project%3Aopenstack%2Fswift+OR+project%3Aopenstack%2Fpython%2Dswiftclient+OR+project%3Aopenstack%2Fswift%2Dpython%2Dagent+OR+project%3Aopenstack%2Fswift%2Dbench+OR+project%3Aopenstack%2Fswift%2Dspecs%29+status%3Aopen+NOT+label%3AWorkflow%3C%3D%2D1+NOT+label%3ACode%2DReview%3C%3D%2D2+is%3Amergeable&Starred+%28by+PTL+or+myself%29=%28starredby%3Anotmyname+OR+is%3Astarred%29+AND+status%3Aopen&Small+things=delta%3A%3C%3D25+limit%3A10+%28NOT+label%3ACode%2DReview%2D1%2Cswift%2Dcore+OR+%28label%3ACode%2DReview%2D1%2Cswiftclient%2Dcore+AND+project%3Aopenstack%2Fpython%2Dswiftclient%29%29&Needs+Final+Approval+%28to+land+on+master%29=NOT+label%3AWorkflow%3E%3D1+NOT+label%3AWorkflow%3C%3D%2D1+NOT+owner%3Aself+label%3ACode%2DReview%3E%3D2+%28NOT+label%3ACode%2DReview%2D1%2Cswift%2Dcore+OR+%28label%3ACode%2DReview%2D1%2Cswiftclient%2Dcore+AND+project%3Aopenstack%2Fpython%2Dswiftclient%29%29+NOT+project%3Aopenstack%2Fswift%2Dspecs+branch%3Amaster&Open+Backport+Proposals=NOT+project%3Aopenstack%2Fswift%2Dspecs+branch%3A%5Estable%2F.%2A+status%3Aopen&Feature+Branches=NOT+project%3Aopenstack%2Fswift%2Dspecs+branch%3A%5Efeature%2F.%2A+status%3Aopen&Recently+Proposed+to+master=NOT+label%3AWorkflow%3E%3D1+%28NOT+label%3ACode%2DReview%2D1%2Cswift%2Dcore+OR+%28label%3ACode%2DReview%2D1%2Cswiftclient%2Dcore+AND+project%3Aopenstack%2Fpython%2Dswiftclient%29%29+label%3AVerified%3E%3D1%2Czuul+NOT+label%3ACode%2DReview%3E%3D2+NOT+project%3Aopenstack%2Fswift%2Dspecs+%2Dage%3A1week+branch%3Amaster&Older+open+patches=NOT+label%3AWorkflow%3E%3D1+NOT+label%3ACode%2DReview%3C%3D%2D1+NOT+label%3ACode%2DReview%3E%3D1+age%3A1week+NOT+project%3Aopenstack%2Fswift%2Dspecs+%28NOT+label%3ACode%2DReview%2D1%2Cswift%2Dcore+OR+%28label%3ACode%2DReview%2D1%2Cswiftclient%2Dcore+AND+project%3Aopenstack%2Fpython%2Dswiftclient%29%29&Swift+Specs=project%3Aopenstack%2Fswift%2Dspecs+NOT+label%3ACode%2DReview%3C%3D%2D2)

### **Configuration**

```
[dashboard]
title = Swift Review Dashboard
description = Swift patches to review
foreach = (project:openstack/swift OR project:openstack/python-swiftclient OR
˓→project:openstack/swift-python-agent OR project:openstack/swift-bench OR
˓→project:openstack/swift-specs) status:open NOT label:Workflow<=-1 NOT label:Code-
˓→Review<=-2 is:mergeable
[section "Starred (by PTL or myself)"]
query = (starredby:notmyname OR is:starred) AND status:open
[section "Small things"]
query = delta:<=25 limit:10 (NOT label:Code-Review-1,swift-core OR (label:Code-Review-
˓→1,swiftclient-core AND project:openstack/python-swiftclient))
[section "Needs Final Approval (to land on master)"]
query = NOT label:Workflow>=1 NOT label:Workflow<=-1 NOT owner:self label:Code-Review>
˓→=2 (NOT label:Code-Review-1,swift-core OR (label:Code-Review-1,swiftclient-core AND
˓→project:openstack/python-swiftclient)) NOT project:openstack/swift-specs
˓→branch:master
[section "Open Backport Proposals"]
query = NOT project:openstack/swift-specs branch:^stable/.* status:open
[section "Feature Branches"]
query = NOT project:openstack/swift-specs branch:^feature/.* status:open
[section "Recently Proposed to master"]
query = NOT label:Workflow>=1 (NOT label:Code-Review-1,swift-core OR (label:Code-
˓→Review-1,swiftclient-core AND project:openstack/python-swiftclient)) label:Verified>
˓→=1,zuul NOT label:Code-Review>=2 NOT project:openstack/swift-specs -age:1week
˓→branch:master
[section "Older open patches"]
query = NOT label:Workflow>=1 NOT label:Code-Review<=-1 NOT label:Code-Review>=1
˓→age:1week NOT project:openstack/swift-specs (NOT label:Code-Review-1,swift-core OR
˓→(label:Code-Review-1,swiftclient-core AND project:openstack/python-swiftclient))
[section "Swift Specs"]
query = project:openstack/swift-specs NOT label:Code-Review<=-2
```
# **5.4.70 Tacker Review Inbox**

#### **Description**

Review Inbox

**URL**

```
https://review.opendev.org/#/dashboard/?title=Tacker+Review+Inbox&foreach=%28+project
˓→%3Aopenstack%2Ftacker+OR%0Aproject%3Aopenstack%2Ftacker%2Dspecs+OR%0Aproject
˓→%3Aopenstack%2Ftacker%2Dhorizon+OR%0Aproject%3Aopenstack%2Fpython%2Dtackerclient+%29
˓→%0Astatus%3Aopen%0ANOT+owner%3Aself%0ANOT+label%3AWorkflow%3C%3D%2D1%0Alabel
˓→%3AVerified%3E%3D1%2Czuul%0ANOT+reviewedby%3Aself&Proposal+Bot+Proposals=owner%3A
˓→%22OpenStack+Proposal+Bot+%3Copenstack%2Dinfra%40lists.openstack.org%3E%22&
˓→Needs+final+%2B2=label%3ACode%2DReview%3E%3D2+NOT+label%3ACode%2DReview%3C%3D
˓→%2D1+NOT+label%3AVerified%3C%3D%2D1+NOT+label%3ACode%2DReview%3C%3D%2D1
˓→%2Cself+NOT+label%3ACode%2DReview%3E%3D1%2Cself+NOT+owner%3Aself+limit
˓→%3A10+NOT+label%3Aworkflow%3E%3D1&Needs+Feedback+
˓→%28Changes+older+than+5+days+that+have+not+been+reviewed+by+anyone%29=NOT+label
˓→%3ACode%2DReview%3C%3D%2D1+NOT+label%3ACode%2DReview%3E%3D1+NOT+label%3AVerified%3C
˓→%3D%2D1+NOT+owner%3Aself+age%3A5d&You+are+a+reviewer%2C+but+haven
˓→%27t+voted+in+the+current+revision=NOT+label%3ACode%2DReview%3C%3D%2D1
˓→%2Cself+NOT+label%3ACode%2DReview%3E%3D1%2Cself+reviewer%3Aself+NOT+owner
˓→%3Aself+limit%3A10&Passed+Zuul%2C+No+Negative+Feedback=label%3ACode%2DReview%3E
˓→%3D1+NOT+label%3ACode%2DReview%3C%3D%2D1+AND+NOT+label%3AVerified%3C%3D
˓→%2D1+NOT+owner%3Aself+NOT+reviewer%3Aself+limit%3A10&Negative+Feedback=label%3ACode
˓→%2DReview%3C%3D%2D1+limit%3A10&Maybe+Review%3F=NOT+owner%3Aself+NOT+reviewer
˓→%3Aself+limit%3A10&Wayward+Changes+%28Changes+with+no+code+review+in+the+last+2days
˓→%29=NOT+label%3ACode%2DReview%3C%3D%2D1+NOT+label%3ACode%2DReview%3E%3D1+age%3A2d
```
[View this dashboard](https://review.opendev.org/#/dashboard/?title=Tacker+Review+Inbox&foreach=%28+project%3Aopenstack%2Ftacker+OR%0Aproject%3Aopenstack%2Ftacker%2Dspecs+OR%0Aproject%3Aopenstack%2Ftacker%2Dhorizon+OR%0Aproject%3Aopenstack%2Fpython%2Dtackerclient+%29%0Astatus%3Aopen%0ANOT+owner%3Aself%0ANOT+label%3AWorkflow%3C%3D%2D1%0Alabel%3AVerified%3E%3D1%2Czuul%0ANOT+reviewedby%3Aself&Proposal+Bot+Proposals=owner%3A%22OpenStack+Proposal+Bot+%3Copenstack%2Dinfra%40lists.openstack.org%3E%22&Needs+final+%2B2=label%3ACode%2DReview%3E%3D2+NOT+label%3ACode%2DReview%3C%3D%2D1+NOT+label%3AVerified%3C%3D%2D1+NOT+label%3ACode%2DReview%3C%3D%2D1%2Cself+NOT+label%3ACode%2DReview%3E%3D1%2Cself+NOT+owner%3Aself+limit%3A10+NOT+label%3Aworkflow%3E%3D1&Needs+Feedback+%28Changes+older+than+5+days+that+have+not+been+reviewed+by+anyone%29=NOT+label%3ACode%2DReview%3C%3D%2D1+NOT+label%3ACode%2DReview%3E%3D1+NOT+label%3AVerified%3C%3D%2D1+NOT+owner%3Aself+age%3A5d&You+are+a+reviewer%2C+but+haven%27t+voted+in+the+current+revision=NOT+label%3ACode%2DReview%3C%3D%2D1%2Cself+NOT+label%3ACode%2DReview%3E%3D1%2Cself+reviewer%3Aself+NOT+owner%3Aself+limit%3A10&Passed+Zuul%2C+No+Negative+Feedback=label%3ACode%2DReview%3E%3D1+NOT+label%3ACode%2DReview%3C%3D%2D1+AND+NOT+label%3AVerified%3C%3D%2D1+NOT+owner%3Aself+NOT+reviewer%3Aself+limit%3A10&Negative+Feedback=label%3ACode%2DReview%3C%3D%2D1+limit%3A10&Maybe+Review%3F=NOT+owner%3Aself+NOT+reviewer%3Aself+limit%3A10&Wayward+Changes+%28Changes+with+no+code+review+in+the+last+2days%29=NOT+label%3ACode%2DReview%3C%3D%2D1+NOT+label%3ACode%2DReview%3E%3D1+age%3A2d)

```
[dashboard]
title = Tacker Review Inbox
description = Review Inbox
foreach = ( project:openstack/tacker OR
   project:openstack/tacker-specs OR
   project:openstack/tacker-horizon OR
   project:openstack/python-tackerclient )
   status:open
   NOT owner:self
   NOT label:Workflow<=-1
   label:Verified>=1,zuul
   NOT reviewedby:self
[section "Proposal Bot Proposals"]
query = owner:"OpenStack Proposal Bot <openstack-infra@lists.openstack.org>"
[section "Needs final +2"]
query = label:Code-Review>=2 NOT label:Code-Review<=-1 NOT label:Verified<=-1 NOT
˓→label:Code-Review<=-1,self NOT label:Code-Review>=1,self NOT owner:self limit:10
˓→NOT label:workflow>=1
[section "Needs Feedback (Changes older than 5 days that have not been reviewed by
\leftrightarrowanyone)"]
query = NOT label:Code-Review<=-1 NOT label:Code-Review>=1 NOT label:Verified<=-1 NOT
˓→owner:self age:5d
[section "You are a reviewer, but haven't voted in the current revision"]
query = NOT label:Code-Review<=-1,self NOT label:Code-Review>=1,self reviewer:self
 NOT owner:self limit:10 (continues on next page)
```

```
[section "Passed Zuul, No Negative Feedback"]
query = label:Code-Review>=1 NOT label:Code-Review<=-1 AND NOT label:Verified<=-1 NOT
˓→owner:self NOT reviewer:self limit:10
[section "Negative Feedback"]
query = label:Code-Review<=-1 limit:10
[section "Maybe Review?"]
query = NOT owner:self NOT reviewer:self limit:10
[section "Wayward Changes (Changes with no code review in the last 2days)"]
query = NOT label:Code-Review<=-1 NOT label:Code-Review>=1 age:2d
```
## **5.4.71 tap-as-a-service Review Inbox**

#### **Description**

Review Inbox

### **URL**

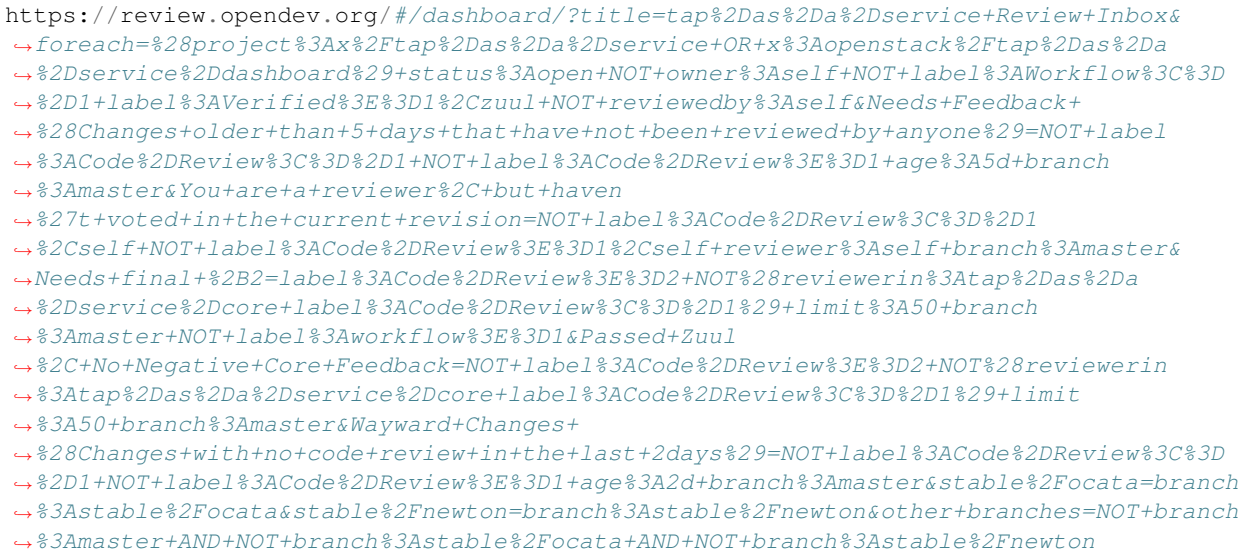

[View this dashboard](https://review.opendev.org/#/dashboard/?title=tap%2Das%2Da%2Dservice+Review+Inbox&foreach=%28project%3Ax%2Ftap%2Das%2Da%2Dservice+OR+x%3Aopenstack%2Ftap%2Das%2Da%2Dservice%2Ddashboard%29+status%3Aopen+NOT+owner%3Aself+NOT+label%3AWorkflow%3C%3D%2D1+label%3AVerified%3E%3D1%2Czuul+NOT+reviewedby%3Aself&Needs+Feedback+%28Changes+older+than+5+days+that+have+not+been+reviewed+by+anyone%29=NOT+label%3ACode%2DReview%3C%3D%2D1+NOT+label%3ACode%2DReview%3E%3D1+age%3A5d+branch%3Amaster&You+are+a+reviewer%2C+but+haven%27t+voted+in+the+current+revision=NOT+label%3ACode%2DReview%3C%3D%2D1%2Cself+NOT+label%3ACode%2DReview%3E%3D1%2Cself+reviewer%3Aself+branch%3Amaster&Needs+final+%2B2=label%3ACode%2DReview%3E%3D2+NOT%28reviewerin%3Atap%2Das%2Da%2Dservice%2Dcore+label%3ACode%2DReview%3C%3D%2D1%29+limit%3A50+branch%3Amaster+NOT+label%3Aworkflow%3E%3D1&Passed+Zuul%2C+No+Negative+Core+Feedback=NOT+label%3ACode%2DReview%3E%3D2+NOT%28reviewerin%3Atap%2Das%2Da%2Dservice%2Dcore+label%3ACode%2DReview%3C%3D%2D1%29+limit%3A50+branch%3Amaster&Wayward+Changes+%28Changes+with+no+code+review+in+the+last+2days%29=NOT+label%3ACode%2DReview%3C%3D%2D1+NOT+label%3ACode%2DReview%3E%3D1+age%3A2d+branch%3Amaster&stable%2Focata=branch%3Astable%2Focata&stable%2Fnewton=branch%3Astable%2Fnewton&other+branches=NOT+branch%3Amaster+AND+NOT+branch%3Astable%2Focata+AND+NOT+branch%3Astable%2Fnewton)

### **Configuration**

```
[dashboard]
title = tap-as-a-service Review Inbox
description = Review Inbox
foreach = (project:x/tap-as-a-service OR x:openstack/tap-as-a-service-dashboard)
˓→status:open NOT owner:self NOT label:Workflow<=-1 label:Verified>=1,zuul NOT
˓→reviewedby:self
```

```
[section "Needs Feedback (Changes older than 5 days that have not been reviewed by
˓→anyone)"]
query = NOT label:Code-Review<=-1 NOT label:Code-Review>=1 age:5d branch:master
[section "You are a reviewer, but haven't voted in the current revision"]
query = NOT label:Code-Review<=-1,self NOT label:Code-Review>=1,self reviewer:self
˓→branch:master
[section "Needs final +2"]
query = label:Code-Review>=2 NOT(reviewerin:tap-as-a-service-core label:Code-Review<=-
˓→1) limit:50 branch:master NOT label:workflow>=1
[section "Passed Zuul, No Negative Core Feedback"]
query = NOT label:Code-Review>=2 NOT(reviewerin:tap-as-a-service-core label:Code-
˓→Review<=-1) limit:50 branch:master
[section "Wayward Changes (Changes with no code review in the last 2days)"]
query = NOT label:Code-Review<=-1 NOT label:Code-Review>=1 age:2d branch:master
[section "stable/ocata"]
query = branch:stable/ocata
[section "stable/newton"]
query = branch:stable/newton
[section "other branches"]
query = NOT branch:master AND NOT branch:stable/ocata AND NOT branch:stable/newton
```
# **5.4.72 Technical Committee Inbox**

#### **Description**

Technical Committee Review Inbox

#### **URL**

```
https://review.opendev.org/#/dashboard/?title=Technical+Committee+Inbox&
˓→foreach=project%3Aopenstack%2Fgovernance+is%3Aopen&My+proposals=owner%3Aself&
˓→Quickies=NOT+label%3AWorkflow%2D1+%28+topic%3Atypo%2Dfix+OR+topic%3Acode
˓→%2Dchange+OR+topic%3Adocumentation%2Dchange+OR+topic%3Aproject%2Dupdate+OR+topic
˓→%3Anew%2Dproject+%29+NOT+%28+label%3ARollCall%2DVote%2B1%2Cself+OR+label%3ARollCall
˓→%2DVote%2D1%2Cself+%29&Formal+Vote+Items+I+have+not+voted+on+yet=NOT+label
˓→%3AWorkflow%2D1+topic%3Aformal%2Dvote+NOT+%28+label%3ARollCall%2DVote%2B1
˓→%2Cself+OR+label%3ARollCall%2DVote%2D1%2Cself+%29&
˓→Has+at+Least+One+Objection=NOT+label%3AWorkflow%2D1+%28+label%3ARollCall%2DVote%3C
˓→%3D%2D1+OR+label%3ACode%2DReview%3C%3D%2D1+%29&Formal+Vote+Items=NOT+label
˓→%3AWorkflow%2D1+topic%3Aformal%2Dvote&Goal+Items+I+Haven%27t+Voted+On=NOT+label
˓→%3AWorkflow%2D1+path%3A%5Egoals%2F.%2A+NOT+%28+label%3ARollCall%2DVote%2B1
˓→%2Cself+OR+label%3ARollCall%2DVote%2D1%2Cself+%29&I+Haven
˓→%27t+Voted+on+this+Draft=NOT+label%3AWorkflow%2D1+NOT+%28+label%3ARollCall%2DVote
˓→%2B1%2Cself+OR+label%3ARollCall%2DVote%2D1%2Cself+%29&Everything=
```
[View this dashboard](https://review.opendev.org/#/dashboard/?title=Technical+Committee+Inbox&foreach=project%3Aopenstack%2Fgovernance+is%3Aopen&My+proposals=owner%3Aself&Quickies=NOT+label%3AWorkflow%2D1+%28+topic%3Atypo%2Dfix+OR+topic%3Acode%2Dchange+OR+topic%3Adocumentation%2Dchange+OR+topic%3Aproject%2Dupdate+OR+topic%3Anew%2Dproject+%29+NOT+%28+label%3ARollCall%2DVote%2B1%2Cself+OR+label%3ARollCall%2DVote%2D1%2Cself+%29&Formal+Vote+Items+I+have+not+voted+on+yet=NOT+label%3AWorkflow%2D1+topic%3Aformal%2Dvote+NOT+%28+label%3ARollCall%2DVote%2B1%2Cself+OR+label%3ARollCall%2DVote%2D1%2Cself+%29&Has+at+Least+One+Objection=NOT+label%3AWorkflow%2D1+%28+label%3ARollCall%2DVote%3C%3D%2D1+OR+label%3ACode%2DReview%3C%3D%2D1+%29&Formal+Vote+Items=NOT+label%3AWorkflow%2D1+topic%3Aformal%2Dvote&Goal+Items+I+Haven%27t+Voted+On=NOT+label%3AWorkflow%2D1+path%3A%5Egoals%2F.%2A+NOT+%28+label%3ARollCall%2DVote%2B1%2Cself+OR+label%3ARollCall%2DVote%2D1%2Cself+%29&I+Haven%27t+Voted+on+this+Draft=NOT+label%3AWorkflow%2D1+NOT+%28+label%3ARollCall%2DVote%2B1%2Cself+OR+label%3ARollCall%2DVote%2D1%2Cself+%29&Everything=)

## **Configuration**

```
[dashboard]
title = Technical Committee Inbox
description = Technical Committee Review Inbox
foreach = project:openstack/governance is:open
[section "My proposals"]
query = owner:self
[section "Quickies"]
query = NOT label:Workflow-1 ( topic:typo-fix OR topic:code-change OR
˓→topic:documentation-change OR topic:project-update OR topic:new-project ) NOT (
˓→label:RollCall-Vote+1,self OR label:RollCall-Vote-1,self )
[section "Formal Vote Items I have not voted on yet"]
query = NOT label:Workflow-1 topic:formal-vote NOT ( label:RollCall-Vote+1,self OR
˓→label:RollCall-Vote-1,self )
[section "Has at Least One Objection"]
query = NOT label:Workflow-1 ( label:RollCall-Vote<=-1 OR label:Code-Review<=-1 )
[section "Formal Vote Items"]
query = NOT label:Workflow-1 topic:formal-vote
[section "Goal Items I Haven't Voted On"]
query = NOT label:Workflow-1 path:^goals/.* NOT ( label:RollCall-Vote+1, self OR
˓→label:RollCall-Vote-1,self )
[section "I Haven't Voted on this Draft"]
query = NOT label:Workflow-1 NOT ( label:RollCall-Vote+1,self OR label:RollCall-Vote-
˓→1,self )
[section "Everything"]
query =
```
## **5.4.73 Telemetry Inbox**

#### **Description**

Telemetry Review Inbox

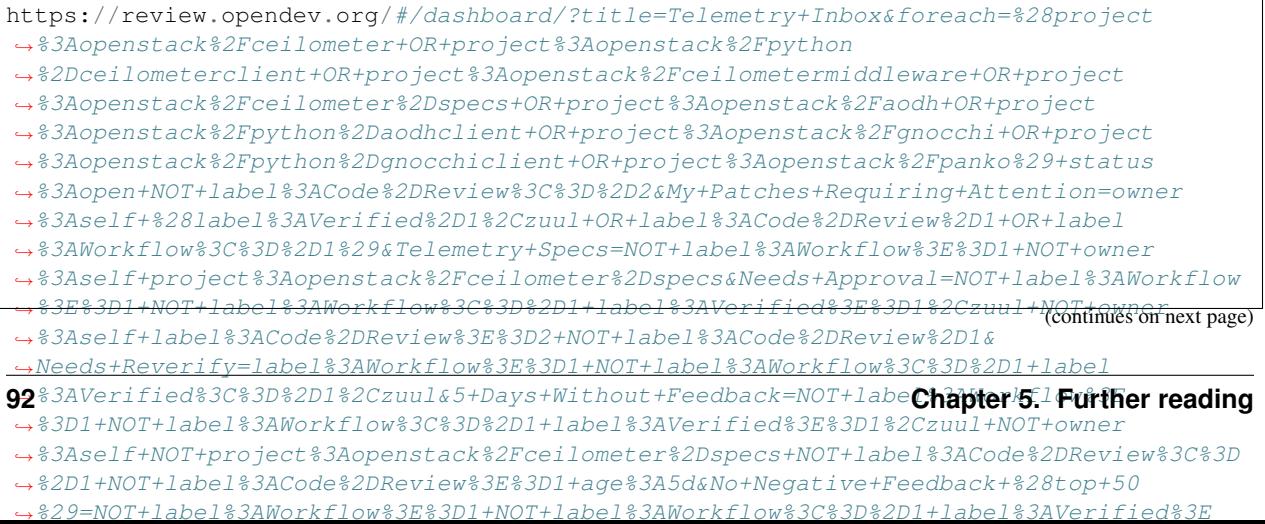

#### [View this dashboard](https://review.opendev.org/#/dashboard/?title=Telemetry+Inbox&foreach=%28project%3Aopenstack%2Fceilometer+OR+project%3Aopenstack%2Fpython%2Dceilometerclient+OR+project%3Aopenstack%2Fceilometermiddleware+OR+project%3Aopenstack%2Fceilometer%2Dspecs+OR+project%3Aopenstack%2Faodh+OR+project%3Aopenstack%2Fpython%2Daodhclient+OR+project%3Aopenstack%2Fgnocchi+OR+project%3Aopenstack%2Fpython%2Dgnocchiclient+OR+project%3Aopenstack%2Fpanko%29+status%3Aopen+NOT+label%3ACode%2DReview%3C%3D%2D2&My+Patches+Requiring+Attention=owner%3Aself+%28label%3AVerified%2D1%2Czuul+OR+label%3ACode%2DReview%2D1+OR+label%3AWorkflow%3C%3D%2D1%29&Telemetry+Specs=NOT+label%3AWorkflow%3E%3D1+NOT+owner%3Aself+project%3Aopenstack%2Fceilometer%2Dspecs&Needs+Approval=NOT+label%3AWorkflow%3E%3D1+NOT+label%3AWorkflow%3C%3D%2D1+label%3AVerified%3E%3D1%2Czuul+NOT+owner%3Aself+label%3ACode%2DReview%3E%3D2+NOT+label%3ACode%2DReview%2D1&Needs+Reverify=label%3AWorkflow%3E%3D1+NOT+label%3AWorkflow%3C%3D%2D1+label%3AVerified%3C%3D%2D1%2Czuul&5+Days+Without+Feedback=NOT+label%3AWorkflow%3E%3D1+NOT+label%3AWorkflow%3C%3D%2D1+label%3AVerified%3E%3D1%2Czuul+NOT+owner%3Aself+NOT+project%3Aopenstack%2Fceilometer%2Dspecs+NOT+label%3ACode%2DReview%3C%3D%2D1+NOT+label%3ACode%2DReview%3E%3D1+age%3A5d&No+Negative+Feedback+%28top+50%29=NOT+label%3AWorkflow%3E%3D1+NOT+label%3AWorkflow%3C%3D%2D1+label%3AVerified%3E%3D1%2Czuul+NOT+owner%3Aself+NOT+project%3Aopenstack%2Fceilometer%2Dspecs+NOT+label%3ACode%2DReview%3C%3D%2D1+NOT+label%3ACode%2DReview%3E%3D2+limit%3A50&With+Negative+Feedback+%28top+20%29=NOT+label%3AWorkflow%3C%3D%2D1+NOT+label%3AVerified%3C%3D%2D1%2Czuul+NOT+owner%3Aself+NOT+project%3Aopenstack%2Fceilometer%2Dspecs+label%3ACode%2DReview%2D1+limit%3A20&Unreviewed%2C+not+WIP+%28top+20%29=NOT+label%3ACode%2DReview%3C%3D%2D1+NOT+label%3ACode%2DReview%3E%3D1+NOT+label%3AWorkflow%3C%3D%2D1+NOT+project%3Aopenstack%2Fceilometer%2Dspecs+limit%3A20&Work+In+Progress+Or+Unverified+%28top+20%29=NOT+label%3AWorkflow%3E%3D1+NOT+owner%3Aself+%28label%3AWorkflow%3C%3D%2D1+OR+label%3AVerified%3C%3D%2D1%2Czuul%29+limit%3A20)

### **Configuration**

```
[dashboard]
title = Telemetry Inbox
description = Telemetry Review Inbox
foreach = (project:openstack/ceilometer OR project:openstack/python-ceilometerclient
˓→OR project:openstack/ceilometermiddleware OR project:openstack/ceilometer-specs OR
˓→project:openstack/aodh OR project:openstack/python-aodhclient OR project:openstack/
˓→gnocchi OR project:openstack/python-gnocchiclient OR project:openstack/panko)
˓→status:open NOT label:Code-Review<=-2
[section "My Patches Requiring Attention"]
query = owner:self (label:Verified-1,zuul OR label:Code-Review-1 OR label:Workflow<=-
\rightarrow1)
[section "Telemetry Specs"]
query = NOT label:Workflow>=1 NOT owner:self project:openstack/ceilometer-specs
[section "Needs Approval"]
query = NOT label:Workflow>=1 NOT label:Workflow<=-1 label:Verified>=1,zuul NOT
˓→owner:self label:Code-Review>=2 NOT label:Code-Review-1
[section "Needs Reverify"]
query = label:Workflow>=1 NOT label:Workflow<=-1 label:Verified<=-1,zuul
[section "5 Days Without Feedback"]
query = NOT label:Workflow>=1 NOT label:Workflow<=-1 label:Verified>=1,zuul NOT
˓→owner:self NOT project:openstack/ceilometer-specs NOT label:Code-Review<=-1 NOT
˓→label:Code-Review>=1 age:5d
[section "No Negative Feedback (top 50)"]
query = NOT label:Workflow>=1 NOT label:Workflow<=-1 label:Verified>=1,zuul NOT
˓→owner:self NOT project:openstack/ceilometer-specs NOT label:Code-Review<=-1 NOT
˓→label:Code-Review>=2 limit:50
[section "With Negative Feedback (top 20)"]
query = NOT label:Workflow<=-1 NOT label:Verified<=-1,zuul NOT owner:self NOT
˓→project:openstack/ceilometer-specs label:Code-Review-1 limit:20
[section "Unreviewed, not WIP (top 20)"]
query = NOT label:Code-Review<=-1 NOT label:Code-Review>=1 NOT label:Workflow<=-1 NOT
˓→project:openstack/ceilometer-specs limit:20
[section "Work In Progress Or Unverified (top 20)"]
query = NOT label:Workflow>=1 NOT owner:self (label:Workflow<=-1 OR label:Verified<=-
˓→1,zuul) limit:20
```
# **5.4.74 Tempest Review Inbox**

## **Description**

Review Inbox

### **URL**

https://review.opendev.org/#/dashboard/?title=Tempest+Review+Inbox&foreach=%28project ˓<sup>→</sup>%3Aopenstack%2Ftempest+OR+project%3Aopenstack%2Ftempest%2Dlib+OR+project%3Aopenstack ˓<sup>→</sup>%2Fqa%2Dspecs%29+status%3Aopen+NOT+owner%3Aself+NOT+label%3AWorkflow%3C%3D%2D1+label ˓<sup>→</sup>%3AVerified%3E%3D1%2Czuul+NOT+label%3ACode%2DReview%3C%3D%2D1%2Cself+NOT+label ˓<sup>→</sup>%3ACode%2DReview%3E%3D1%2Cself&QA+Specs=project%3Aopenstack%2Fqa%2Dspecs& ˓<sup>→</sup>Needs+Feedback+%28Changes+older+than+5+days+that+have+not+been+reviewed+by+anyone ˓<sup>→</sup>%29=NOT+label%3ACode%2DReview%3C%3D%2D1+NOT+label%3ACode%2DReview%3E%3D1+age%3A5d& ˓<sup>→</sup>You+are+a+reviewer%2C+but+haven%27t+voted+in+the+current+revision=NOT+label%3ACode ˓<sup>→</sup>%2DReview%3C%3D%2D1%2Cself+NOT+label%3ACode%2DReview%3E%3D1%2Cself+reviewer%3Aself& ˓<sup>→</sup>Needs+final+%2B2=%28project%3Aopenstack%2Ftempest+OR+project%3Aopenstack%2Fgrenade ˓<sup>→</sup>%29+label%3ACode%2DReview%3E%3D2+limit%3A50+NOT+label%3ACode%2DReview%3C%3D%2D1& ˓<sup>→</sup>Passed+Zuul%2C+No+Negative+Feedback=NOT+label%3ACode%2DReview%3E%3D2+NOT+label ˓<sup>→</sup>%3ACode%2DReview%3C%3D%2D1+limit%3A50&Wayward+Changes+ ˓<sup>→</sup>%28Changes+with+no+code+review+in+the+last+2days%29=NOT+label%3ACode%2DReview%3C%3D ˓<sup>→</sup>%2D1+NOT+label%3ACode%2DReview%3E%3D1+age%3A2d

[View this dashboard](https://review.opendev.org/#/dashboard/?title=Tempest+Review+Inbox&foreach=%28project%3Aopenstack%2Ftempest+OR+project%3Aopenstack%2Ftempest%2Dlib+OR+project%3Aopenstack%2Fqa%2Dspecs%29+status%3Aopen+NOT+owner%3Aself+NOT+label%3AWorkflow%3C%3D%2D1+label%3AVerified%3E%3D1%2Czuul+NOT+label%3ACode%2DReview%3C%3D%2D1%2Cself+NOT+label%3ACode%2DReview%3E%3D1%2Cself&QA+Specs=project%3Aopenstack%2Fqa%2Dspecs&Needs+Feedback+%28Changes+older+than+5+days+that+have+not+been+reviewed+by+anyone%29=NOT+label%3ACode%2DReview%3C%3D%2D1+NOT+label%3ACode%2DReview%3E%3D1+age%3A5d&You+are+a+reviewer%2C+but+haven%27t+voted+in+the+current+revision=NOT+label%3ACode%2DReview%3C%3D%2D1%2Cself+NOT+label%3ACode%2DReview%3E%3D1%2Cself+reviewer%3Aself&Needs+final+%2B2=%28project%3Aopenstack%2Ftempest+OR+project%3Aopenstack%2Fgrenade%29+label%3ACode%2DReview%3E%3D2+limit%3A50+NOT+label%3ACode%2DReview%3C%3D%2D1&Passed+Zuul%2C+No+Negative+Feedback=NOT+label%3ACode%2DReview%3E%3D2+NOT+label%3ACode%2DReview%3C%3D%2D1+limit%3A50&Wayward+Changes+%28Changes+with+no+code+review+in+the+last+2days%29=NOT+label%3ACode%2DReview%3C%3D%2D1+NOT+label%3ACode%2DReview%3E%3D1+age%3A2d)

```
[dashboard]
title = Tempest Review Inbox
description = Review Inbox
foreach = (project:openstack/tempest OR project:openstack/tempest-lib OR
˓→project:openstack/qa-specs) status:open NOT owner:self NOT label:Workflow<=-1
˓→label:Verified>=1,zuul NOT label:Code-Review<=-1,self NOT label:Code-Review>=1,self
[section "QA Specs"]
query = project:openstack/qa-specs
[section "Needs Feedback (Changes older than 5 days that have not been reviewed by
\rightarrowanyone)"]
query = NOT label:Code-Review<=-1 NOT label:Code-Review>=1 age:5d
[section "You are a reviewer, but haven't voted in the current revision"]
query = NOT label:Code-Review<=-1,self NOT label:Code-Review>=1,self reviewer:self
[section "Needs final +2"]
query = (project:openstack/tempest OR project:openstack/grenade) label:Code-Review>=2
˓→limit:50 NOT label:Code-Review<=-1
[section "Passed Zuul, No Negative Feedback"]
query = NOT label:Code-Review>=2 NOT label:Code-Review<=-1 limit:50
[section "Wayward Changes (Changes with no code review in the last 2days)"]
query = NOT label:Code-Review<=-1 NOT label:Code-Review>=1 age:2d
```
# **5.4.75 Tooz and TaskFlow Review Inbox**

## **Description**

Review Inbox

## **URL**

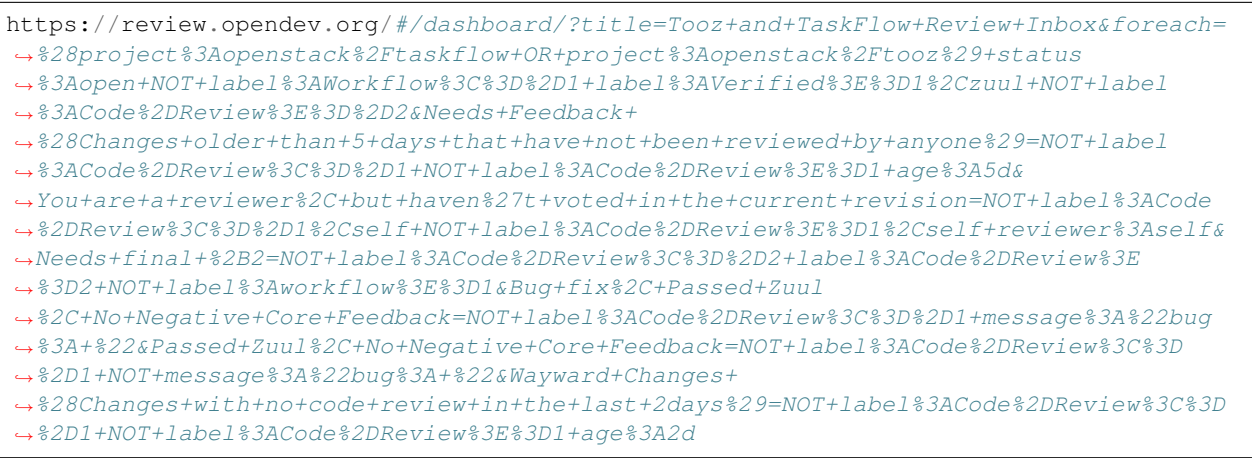

[View this dashboard](https://review.opendev.org/#/dashboard/?title=Tooz+and+TaskFlow+Review+Inbox&foreach=%28project%3Aopenstack%2Ftaskflow+OR+project%3Aopenstack%2Ftooz%29+status%3Aopen+NOT+label%3AWorkflow%3C%3D%2D1+label%3AVerified%3E%3D1%2Czuul+NOT+label%3ACode%2DReview%3E%3D%2D2&Needs+Feedback+%28Changes+older+than+5+days+that+have+not+been+reviewed+by+anyone%29=NOT+label%3ACode%2DReview%3C%3D%2D1+NOT+label%3ACode%2DReview%3E%3D1+age%3A5d&You+are+a+reviewer%2C+but+haven%27t+voted+in+the+current+revision=NOT+label%3ACode%2DReview%3C%3D%2D1%2Cself+NOT+label%3ACode%2DReview%3E%3D1%2Cself+reviewer%3Aself&Needs+final+%2B2=NOT+label%3ACode%2DReview%3C%3D%2D2+label%3ACode%2DReview%3E%3D2+NOT+label%3Aworkflow%3E%3D1&Bug+fix%2C+Passed+Zuul%2C+No+Negative+Core+Feedback=NOT+label%3ACode%2DReview%3C%3D%2D1+message%3A%22bug%3A+%22&Passed+Zuul%2C+No+Negative+Core+Feedback=NOT+label%3ACode%2DReview%3C%3D%2D1+NOT+message%3A%22bug%3A+%22&Wayward+Changes+%28Changes+with+no+code+review+in+the+last+2days%29=NOT+label%3ACode%2DReview%3C%3D%2D1+NOT+label%3ACode%2DReview%3E%3D1+age%3A2d)

```
[dashboard]
title = Tooz and TaskFlow Review Inbox
description = Review Inbox
foreach = (project:openstack/taskflow OR project:openstack/tooz) status:open NOT
˓→label:Workflow<=-1 label:Verified>=1,zuul NOT label:Code-Review>=-2
[section "Needs Feedback (Changes older than 5 days that have not been reviewed by
˓→anyone)"]
query = NOT label:Code-Review<=-1 NOT label:Code-Review>=1 age:5d
[section "You are a reviewer, but haven't voted in the current revision"]
query = NOT label:Code-Review<=-1,self NOT label:Code-Review>=1,self reviewer:self
[section "Needs final +2"]
query = NOT label:Code-Review<=-2 label:Code-Review>=2 NOT label:workflow>=1
[section "Bug fix, Passed Zuul, No Negative Core Feedback"]
query = NOT label:Code-Review<=-1 message:"bug: "
[section "Passed Zuul, No Negative Core Feedback"]
query = NOT label:Code-Review<=-1 NOT message:"bug: "
[section "Wayward Changes (Changes with no code review in the last 2days)"]
query = NOT label:Code-Review<=-1 NOT label:Code-Review>=1 age:2d
```
# **5.4.76 TripleO Quickstart Inbox**

### **Description**

TripleO Quickstart Review Inbox

## **URL**

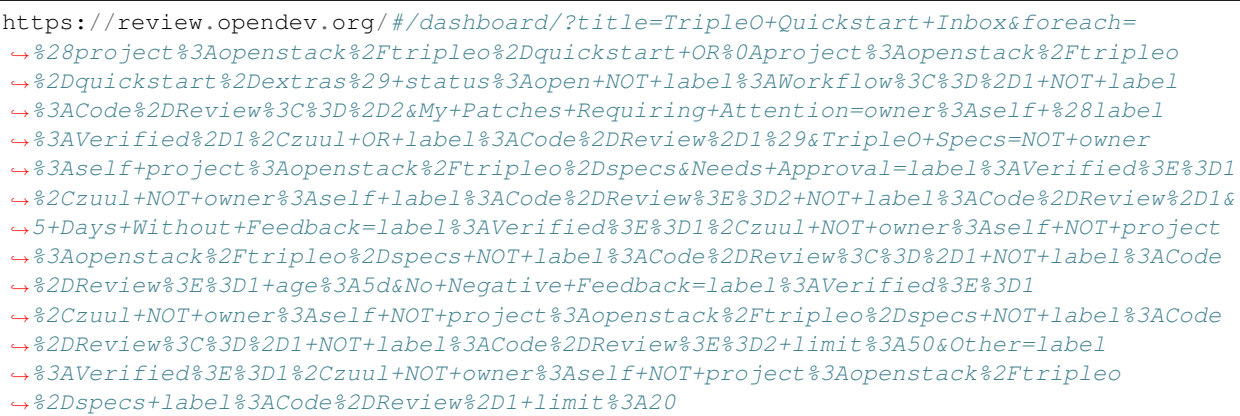

[View this dashboard](https://review.opendev.org/#/dashboard/?title=TripleO+Quickstart+Inbox&foreach=%28project%3Aopenstack%2Ftripleo%2Dquickstart+OR%0Aproject%3Aopenstack%2Ftripleo%2Dquickstart%2Dextras%29+status%3Aopen+NOT+label%3AWorkflow%3C%3D%2D1+NOT+label%3ACode%2DReview%3C%3D%2D2&My+Patches+Requiring+Attention=owner%3Aself+%28label%3AVerified%2D1%2Czuul+OR+label%3ACode%2DReview%2D1%29&TripleO+Specs=NOT+owner%3Aself+project%3Aopenstack%2Ftripleo%2Dspecs&Needs+Approval=label%3AVerified%3E%3D1%2Czuul+NOT+owner%3Aself+label%3ACode%2DReview%3E%3D2+NOT+label%3ACode%2DReview%2D1&5+Days+Without+Feedback=label%3AVerified%3E%3D1%2Czuul+NOT+owner%3Aself+NOT+project%3Aopenstack%2Ftripleo%2Dspecs+NOT+label%3ACode%2DReview%3C%3D%2D1+NOT+label%3ACode%2DReview%3E%3D1+age%3A5d&No+Negative+Feedback=label%3AVerified%3E%3D1%2Czuul+NOT+owner%3Aself+NOT+project%3Aopenstack%2Ftripleo%2Dspecs+NOT+label%3ACode%2DReview%3C%3D%2D1+NOT+label%3ACode%2DReview%3E%3D2+limit%3A50&Other=label%3AVerified%3E%3D1%2Czuul+NOT+owner%3Aself+NOT+project%3Aopenstack%2Ftripleo%2Dspecs+label%3ACode%2DReview%2D1+limit%3A20)

```
[dashboard]
title = TripleO Quickstart Inbox
description = TripleO Quickstart Review Inbox
foreach = (project:openstack/tripleo-quickstart OR
   project:openstack/tripleo-quickstart-extras) status:open NOT label:Workflow<=-1
˓→NOT label:Code-Review<=-2
[section "My Patches Requiring Attention"]
query = owner:self (label:Verified-1,zuul OR label:Code-Review-1)
[section "TripleO Specs"]
query = NOT owner:self project:openstack/tripleo-specs
[section "Needs Approval"]
query = label:Verified>=1,zuul NOT owner:self label:Code-Review>=2 NOT label:Code-
˓→Review-1
[section "5 Days Without Feedback"]
query = label:Verified>=1,zuul NOT owner:self NOT project:openstack/tripleo-specs NOT
˓→label:Code-Review<=-1 NOT label:Code-Review>=1 age:5d
[section "No Negative Feedback"]
query = label:Verified>=1,zuul NOT owner:self NOT project:openstack/tripleo-specs NOT
˓→label:Code-Review<=-1 NOT label:Code-Review>=2 limit:50
[section "Other"]
query = label:Verified>=1,zuul NOT owner:self NOT project:openstack/tripleo-specs
˓→label:Code-Review-1 limit:20
```
# **5.4.77 TripleO Stable Inbox**

## **Description**

TripleO Stable Review Inbox

## **URL**

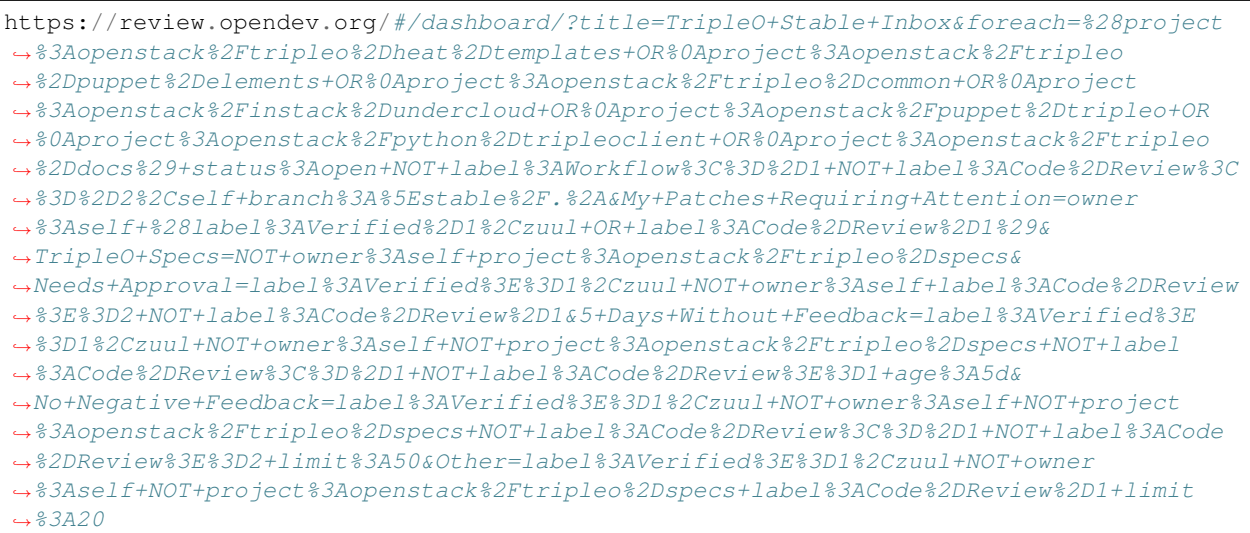

[View this dashboard](https://review.opendev.org/#/dashboard/?title=TripleO+Stable+Inbox&foreach=%28project%3Aopenstack%2Ftripleo%2Dheat%2Dtemplates+OR%0Aproject%3Aopenstack%2Ftripleo%2Dpuppet%2Delements+OR%0Aproject%3Aopenstack%2Ftripleo%2Dcommon+OR%0Aproject%3Aopenstack%2Finstack%2Dundercloud+OR%0Aproject%3Aopenstack%2Fpuppet%2Dtripleo+OR%0Aproject%3Aopenstack%2Fpython%2Dtripleoclient+OR%0Aproject%3Aopenstack%2Ftripleo%2Ddocs%29+status%3Aopen+NOT+label%3AWorkflow%3C%3D%2D1+NOT+label%3ACode%2DReview%3C%3D%2D2%2Cself+branch%3A%5Estable%2F.%2A&My+Patches+Requiring+Attention=owner%3Aself+%28label%3AVerified%2D1%2Czuul+OR+label%3ACode%2DReview%2D1%29&TripleO+Specs=NOT+owner%3Aself+project%3Aopenstack%2Ftripleo%2Dspecs&Needs+Approval=label%3AVerified%3E%3D1%2Czuul+NOT+owner%3Aself+label%3ACode%2DReview%3E%3D2+NOT+label%3ACode%2DReview%2D1&5+Days+Without+Feedback=label%3AVerified%3E%3D1%2Czuul+NOT+owner%3Aself+NOT+project%3Aopenstack%2Ftripleo%2Dspecs+NOT+label%3ACode%2DReview%3C%3D%2D1+NOT+label%3ACode%2DReview%3E%3D1+age%3A5d&No+Negative+Feedback=label%3AVerified%3E%3D1%2Czuul+NOT+owner%3Aself+NOT+project%3Aopenstack%2Ftripleo%2Dspecs+NOT+label%3ACode%2DReview%3C%3D%2D1+NOT+label%3ACode%2DReview%3E%3D2+limit%3A50&Other=label%3AVerified%3E%3D1%2Czuul+NOT+owner%3Aself+NOT+project%3Aopenstack%2Ftripleo%2Dspecs+label%3ACode%2DReview%2D1+limit%3A20)

## **Configuration**

```
[dashboard]
title = TripleO Stable Inbox
description = TripleO Stable Review Inbox
foreach = (project:openstack/tripleo-heat-templates OR
   project:openstack/tripleo-puppet-elements OR
   project:openstack/tripleo-common OR
   project:openstack/instack-undercloud OR
   project:openstack/puppet-tripleo OR
   project:openstack/python-tripleoclient OR
   project:openstack/tripleo-docs) status:open NOT label:Workflow<=-1 NOT label:Code-
˓→Review<=-2,self branch:^stable/.*
[section "My Patches Requiring Attention"]
query = owner:self (label:Verified-1,zuul OR label:Code-Review-1)
[section "TripleO Specs"]
query = NOT owner:self project:openstack/tripleo-specs
[section "Needs Approval"]
query = label:Verified>=1,zuul NOT owner:self label:Code-Review>=2 NOT label:Code-
˓→Review-1
[section "5 Days Without Feedback"]
```

```
query = label:Verified>=1,zuul NOT owner:self NOT project:openstack/tripleo-specs NOT
˓→label:Code-Review<=-1 NOT label:Code-Review>=1 age:5d
[section "No Negative Feedback"]
query = label:Verified>=1,zuul NOT owner:self NOT project:openstack/tripleo-specs NOT
˓→label:Code-Review<=-1 NOT label:Code-Review>=2 limit:50
[section "Other"]
query = label:Verified>=1,zuul NOT owner:self NOT project:openstack/tripleo-specs
˓→label:Code-Review-1 limit:20
```
# **5.4.78 TripleO Inbox**

#### **Description**

TripleO Review Inbox

### **URL**

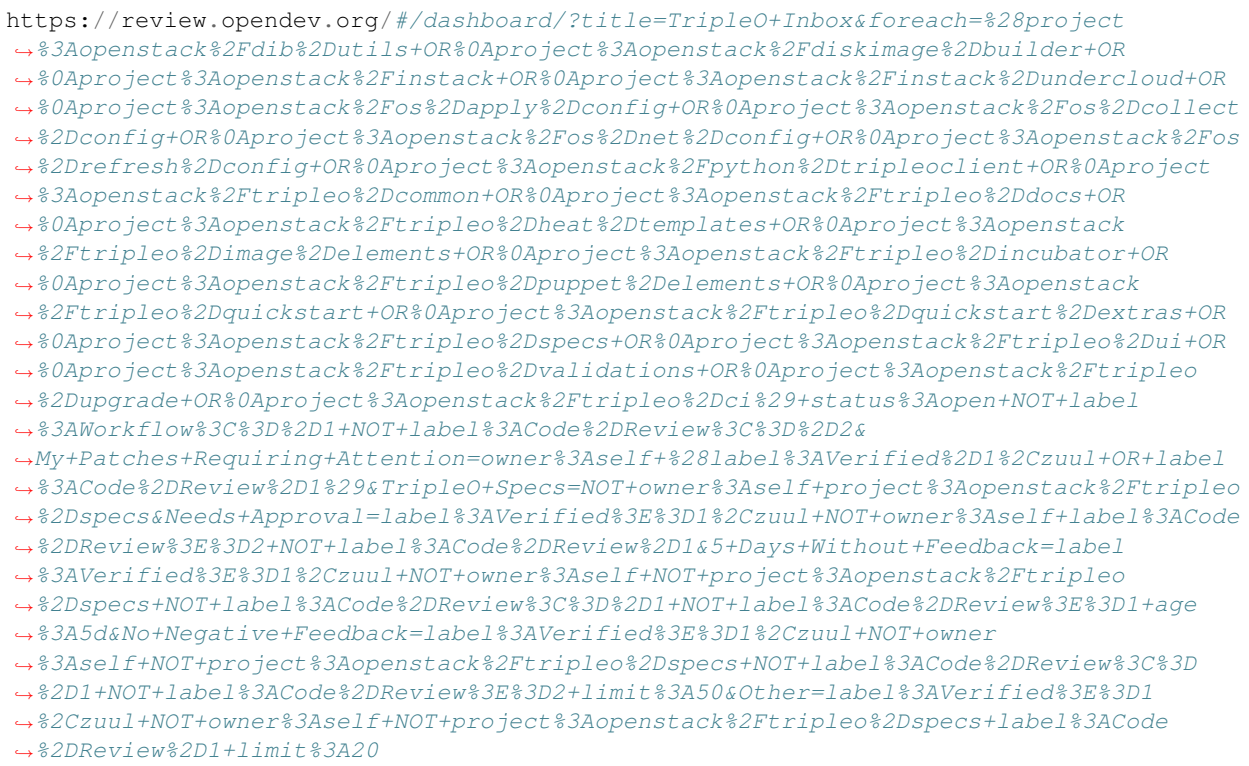

[View this dashboard](https://review.opendev.org/#/dashboard/?title=TripleO+Inbox&foreach=%28project%3Aopenstack%2Fdib%2Dutils+OR%0Aproject%3Aopenstack%2Fdiskimage%2Dbuilder+OR%0Aproject%3Aopenstack%2Finstack+OR%0Aproject%3Aopenstack%2Finstack%2Dundercloud+OR%0Aproject%3Aopenstack%2Fos%2Dapply%2Dconfig+OR%0Aproject%3Aopenstack%2Fos%2Dcollect%2Dconfig+OR%0Aproject%3Aopenstack%2Fos%2Dnet%2Dconfig+OR%0Aproject%3Aopenstack%2Fos%2Drefresh%2Dconfig+OR%0Aproject%3Aopenstack%2Fpython%2Dtripleoclient+OR%0Aproject%3Aopenstack%2Ftripleo%2Dcommon+OR%0Aproject%3Aopenstack%2Ftripleo%2Ddocs+OR%0Aproject%3Aopenstack%2Ftripleo%2Dheat%2Dtemplates+OR%0Aproject%3Aopenstack%2Ftripleo%2Dimage%2Delements+OR%0Aproject%3Aopenstack%2Ftripleo%2Dincubator+OR%0Aproject%3Aopenstack%2Ftripleo%2Dpuppet%2Delements+OR%0Aproject%3Aopenstack%2Ftripleo%2Dquickstart+OR%0Aproject%3Aopenstack%2Ftripleo%2Dquickstart%2Dextras+OR%0Aproject%3Aopenstack%2Ftripleo%2Dspecs+OR%0Aproject%3Aopenstack%2Ftripleo%2Dui+OR%0Aproject%3Aopenstack%2Ftripleo%2Dvalidations+OR%0Aproject%3Aopenstack%2Ftripleo%2Dupgrade+OR%0Aproject%3Aopenstack%2Ftripleo%2Dci%29+status%3Aopen+NOT+label%3AWorkflow%3C%3D%2D1+NOT+label%3ACode%2DReview%3C%3D%2D2&My+Patches+Requiring+Attention=owner%3Aself+%28label%3AVerified%2D1%2Czuul+OR+label%3ACode%2DReview%2D1%29&TripleO+Specs=NOT+owner%3Aself+project%3Aopenstack%2Ftripleo%2Dspecs&Needs+Approval=label%3AVerified%3E%3D1%2Czuul+NOT+owner%3Aself+label%3ACode%2DReview%3E%3D2+NOT+label%3ACode%2DReview%2D1&5+Days+Without+Feedback=label%3AVerified%3E%3D1%2Czuul+NOT+owner%3Aself+NOT+project%3Aopenstack%2Ftripleo%2Dspecs+NOT+label%3ACode%2DReview%3C%3D%2D1+NOT+label%3ACode%2DReview%3E%3D1+age%3A5d&No+Negative+Feedback=label%3AVerified%3E%3D1%2Czuul+NOT+owner%3Aself+NOT+project%3Aopenstack%2Ftripleo%2Dspecs+NOT+label%3ACode%2DReview%3C%3D%2D1+NOT+label%3ACode%2DReview%3E%3D2+limit%3A50&Other=label%3AVerified%3E%3D1%2Czuul+NOT+owner%3Aself+NOT+project%3Aopenstack%2Ftripleo%2Dspecs+label%3ACode%2DReview%2D1+limit%3A20)

```
[dashboard]
title = TripleO Inbox
description = TripleO Review Inbox
foreach = (project:openstack/dib-utils OR
   project:openstack/diskimage-builder OR
   project:openstack/instack OR
   project:openstack/instack-undercloud OR
   project:openstack/os-apply-config OR
   project:openstack/os-collect-config OR
   project:openstack/os-net-config OR
   project:openstack/os-refresh-config OR
   project:openstack/python-tripleoclient OR
   project:openstack/tripleo-common OR
   project:openstack/tripleo-docs OR
   project:openstack/tripleo-heat-templates OR
   project:openstack/tripleo-image-elements OR
   project:openstack/tripleo-incubator OR
   project:openstack/tripleo-puppet-elements OR
   project:openstack/tripleo-quickstart OR
   project:openstack/tripleo-quickstart-extras OR
   project:openstack/tripleo-specs OR
   project:openstack/tripleo-ui OR
   project:openstack/tripleo-validations OR
   project:openstack/tripleo-upgrade OR
   project:openstack/tripleo-ci) status:open NOT label:Workflow<=-1 NOT label:Code-
\rightarrowReview\leftarrow-2
[section "My Patches Requiring Attention"]
query = owner:self (label:Verified-1,zuul OR label:Code-Review-1)
[section "TripleO Specs"]
query = NOT owner:self project:openstack/tripleo-specs
[section "Needs Approval"]
query = label:Verified>=1,zuul NOT owner:self label:Code-Review>=2 NOT label:Code-
˓→Review-1
[section "5 Days Without Feedback"]
query = label:Verified>=1,zuul NOT owner:self NOT project:openstack/tripleo-specs NOT
˓→label:Code-Review<=-1 NOT label:Code-Review>=1 age:5d
[section "No Negative Feedback"]
query = label:Verified>=1,zuul NOT owner:self NOT project:openstack/tripleo-specs NOT
˓→label:Code-Review<=-1 NOT label:Code-Review>=2 limit:50
[section "Other"]
query = label:Verified>=1,zuul NOT owner:self NOT project:openstack/tripleo-specs
˓→label:Code-Review-1 limit:20
```
# **5.4.79 Trove Review Dashboard**

## **Description**

Review Dashboard for the OpenStack DBaaS Project (Trove)

### **URL**

https://review.opendev.org/#/dashboard/?title=Trove+Review+Dashboard&foreach=status ˓<sup>→</sup>%3Aopen++%28project%3Aopenstack%2Ftrove+OR+project%3Aopenstack%2Ftrove ˓<sup>→</sup>%2Dintegration+OR+project%3Aopenstack%2Ftrove%2Dspecs+OR+project%3Aopenstack ˓<sup>→</sup>%2Fpython%2Dtroveclient+OR+project%3Aopenstack%2Ftrove%2Ddashboard%29& ˓<sup>→</sup>My+Patches+Requiring+Attention=owner%3Aself+%28label%3AVerified%3C%3D%2D1 ˓<sup>→</sup>%2Czuul+OR+label%3ACode%2DReview%3C%3D%2D1+OR+label%3AWorkflow%3C%3D%2D1+OR+NOT+is ˓<sup>→</sup>%3Amergeable%29+%28project%3Aopenstack%2Ftrove+OR+project%3Aopenstack%2Ftrove ˓<sup>→</sup>%2Dintegration+OR+project%3Aopenstack%2Ftrove%2Dspecs+OR+project%3Aopenstack ˓<sup>→</sup>%2Fpython%2Dtroveclient+OR+project%3Aopenstack%2Ftrove%2Ddashboard%29& ˓<sup>→</sup>Patches+waiting+longer+than+14+days=label%3AVerified%3E%3D1%2Czuul+NOT+label ˓<sup>→</sup>%3AWorkflow%3C%3D%2D1+NOT+label%3ACode%2DReview%3C%3D%2D1+is%3Amergeable+age%3A14d& ˓<sup>→</sup>Patches+waiting+longer+than+7+days=label%3AVerified%3E%3D1%2Czuul+NOT+label ˓<sup>→</sup>%3AWorkflow%3C%3D%2D1+NOT+label%3ACode%2DReview%3C%3D%2D1+is%3Amergeable+age ˓<sup>→</sup>%3A7d+NOT+age%3A14d&Specs+requiring+review=project%3Aopenstack%2Ftrove ˓<sup>→</sup>%2Dspecs+NOT+label%3AWorkflow%3C%3D%2D1++NOT+label%3AVerified%3C%3D%2D1 ˓<sup>→</sup>%2Czuul+NOT+label%3ACode%2DReview%3C%3D%2D2&Trove%3A+Priority+code+reviews= ˓<sup>→</sup>%28starredby%3Aamrith+OR+starredby%3Aself%29+%28project%3Aopenstack ˓<sup>→</sup>%2Ftrove+OR+project%3Aopenstack%2Ftrove%2Dintegration%29+NOT+label%3AWorkflow%3C%3D ˓<sup>→</sup>%2D1+is%3Amergeable+NOT+label%3AVerified%3C%3D%2D1%2Czuul+NOT+label%3ACode%2DReview ˓<sup>→</sup>%3C%3D%2D2&Trove+Client+and+Dashboard%3A+Priority+code+reviews=%28starredby ˓<sup>→</sup>%3Aamrith+OR+starredby%3Aself%29+%28project%3Aopenstack%2Fpython ˓<sup>→</sup>%2Dtroveclient+OR+project%3Aopenstack%2Ftrove%2Ddashboard%29+NOT+label%3AWorkflow%3C ˓<sup>→</sup>%3D%2D1+is%3Amergeable++NOT+label%3AVerified%3C%3D%2D1%2Czuul+NOT+label%3ACode ˓<sup>→</sup>%2DReview%3C%3D%2D2&Changes+needing+Final+Approval=NOT+label%3AWorkflow%3E ˓<sup>→</sup>%3D1+NOT+label%3AWorkflow%3C%3D%2D1+label%3AVerified%3E%3D1%2Czuul+NOT+owner ˓<sup>→</sup>%3Aself+label%3ACode%2DReview%3E%3D2+NOT+label%3ACode%2DReview%2D1+is%3Amergeable& ˓<sup>→</sup>Changes+on+branches+other+than+master=NOT+branch%3Amaster&Needing+attention=%28%28 ˓<sup>→</sup>%28label%3AVerified%3C%3D%2D1%2Czuul%29+NOT+label%3AWorkflow%3C%3D%2D1+NOT+label ˓<sup>→</sup>%3ACode%2DReview%3C%3D%2D2%29+OR+NOT+is%3Amergeable%29

[View this dashboard](https://review.opendev.org/#/dashboard/?title=Trove+Review+Dashboard&foreach=status%3Aopen++%28project%3Aopenstack%2Ftrove+OR+project%3Aopenstack%2Ftrove%2Dintegration+OR+project%3Aopenstack%2Ftrove%2Dspecs+OR+project%3Aopenstack%2Fpython%2Dtroveclient+OR+project%3Aopenstack%2Ftrove%2Ddashboard%29&My+Patches+Requiring+Attention=owner%3Aself+%28label%3AVerified%3C%3D%2D1%2Czuul+OR+label%3ACode%2DReview%3C%3D%2D1+OR+label%3AWorkflow%3C%3D%2D1+OR+NOT+is%3Amergeable%29+%28project%3Aopenstack%2Ftrove+OR+project%3Aopenstack%2Ftrove%2Dintegration+OR+project%3Aopenstack%2Ftrove%2Dspecs+OR+project%3Aopenstack%2Fpython%2Dtroveclient+OR+project%3Aopenstack%2Ftrove%2Ddashboard%29&Patches+waiting+longer+than+14+days=label%3AVerified%3E%3D1%2Czuul+NOT+label%3AWorkflow%3C%3D%2D1+NOT+label%3ACode%2DReview%3C%3D%2D1+is%3Amergeable+age%3A14d&Patches+waiting+longer+than+7+days=label%3AVerified%3E%3D1%2Czuul+NOT+label%3AWorkflow%3C%3D%2D1+NOT+label%3ACode%2DReview%3C%3D%2D1+is%3Amergeable+age%3A7d+NOT+age%3A14d&Specs+requiring+review=project%3Aopenstack%2Ftrove%2Dspecs+NOT+label%3AWorkflow%3C%3D%2D1++NOT+label%3AVerified%3C%3D%2D1%2Czuul+NOT+label%3ACode%2DReview%3C%3D%2D2&Trove%3A+Priority+code+reviews=%28starredby%3Aamrith+OR+starredby%3Aself%29+%28project%3Aopenstack%2Ftrove+OR+project%3Aopenstack%2Ftrove%2Dintegration%29+NOT+label%3AWorkflow%3C%3D%2D1+is%3Amergeable+NOT+label%3AVerified%3C%3D%2D1%2Czuul+NOT+label%3ACode%2DReview%3C%3D%2D2&Trove+Client+and+Dashboard%3A+Priority+code+reviews=%28starredby%3Aamrith+OR+starredby%3Aself%29+%28project%3Aopenstack%2Fpython%2Dtroveclient+OR+project%3Aopenstack%2Ftrove%2Ddashboard%29+NOT+label%3AWorkflow%3C%3D%2D1+is%3Amergeable++NOT+label%3AVerified%3C%3D%2D1%2Czuul+NOT+label%3ACode%2DReview%3C%3D%2D2&Changes+needing+Final+Approval=NOT+label%3AWorkflow%3E%3D1+NOT+label%3AWorkflow%3C%3D%2D1+label%3AVerified%3E%3D1%2Czuul+NOT+owner%3Aself+label%3ACode%2DReview%3E%3D2+NOT+label%3ACode%2DReview%2D1+is%3Amergeable&Changes+on+branches+other+than+master=NOT+branch%3Amaster&Needing+attention=%28%28%28label%3AVerified%3C%3D%2D1%2Czuul%29+NOT+label%3AWorkflow%3C%3D%2D1+NOT+label%3ACode%2DReview%3C%3D%2D2%29+OR+NOT+is%3Amergeable%29)

## **Configuration**

```
[dashboard]
title = Trove Review Dashboard
description = Review Dashboard for the OpenStack DBaaS Project (Trove)
foreach = status:open (project:openstack/trove OR project:openstack/trove-
˓→integration OR project:openstack/trove-specs OR project:openstack/python-
˓→troveclient OR project:openstack/trove-dashboard)
[section "My Patches Requiring Attention"]
query = owner:self (label:Verified<=-1,zuul OR label:Code-Review<=-1 OR label:Workflow
˓→<=-1 OR NOT is:mergeable) (project:openstack/trove OR project:openstack/trove-
˓→integration OR project:openstack/trove-specs OR project:openstack/python-
˓→troveclient OR project:openstack/trove-dashboard)
[section "Patches waiting longer than 14 days"]
query = label:Verified>=1,zuul NOT label:Workflow<=-1 NOT label:Code-Review<=-1
˓→is:mergeable age:14d
[section "Patches waiting longer than 7 days"]
query = label:Verified>=1,zuul NOT label:Workflow<=-1 NOT label:Code-Review<=-1
˓→is:mergeable age:7d NOT age:14d
```

```
(continued from previous page)
```

```
[section "Specs requiring review"]
query = project:openstack/trove-specs NOT label:Workflow<=-1 NOT label:Verified<=-1,
˓→zuul NOT label:Code-Review<=-2
[section "Trove: Priority code reviews"]
query = (starredby:amrith OR starredby:self) (project:openstack/trove OR
˓→project:openstack/trove-integration) NOT label:Workflow<=-1 is:mergeable NOT
˓→label:Verified<=-1,zuul NOT label:Code-Review<=-2
[section "Trove Client and Dashboard: Priority code reviews"]
query = (starredby:amrith OR starredby:self) (project:openstack/python-troveclient OR
˓→project:openstack/trove-dashboard) NOT label:Workflow<=-1 is:mergeable NOT
˓→label:Verified<=-1,zuul NOT label:Code-Review<=-2
[section "Changes needing Final Approval"]
query = NOT label:Workflow>=1 NOT label:Workflow<=-1 label:Verified>=1,zuul NOT
˓→owner:self label:Code-Review>=2 NOT label:Code-Review-1 is:mergeable
[section "Changes on branches other than master"]
query = NOT branch:master
[section "Needing attention"]
query = (((label:Verified<=-1,zuul) NOT label:Workflow<=-1 NOT label:Code-Review<=-2)
˓→OR NOT is:mergeable)
```
# **5.4.80 TripleO Upgrades squad reviews dashboard**

## **Description**

Reviews of primary interest

```
https://review.opendev.org/#/dashboard/?
˓→title=TripleO+Upgrades+squad+reviews+dashboard&foreach=%28project%3Aopenstack%2Fdib
˓→%2Dutils+OR%0Aproject%3Aopenstack%2Fdiskimage%2Dbuilder+OR%0Aproject%3Aopenstack
˓→%2Finstack+OR%0Aproject%3Aopenstack%2Finstack%2Dundercloud+OR%0Aproject%3Aopenstack
˓→%2Fos%2Dapply%2Dconfig+OR%0Aproject%3Aopenstack%2Fos%2Dcollect%2Dconfig+OR%0Aproject
˓→%3Aopenstack%2Fos%2Dnet%2Dconfig+OR%0Aproject%3Aopenstack%2Fos%2Drefresh%2Dconfig+OR
˓→%0Aproject%3Aopenstack%2Fpython%2Dtripleoclient+OR%0Aproject%3Aopenstack%2Ftripleo
˓→%2Dansible+OR%0Aproject%3Aopenstack%2Ftripleo%2Dcommon+OR%0Aproject%3Aopenstack
˓→%2Ftripleo%2Ddocs+OR%0Aproject%3Aopenstack%2Ftripleo%2Dheat%2Dtemplates+OR%0Aproject
˓→%3Aopenstack%2Ftripleo%2Dimage%2Delements+OR%0Aproject%3Aopenstack%2Ftripleo
˓→%2Dpuppet%2Delements+OR%0Aproject%3Aopenstack%2Ftripleo%2Dquickstart+OR%0Aproject
˓→%3Aopenstack%2Ftripleo%2Dquickstart%2Dextras+OR%0Aproject%3Aopenstack%2Ftripleo
˓→%2Dspecs+OR%0Aproject%3Aopenstack%2Ftripleo%2Dvalidations+OR%0Aproject%3Aopenstack
˓→%2Ftripleo%2Dupgrade+OR%0Aproject%3Aopenstack%2Ftripleo%2Dci%29%0A%28owner
˓→%3Accamacho%40redhat.com+OR%0Aowner%3Ajfrancoa%40redhat.com+OR%0Aowner%3Asocial
˓→%40v3.sk+OR%0Aowner%3Albezdick%40redhat.com+OR%0Aowner%3Asgolovat%40redhat.com+OR
˓→%0Aowner%3Asathlang%40redhat.com+OR%0Aowner%3Ajistr%40redhat.com+OR%0Aowner%3Arbrady
˓→%40redhat.com+OR%0Aowner%3Arrasouli%40redhat.com+OR%0Aowner%3Adbengt%40redhat.com+OR
˓→%0Aowner%3Ajesse%40odyssey4.me%29%0A%28NOT+message%3A%22DNM%22%0Ais%3Amergeable
  ˓→%0Astatus%3Aopen%0ANOT+label%3AWorkflow%3C%3D%2D1%0ANOT+label%3ACode%2DReview%3C%3D
˓→%2D2%0ANOT+message%3A%22DNM%22%29&Backports+with+cherrypick+message=message%3A
˓→%22cherry+picked+from%22&Backports+missing+cherrypick+message=branch%3A%5Estable%2F.
5.4. OpenStack Gern<sup>8</sup> Dashboards + picked+from%22&Needs+approval=label%3AVerified%3E%3D101
      ˓→%2Czuul%0ANOT+owner%3Aself%0Alabel%3ACode%2DReview%3E%3D2%0ANOT+label%3ACode
˓→%2DReview%2D1%0ANOT+message%3A%22cherry+picked+from%22&Squad+reviews=NOT+message%3A
˓→%22cherry+picked+from%22%0ANOT+branch%3A%5Estable%2F.%2A
                                                                          (continues on next page)
```
[View this dashboard](https://review.opendev.org/#/dashboard/?title=TripleO+Upgrades+squad+reviews+dashboard&foreach=%28project%3Aopenstack%2Fdib%2Dutils+OR%0Aproject%3Aopenstack%2Fdiskimage%2Dbuilder+OR%0Aproject%3Aopenstack%2Finstack+OR%0Aproject%3Aopenstack%2Finstack%2Dundercloud+OR%0Aproject%3Aopenstack%2Fos%2Dapply%2Dconfig+OR%0Aproject%3Aopenstack%2Fos%2Dcollect%2Dconfig+OR%0Aproject%3Aopenstack%2Fos%2Dnet%2Dconfig+OR%0Aproject%3Aopenstack%2Fos%2Drefresh%2Dconfig+OR%0Aproject%3Aopenstack%2Fpython%2Dtripleoclient+OR%0Aproject%3Aopenstack%2Ftripleo%2Dansible+OR%0Aproject%3Aopenstack%2Ftripleo%2Dcommon+OR%0Aproject%3Aopenstack%2Ftripleo%2Ddocs+OR%0Aproject%3Aopenstack%2Ftripleo%2Dheat%2Dtemplates+OR%0Aproject%3Aopenstack%2Ftripleo%2Dimage%2Delements+OR%0Aproject%3Aopenstack%2Ftripleo%2Dpuppet%2Delements+OR%0Aproject%3Aopenstack%2Ftripleo%2Dquickstart+OR%0Aproject%3Aopenstack%2Ftripleo%2Dquickstart%2Dextras+OR%0Aproject%3Aopenstack%2Ftripleo%2Dspecs+OR%0Aproject%3Aopenstack%2Ftripleo%2Dvalidations+OR%0Aproject%3Aopenstack%2Ftripleo%2Dupgrade+OR%0Aproject%3Aopenstack%2Ftripleo%2Dci%29%0A%28owner%3Accamacho%40redhat.com+OR%0Aowner%3Ajfrancoa%40redhat.com+OR%0Aowner%3Asocial%40v3.sk+OR%0Aowner%3Albezdick%40redhat.com+OR%0Aowner%3Asgolovat%40redhat.com+OR%0Aowner%3Asathlang%40redhat.com+OR%0Aowner%3Ajistr%40redhat.com+OR%0Aowner%3Arbrady%40redhat.com+OR%0Aowner%3Arrasouli%40redhat.com+OR%0Aowner%3Adbengt%40redhat.com+OR%0Aowner%3Ajesse%40odyssey4.me%29%0A%28NOT+message%3A%22DNM%22%0Ais%3Amergeable%0Astatus%3Aopen%0ANOT+label%3AWorkflow%3C%3D%2D1%0ANOT+label%3ACode%2DReview%3C%3D%2D2%0ANOT+message%3A%22DNM%22%29&Backports+with+cherrypick+message=message%3A%22cherry+picked+from%22&Backports+missing+cherrypick+message=branch%3A%5Estable%2F.%2A%0ANOT+message%3A%22cherry+picked+from%22&Needs+approval=label%3AVerified%3E%3D1%2Czuul%0ANOT+owner%3Aself%0Alabel%3ACode%2DReview%3E%3D2%0ANOT+label%3ACode%2DReview%2D1%0ANOT+message%3A%22cherry+picked+from%22&Squad+reviews=NOT+message%3A%22cherry+picked+from%22%0ANOT+branch%3A%5Estable%2F.%2A)

### **Configuration**

[dashboard] title = TripleO Upgrades squad reviews dashboard description = Reviews of primary interest foreach = (project:openstack/dib-utils OR project:openstack/diskimage-builder OR project:openstack/instack OR project:openstack/instack-undercloud OR project:openstack/os-apply-config OR project:openstack/os-collect-config OR project:openstack/os-net-config OR project:openstack/os-refresh-config OR project:openstack/python-tripleoclient OR project:openstack/tripleo-ansible OR project:openstack/tripleo-common OR project:openstack/tripleo-docs OR project:openstack/tripleo-heat-templates OR project:openstack/tripleo-image-elements OR project:openstack/tripleo-puppet-elements OR project:openstack/tripleo-quickstart OR project:openstack/tripleo-quickstart-extras OR project:openstack/tripleo-specs OR project:openstack/tripleo-validations OR project:openstack/tripleo-upgrade OR project:openstack/tripleo-ci) (owner:ccamacho**@redhat**.com OR owner:jfrancoa**@redhat**.com OR owner:social**@v3**.sk OR owner:lbezdick**@redhat**.com OR owner:sgolovat**@redhat**.com OR owner:sathlang**@redhat**.com OR owner:jistr**@redhat**.com OR owner:rbrady**@redhat**.com OR owner:rrasouli**@redhat**.com OR owner:dbengt**@redhat**.com OR owner:jesse**@odyssey4**.me) (NOT message:"DNM" **is**:mergeable status:open NOT label:Workflow<=-1 NOT label:Code-Review<=-2 NOT message:"DNM") [section "Backports with cherrypick message"] query = message:"cherry picked from" [section "Backports missing cherrypick message"] query =  $branch: ^*stable/.*$ NOT message:"cherry picked from" [section "Needs approval"]

```
query = label:Verified>=1,zuul
   NOT owner:self
   label:Code-Review>=2
   NOT label:Code-Review-1
   NOT message:"cherry picked from"
[section "Squad reviews"]
query = NOT message:"cherry picked from"
   NOT branch:^stable/.*
```
# **5.4.81 Watched Projects**

#### **Description**

Watched Projects

**URL**

https://review.opendev.org/#/dashboard/?title=Watched+Projects&foreach=is%3Awatched+is ˓<sup>→</sup>%3Aopen&You+are+a+reviewer%2C+but+haven%27t+voted+in+the+current+revision=NOT+label ˓<sup>→</sup>%3ACode%2DReview%3C%3D%2D1%2Cself+NOT+label%3ACode%2DReview%3E%3D1%2Cself+reviewer ˓<sup>→</sup>%3Aself&Passed+Zuul%2C+No+Negative+Feedback=NOT+label%3ACode%2DReview%3E ˓<sup>→</sup>%3D2+NOT+label%3ACode%2DReview%3C%3D%2D1+limit%3A50&Needs+final+%2B2=label%3ACode ˓<sup>→</sup>%2DReview%3E%3D2+limit%3A50+NOT+label%3Aworkflow%3E%3D1&Needs+Feedback+ ˓<sup>→</sup>%28Changes+older+than+5+days+that+have+not+been+reviewed+by+anyone%29=NOT+label ˓<sup>→</sup>%3ACode%2DReview%3C%3D%2D1+NOT+label%3ACode%2DReview%3E%3D1+age%3A5d& ˓<sup>→</sup>Wayward+Changes+%28Changes+with+no+code+review+in+the+last+2days%29=NOT+label%3ACode ˓<sup>→</sup>%2DReview%3C%3D%2D1+NOT+label%3ACode%2DReview%3E%3D1+age%3A2d

[View this dashboard](https://review.opendev.org/#/dashboard/?title=Watched+Projects&foreach=is%3Awatched+is%3Aopen&You+are+a+reviewer%2C+but+haven%27t+voted+in+the+current+revision=NOT+label%3ACode%2DReview%3C%3D%2D1%2Cself+NOT+label%3ACode%2DReview%3E%3D1%2Cself+reviewer%3Aself&Passed+Zuul%2C+No+Negative+Feedback=NOT+label%3ACode%2DReview%3E%3D2+NOT+label%3ACode%2DReview%3C%3D%2D1+limit%3A50&Needs+final+%2B2=label%3ACode%2DReview%3E%3D2+limit%3A50+NOT+label%3Aworkflow%3E%3D1&Needs+Feedback+%28Changes+older+than+5+days+that+have+not+been+reviewed+by+anyone%29=NOT+label%3ACode%2DReview%3C%3D%2D1+NOT+label%3ACode%2DReview%3E%3D1+age%3A5d&Wayward+Changes+%28Changes+with+no+code+review+in+the+last+2days%29=NOT+label%3ACode%2DReview%3C%3D%2D1+NOT+label%3ACode%2DReview%3E%3D1+age%3A2d)

## **Configuration**

```
[dashboard]
title = Watched Projects
description = Watched Projects
foreach = is:watched is:open
[section "You are a reviewer, but haven't voted in the current revision"]
query = NOT label:Code-Review<=-1,self NOT label:Code-Review>=1,self reviewer:self
[section "Passed Zuul, No Negative Feedback"]
query = NOT label:Code-Review>=2 NOT label:Code-Review<=-1 limit:50
[section "Needs final +2"]
query = label:Code-Review>=2 limit:50 NOT label:workflow>=1
[section "Needs Feedback (Changes older than 5 days that have not been reviewed by
˓→anyone)"]
query = NOT label:Code-Review<=-1 NOT label:Code-Review>=1 age:5d
```

```
[section "Wayward Changes (Changes with no code review in the last 2days)"]
query = NOT label:Code-Review<=-1 NOT label:Code-Review>=1 age:2d
```
# **5.4.82 Watcher Review Inbox**

#### **Description**

Review Inbox

**URL**

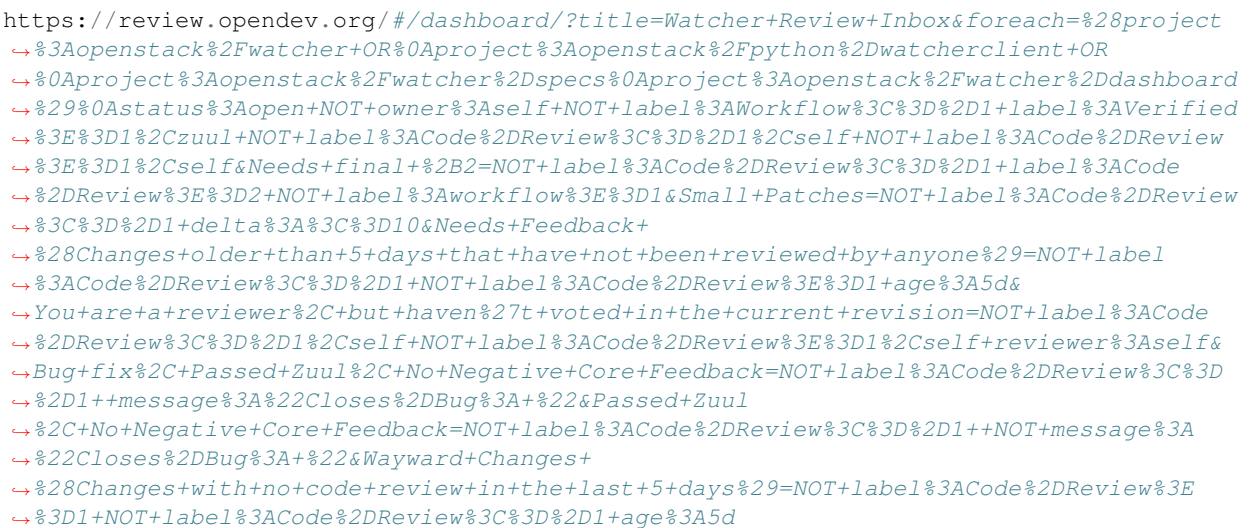

[View this dashboard](https://review.opendev.org/#/dashboard/?title=Watcher+Review+Inbox&foreach=%28project%3Aopenstack%2Fwatcher+OR%0Aproject%3Aopenstack%2Fpython%2Dwatcherclient+OR%0Aproject%3Aopenstack%2Fwatcher%2Dspecs%0Aproject%3Aopenstack%2Fwatcher%2Ddashboard%29%0Astatus%3Aopen+NOT+owner%3Aself+NOT+label%3AWorkflow%3C%3D%2D1+label%3AVerified%3E%3D1%2Czuul+NOT+label%3ACode%2DReview%3C%3D%2D1%2Cself+NOT+label%3ACode%2DReview%3E%3D1%2Cself&Needs+final+%2B2=NOT+label%3ACode%2DReview%3C%3D%2D1+label%3ACode%2DReview%3E%3D2+NOT+label%3Aworkflow%3E%3D1&Small+Patches=NOT+label%3ACode%2DReview%3C%3D%2D1+delta%3A%3C%3D10&Needs+Feedback+%28Changes+older+than+5+days+that+have+not+been+reviewed+by+anyone%29=NOT+label%3ACode%2DReview%3C%3D%2D1+NOT+label%3ACode%2DReview%3E%3D1+age%3A5d&You+are+a+reviewer%2C+but+haven%27t+voted+in+the+current+revision=NOT+label%3ACode%2DReview%3C%3D%2D1%2Cself+NOT+label%3ACode%2DReview%3E%3D1%2Cself+reviewer%3Aself&Bug+fix%2C+Passed+Zuul%2C+No+Negative+Core+Feedback=NOT+label%3ACode%2DReview%3C%3D%2D1++message%3A%22Closes%2DBug%3A+%22&Passed+Zuul%2C+No+Negative+Core+Feedback=NOT+label%3ACode%2DReview%3C%3D%2D1++NOT+message%3A%22Closes%2DBug%3A+%22&Wayward+Changes+%28Changes+with+no+code+review+in+the+last+5+days%29=NOT+label%3ACode%2DReview%3E%3D1+NOT+label%3ACode%2DReview%3C%3D%2D1+age%3A5d)

## **Configuration**

```
[dashboard]
title = Watcher Review Inbox
description = Review Inbox
foreach = (project:openstack/watcher OR
   project:openstack/python-watcherclient OR
   project:openstack/watcher-specs
   project:openstack/watcher-dashboard)
   status:open NOT owner:self NOT label:Workflow <= -1 label:Verified>=1,zuul NOT
˓→label:Code-Review<=-1,self NOT label:Code-Review>=1,self
[section "Needs final +2"]
query = NOT label:Code-Review<=-1 label:Code-Review>=2 NOT label:workflow>=1
[section "Small Patches"]
query = NOT label:Code-Review<=-1 delta:<=10
[section "Needs Feedback (Changes older than 5 days that have not been reviewed by
˓→anyone)"]
```
(continued from previous page)

```
query = NOT label:Code-Review<=-1 NOT label:Code-Review>=1 age:5d
[section "You are a reviewer, but haven't voted in the current revision"]
query = NOT label:Code-Review<=-1,self NOT label:Code-Review>=1,self reviewer:self
[section "Bug fix, Passed Zuul, No Negative Core Feedback"]
query = NOT label:Code-Review<=-1 message:"Closes-Bug: "
[section "Passed Zuul, No Negative Core Feedback"]
query = NOT label:Code-Review<=-1 NOT message:"Closes-Bug: "
[section "Wayward Changes (Changes with no code review in the last 5 days)"]
query = NOT label:Code-Review>=1 NOT label:Code-Review<=-1 age:5d
```
## **5.4.83 Zaqar Review Dashboard**

## **Description**

Zaqar review requests

## **URL**

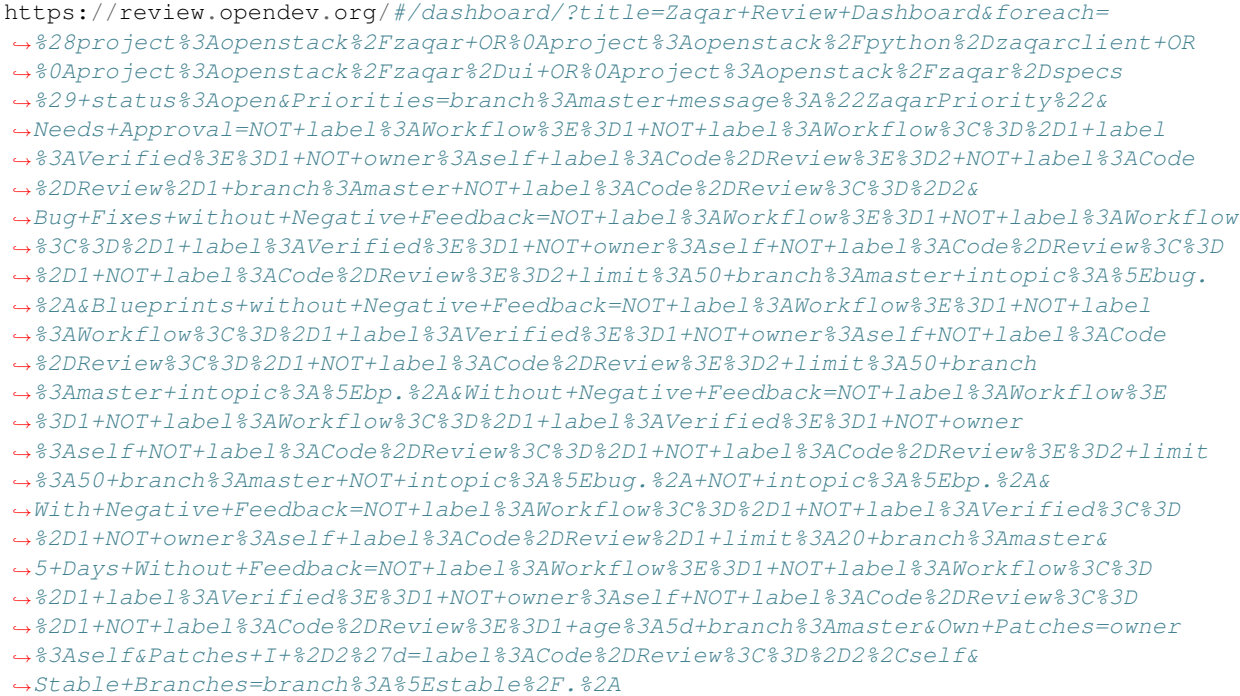

[View this dashboard](https://review.opendev.org/#/dashboard/?title=Zaqar+Review+Dashboard&foreach=%28project%3Aopenstack%2Fzaqar+OR%0Aproject%3Aopenstack%2Fpython%2Dzaqarclient+OR%0Aproject%3Aopenstack%2Fzaqar%2Dui+OR%0Aproject%3Aopenstack%2Fzaqar%2Dspecs%29+status%3Aopen&Priorities=branch%3Amaster+message%3A%22ZaqarPriority%22&Needs+Approval=NOT+label%3AWorkflow%3E%3D1+NOT+label%3AWorkflow%3C%3D%2D1+label%3AVerified%3E%3D1+NOT+owner%3Aself+label%3ACode%2DReview%3E%3D2+NOT+label%3ACode%2DReview%2D1+branch%3Amaster+NOT+label%3ACode%2DReview%3C%3D%2D2&Bug+Fixes+without+Negative+Feedback=NOT+label%3AWorkflow%3E%3D1+NOT+label%3AWorkflow%3C%3D%2D1+label%3AVerified%3E%3D1+NOT+owner%3Aself+NOT+label%3ACode%2DReview%3C%3D%2D1+NOT+label%3ACode%2DReview%3E%3D2+limit%3A50+branch%3Amaster+intopic%3A%5Ebug.%2A&Blueprints+without+Negative+Feedback=NOT+label%3AWorkflow%3E%3D1+NOT+label%3AWorkflow%3C%3D%2D1+label%3AVerified%3E%3D1+NOT+owner%3Aself+NOT+label%3ACode%2DReview%3C%3D%2D1+NOT+label%3ACode%2DReview%3E%3D2+limit%3A50+branch%3Amaster+intopic%3A%5Ebp.%2A&Without+Negative+Feedback=NOT+label%3AWorkflow%3E%3D1+NOT+label%3AWorkflow%3C%3D%2D1+label%3AVerified%3E%3D1+NOT+owner%3Aself+NOT+label%3ACode%2DReview%3C%3D%2D1+NOT+label%3ACode%2DReview%3E%3D2+limit%3A50+branch%3Amaster+NOT+intopic%3A%5Ebug.%2A+NOT+intopic%3A%5Ebp.%2A&With+Negative+Feedback=NOT+label%3AWorkflow%3C%3D%2D1+NOT+label%3AVerified%3C%3D%2D1+NOT+owner%3Aself+label%3ACode%2DReview%2D1+limit%3A20+branch%3Amaster&5+Days+Without+Feedback=NOT+label%3AWorkflow%3E%3D1+NOT+label%3AWorkflow%3C%3D%2D1+label%3AVerified%3E%3D1+NOT+owner%3Aself+NOT+label%3ACode%2DReview%3C%3D%2D1+NOT+label%3ACode%2DReview%3E%3D1+age%3A5d+branch%3Amaster&Own+Patches=owner%3Aself&Patches+I+%2D2%27d=label%3ACode%2DReview%3C%3D%2D2%2Cself&Stable+Branches=branch%3A%5Estable%2F.%2A)

## **Configuration**

```
[dashboard]
title = Zaqar Review Dashboard
description = Zaqar review requests
foreach = (project:openstack/zaqar OR
   project:openstack/python-zaqarclient OR
   project:openstack/zaqar-ui OR
   project:openstack/zaqar-specs) status:open
[section "Priorities"]
query = branch:master message:"ZaqarPriority"
[section "Needs Approval"]
query = NOT label:Workflow>=1 NOT label:Workflow<=-1 label:Verified>=1 NOT owner:self
˓→label:Code-Review>=2 NOT label:Code-Review-1 branch:master NOT label:Code-Review<=-2
[section "Bug Fixes without Negative Feedback"]
query = NOT label:Workflow>=1 NOT label:Workflow<=-1 label:Verified>=1 NOT owner:self
˓→NOT label:Code-Review<=-1 NOT label:Code-Review>=2 limit:50 branch:master intopic:^
˓→bug.*
[section "Blueprints without Negative Feedback"]
query = NOT label:Workflow>=1 NOT label:Workflow<=-1 label:Verified>=1 NOT owner:self
˓→NOT label:Code-Review<=-1 NOT label:Code-Review>=2 limit:50 branch:master intopic:^
\rightarrowbp.*
[section "Without Negative Feedback"]
query = NOT label:Workflow>=1 NOT label:Workflow<=-1 label:Verified>=1 NOT owner:self
˓→NOT label:Code-Review<=-1 NOT label:Code-Review>=2 limit:50 branch:master NOT
˓→intopic:^bug.* NOT intopic:^bp.*
[section "With Negative Feedback"]
query = NOT label:Workflow<=-1 NOT label:Verified<=-1 NOT owner:self label:Code-
˓→Review-1 limit:20 branch:master
[section "5 Days Without Feedback"]
query = NOT label:Workflow>=1 NOT label:Workflow<=-1 label:Verified>=1 NOT owner:self
˓→NOT label:Code-Review<=-1 NOT label:Code-Review>=1 age:5d branch:master
[section "Own Patches"]
query = owner:self
[section "Patches I -2'd"]
query = label:Code-Review<=-2,self
[section "Stable Branches"]
query = branch:^stable/.*
```